## L'AMSTRAD PC, *<sup>~</sup>*idou**i** *!* **eo**àf**pA TI***LIL.E*  **STELOCHE** Un coup fin de Canal +: "Trois hommes et un<br>couffin". Page 31. **ENOCHE** r - Francisco Barbara

 $D(O)(G)$ 

Tiède: Meryl Streep attise<br>Nicholson dans "La Brulure". Page 2.

❑ MUSIQUE Huey Lewis and the News en concert. Yeah! Page 18.

❑ INFO BD Les potes à Renaud font<br>de la BD. Page 21. Page 21.

**D** CONCOURS PERMANENT

2 bâtons et un voyage en Californie avec bobonne ? Facile! Page 22.

### ❑ BIDOUILLE **GRENOUILLE**

Enfer et damnation, mais c'est unel rubrique pirate, ça ? Meuh non, c'est légal, mon Général. Page 13.

❑ DEULIGNES Les fainéants sont en

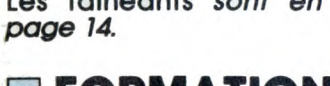

### ❑ FORMATION ASSEMBLEUR

Les amateurs éclairés vous attendent *page 30.* 

❑ C'EST NOUVEAU, ÇA VIENT DE SORTIR L'actualité de la microinformatique. Voir pages 9.10.11.

and  $\alpha$  in the set of  $\alpha$  in  $\alpha$  ,  $\alpha$  ,  $\beta$  ,  $\beta$  ,  $\beta$  ,  $\beta$  ,  $\beta$  ,  $\beta$  ,  $\beta$  ,  $\beta$ 

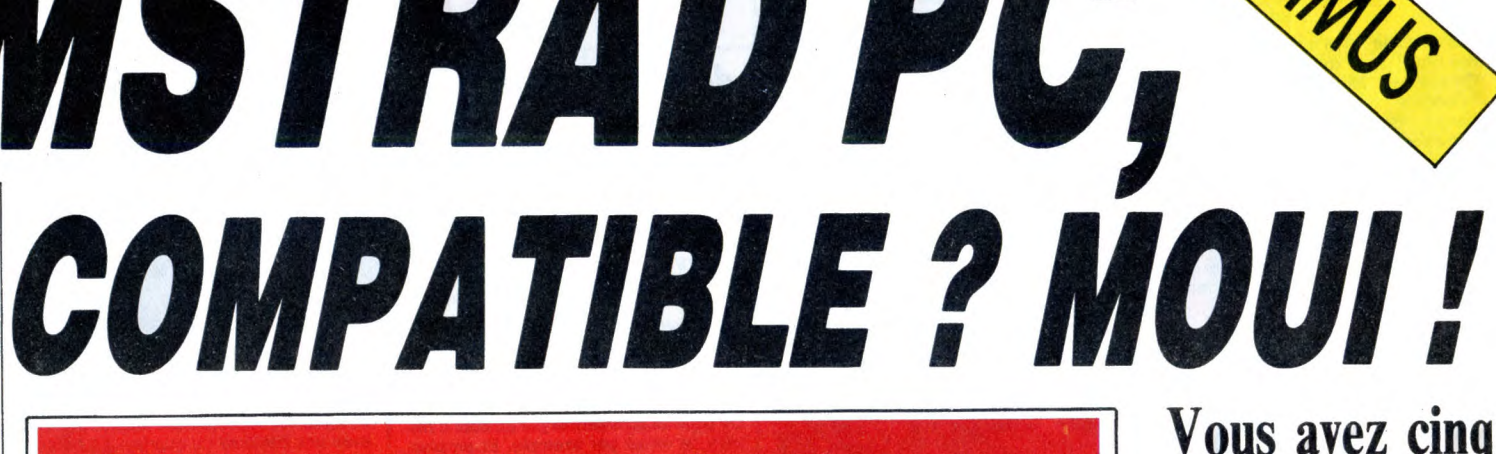

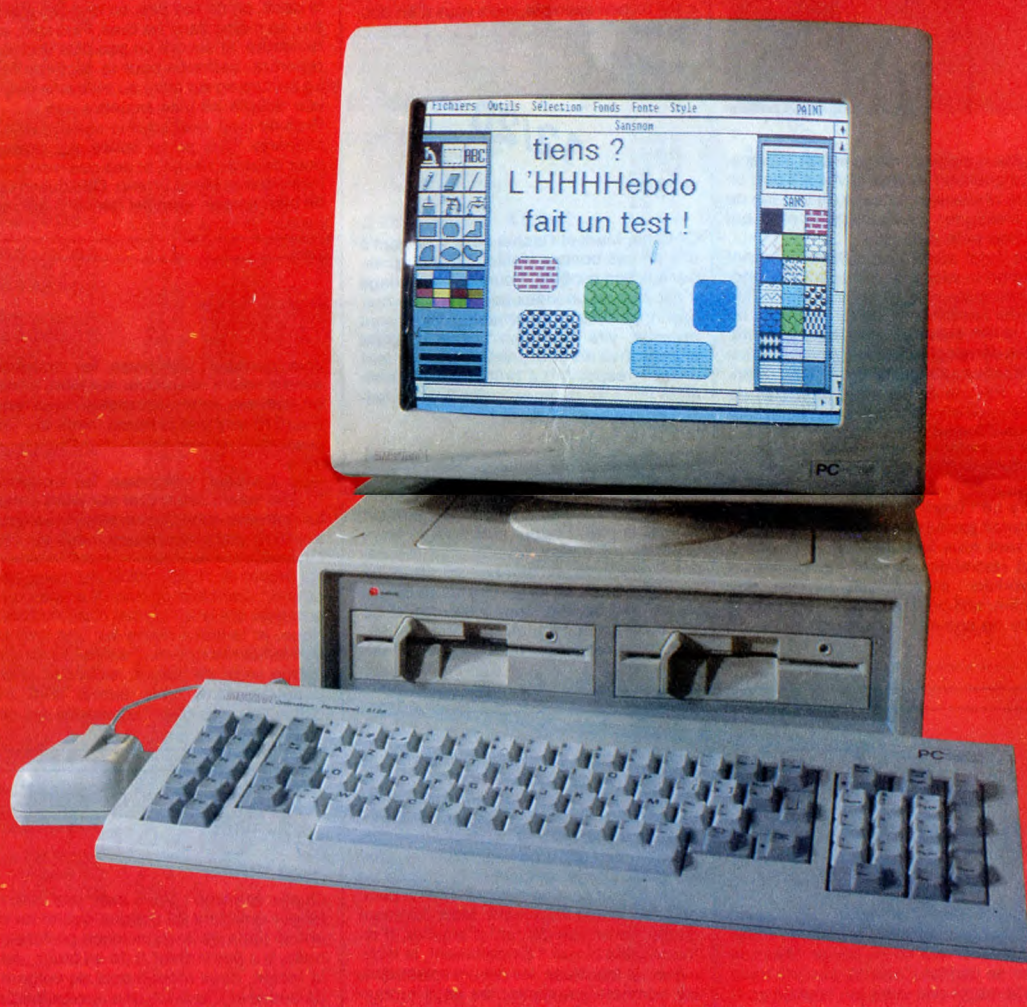

Vous avez cinq minutes? Alors Pourquoi, les autres étaient faux ? Non: archi-faux ! Bidonnés ? Non: archi-bidonnés! venez jeter un coup d'oeil sur le premier vrai test de l'Amstrad PC 1512.

N°159 11F.

Suisse : 3,60 FS. Belgique: 83 FB - Luxembourg: 81 Frs -M-1815-159-11 F. ISSN-0760-6125.

1986

Voir page 12

# COMMODORE EXPO : LA GALERE!

Commodore Expo a été un succès à la Commodore : un nombre inimaginable d'exposants (30), des visiteurs à la pelle (5000), une surface d'exposition hallucinante (200 m2) et des nouveautés par camions entiers (2). Et si on les écoutait, ils se féliciteraient presque ! voir page 12

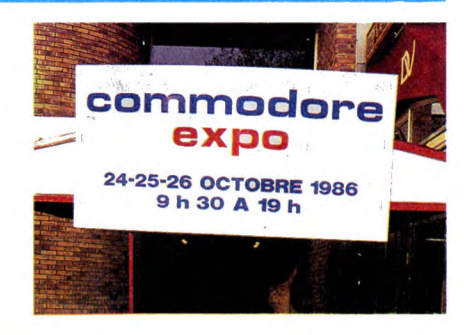

DES PROGRAMMES POUR VOTRE ORDINATEUR: AMSTRAD • APPLE IIe ET Ilc • CANON X07 • COMMODORE 64 ET COMMODORE VIC 20 • EXELVISION EXL 100 • MSX et compatibles • ORIC 1 ET ATMOS • SINCLAIR ZX 81 ET SPECTRUM • TEXAS TI9914A • THOMSON T07, T07170 ET M05 • ~Y...:. 5X)~~r~ R .Ylf °~`k i~.:i~;Fr ~4,: y; t,. .~M ., •;i~ ~S ~.' y <sup>w</sup> '

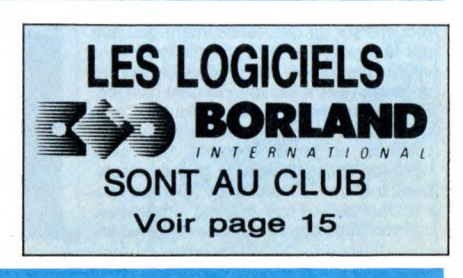

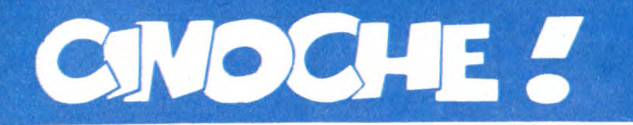

## **GAI, GAI, LES GAYS**

Pas de doute, 1986 restera comme l'année des films "gays" (homos pour les ignares). On avait eu "Mort à Venise" de Visconti, "Querelle" de Fassbinder ou "L'amour blessé" de Chéreau mais séparément. Cette année, ça va en faire trois d'un coup, et pas des moindres : "Tenue de soirée", "My beautiful laundrette" et aujourd'hui "Clins d'oeil pour un adieu". La nou-veauté : le cul PD n'est plus traité sordide, glauque, triste. Enfin les PD sont drôles, sympas, des mecs comme les autres quoi ! Certains les aiment chauds. **Jacq** 

**CLINS D'OEIL SUR UN ADIEU**  *de Bill SHERWOOD* 

avec Richard **GANOUNG** (Michael), John BOLGER (Robert) et Steve BUSCEMI (Nick)

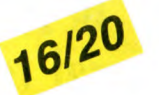

Et vlan, le syndrome "My beautiful laundrette" remet ça. On dira que c'est une<br>mode, Chérif pourra bien hurler que je ne<br>dis du bien que des films d'homos, je n'en<br>dis du bien que des films d'homos, je n'en<br>tiendrais pas c comme tête de mule, difficile de trouver mieux !

Alors oui, Parting Glances (le titre en anglais) est encore un film gai sur les "gays", un truc impossible à raconter sous peine de vous faire tous fuir. 24 heures de la vie d'un couple homo (Michael et

Robert) à New-York, la dernière journée avant que Robert ne parte en Afrique pour une mission humanitaire. 24 heures durant lesquelles ils feront l'amour (c'est très pudique, rassurez-vous !), se traîneront de diner d'adieu en cocktail d'anniversaire et tenteront de régler le seul gros problème

qui gâche leur existence : Nick. Nick, rocker décadent, a été l'amant de Michael avant que celui-ci ne se mette en ménage avec Robert. Aujourd'hui Nick crève doucement mais sûrement du Sida, sans se plaindre, en tout humour et folie de musicos branché. Michael est le seul à vraiment s'occuper de lui, lui rendre visite (il lui fait même à bouffer !)... alors que Robert est, sans se l'avouer, terrorisé

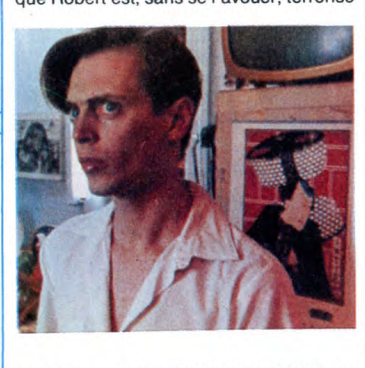

ar cette maladie dérangeante et implacable. La question sera de savoir s'il part en<br>Afrique *réellement* à cause de son job ou<br>pour s'éloigner du virus, de la mort qui rôde trop près de lui...

Vé, le sujet scabreux, difficile, glissant<br>(prend de la vaseline, me crient les igno-<br>bles informateux !). Et comme dans "My<br>beautiful laundrette", en pire (le Sida en<br>plus), le film évite tous les pièges voyeurs,<br>tous les tion"). Pas de sentimentalisme, pas de morale papale inconvenante et dépassée. Un regard amical et franc sur des mecs qui vivent et aiment comme ils le veulent et qu'aucune terreur, même cancérigène, ne saurait arrêter (oseront-ils dédier le film à Thierry Le Luron ?).

Tout serait parfait (les acteurs, tous inconnus, sont tous formidables) si l'histoire<br>n'était restreinte au petit monde intello<br>new-yorkais : ils sont soit écrivain, soit<br>musicien, soit peintre... Ça a quelquefois<br>l'air de ne pas nous concerner mais qui<br>sait...

## LA **BRÛLURE** *de Mike NICHOLS*

avec Meryl STREEP (Rachel Samstat), Jack NICHOLSON (Mark Forman), Jeff DANIELS (Richard), Maureen STAPLE-TON (Vera, la psychologue) et Milos **FORMAN (Dimitri)** 

Alors justement, le problème de "La Brû-lure", c'est que c'est un film moyen, quoi. Y a rien à en dire. Genre, c'est comme si je voulais décrire un truc gris sur un fond

gris : hardos. On pourrait commencer par un bout d'his-toire, le début par exemple. Et en plus, c'est un bon exemple, mais vous n'en doutiez pas...

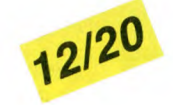

Or donc, Mark et Rachel se re .ontrent à<br>une de ces bonnes vieilles fê s d'aprèsune de ces bonnes vieilles fê bénédiction nuptiale. Pour eu> le mariage n'est plus qu'un vieux souvenir, une hor-reur ringarde et insoutenable... IIs en sont revenus, vite fait, bien fait et croulent encore sous les souvenirs atroces de leur divorce respectif. La brûlure est là, bien tapie dans leurs tripes, prête à se réveil-ter au mauvais moment ! Inutile de vous faire un dessin, ces deux-

là vont tomber dans les bras l'un de l'autre... et après moultes discussions, hésitations et scrupules de dernière minute, vont se remarier pour le meilleur et pour le pire. Et pour eux, malgré leurs<br>expériences ratées, le cirque va reprendre : ça rachète une baraque en ruines, ça<br>fait des mômes, ça se fait des tas de câlins,<br>ça fait des bouffes pour les potes et ça<br>commère un l'ennui se réinstalle, imperceptible, mal-

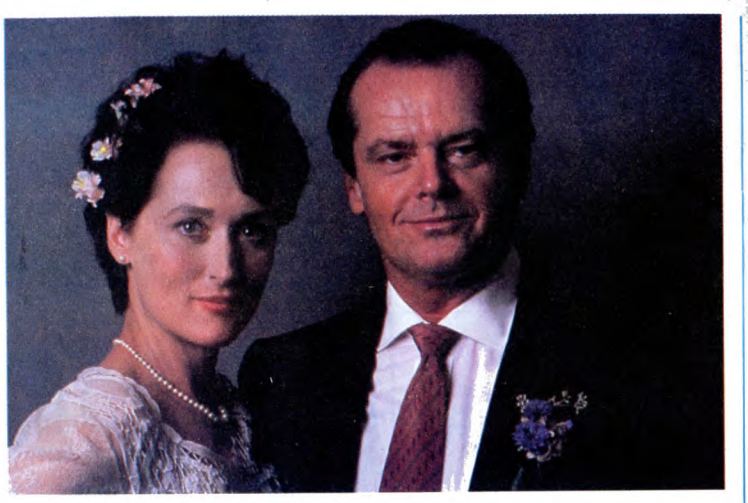

sain. Jusqu'au jour où, bonjour le vaude-ville, Rachel s'aperçoit que Mark la trompe avec une bécasse du quartier. La honte, le dépit, on ne sait pas, en tout cas elle se tire, sa môme dans les bras. Plus tard, elle reviendra, et encore un peu plus tard, elle repartira, baffouée pour la seconde fois. La brûlure en est alors au troisième degré, leur couple ne s'en remettra pas...

Rien de bien neuf sous le soleil question scénario. Une pièce taillée sur mesure pour deux monstres, et pas des moindres, Nicholson et Meryl Streep. Quelque chose de bien propre, gentillet (terne ?) qui rappelle furieusement le "Falling in love" de l'an dernier avec la même Streep et l'autre De Niro. Et bien évidemment, Meryl Streep est parfaite, lumineuse, touchante, naive et tout et tout. Nicholson, là, joue moins bien, coincé qu'il est, le pauvre homme, par son rictus cynique et désopilant chopé pour "L'honneur des Prizzi". En clair, c'est du sous-Woody Allen (déjà

que ça se déroule en plein milieu intello, moitié à New-York, moitié à Washington) trop respectueux, trop lisse, trop superfi-ciel. C'est chou comme tout, mais tiède. Comme brûlure, ça gaze pas fort...

### **DES EPOUX POUR UN MYTHE**

Joie, bonheur, allégresse, les cinéphiles<br>avertis voient débarquer sur leurs écrans<br>un nouveau John Cassavetes. Nouveau ?<br>De 1970 très précisément, mais les Cas-<br>savetes, c'est bien connu, font l'histoire du<br>cinoche et n'o **HUSBANDS** réunit trois héros du cinéma<br>indépendant amerloque, le beau John C.<br>lui-même, Ben Gazzara et Peter Falk,<br>avant qu'il ne soit atomisé par l'imper de<br>l'inspecteur Colombo.

Au départ de HUSBANDS, les potes sont quatre : une série de photos crades nous rencarde sur le temps des copains. Géné-rique, et le film s'ouvre sur une enfilade de limousines noires. Funérailles, le qua-trième vient de mourir, sa veuve pleure beaucoup. Les trois autres sont très dignes, mais ça c'est l'apparence des choses. En fait rien ne va plus et ils fuguent<br>de chez eux pour une longue beuverie<br>aussi grossière que dérisoire, avant de<br>s'envoler pour Londres pour y baiser et<br>boire pour unblier. Une fugue pour respi-<br>rer, s'arracher le

vieux cons. Ça a d'abord l'air immonde, crasseux, cari-caturai et puis, non, une virée entre potes (je sais de quoi je parle) c'est vraiment ça. Et là, c'est le premier film à en parler réellement.

Et pour faire vrai, parce qu'une beuverie<br>c'est interminable, Cassavetes a choisi de<br>faire long, très long, très très long (2h 20 !).<br>Mais STOP ! Des moments parfaits, lumi-<br>neux, incroyablement émouvants et justes<br>attende bien sans qu'on s'en aperçoive au premier abord. Insensé et essentiel ! !

### **SHANGAÏ SURPRISE**  *de Jim GODDARD*

**avec MADONNA (Gloria Tatlock), Sean PENN (Glendon Wasey), Michael ALDRIDGE (Mr. Burns) et Paul FREE-**MAN (Walter Faraday)

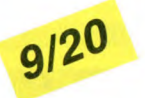

Enfin le premier film réunissant Mr et Mme Madonna (ou Mr et Mme Penn, mais à cha-que jour suffit sa Penn, ha, ha !). Faut-il en rire ou en pleurer quand on connaît les monstrueux caprices du couple le plus sta-risé du moment (à ne pas confondre avec J.M. Le Pen et Y. Horner) : d'innombrables propositions leur ont été faites, toutes dédaigneusement refusées parce qu'elles mettaient en cause la somptueuse image de marque du ménage idolâtré... Du coup, et c'était à craindre, **Shangai Surprise** a tout de la pub pour lessive (pas de marque à l'antenne, merci beaucoup) : propre. lisse, ringard, pseudo-comique... sans sur-

prises quoi. Un comble ! On sent dès le départ, quand Glendon est recueilli sur un quai faussement glauque par la timide, but choc, Gloria, que toute velléité bassement craignos ou vaguement originale va être impitoyablement balayée Et pour en arriver là, à ce résultat "irré-prochable" (mais chiant), il fallait un alibi pratique et facile d'emploi. Ce sera l'excuse de la parodie de grands classi-ques tels que "Casablanca" ou "Le fau-con maltais". Alors oui, on y retrouve, comme dans ces sublimes exemples, les

décors "réalistes" et kitsch en diable, l'exotisme colonialiste, l'empreinte hollywoodienne sur tout ce qui bouge. Mais non de non de non (et j'insiste), aucune trace ici de la magie des stars (on appelle ça le glamour), de Bogart à Bergman en passant par Peter Lorre ou Mitchum, des instants humides et somptueux qui transforment le pire navet en film aérien, hors du temps. Eternel. A l'époque les films racontaient peu mais bien, aujourd'hui on court plus vite que son ombre, les affrontements de stars se transforment en course-poursuite<br>effrénée aux "multiples rebondisseaux "multiples rebondissements". Mais ce qui est bon pour un polar

type "Hitcher" ou "Police Fédérale" ne l'est plus pour "Shangai Surprise" : que Glendon soit chargé de retrouver, avec l'assistance amicale et sévère de Gloria, 500 kgs de drogue et qu'il lui arrive des tas de malheurs en route, fort bien. Que les deux chéris se fassent la gueule de<br>bout en bout pour finir dans le même pieu,<br>on s'en doutait largement. Mais pourquoi<br>diable, ce besoin délirant d'empiler, d'en<br>foutre plein la vue ? Evidemment, la technique est fabuleuse, les décors splendides, les combats amusants, les gags croqui-gnolets (Glendon et ses cravates porno), mais tout ce qui est sentiment, donne constamment l'impression d'être en toc, forcé, lourdingue. Impossible de savourer l'instant, de glisser sur un clin d'oeil ban-dant, sur une main câline. Vite, toujours plus vite ! On en sort essoufflé d'avoir trop couru après un diamant sacré et de ne découvrir, à l'arrivée, que de la pâle ver-roterie. Brillant mais sans valeur...

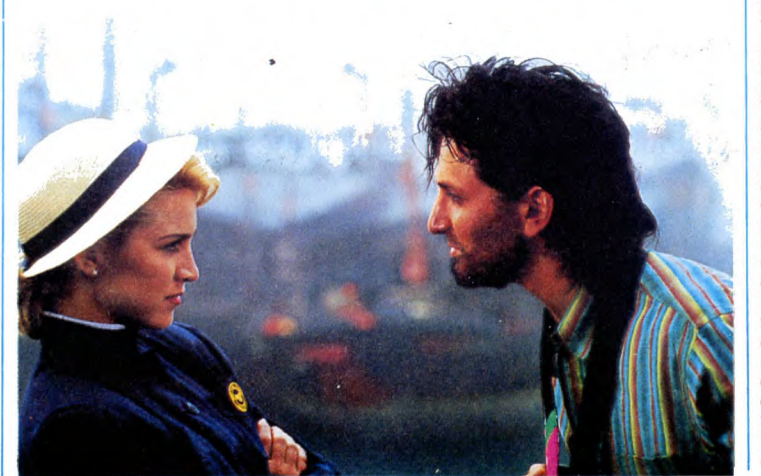

### **TRES TRES TRES TRES NULS**

Quelle semaine ! Vous avez pas idée du labeur éreintant du critique quand on est obligé (on a de la conscience professionnelle, y a pas à chier !) de se farcir, dans la foulée, deux monuments de vulgarité. de bêtise et d'anti-cinéma apocalyptique. Et pas sexiste avec ça puisque le premier a pour héros (zéro ?) Stallone alias Cobra, alors que le second fait jouer de la gâchette à une somptueuse plante, nom-mée Betsy Russel, alias Angel. Même prin-cipe de base, désolant et classique : massacrer un maximum de soi-disants pourris sur le principe d'une quelconque purification morale de la société. De l'auto-défense fascisante.

D'un côté **COBRA** de George P. COSMA-TOS touche le fond de la logique stallo-nienne : le Bien par le Mal (ou par la force. pour moi c'est kif-kif !). Avec en prime, un point de départ séduisant : ne pas mon-trer les biscotos à Stallone. Pari perdu : sans sa gonflette, on s'aperçoit encore mieux qu'il joue comme une savate en lambeaux... "Cobra" n'a strictement aucun intérêt, sauf pour Sly himself puisque 1) il a touché 12 millions de dollars pour porter des Ray-ban et machouiller une allumette durant 90 minutes (et moi quand ?), 2) il a enfin exorcisé le complexe qui le poursuit depuis son enfance. Stallone, si vous ne le saviez pas, a été longtemps la risée de ses petits copains à cause de son prénom Sylvester (le rrro minet). Pour se venger, il n'a rien trouvé de mieux (c'est lui qu'a écrit le scénario) tue de se faire appeller Marion (ouh la fille ! ! !) Cobretti...alias Cobra (mais quel humour...). L'imagination de Môssieur<br>Stallone n'est assurément pas nichée dans

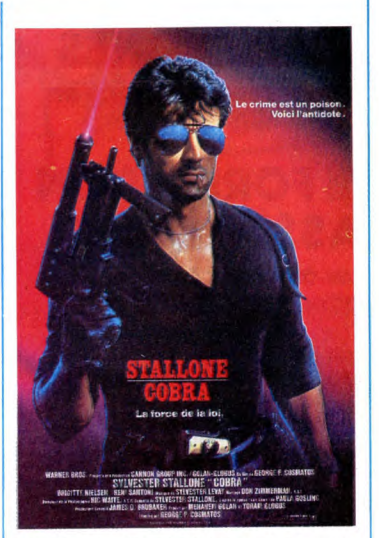

ses biceps, elle est bien trop faible pour<br>ca ! L'intelligence est un poison. "Cobra" ça ! L'intelligence est un poison, "Cobra" en est l'antidote...

Un mot rapide sur l'autre déchet de la semaine, le nullissime (ah si j'avais des<br>notes négatives !) ANGEL II LA VEN-<br>GEANCE. Ça doit être la suite d'un Angel I, dont je n'ai aucun souvenir ce qui, pour une fois, n'a rien de honteux ! En bref, une ex-pute revient venger son ex-sauveur,<br>sauvagement assassiné par une odieuse<br>bande de matioseux. A ses côtés, une<br>tapée de zonards aussi largués qu'effica-<br>ces dans la boucherie. Visez la vraisem-<br>blance... A voir pour vér

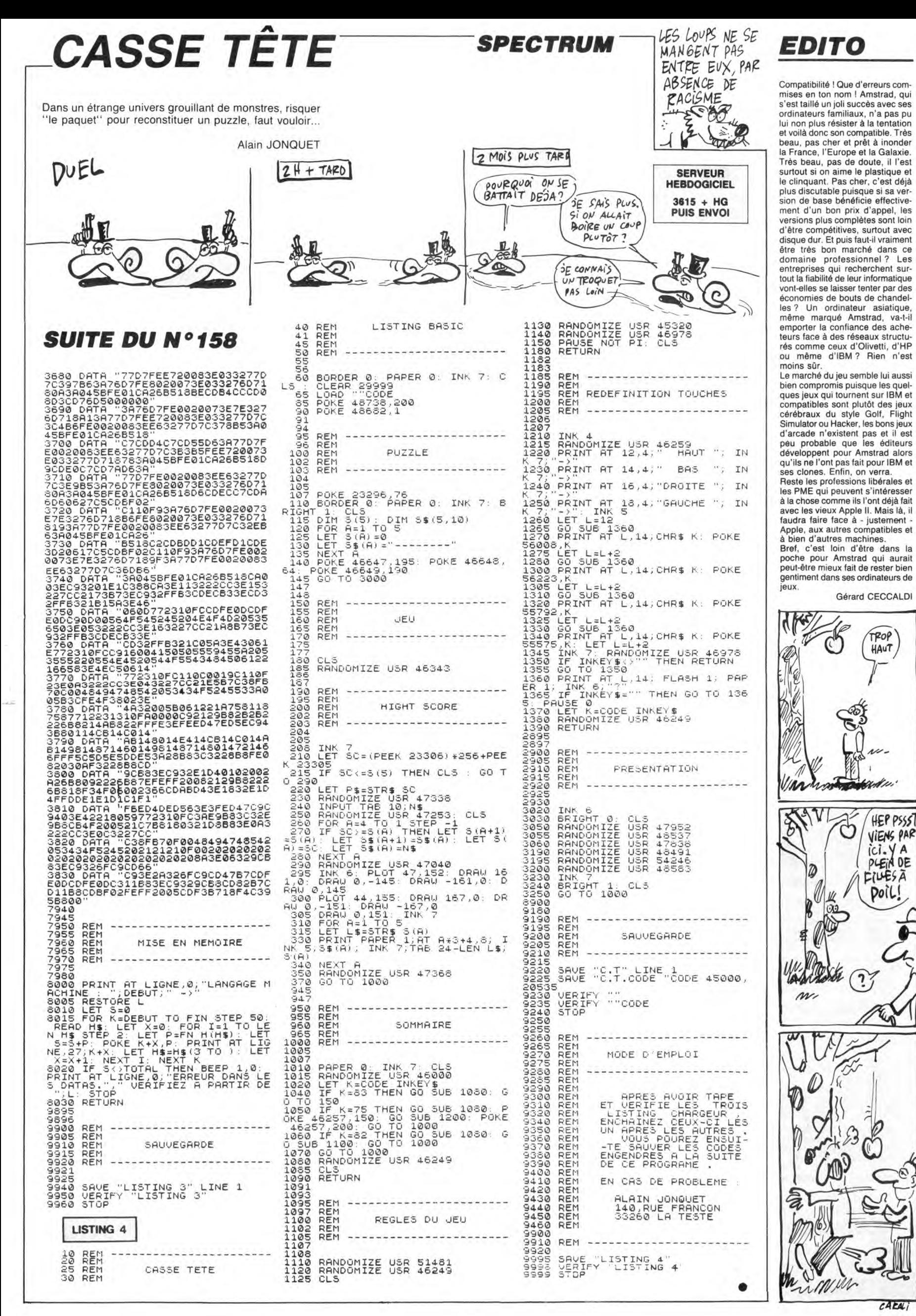

3

 $cAFA$ 

۵

Î.

**RAULE** 

Malgré d'indéniables qualités, le fier aventurier n'eut pas toujours le beau rôle... Jean-François BUSTARRET

### **SUITE DU Nº158**

- 2165 PRINT:PRINT<br>2170 PRINT"DANS QUELLE CASTE VOUL<br>EZ-VOUS ENTRER ?":PRINT:PRINT"1-MA<br>GICIEN":PRINT"2-VOLEUR"<br>2172 PRINT"3-GUERRIER":PRINT"4-AV
- 
- ENTURIER": PRINT
- NTURIER" : PRINT<br>2173 | IFRV=2ANDRM=2ANDRG=2THEN2290<br>2175 | GETA\$<br>2177 | IFA\$<"1"ORA\$>"5"| THEN2173<br>2180 | A=VAL(A\$): ONAGOTO2210, 2240, 2
- 
- **ЭЙЙ**
- 2185 IFRG=2THENPRINT"IMPOSSIBLE":
- WAIT200:GOT02155<br>WAIT200:GOT02155<br>2190 IF(H+E+V/4+R#3/4)/3+INT(RND(
- 1980)<br>1982) 6.5THEM2200<br>2195 RG=RG+1:PRINT"VOUS ETES RECR<br>LE !":WAIT200:GOT02155<br>2200 PRINT"VOUS AVEZ REUSSI L'EXA
- 
- MEN D'ENTREE !!
- MEN D'ENTREE !"<br>2202 CA\$="GUERRIER"<br>2205 PING:WAIT200:GOTO2500<br>2210 IFRM=2THENPRINT"IMPOSSIBLE":<br>WAIT200:GOTO2155<br>2215 IF(IN+V)/2+INT(RND(1)\*2)>10T
- 
- **HEN2225**
- 2220 RM=RM+1 PRINT"VOUS ETES RECA<br>LE !":WAIT200:GOT02155<br>\_2225 PRINT"VOUS ETES ADMIS !":PIN
- G: WAIT300
- 
- : WAIT300<br>2230 CA\$="MAGICIEN" :GOTO2500<br>2240 IFRV=2THENPRINT"IMPOSSIBLE "<br>2245 IFRV=2THENPRINT"IMPOSSIBLE "<br>2245 IFRH+R)/2+INT(RND(1)\*3)>6.5T<br>UEN3255
- **HEN223**
- EM2233<br>2250 RV=RV+1:PRINT"VOUS ETES RECA<br>E '":WAIT200:GOTO2155<br>2255 PRINT"VOUS AVEZ REUSSI !":PI LE
- 
- E230 PRINT YOUS HYEZ REUSSI 1 PI<br>2260 CA\$="VOLEUR" GOTO2500<br>2290 PRINT"HUCUNE ECOLE NE VOUS A
- CCEPTE": WAIT200
- ∪сгтс :#M11200<br>2300 CA\$="AVENTURIER"<br>=RND(1):NEXT<br>=RND(1):NEXT<br>2505 HA≡! UC-4:PC (1):2006
- 
- = 2001 7 Mes<br>2505 HA=1:HC=4:HP=2<br>2510 GOTO17<br>2990 REM<br>2991 REM LABYRINTHE
- 
- 
- 
- 2992 REM<br>3000 X=5:Y=13:Z=1:DY=-1:DX=0
- 3005 CALL#E76A+CLS+INK0+GOSUB3500<br>INK7+CALL#E93D+GOSUB820+PLOT1+26+
- .<br>006 IFMID\$(DO\$(Y),X,1)="2"ANDRE=
- **ØTHEN5000**
- 3007 IFMID#(DOS(Y), X, 1)="3"THEN42
- ЙЙ
- 0008 IFMID\$(DO\$(Y), X, 1)="4"THEN44
- 009 IFMID\$(DO\$(Y),X,1)="5"THEN63 50
- 3010 IFMID\$(DO\$(Y), X, 1)="6"THEN66
- øĕ
- 3011 IFMID\$(DO\$(Y),X,1)="7"THEN80  $\overline{00}$
- .<br>3012 A\$=KEY\$∶GETA\$∶RE=0
- 
- 3013 PRINT@3,18;CHR\$(128)<br>3015 IFA\$<>","THEN3050<br>3020 IFDX=−1THENDY=1:DX=0:GOTO300
- 3025 IFDY=-1THENDX=-1:DY=0:GOT030
- ØS 3030 IFDX=1THENDY=-1:DX=0:GOT0300
- 
- 
- 3035 IFDY=1THENDX=1:DY=0:GOTO3005<br>3050 IFA\$<>"."THEN3090<br>3055 IFDX=−1THENDY=−1:DX=0:GOTO30
- $05$ 3060 IFDY=-1THENDX=1:DY=0:GOT0300
- $\overline{a}$
- 3065 IFDX=1THENDY=10DX=0:GOT03005<br>3070 IFDY=1THENDX=−1:DY=0:GOT0300
- $\tilde{c}$ 3090 IFA\$="C"THENGOSUB4500 GOT030
- $05$
- 
- 
- 
- 
- 
- 
- 
- 
- 
- 
- 
- 
- 
- 
- 
- 3898 TEHN="C"THENGOS084388"GOT038<br>
3899 TEMID\$(D0\$(Y+DY), X+DX,1)<)"1<br>
"THENX=X+DX;Y=Y+DYELSE3818<br>
3198 GOT03885<br>
3498 REM<br>
3498 REM<br>
3498 REM<br>
3493 REM<br>
3493 REM<br>
3493 REM<br>
3493 REM<br>
3493 REM<br>
3493 REM<br>
3493 REM<br>
3493 REM
- 
- 
- 4002\FLOT13,15,"\\\_"{PLOT13,16,"\
- 
- 
- 
- 4006 PLOT13, 5, "888" : PLOT13, 15, "EE
- C 4007 PLOT13, 13," \\_"+PLOT13, 14,
- **RETHRN** 4010 PLOT16,8," @":FORI=9T011:PL

 $\begin{array}{ll} \texttt{OT16,1.} & \times^n: \texttt{NEXT} : \texttt{PLOT16,12.} & \texttt{ \textcolor{red} \textbf{1} } \\ \texttt{4011} & \texttt{PLOT16.7.} & \texttt{?83.} & \texttt{?ELOT16.13.} & \texttt{TCE''} \end{array}$ 

QUASIMODO

IL FAUT QUE

JEUNESSE SE CASSE LES REINS

 $\mathcal{G}'$ 

5308 IFOC=1THENPRINT"VOUS LANCEZ

5310 PRINT"VOUS ATTAQUEZ "MM\$(MM)

SSII FRINT<br>5312 WAIT100<br>5325 IF(H+OF)\*INT(RND(1)\*12)>20TH<br>EN5330<br>TERRETTELL

EM5330<br>
S326 IFRND(1)>.75THENPRINT"VOUS R<br>ATEZ ...":RETURN<br>
5327 IFRND(1)>.75THENPRINT"LE MON<br>STRE ESQUIVE ...":RETURN<br>
5328 PRINT"LE MONSTRE PARE ...":R

5338 PRINT VOUS TOUCHEZ !"<br>5331 PC=INT(CINT(RND(1)\*FD)+CA\*3/<br>2)/(DOCMM)+2))+1<br>5335 PRINTCHR\$(128+MM)MM\$(MM)" PE<br>RD"PC"PV"

S345 IFEM MM3/31THENPRINTCHR\$(128+<br>M )MM\$(MM)" SUCCOMBE"<br>5403 RETURN<br>5403 RETURN

5496 REM QUE FAIT LE PERSONNAGE

5497 REM<br>5500 FORJ=1TO5:IFOB\$(J)=""THEN551

5505 IFRIGHT\$(08\$(J),1)<>"#"THEN5

19<br>5510 0C=1 :IFOB\$(J)="LANCE#"THENOC<br>="SA LANCE":OB\$(J)="":CB=0:GOT055

5512 IFOB\$(J)="FRONDE#"THENOC\$="U

5532 PRINTCHR\$(131)"QUEL MONSTRE

IFMM>RTHENPOP: CLS: GOTO5080

5550 RETURN<br>5608 CLS:JJ=0:FORJ=1TO5<br>5605 IFOB\$(J)<>OV\$(19)ANDOB\$(J)<><br>V\$(20)ANDOB\$(J)<>OV\$(22)THEN5015<br>5610 PRINTJ"← "OB\$(J):JJ=1<br>5615 PRINT:FJJ=0THENCLS:GOTO5080<br>5615 PRINT:PRINTCHR\$(131)"QUEL OB<br>ET ?"

5625 GETAS: IFAS<"1"ORAS>"6"THEN56

3<br>5630 IFA\$="6"THENCLS+GOTO5080<br>5635 JJ=YAL(A\$)<br>5640 IFOB\$(JJ)X>0Y\$(19)ANDOB\$(JJ)<br>>0Y\$(20)ANDOB\$(JJ)X>0Y\$(22)THEN56

90<br>5645 GOSUB5800:GOTO5165<br>5680 CLS:GOTO5080<br>5700 PRINTCHR\$(131)):INPUT"QUEL S<br>0RT ";OS\$:OS=0<br>5710 FORJ=1TONI≭2+1:IFSO\$(J)=OS\$T<br>EMOS=J:J=20:JJ=INT(OS/4)+1<br>EMOS=J:J=20:JJ=INT(OS/4)+1

⊃720 NEA)<br>5722 IFJJ/3<=VTHEN5724<br>5723 PRINTCHR≢(129)™VOUS N'AVEZ P<br>AS ASSEZ DE VOLONTE!"⊹WAIT200⊹CLS⊹

UTO3000<br>5724 IFOSK>0THEN5726<br>5725 PRINTCHR∌(129)™VOUS NE CONNA<br>[SSEZ PAS CE SORT,"⊹WAIT200∹CLS:GO

TUS080<br>| 5726 | IFOS< >4THEN5730<br>| 5727 PRINTCHR⊈(129)~VOUS NE POUVE<br>|2 PAS JETER CE SORT !" ⊍AITZ00 CLS<br>| 5730 ONOSGOSUB5530,97,97,,97,97,5<br>| 5730 ONOSGOSUB5530,97,97,,97,97,5

5798 REM<br>5798 REM<br>5798 REM<br>5793 REM<br>5793 REM

uraa kem<br>5800 IFOB≢(JJ)<>OV≢(19)THEN5825<br>5805 IFE>EETHEN5860

Jago incipe improseg<br>5810 IFEK1THERRETURNELSEPRINTCHR\$<br>129)™VOUS ALLEZ MIEUX!"<br>0815 E=E+INT(RND(1)\*3)+1,5:IFE}EE<br>0815 E=

5835 MH=0:rx.n:s.s<br>: GUERI !":GOTO5860<br>5840 IFO6\$(JJ)<207\$(22)THENRETURN<br>5845 IFE<2THEN5860<br>5850 H=H\*INT(RND(1)\*2+2)<br>5855 PRINTCHR\$(129)"VOS FORCES DE

COPLENT!"<br>5980 OB\$(JJ)=""+CO(JJ)=0+RETURN<br>0980 ODKE#278,48040+DOKE#278,4800<br>0+DOKE#27C,880+POKE#27E,23<br>0905 CA=CB+CD=CE+GOTO5210<br>5905 CA=CB+CD=CE+GOTO5210<br>6100 PRINT"VOUS N'AVEZ PAS D'HERB<br>1080<br>1080

Suite page 5

MAGIE

5734 GOSUB6195 GOTO5165

5535 A\$≐KEY\$∶GETA\$<br>5540 IFA\$<"1"ORA\$>"6"THEN5535<br>5545 MM=VAL(A\$)

3512 IPDBW37="RONDE#"THENOL<br>NE PIERRE"ELSEOC\$="UNE FLECHE"<br>5520 GOSUB5530 GOSUB5300<br>5520 GOSUB5530 GOSUB5300<br>5525 GOTO5165<br>5530 IPR=1THENMM=1 RETURN

30 PRINT"VOUS TOUCHEZ

5340 EM(MM)=EM(MM)-PC<br>5345 IFEM(MM)(1THENPR

 $\overline{\text{max}}$ 

BO Y BONNE

**TIENS** 

**ORIC** 

SERVEUR

**HEBDOGICIEL** 

 $3615 + HG$ 

**PUIS ENVOI** 

00\$ G0T05312

5311 PRINT

**ETURN** 

5

515

 $15$ 

5545<br>5547

09%

JET

80

ORT

HENOS=J 

GOT05080

105080

530

**CUPLENT!** 

LIRN 6190 REM<br>6191 REM

6191 REM<br>6192 REM

 $55$ 

**RETURN** 

 $\sum_{i=1}^{n} \frac{1}{i} \sum_{i=1}^{n} \frac{1}{i} \sum_{i=1}^{n} \frac{1}{i} \sum_{i=1}^{n} \frac{1}{i} \sum_{i=1}^{n} \frac{1}{i} \sum_{i=1}^{n} \frac{1}{i} \sum_{i=1}^{n} \frac{1}{i} \sum_{i=1}^{n} \frac{1}{i} \sum_{i=1}^{n} \frac{1}{i} \sum_{i=1}^{n} \frac{1}{i} \sum_{i=1}^{n} \frac{1}{i} \sum_{i=1}^{n} \frac{1}{i} \sum_{i=1}^{n} \frac{1}{i$ 

 $-\epsilon$ 

皿に

 $\frac{1}{2}$ 

 $5$   $EN A$ <sup>1</sup>

C'EST TOUJOURS

QUI ONT LES

BEAUX RÔLES!

C'EST PAS JUSTE

5005 PRINTCHR\$(129)A"MONSTRES SUR<br>GISSENT DEVANT VOUS!"<br>5006 PRINT⊹PRINT-WAIT150

ISSENT DEYNNT YOGS:<br>5006 PRINT:PRINT:WAIT150<br>5018 FORI=1TOA:B≔INT(RND(1)≭NI≭5)

.<br>S015 MM\$(I)=MO\$(R):AO(I)=INT((B+N

5015 MM\$(1)=MO\$(8):AO(1)=INT((8+N<br>2)/4):OC(1)=INT((N+8/2)/3)<br>5020 MM(1)=INT(KN+8/2)/3)<br>5020 MM(1)=INT(RNb(1)\*(H+2))<br>5022 NE(1)=0<br>5305 EM(1)=INT(RNb(1)\*(K+2))+2<br>5032 NEXT:IFA=ITHENPRINT"TENTEZ-V<br>JdS DE L'AMABOUER ?":GOTO50

5034 AS=KEYS GETAS : IFAS="N"THEN50

5036 GUTUS034<br>5037 CLS: DOKE#278, 48520: DOKE#27A,<br>48480: DOKE#27C, 360: POKE#27E, 10<br>5040: GOSUB820: PLOT2, 0, CHR#(1)+"---

5046 PRINTCHR\$(30)<br>5050 FORI=1TOR:IFEM(I)>0THENPLOTS<br>1+I:STR\$(I)+"- "+MM\$(I)ELSEPLOTS,

1+1,8<br>
5052 NEXT-CLS<br>
5060 FORI=1TOR:IFRM(I)>RANDEM(I)><br>
9THENGOSUB5245:WAIT150:CLS:GOSUB81

5080 PRINTCHR\$(133)"QUE FAITES-VO

.<br>|5085 PRINTTAB(5)"(C)OMBATTRE (U)T<br>ILISER UN OBJET "

ILISER UN OBJET "<br>5087 JJ=0<br>5092 IFCA\$="MAGICIEN"THENPRINT"(J<br>2ETER UN SORT "; JJ=1<br>5100 PRINT"(F)UIR"<br>5110 PRINT"(F)UIR"<br>5120 A\$="U"THEN5500<br>5135 IFA\$="U"THEN5500<br>5150 IFA\$="U"THEN5500<br>5150 IFA\$="U"THEN5600<br>5150 IFA\$="U"

3133 IPM="FIREN3900<br>5165 GOTO5120<br>5165 WAIT150:CLS<br>5175 FORI=1TOA:IFRM(I)<=RANDEM(I)<br>00THENGOSUB5245:WAIT150:CLS:GOSUB8

3196 NEXT:PRINTCHR\$C303:IPJJC2HTH<br>5197 DOKE#278,48040:DOKE#278,4800<br>6:DOKE#27C,880:POKE#27E,23<br>5198 CR=CB:CD=CE:IFRE=1000THENRET

S199 CLS:PRINT:PRINT:PRINT:PRINT"

008 GAGNEZ"<br>5200 NR=NR+A/10<br>5200 NR=NR+A/10<br>5201 C=0:FORI=1TOA:C=C+AO(I):NEXT

5202 PP=CINTCRNDC10\*C10+C+NI00+NI

\*<br>5203 PRINT:PRINT<br>5204 PRINTTAB(15)PP"PIECES D'OR"<br>5205 PRINT:PRINTTAB(15)A\*3+5"POIN

5206 WAIT200<br>5206 WAIT200<br>5207 PO=PO+PP:EX=EX+A\*3+5<br>5208 IFRND(1)>,98THENRE=1:GOT0300

5210 DOS(Y)=LEFT\$(DO\$(Y),X-1)+ +RIGHT\$(DO\$(Y),LEN(DO\$(Y))-X):GOTO

5243 REM UN MONSTRE ATTAQUE !<br>5244 REM

3244 REM<br>5245 EM=0:IFNE(I)=1THENRETURN<br>5246 IFRIGHT\$(MM\$(I),1)="!"THENEM

\_<br>5250 PRINTCHR\$(128+I)MM\$(I)" VOUS

ATTAQUE !!"<br>5252 WATTI00:PRINT<br>5253 PC=(HM(I)\*RM(I)>Z%INT(RND(I)<br>3253 PC=(HM(I)\*RM(I)>Z%INT(RND(I)<br>3255 IPPC)20THEN5260<br>5255 IPPC)20THENPRINT"VOUS E<br>5257 IPRND(1)>.75THENPRINT"VOUS P<br>AREZ ...":RETURN<br>5258 PRINT"ET VOUS RAT

5260 PC=(INT((INT(RND(1)\*4)+AO(I) XCD+1X3X+1X2<br>5263 PRINT"ET VOUS ENLEVE"PC"PV."

5265 E=E-PC: IFEM=ITHENPRINT:PRINT<br>CHR\$(129)"VOUS ETES EMPOISONNE!":M

5267 IFE<1THENPRINTCHR\$(129)"VOUS

SUCCOMBEZ."<br>5269 IFE≖1THENPRINTCHR\$(129)"VOUS<br>TOMBEZ DANS LE COMA."

5237 REN<br>5300 CLS:IFEM(MM)(ITHENRETURN<br>5307 EX=EX+1

JJ=0:FORI=1TOR:IFEM(I)<1THEN JJ=JJ+1<br>| S196\_NEXT+PRINTCHR\$(30)+IFJJ{>ATH

,<br>5035 IFA\$="O"THENGOTO8700<br>5036 GOTO**5034**<br>5037 CLS:DOKE#278,48520:DO

5045 PLOT2, 9, CHR\$(1)+"--

MARRE

 $G$ 

Ō,

DOLIER

5061 NEXT

 $11S$ 

1Й

382

TS D'EXPERIENCE"

5242 REM

**ATTAQUE** 

 $-1$ 

 $H = 1$ 

 $\overline{4}$ 

**5270 RETURN** 

5<br>180 NEXT<br>5195 JJ=0

- RETURN "RETURN<br>| 4015||PLOT16, 8, "\$\$\$" (FORI=9TO11:PL)<br>|OT19, I, "J" (NEXT:PLOT16, 12, "EEE" (RE
- 
- TURN<br>
4020 PLOTIS.5, "&&&&&&&&&;":FORI=6T<br>
014 PLOTIS.1, "J<br>
4022 PLOTIS.15, "LILLLIELLE ":RETURN<br>
4025 PLOTIS.7, "&&&&":FORI=8TO12;<br>
FLOTIS.1, "J : ":NEXT:PLOTIS.13, "L<br>
LELCIE":RETURN<br>
4030 PLOTIS.3, "\*\*\*\*":CODI-27711;
	-
- 
- LELE": KETUKN<br>| 4030 PLOT19, 8, "\$&&": FORI#9T011: PL<br>| 0T19, I, "J | !": NEXT: PLOT19, 12, "EEE":
- RETURN
- RETORY<br>LGT25, 5, "XNN": FORI=6T014: PLOT25, I,<br>"NNN": NEXT
- 
- '\\\"+NEXT<br>4037 PLOT25,15,"^\\'+PLOT26,16,"^<br>\"+PLOT27,17,"^"+RETURN<br>4040 PLOT24,6,"% = "+PLOT23,7,"%\<br>..."+FORI=8T012+PLOT23,1,"\\
- 
- EXT
- 4041 PL0T25, 5, "%%%" PL0T25, 15, "EE  $\mathbb{C}^n$
- 4042 PL0T23,13, "" PL0T24, 14,
- "2012-11-12"<br>
4045 PLOT22, 8, "% "FORI-9TOI1 : PL<br>
0T22, I, "x " : NEXT : PLOT22, 12, " ^ "<br>
4046 PLOT23, 7, "&&" : PLOT23, 13, "LL"<br>
4046 PLOT23, 7, "&&" : PLOT23, 13, "LL"

URN<br>|4196 REM<br>|4197 REM | COFFRE<br>|4198 REM<br>|200 CLS:INK5:GOSUB810:PLOT1,26,6

4202 PRINT PRINT PRINTTABES >"VOUS

AVEZ TROUVE UN COFFRE !"<br>4205 PRINT: PRINT: INPUT"L'OUVREZ-V

4205 FRINT: FRINT: INPOTTE WORKEZTY<br>4210 IFA\$="N"THENRE=1:GOTO3005<br>4210 IFA\$="N"THEN4200<br>4215 BO=0:IFCA\$="VOLEUR"THENBO=2<br>4220 FORI=1TO5:IFCA\$(I)="PASSE-PA

RTOUT"THENBO=BO+2:I=6<br>4225 NEXT<br>4230 IFCA#<>"MRGICIEN"ORNI=1THEN4

4235 PRINT PRINT AVEC UN SORT COZ

0 7\*<br>4236 GETA\$ :IFA\$="N"THEN4240<br>4238 IFOS\$<>"OUV"THENPRINTCHR\$(12<br>0)"LE SORT N'AGIT PAS !" GOTO4240<br>4348 BO="NTKRANDA" (\*KALOE STARYOLI)<br>4348 BO="NTKRANDA" (\*KALOE STARYOLI)

4240 PC=INT(RND(1)\*(H+OF/5+R/2+1)

)+BO+2<br>| 4245 IFPC<11THENPRINT:PRINTCHR\$(1<br>| 4245 IFPC<11THENPRINT:PRINTCHR\$(1<br>| 29)"LE COFFRE NE S'OUVRE PAS !":WR

4245 IFPC<11THENFRINT:PRINTCHR\$(1<br>239"LE COFFRE NE S'OUVRE PAS !":WR<br>IT200:GOT04200<br>4250 IFPC>13THEN4260<br>4255 CALL#FACE:PRINT:PRINTCHR\$(12<br>9"D"LA SERRURE ETAIT PIEGEE<br>4250 PRINT":UNE FLECHETTE SE PLAN<br>TE DANS VOTRE – MAIN

0T04200<br>4260 PRINT:PRINTCHR#(130)"LE\_COFF

"+260 PRINT:PRINT"VOUS TROUVEZ DE<br>
RE S'OUVRE !"<br>
4265 PRINT:PRINT"VOUS TROUVEZ DE<br>
L'OR !":PO=INT(RND(1)\*PC\*1,5)+5+PO<br>
4270 MAIT200<br>
+RIGHT\$(DO\$(Y):LEN(DO\$(Y))-X):GOTO<br>+RIGHT\$(DO\$(Y):LEN(DO\$(Y))-X):GOTO

4396 PLOT2,19,"UN ESCALIER MONTE,<br>L'EMPRUNTEZ-VOUS ?"<br>4405 GETA\$:IFA\$="O"THENINK6:RETUR

4500 CLS<br>4510 PRINTCHR\$(135)"CRMP ..."<br>4510 PRINTCHR\$(135)"CRMP ..."<br>3310 QUE FAITES-VOUS ?"<br>4520 PRINT PRINT PRINT"1-INSPECTE<br>"4520 PRINT PRINT"2-LEVER LE CAMP"<br>4520 Q\$-HEV& CETS&-LEVER LE CAMP"

⇒222 FRINT FRINT 2-LEYER LE CANF<br>4530 A\$=KEY\$:GETA\$<br>4535 IFR\$<"1"ORA\$>"2"THEN4530<br>4540 IFR\$="1"THENGOSUB150:GOTO450

4550 E=E+INT(RND(1)\*2) V=V+INT(RN

4994 REM<br>5000 CB=CA+CE=CD+RE=0<br>5001 CLS+RRINT+PRINT+PRINT<br>5002 A=INT(RND(1)\*(NI+1))+1+IFA>4<br>THENA=4<br>5003 IFA=1THENPRINTCHR\$(129)"1 MQ<br>4<br>F

00<br>4396 REM<br>4397 REM ESCALIER MONTANT<br>4397 REM

|<br>4410 IFA⊈<>"N"THEN4405<br>4415 PLOT1,19,0:GOTO3011<br>4490 REM

4492 REM CAMP

D(1)\*3)<br>4555 IFE>EETHENE=EE<br>4560 IFV>VVTHENV=VV

RETON<br>REM<br>REM COMBAT

4570 RETURN<br>4990 REM

4994 REM

- 
- RETURN<br>1959 PLOT22.8, "&&&" (FORT=9T011 : PL<br>0T21.1. "1" (NEXT) PLOT22.12, "EEE" : RE

**TURN** 

 $0 \frac{1}{4219}$ 

240

 $N$ 

RE

3005

5

**JUMPER** 

Beaucoup d'action, un max de réflexion, ah que voilà un jeu plein de passionnant !..

Mathieu MARCIACQ

07610

**SERVEUR HEBDOGICIEL**  $3615 + HG$ <br>PUIS ENVOI

### **SUITE** DU  $N°158$

3220 FORAX=118TO110STEP-1:PSET(AX,20):OU<br>T242,AX:PRESET(AX+1,20):OUT242,50:NEXT<br>3230 GOT03110<br>4800 SLEEP:GOT0118<br>4800 IFP0:<200THEN119<br>4800 IFP0:<200THEN119<br>14.3

- 16,3<br>4815 BEEP10,1:BEEP30,1:BEEP5,1<br>4820 PRINTRIGHT\$("0"+MID\$(STR\$(PT),2),2)
- ::GOT0119 5000 SA=1:IFSY=3THENY=Y-1:IFY=-1THENY=0:
- 

 $5010$   $SV=SV-1$ 

5019 IFSY=OTHENDY=OELSEDY=0:IFSY=1THEN50 30<br>5020 X=X+SX:B=ASC(MID\$(A\$(Y+DY),X,1))<br>5021 GOSUB400:IFB=1280RB=130THENX=X-SX:S

Y=0<br>5030 GOTO500

6000 LINE(103, 14) - (116, 14) : LINE-(116, 16)

:LINE-(103,16):LINE-(103,14)<br>6010 FORAX=28T091STEP2:PSET(AX,6):PSET(A<br>X+1,25):NEXT<br>6011 FORAY=6T02SSTEP2:PSET(28,AY):PSET(9

 $1.4Y+1$ : NEXT

1, AY+1):NEXT<br>
620 LINE(27, 5)-(92, 5):LINE-(92, 26):LINE<br>
620 LINE(26, 4)-(93, 4):LINE-(93, 27):LINE<br>
6030 LINE(26, 4)-(93, 4):LINE-(93, 27):LINE<br>
6040 LOCATEL6, 3:PRINTRIGHT\*("0"+MID\*(STR<br>
6040 LOCATEL6, 3:PRINTRIGHT\*("

;""q";<br>6045 PSET(118,29):PSET(117,28):PSET(116,<br>28):PSET(115,29)<br>6050 PSET(118,26):PSET(117,27):PSET(116,

27): PSET(115, 26) 27):PSET(115,26)<br>6060 LOCATEO,O:PRINT"Pts:":GOSUB490<br>6070 LINE(0,8)-(23,8)<br>6099 GOT07030<br>6100 LOCATE16,3:PRINTRIGHT\$("0"+MID\$(STR

\${PT},2),2}}:GOTO510<br>7000 LOCATE9,2:PRINT\*~"CHR\$(135)\*~";:GOS

UB490<br>CHR#(134);<br>CHR#(134);<br>7020 FORI=1T048STEP2:BEEPI,1:BEEP2#1,1:N<br>7020 FORI=1T048STEP2:BEEPI,1:BEEP2#1,1:N

EXT<br>2025 GOSUB9500

- 
- 

2025 GOSUBP500<br>
7030 '<br>
7031 AX=59:AY=15<br>
7032 LINE(AX,AY-1)-(120-AX,AY-1):LINE-(1<br>
7032 LINE(AX,AY-1)-(120-AX,AY-1):LINE-(1<br>
7033 LINE-(AX,AY-1):FORBX=AX+1T0120-AX-1<br>
7033 LINE-(AX,AY-1):FORBX=AX+1T0120-AX-1<br>
7033 LINE-(A

- 
- 

7040 IFCL=0THEN7043<br>7041 X=21:Y=3<br>7042 MID\$(A\$(Y),X,1)=CHR\$(151)<br>7043 ZZ=FRE(A\$)+FRE(O)<br>7049 X=999:GOSUB8000<br>7050 LOCATE9,1:PRINTCHR\$(141)CHR\$(142);:<br>1050 LOCATE9,2:PRINTCHR\$(143)CHR\$(144);<br>7060 IFINKEY\$=""THEN7060<br>7065 AP

PRESET(BX, 31-AY): NEXT<br>7090 NW=-1:TI=0<br>7100 GQT0510

7500 NC=0:FORY=0T019:X=1

- 7510 X=INSTR(X,A\$(Y),\*A\*):IFX=0THEN7550<br>7520 X(NC)=X:Y(NC)=Y:NC=NC+1:X=X+1:G0T07
- 510<br>7550 BEEPY+Y+10,4:NEXT<br>7600 NT=0:FORY=0T019:X=1

ORIC V Suite de la page 4

6195 CLS:PRINT"VOUS LANCEZ UN SOR<br>
T.":PRINT:EX=EX+INT(JJZ2+1)<br>
6196 V=V-(JJZ3)<br>
6197 IFOS=10ROS=70R0S=13THENIFHP=<br>
0THEN6100ELSEHP=HP-1:QOT06203<br>
6200 IFOS=20ROS=50ROS=11THENIFHC=<br>
6200 IFOS=20ROS=50ROS=11THENIFHC=<br>
6200

- 
- 
- 
- 
- 
- 6204 RETURN 6205 PC=INT(RND(1)\*IN)(IFPC(1THEN
- 6204 22⊶<br>6206 PRINT™UN ONDE DE CHOC PART D<br>5207 PC=INT(PC/(CD(MM)+3))+1:GOTO E

5330

6210 PC=INT(RND(1)\*IN):IFPC(1THEN  $6204$ 

LES AVENTURES DE JEAN NEMAR ිදිලි F EPISODE D'AUJOURD'HUI : **JEAN ENVOYE** SPECIAL RTLA MOSCOU

**REACTION** 7610 X=INSTR(X,A\$(Y),"3");IFX=0THEN7650<br>7620 XT(NT)=X;YT(NT)=Y;NT=NT+1:X=X+1:GOT 500 10540 RUN 11000 LOCATES, 1: PRINT" 7650 BEEPY+Y+Y+10.4:NEXT 5,2: PRINT-7650 BEEPY+Y+Y+10,4:NEXT<br>7700 RETURN<br>8000 XA=X:YA=Y<br>8010 PL=RND(1)\*NC:X=X(PL):Y=Y(PL):IFXA=X<br>ANDYA=YTHENBEEPRND(1)\*48,1:GOTO8010<br>8020 XA=X:YA=Y:RETURN<br>9100 A1=SCREEN(XD,YD);A%=MID\$(FONT\$(A1),<br>923):BEEPRO(1)  $000$ 

 $\overline{\phantom{a}}$  CANON X07  $\overline{\phantom{a}}$ 

ζ

 $\mathbb{R}$ 

30116 601030040

30102 Y=Y-I:IFY()-1THEN31000<br>30104 Y=2:YT=YT-2:IFYT(OTHENYT=0:Y=0<br>30106 GOTO30040<br>30110 IFA%()CHR%(31)THEN30120

30112 Y=Y+1:IFY(>4THEN31000<br>30114 Y=2:YT=YT+1:IFYT=17THENYT=16:Y=3

30122 FORI=0T019:A\$(I)=STRING\$(60,"~"):N

30240 PZ=P: MID\$(A\$(YT+Y), XT+1+X, 1)=CHR\$( 31000 LOCATEXA, YA: PRINTCHR\$ (PZ) ; : PZ=SCRE

SIOUR<br>
ENIX,Y)<br>
31010 LOCATEX,Y:PRINT\*\*";:GOTO30060<br>
32010 CIS:PRINT"."[15]",1500<br>
32020 FORY=0T019<br>
32030 PRINT".";:BEEP50,1<br>
32030 PRINT".";:BEEP50,1<br>
32040 PRINT".";:BEEP50,1<br>
32040 PRINT".";:BEEP50,1<br>
32040 PRINT#1,MID

+Y),2);"DATA"+CHR\$(34);<br>32050 PRINTN1,A\$(Y);CHR\$(34);CHR\$(13);

 $\begin{minipage}{0.9\textwidth} \begin{tabular}{|c|c|c|c|} \hline \texttt{XLOQ1D} \texttt{ATA}^{\texttt{R}} & \texttt{XID}^{\texttt{R}} & \texttt{XID}^{\texttt{R}} & \texttt{XID}^{\texttt{R}} & \texttt{XID}^{\texttt{R}} & \texttt{XID}^{\texttt{R}} & \texttt{XID}^{\texttt{R}} & \texttt{XID}^{\texttt{R}} & \texttt{XID}^{\texttt{R}} & \texttt{XID}^{\texttt{R}} & \texttt{XID}^{\texttt{R}} & \texttt{XID}^{\texttt{$ 

6251 PRINTSPC(4)"UN CHAMP DE FORC

F

6204

29

EF

6204

6204

N6204

VOUS PROTEGE"<br>6252 CD=10+PC/3<br>6252 CD=10+PC/3<br>6253 GOTO6204<br>6265 PC=INT(RND(1)\*IN):IFPC(1THEN

e2+<br>6266 IFE>EETHEN6204ELSEPRINTCHR\$(1<br>6267 IFE<1THEN6204ELSEPRINTCHR\$(1<br>5268 E=E+INT(PC/4)+1+IFE>EETHENE= ®

=<br>6269 GOTO6204<br>6270 PC=INT(RND(1)≭IN)(IFPC(1THEN

s273 MA=0-PRINTCHR\$(129)"VOUS ETE<br>G273 MA=0-PRINTCHR\$(129)"VOUS ETE<br>G275 PC=INT(RND(1)\*IN):IFPC<2THEN

6204<br>6277 IFEKITHEN6204ELSEPRINTCHR\$(1<br>29)"VOUS RETROUVEZ VOTRE FORME !"<br>6278 E=EE:GOTO6204<br>6300 PC=IN(RND(1)\*IN):IFPC{2,5THE

**A SUIVRE...** 

6272 IFMA=0THEN6204

۰

30118 801830040<br>30120 IFA\$(>CHR\$(12)THEN30130

30122 FORI=0T019:A\$(I)=STRING\$(A<br>EXT:CLS:GOT030040<br>30130 IFA\$=CHR\$(11)THENRUN30000<br>30130 IFA\$=CHR\$(13)THEN32000<br>30150 IFA\$="M"THENP=128<br>30152 IFA\$="P"THENP=129<br>30156 IFA\$="C"THENP=130<br>30156 IFA\$="C"THENP=130<br>30156 IFA\$="C"

30160 IFA#="N"THENP=137<br>30162 IFA#="L"THENP=138<br>30164 IFA#="A"THENP=139

30164 IFA\$="A"THENP=139<br>30168 IFA\$="R"THENP=140<br>30168 IFA\$="R"THENP=145<br>30170 IFA\$="1"THENP=151<br>30180 IFA\$="2"THENP=152<br>30200 IFA\$="3"THENP=155<br>30220 IFA\$="6"THENP=155<br>30220 IFA\$="6"THENP=153<br>30220 IFA\$="0"THENP=153<br>30220

30221 IFAS="V"THENP=32

30222 IFA\$="~"THENP=0

30230 IFP=0THEN31000

(JE SUIS À L'ANTENNE?) &

 $544E2 - 452$ 

BONJOUR, ici

**JEAN NEMAR** 

wwww

STOP! PAS D'OPINION! FSTOP! MELE! VOUS

~\*\* LOCATE

~

 $H$ 

L)

": : RETURN

20020 PRINT"Signification"affi.:03"\*CHR<br>\$(255);":Reste"3"vies","04"";<br>20030 PRINTCHR\$(I31)+":Reste"4"pieces":G<br>20030 PRINT"Le"chiffre"a"gauche"de"1'ecr<br>an"est"1e"-"score"(les"deux";<br>20050 GOSUB29000<br>20060 PRINT"chiffres"su

20070 PRINT"Les"+"CRITYPES"<br>20080 PRINT"Les"+autres" ;;;GOSUB29000<br>20080 PRINT"Les"+autres" ;;GOSUB29000<br>ent"au"coursedu";;;"GOSUB29000<br>20090 PRINT"Le" ;eu"::~~~~~~~~~~~~;;CHR\${2<br>55};"":"Mous"{ou"bien"si"|'on"en"voit"2"

,<br>20100 GOSUB29000:PRINT°C'est~une~vie~sup

20100 GOSUB29000:PRINT"C'est"une"vie"sup<br>plementaire"a"manger";:GOSUB29000<br>20110 PRINTCHE&(128)":"le"mur",CHE&(129)<br>":"Une"echelle",CHE&(130)":"Une"porte";<br>20120 GOSUB29000:PRINT"Pour"l'ouvrir,il"<br>faut"une"piece"("CHE&(13

20130 0000017000<br>20140 PRINTCHR\$(136)":~Un~translateur","

Contrapperait "sur"unautre"; : GOSUB29000<br>20150 PRINTCHR\$(137)+": "Un"non-porte", "o<br>n"peut"passer"sauf~si"on"a"des"pieces";<br>20160 GOSUB29000: PRINTCHR\$(138)": Un"pont

1ter~:(1-4)";N<br>30019 ONERRORGOTO30028<br>30020 FORI=1TON;FORJ=0TO19:READA\$(J):NEX

30028 RESUME30029<br>30029 ONERRORGOTO:X=10:Y=2:XT=0;YT=0;GOT

030122<br>
30030 CLS:X=10:Y=2:XT=0:YT=0<br>
30030 CLS:X=10:Y=2:XT=0:YT=0<br>
9,MID\$(A\$(YT+1),XT+1,19),<br>
9,MID\$(A\$(YT+1),XT+1,19),<br>
30050 PRINTMID\$(A\$(YT+2),XT+1,19),MID\$(A<br>
\$(YTT+3),XT+1,19);<br>
30070 A\$=1NKEY\$<br>
30020 XA=X:YA=Y<br>
3002

30084 X=10:XT=XT-10:IFXT<OTHENXT=0:X=0

30086 G0T030040<br>30090 IFA®</br/>VCR%(28)THEN30100<br>30092 X=X+1;IFX<>19THEN31000<br>30094 X=8:XT=XT+10:IFXT>40THENXT=40:X=18<br>30096 G0T030040<br>30100 IFA%<>CHR%(30)THEN30110

S236 FORJ=1TOR: IFEM(J)=0THEN6239E

LSEPRINTMM\$(J)" "; MAITS0<br>6237 IFRND(1)<NI/10+.10RMID\$(MM\$(<br>J),2)="!!"THENPRINT"S'EN MOQUE !";

6238 PRINT"EST PARALYSE !" NECJ)=

6239 NEXT:GOTO6204<br>6240 PC=INT(RND(I)\*IN):IFPC(2THEN

241 PRINTSPC(4)"VOTRE ARMURE SE

6245 PC=INT(RND(I)\*IN):IFPC(2THEN

6243<br>6284<br>62846 FORJ=1TOR:IFEM(J)=0THEN6249E<br>LSEPRINTMM\$(J)" ";:MAIT50<br>6247 IFRND(1)<NI/10+.15ORMID\$(MM\$<br>(J),2)="!!"THENPRINT"RESTE":GOTO62

6250 PC=INT(RND(1)\*IN):IFPC(2THEN

.∋<br>6248 PRINT"FUIS !"≀EM(J)=0<br>6249 NEXT:GOTO6204

RENFORCE"<br>6242 CD=CD+INT(PC/4+1)<br>6243 GOT06204

30080 IFA#()CHR\$(29)THEN30090

30082 X=X-1:IFX<>-1THEN31000

30086 GOT030040

G0T06239

6204

5

T:NEXT 30025 601030030

030122

ſ.

 $\mathcal{L}$ 

 $000$ 

**TALESHON** 

日本

 $\overline{\mathbf{z}}$  $\mathbb{A}$ 

L'EXEPTION

**RÈGLES** 

<u>attill</u>

CONFIRME LES

BIDONS.

20012 PRINT"'A'=Echange~de~200 2,23):BEEP30,1 9110 FORI=1T08:A1\$(I)="&H"+MID\$(A\$,I#3-2 Ls~contre~~~~~~~une~piece";<br>20013 GOSUB29000<br>20020 PRINT"Signification~affi.:03~"+CHR

 $2$  : NEXT , 2); NEX)<br>9120 A\$=MID\$(FONT\$(A2), 2, 23)<br>9130 FORI=9T016: A1\$(I)="&H"+MID\$(A\$, (I-8

9130 FORI=9TO16:A1\$(I)="&H"+MID\$(A\$, (I-8)<br>1%3-2,2):NEXT<br>9140 FORI=ZTOB:A\$=""<br>9150 FORI=ITOI+7:A\$=A\$+A1\$(J)+",":NEXT;A<br>\$=LEFT\$(A\$,39)<br>9160 FORI\$(240)=A\$:LOCATEXD,YD:PRINTCHR\$

(240);;NEXT<br>9170 FORI=1TO50:NEXT:LOCATEXD,YD:PRINTCH

R\$(A2); : RETURN R\$(A2);:RETURN<br>9200 IFB1=B2THENBEEP30,1:RETURN<br>9205 IFB1)B2THEN9300<br>9210 FORK=B1TOB2-1

9210 FORK=B1TOB2-1<br>
9220 A1=K:A2=K+1:GOSUB9100:NEXT:RETURN<br>
9300 FORK=B1 TO B2+15TEF-1<br>
9300 FORK=B1 TO B2+15TEF-1<br>
9310 A1=K:A2=K-1:GOSUB9100:NEXT:RETURN<br>
9500 U(16=RIGHT\$("0"+MID\$(STR\$(VI-1),2),2<br>
1:VI=VI-1<br>
9520 LCGATE

200:XD=17:NU=0:GDSUB3000 PS24 BI=ASC(RIGHT\$(PT\$,1)):B2=49:GOSUB92

00:NU=0:GOSUB3000<br>9540 PI!=PO!:PO!=PO!+PT\*100+PZ+CL\*3000+R

P33000:P2=0:IFPT<>OTHENPT=1<br>P33000:P2=0:IFPT<>OTHENPT=1<br>9541 IFCL=1THENNU=1:GOSUB3000:LOCATE16,2<br>:PRINT\*~\*;

:PRINT<br>9542 IFRD=1THENNU=2:GOSUB3000<br>9550 POS=RIGHT\$("000000"+MID\$(STR\$(PO!), 9742 IFNU=11FENNU=2:000000"+MID\$(STR\$(P0!),<br>
9550 P0\$=RIGHT\$("000000"+MID\$(STR\$(P0!),<br>
2),6)<br>
9560 P1\$=RIGHT\$("000000"+MID\$(STR\$(P1!),<br>
9560 P1\$=RIGHT\$("000000"+MID\$(STR\$(P1!),<br>
9560 IF12=1:7D=2<br>
9570 FORI2=1:7D=2<br>
9580 IF

- 
- -
- 
- 
- $5,2$
- 10055 NM\$=""

10055 NM#=--<br>10060 PRINT"\_";CHR\$(29);<br>10061 A\$=INKEY\$;IFA\$=""THEN10060

10065 BEEPASC(A\$),2<br>10070 IFA\$=CHR\$(13)THENPRINT"~";;GOTO104

 $00$ 10078 IFAS=CHR\$(29) ANDLEN(NM\$)(2THENNM\$=

"":LOCATE6,2:GOTO10080<br>10079 IFAS=CHR\$(29)THENNMS=LEFT\$(NM\$,LEN  $NMS - 1)$ 

LOOBO IFAS=CHRS(29)THENPRINT",";CHRS(29)

- 
- 

5330

 $1)=RMC.12/4*3$ 

**FN6204** 

- 10410 SC!=PO!<br>10420 GOSUB11000
- 
- 2: PRINT "~~ JUMPER" 10510 FORI=1T0100:NEXT:GOSUB11000
- 10520 LOCATE10-LEN(NM\$)/2,1:PRINTNM\$:LOC<br>ATE7,2:PRINTUSING\*\*\*\*\*\*\*\*;SC:;<br>10530 FORI=0T0200:NEXT:IFINKEY\$=""THENIO

6211 PRINT"UNE BOULE DE FEU PART

E VOTRE DOIGT!"<br>6212 PC=INT(PC/(CD(MM)+2))+4+GOTO

6225 PC=INT(RND(1)\*IN):IFPC(2THEN

6225 PC=INT(RND(1)\*IN):IFPC(2THEN<br>6284<br>6226 FORJ=1TOR:IFEM(J)=0THEN6229E<br>LSEPRINTMM\$(J)" ";:WAIT50<br>6227 IFRIGHT\$(MM\$(J),2)="!!"ORRND<br>(1)\*N1(.3THENPRINT"Y EST INSENSIBL<br>E!":GOTO6229<br>6238 PRINT"MEURT":EM(J)=0<br>6238 PRINT"MEUR

ENS204<br>
6231 FORJ=1TOR:IFEM(J)=0THEN6234E<br>
LSEPRINTMM\$(J)" ";:WAIT50<br>
6232 IFRIGHT\$(MM\$(J),2)="!!"ORRND<br>
(I)+.1\NI/10THENPRINT"EST INSENSIB<br>
(F!")GDT06234

E!")GOTO6234<br>6233 PRINT"DEVIENS MALADROIT":RM(

6234 NEXT: GOTO6204<br>6235 PC=INT(RND(1)\*IN): IFPC(1,5TH

## *LE VASE D'OR*

La légende disait : "celui qui trouvera le vase d'or, sera doté d'une sagesse infinie et d'une force incommensurable". Bon d'accord, mais cet objet aux pouvoirs nonnégligeables, est maintenant entre les mains du docteur GENIUS, peinard dans son château...

Philippe SILLON

### SUITE DU N°158

772 REM\*\*\*\*\*\*\*\*\*\*\*\*\*\*\*\*\*\*\*\*\*\*\*\*<br>774 REM\* SONORITATION PAS \*<br>776 REM\*\*\*\*\*\*\*\*\*\*\*\*\*\*\*\*\*\*\*\*\*\*<br>780 FORP=1T010:POKE36874,0:RETURN<br>802 REM\*\*\*\*\*\*\*\*\*\*\*\*\*\*\*\*\*\*\*\*\*\*<br>802 DEM\*SONORITATION FYRINGT\*\* 804 REM\*SONORITATION EXPLOSI\* 806 REM\*\*\*\*\*\*\*\*\*\*\*\*\*\*\*\*\*\*\*\*\*\*\* 990 IFPEEK(7769+D-1)=HIMENEVICETT9><br>+D.81:000UB710<br>1000 POKE7769+D.81:POKE7769+D.0W:D<br>=D-1:0N=PEEK(7769+D):00T0230<br>1010 POKE7835+D.90:POKE38555+D.0<br>1020 IFPEEK(7835+D-1)=11ITHENPOKE7<br>835+D.81:D=18:00H=81:00T01150<br>1030 IFPE 935+D, 81: D=18: 0M=81: 60T01150<br>
1836 IFPEEK(7985+D=1)=RTHENPOKE783<br>
1840 POKE7335+D;31: POKE7835+D, 0M: D<br>
=D=1: 0M=PEEK(7981+D;51: POKE7835+D, 0M: D<br>
=D=1: 0M=PEEK(7981+D=1)=111THENPOKE7<br>
9011D, 81: 050VB710<br>
1860 IFPEE 1170 IFZ=3ANDPEEK(7702+C+L−1)=187T<br>HENPOKE7702+C+L−1,81:GOSUB1200 RET **URN** окн<br>1180 IFZ=4АNDPFFK(7702+С+L+1)=187Т TISS TREATHER (181905UR1200:RET)<br>URN<br>1190 RETURN 1538 FORE=104: PURE36873+R.0878-2<br>1531 POKE4898, PEEK(4897)+P0<br>1548 POKE198, 6: POKE631, 76: POKE632,<br>207: POKE633, 13: POKE634, 82: POKE635,<br>213: POKE635, 13: POKE36869, 248: POKE<br>2000 PRINT" 50", : POKE36869, 248: POKE<br>3 3887378 POKE<br>2020 PRINT"<br>2020 PRINT"<br>2030 PRINT"<br>2040 PRINT" ñ" 2040 PRINT"<br>2050 PRINT"<br>2060 PRINT" 2070 PRINT"<br>2080 PRINT"<br>2090 PRINT"  $F1$  $\frac{1}{2}$  $\sqrt{17}$ 2100 PRINT" **ASPVOUS SPACE SE** 2110 PRINT" デレア デコ  $47$ "<br>2120 PRINT"<br>2130 PRINT"<br>2140 PRINT"<br>2150 PRINT" | 21<br>2170 PRINT" | 21<br>2180 PRINT" | 23 37 #":GOSUB2600

3615 + HG<br>PUIS ENVOI 2190 PRINT"**3KNNANNANNANNANNANNAN"**<br>2200 PRINT"TDESOLE!!!!.VOUS AVEZ"<br>:POKE198,0:WAIT198,1:POKES1,128:PO KES1,0<br>2210 PRIMT"TEPUISER "B\$"":POKE198,<br>0:WAIT198,1 POKES1,128:POKES1,0<br>2220 PRIMT"TIVOUS ETES ARRIVER POKE198.0:WAIT198,1 POKES1,128:PO KES1.0<br>2230 PRINT"TIJUSQU'AU 3 EME TABLE"<br>:POKE198.0:WAIT198.1:POKES1.128:PO KES1,0<br>2240 PRINT"TIAU DU JEU............"<br>:POKE198,0:WAIT198,1:POKES1,128:PO ES1.0<br>2250 PRINT"TIMAINTENANT VOUS AVEZ<br>":POKE198.0:WAIT198.1:POKES1.128:P TEST18<br>260 PRINT"TR POSSIBILITER<br>260 PRINT"TR POSSIBILITER POKE198,0 MAIT198,1 POKES1,128 P 0KES1.0<br>2270 PRINT"T1L.FIN DU JEU<br>":POKE198.0:WAIT198.1:POKES1.128:P OKES1.0<br>2280 PRINT"TI2..REPARTIR DU DEBUT<br>":POKE198.0:WAIT198.1:POKES1.128:P OKES1,0<br>2282 PRINT"TIS..REFAIRE UNE PARTIE<br>":POKE198,0:WAIT198,1:POKES1,128:P<br>0KES1,0<br>2290 PRINT"TI - VOTRE CHOIX?<br>":POKE198,0:WAIT198,1:POKES1,128:P  $OKES1,0$ 0KES1,0<br>2300 GETA\$<br>2310 IFA\$="1"THENPOKES1,128:POKES1<br>2320 IFA\$="2"THENPOKES1,128:POKES1<br>2320 IFA\$="2"THENPOKES1,128:POKES1<br>2322 IFA\$="3"THENPOKES1,128:POKES1<br>2322 IFA\$="3"THENPOKES1,128:POKES1<br>2330 GOTO2300<br>2330 GOTO2300<br> .<br>2350 PRINT"302..REFAIRE UNE PARTIE 2360 GETA\$ 2390 UER#="1"THENPOKES1,128:POKES1<br>,0:PRINT" 2",:POKE36879,27:CLR:END<br>2380 IFA#="2"THENPOKES1,128:POKES1<br>,0:GOTO2400<br>00:0002400 .<br>2480 PRINT" -TAPER (LOADW":POKE198<br>2490 PRINT" S‱3EME INSTRUCTION:■⊠0 2500 PRINT" –APPUYER SUR PLAYM":PO<br>KE198,0:WAIT198,1:POKES1,128:POKES  $1, 0$ POKE36879.27:CLR:END<br>2510 IFPEEK(37151)=126THENPRINT",7"<br>PRINT"JE VOUS ES DIT :XXX"<br>2520 PRINT" & 2EME INSTRUCTION: 2528 PRINT" SAZERE INSTRUCTION: ESM<br>
2528 PRINT" -- APPUYER SUR PLAYM": FO<br>
2538 PRINT" -- APPUYER SUR PLAYM": FO<br>
2608 FORT=1T04: POKES1, 232: POKES2, 232<br>
2601 POKEV, 8: POKES1, 232: POKES2, 232<br>
190KEV, 15: FORT=1T0200: 2610 POKES1,225:POKES2,225:FORJ=11<br>
2620 POKEY,15:FOR1=1T080:NEXT:POKE<br>
V.0:FORI=1T030:NEXT<br>
2630 POKEY,15:FORI=1T050:NEXT:POKE<br>
2630 POKEY,15:POKE=1T050:NEXT:POKE<br>
V.0:FORI=1T030:NEXT<br>
2640 POKEY,15:POKE51,228:POKES2,22<br> 2849 PORT-170288 PORT-170<br>2859 PORT-170288 PORT-17<br>2659 POREY, 15 PORES1, 225 PORES2, 22<br>5 FORT-170188 PEXT POREY, 8 FORT-17<br>058 PEXT 2660 FORI=1T0200:NEXTI, J 0100 : NEXT 2690 POKEV, 15: POKES1, 232: POKES2, 2 2:FORI=1T0200:NEXT:POKEV,0:FORI=1T<br>0100:NEXT<br>2700 POKEV,15:POKES1,231:POKES2,23<br>1:FORI=1T0400:NEXT:POKEV,0:FORI=1T

le Go ₩ OT LISTING 6 10 GOSUB3000 POKE650, 128 POKE36878  $J = PEFK(4098)$ - - J = H = EK < 4998)<br>REM米米米米米米米米米米米米米米米米米米米米<br>REM米<br>F = DATA CARACTERES<br>F = REM<br>F = 2099T07679 : POKER , 0 : NEXT : PO<br>F = 2099T07679 : POKER , 0 : NEXT : PO íĩ KE36879,9<br>20 FORR=1T0848:READA:POKE6831+R,A: 28 FORR=1T0848:RERDR:POKE6831+R.A:<br>NEXT:A=9:POKE68679.8<br>30 DRTR126.68.68.68.66.66.129.129<br>40 DRTR126.68.68.68.66.66.129.129<br>42 DRTR10.8.8.8.8.8.8.111.1<br>50 DRTR1.1.1.1.1.1.1.1.1<br>50 DRTR10.8.8.255.0.0.0.255<br>70 DRTR112.112.13 130 DATA128, 128, 128, 128, 128, 128, 12  $\frac{8}{2}$ <br>140<br>150 8,200<br>140 DATA129,129,66,66,66,36,36,255<br>150 DATA0,0,0,0,0,1,1,1<br>160 DATA116,84,84,116,4,4,4,255<br>170 DATA0,0,129,255,255,255,129,25 180 DRTR0.0.0.255.255.248.0.255<br>190 DRTR0.0.0.255.255.248.0.255<br>200 DRTR67.67.67.67.67.67.67.67<br>210 DRTR63.7.7.7.7.7.7.63<br>220 DRTR63.7.7.7.7.7.7.63<br>220 DRTR240.240.240.240.0.0.0.0<br>230 DRTR15.15.15.15.0.0.0.0<br>250 DRTR67.38. .<br>180 DATA0,0,0,255,255,248,0,255 ,48 DRTR7,7,7,7,7,7,7,7,7<br>DRTR8,8,8,14,12,14,8,255<br>DRTR3,7,7,15,15,31,31,255<br>DRTR255,240,240,0,0,0,0,255<br>DRTR252,0,0,0,0,0,0,0,255<br>DRTR23,23,19,16,31,16,16,255<br>DRTR23,23,19,16,31,16,16,255<br>DRTR184,184,56,32,224,32,32,25 320 330 330<br>340<br>350<br>360<br>380<br>380 390 DRTR15, 8, 18, 11, 11, 11, 18, 8, 255<br>410 DRTR255, 1, 1, 1, 1, 1, 1, 18, 8, 255<br>410 DRTR255, 1, 1, 2255, 249, 1, 1, 255<br>420 DRTR6, 8, 0, 0, 0, 0, 1, 2<br>420 DRTR6, 8, 0, 0, 0, 0, 0, 1, 2<br>440 DRTR6, 0, 0, 0, 0, 0, 0, 12, 94<br>520 DATA0.0.0.128,64,32,160,160<br>520 DATA3.7.6.6.6.7.3.0<br>530 DATA62,28,1.1.3.3.16,140<br>540 DATA249,113.0.0.128,129,17,98<br>550 DATA128,192,192,192,192,64,0.0<br>560 DATA9,10,10,114,117,117,117,11<br>6 о<br>570 DATA92,81,166,168,75,74,42,169<br>580 DATA57,133,101,21,210,82,20,22 .<br>590 DATA80,80,80,72,168,168,168,80 390 DRTR0.80.80.8125.16.32<br>600 DRTR0.80.80.81.515.82<br>610 DRTR1.31.64.48.8.8.240.33.17<br>620 DRTR0.8.8.8.24.32.32.31.8.16<br>630 DRTR0.8.8.8.8.24.16.8<br>640 DRTR0.8.8.8.8.9.4.24.182 650 DRTA2, 2, 2, 2, 2, 2, 1, 0<br>DRTA168, 168, 167, 144, 143, 96, 30, 660 225 670 DATA9, 122, 130, 28, 224, 15, 112, 13 680 DATA80,80,160,160,160,64,128,0 690 DATA0,1,1,2,2,4,4,4<br>700 DATA64,128,128,128,128,128,128 ,<br>DRTR18,10,10,4,0,0,0,0,0<br>DRTR144,160,160,64,0,7,4<br>DRTR4,2,3,2,2,194,66,66<br>DRTR0,0,192,48,8,4,4,2  $\frac{718}{720}$ 730 740 DRTR1.6.8.15.32.33.65.65<br>DRTR1.6.8.16.32.33.65.65<br>DRTR128.96.0.0.255.36.36<br>DRTR128.96.16.8.4.132.130.130<br>DRTRE4.3.0.0.0.0.0.0.0<br>DRTRE5.192.0.0.0.0.0.0<br>DRTR128.0.3.4.4.4.4.4<br>DRTR128.0.3.4.4.4.4.4 750 760<br>770<br>780 790 800  $810$ 810 DHIHLEO : LONGINING 2000 00:00 00:00 00:00 00:00 00:00 00:00 00:00 00:00 00:00 00:00 00:00 00:00 00:00 00:00 00:00 00:00 00:00 00:00 00:00 00:00 00:00 00:00 00:00 00:00 00:00 00:00 00:00 00:00 00:00 00:00 00:00 00:00 0  $\frac{886}{870}$ <br> $\frac{8}{12}$ <br> $\frac{880}{000}$ .。<br>DATA36,255,0,0,0,255,0,0 000 DRTR129,129,1.1.1,255,1.1<br>900 DRTR129,129,1.1.1,255,1.1<br>910 DRTR4.4.4.4.4.4.2.2<br>920 DRTR187.170.171.128.128.128.13

**RESERVE** 

෬

OH!LA!LE

**SERVEUR** 

**HEBDOGICIEL** 

VASE D'OR!

11

D)

 $\zeta$ 

**VIC 20<sup>-</sup>** VA SONATE  $EN$   $DQ$ Ą  $DESOLE, 2E$ PEUX PAS VOUS From q LE DONNER! J'AI PAS FINI 5,132<br>930 DATA50,42,179,0,65,0,93,81<br>940 DATA168,168,57,0,0,0,116,68<br>950 DATA2,3,194,2,2,2,2,2<br>960 DATA128,1,1,2,4,4,8,0,0<br>980 DATA128,0,0,0,0,0,0,0<br>980 DATA1,1,12,0,0,0,0,0<br>980 DATA1,1,128,128,4,64,32,32<br>1000 DATA1,1,128, 1000 DATA135, 133, 183, 128, 128, 128, 1 28, 128 1010 DRTR81.81.93.0.0.0.0.0 1918 DATA188,68,119,8,8,8,8,8<br>1830 DATA188,68,119,8,8,8,8,8<br>1830 DATA2,99,99,2,2,2,2,2<br>1850 DATA255,255,255,255,255,255,2<br>1850 DATA255,255,255,255,255,255,2 55,255 1060 DATAS6,56,56,56,0,0,0,0<br>1070 DATA128,128,128,128,128,128,1 28.128<br>1970 REM\*\*\*\*\*\*\*\*\*\*\*\*\*\*\*\*\*\*\*\*\*\*\* 1980 REM\* DESSIN MAGAZIN \*<br>1990 REM\*\*\*\*\*\*\*\*\*\*\*\*\*\*\*\*\*\*\*\*\* 2000 PRINT" T", POKE36869, 254 POKE 99872/23<br>2020 PRINT" X 0 "<br>2020 PRINT" N•32≣HA∛<br>2030 PRINT"<mark>+ NI⇔ N</mark>-H % H<del>II</del> % F  $\mathfrak{m}_{\pi,\mathsf{p}}^*$ 2030 PRINT" 1 = 1<br>
0KE7726.96<br>
2060 PRINT" - 1<br>
2060 PRINT" - 1<br>
2060 PRINT" - 1<br>
2060 PRINT" - 1<br>
2060 PRINT" 30 2<br>
2060 PRINT" 30<br>
2009 PRINT" 30<br>
2009 PRINT" 30<br>
2100 PRINT" 30<br>
2120 PRINT" 30<br>
2120 PRINT" 30<br>
2120 PRI  $\frac{1}{2}$  $\frac{1}{1}$  a SDEFGE"<br>SLMNOR"<br>SUVWXR" 新<br>朱<br>朱 - $\begin{array}{c} 379 \\ 379 \\ 11 \end{array}$ 2230 IFA\$=","THENGOSUB2270:C=C-1:G **OSUB2280** 2240 IFA\$=","THENGOSUB2270:C=C+1:G<br>OSUB2280 2240 IFA\$=","THENGOSUB2270:C=C+1:G<br>030182280<br>2250 IFA\$=" "THENGOSUB2960:GOSUB23<br>00:GOSUB2900<br>2260 POKE7680+L+C,189:POKE38400+C+L,<br>4:GOTO2200<br>2270 POKE7680+L+C,R:POKE38400+C+L,<br>0:POKE36876,200:POKE36876.0:RETURN<br>0:POKE36876 1:RETURN<br>2331 IFC=2ANDL=22THENFORY=128T0255<br>:POKE36876,Y:NEXTY:POKE36876,0:B=B +1:RETURN +1:RETURN<br>2340 IFC=2RNDL=44THENFORY=128T0255<br>:POKE36876,Y:NEXTY:POKE36876,0:B=B<br>+1:RETURN<br>2350 IFC=4RNDL=44THENFORY=128T0255<br>:POKE36876,Y:NEXTY:POKE36876,0:P=P +1:RETURN +1:RETURN<br>2360 IFC=6ANDL=22THENF0RY=128T0255<br>:POKE36876,Y:NEXTY:POKE36876,0:0=0<br>+1:RETURN<br>2361 IFC=6ANDL=44THENF0RY=128T0255<br>:POKE36876,Y:NEXTY:POKE36876,0:0=0 +1:RETURN +1:RETURN<br>2370 IFC=8ANDL=44THENFORY=128T0255<br>:POKE36876,Y:NEXTY:POKE36876,0:I=I<br>+1:RETURN<br>2371 IFC=3ANDL=110THENFORY=128T025<br>541:DETURN<br>041:DETURN 841 : RETURN<br>
2380 IFC=1ANDL=88THENFORY=128T0255<br>
11: RETURN<br>
2381 IFC=1ANDL=110THENFORY=128T0255<br>
41: RETURN<br>
2381 IFC=1ANDL=110THENFORY=128T025<br>
5: POKE36876, Y: NEXTY: POKE36876, 200<br>
0=041: RETURN<br>
2391 IFC=11ANDL=38TH **A+1:RETURN** =x+1:RETURN<br>2392 IFC=12ANDL=110THENFORY=128T02<br>55:POKE38876.Y:NEXTY:POKE36876.0:X<br>=x+1:RETURN<br>2400 IFC=12ANDL=176THENFORY=128T02<br>55:POKE36876.Y:NEXTY:POKE36876.0:0<br>=0+1:RETURN  $=X+1$ : RETURN

**A SUIVRE...** 

QUI VA PIANO,

0100:NEXT<br>2710 POKEV, 15:POKES1, 232:POKES2, 23<br>2:FORI=1T0500:NEXT:POKEV, 0:FORI=1T<br>0100:NEXT:RETURN

**LES RUINES DU DIABL** OH! UN MONSTRE<br>SORTI TOUT OROIT

Ο

69

Qw

 $\mathbb{R}$ 

Ê

Ļ,

 $10Tp$ 

 $\mathbb{Z}$ 

 $\overline{a}$ 

Vous qui aimez le danger et surtout la richesse, sachez que d'inestimables trésors gardés par d'horribles monstres sortis tout droit de l'enfer, dorment dans une maison en ruine jadis squatée par le diable. Ça sent le brûlé...

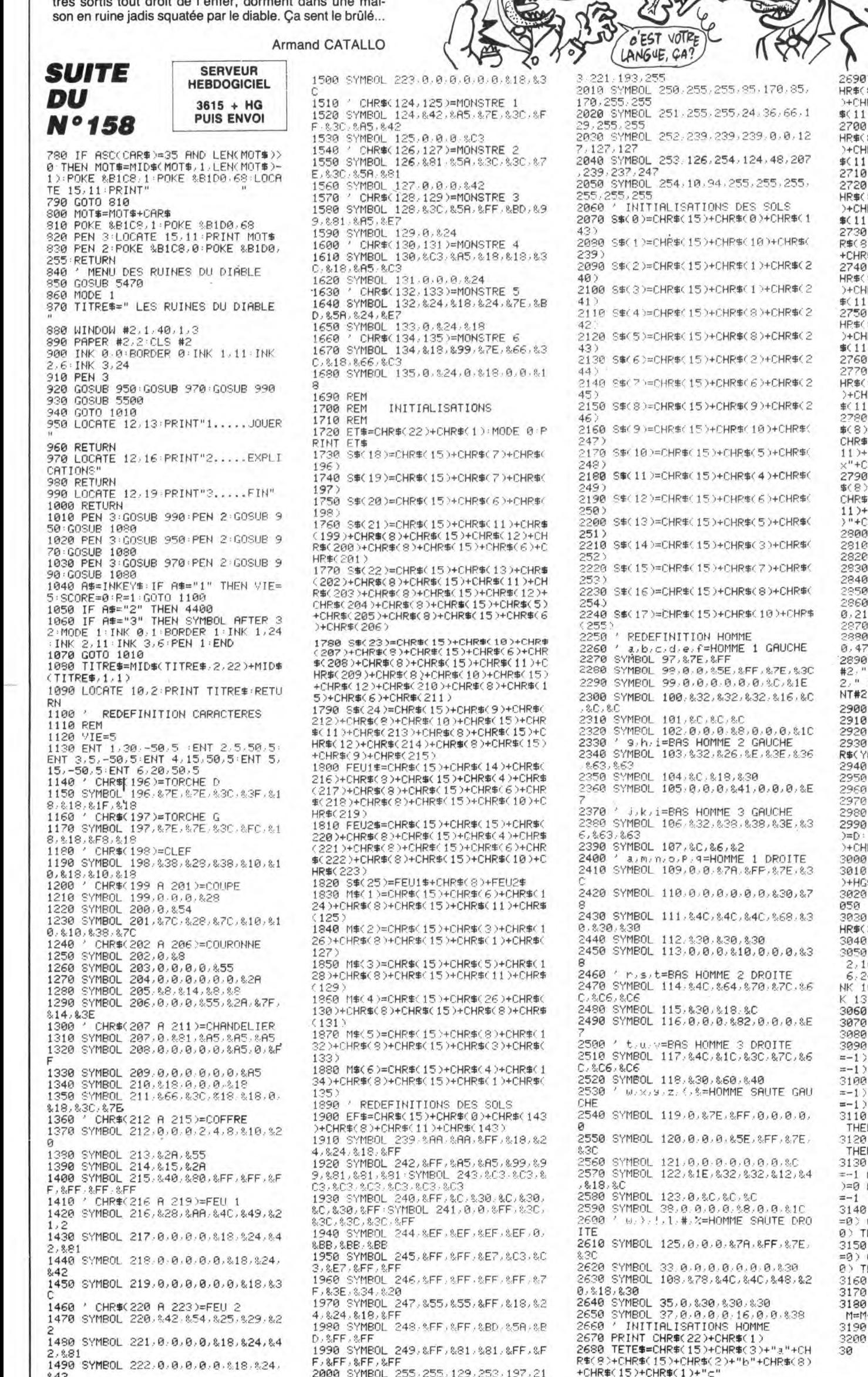

SONT TOUS TARES  $0J$  in AUTRE? -<br>- HG\$(1)=CHR\$(15)+CHR\$(3)+"e"+CHR\$(8<br>8)+CHR\$(15)+CHR\$(2)+"f"+CHR\$(8)+CHR<br>R\$(15)+CHR\$(2)+"f"+CHR\$(8)+CHR >+TETE\* → HS#C23=CHR#C15D+CHR#C1D+"9"+C<br>8D+CHR#C15D+CHR#C3D+"h"+CHR#C8<br>R#<u>C15D+</u>CHR#C2D+"i"+CHR#C8D+CHR )+TETE# , 1168<br>| HG\$(3)=HG\$(1)<br>| HG\$(4)=CHR\$(15)+CHR\$(1)+";"+C<br>8)+CHR\$(15)+CHR\$(3)+"k"+CHR\$(8<br>|R\$(15)+CHR\$(2)+"i"+CHR\$(8)+CHR )→TETE事<br>- TETE事=CHR#く15 →CHR#く3 →"a"+CH<br>3 →CHR#く15 →CHR#く2 → "m"+CHR#く8 ><br>\$#く15 →CHR#く1 → "m"<br>- #6 (15 →CHR#く1 → "m"<br>- MD#く1 → CHR#く1 → "m"<br>- MD#く1 → CHR#く15 → CHR#く2 → "q"+CHR#く8<br>| → TETE#<br>- NHTETE#<br>3 HD#く2 >=CHR#く15 →  $+TFTF$ \$ 0 HOP=10 HAP\$(3)+CHR\$(3)+" +"+CHR\$(8)<br>(8)+CHR\$(15)+CHR\$(3)+"+"+"+CHR\$(8)<br>R\$(8)+CHR\$(3)+"s"+CHR\$(8)+CHR<br>0 HD\$(3)=HD\$(1)<br>0 HD\$(3)=HD\$(1)<br>0 HD\$(3)=HD\$(1)<br>0 HD\$(3)=HD\$(1)<br>0 HD\$(3)+CHR\$(3)+"v"+CHR\$(8)+CHR<br>0 HD\$(3)=HD\$(1)+CHR\$(2 WYIE"VIL<br>|READ X.Y<br>|READ MONSTRE<br>|POR H=| TO 4:READ XM(H),YM(H)<br>|PRINT CHR\$(31)+CHR\$(XM(H))+CH<br>|M(H))+M\$(MONSTRE)<br>|READ FOIS<br>|READ FOIS<br>|READ FOIS<br>|READ FOIS , NEW<br>| ISBN 9-8 TO Z-1:READ D:T(I+P,J<br>|ISBN 9-8 TO Z-1:READ D:T(I+P,J<br>|RS(I)+CHR\$(J)+I\$:I\$=""<br>| NEXT<br>| NEXT PRINT CHR\$(31)+CHR\$(X)+CHR\$(Y 事(1) READ OBJET : IF OBJET=0 THEN 3 9 READ I,J:T(I,J)=0BJET:PRINT C<br>31)+CHR\$(I)+CHR\$(J)+S\$(OBJET)<br>3 GOTO 3020<br>3 INK 0.0:BORDER 0:TNK 1,11:INK<br>6:INK 3.6:INK 4,15:INK 8.10<br>24:INK 7,13:INK 8.18:INK 9.10:I<br>10,26:INK 11,3.6:INK 12,9.18:IN<br>3,13,26:INK 14,0,6:INK 3 GOSUB DOWN<br>
2 YPROGRAMME PRINCIPAL<br>
3 GOSUB 4570<br>
3 GOSUB 4570<br>
3 TF (INKEY(74)=0 AND INKEY(76)<br>
2 DEN ENREY(75)=0 AND INKEY(76)<br>
3 TF (INKEY(75)=0 AND INKEY(76)<br>
3 TF (INKEY(75)=0 AND INKEY(47)<br>
3 TF INKEY(73)=0 OR INKE IF (INKEY(75)=0 HND INKEY(76)<br>OR (INKEY(31)=0 AND INKEY(47)=<br>HEN 3610<br>GOTO 3800<br>' VA A GAUCHE<br>IF G()1 THEN G=1:D=0:M=1 ELSE .<br>IF M>4 THEN M=1<br>X=X-1:IF X<1 THEN X=1:GOTO 32

Suite page 27

LAMSTRAD

S

ිට:

æ

Х

70

≏

€

MIEUX VAUT

QU'UNE PETITE

FLEMMARDE.

UNE GROSSE<br>COURAGEUSE

AU ROYAUME

DES AVEUGLES,

LES OCULISTES

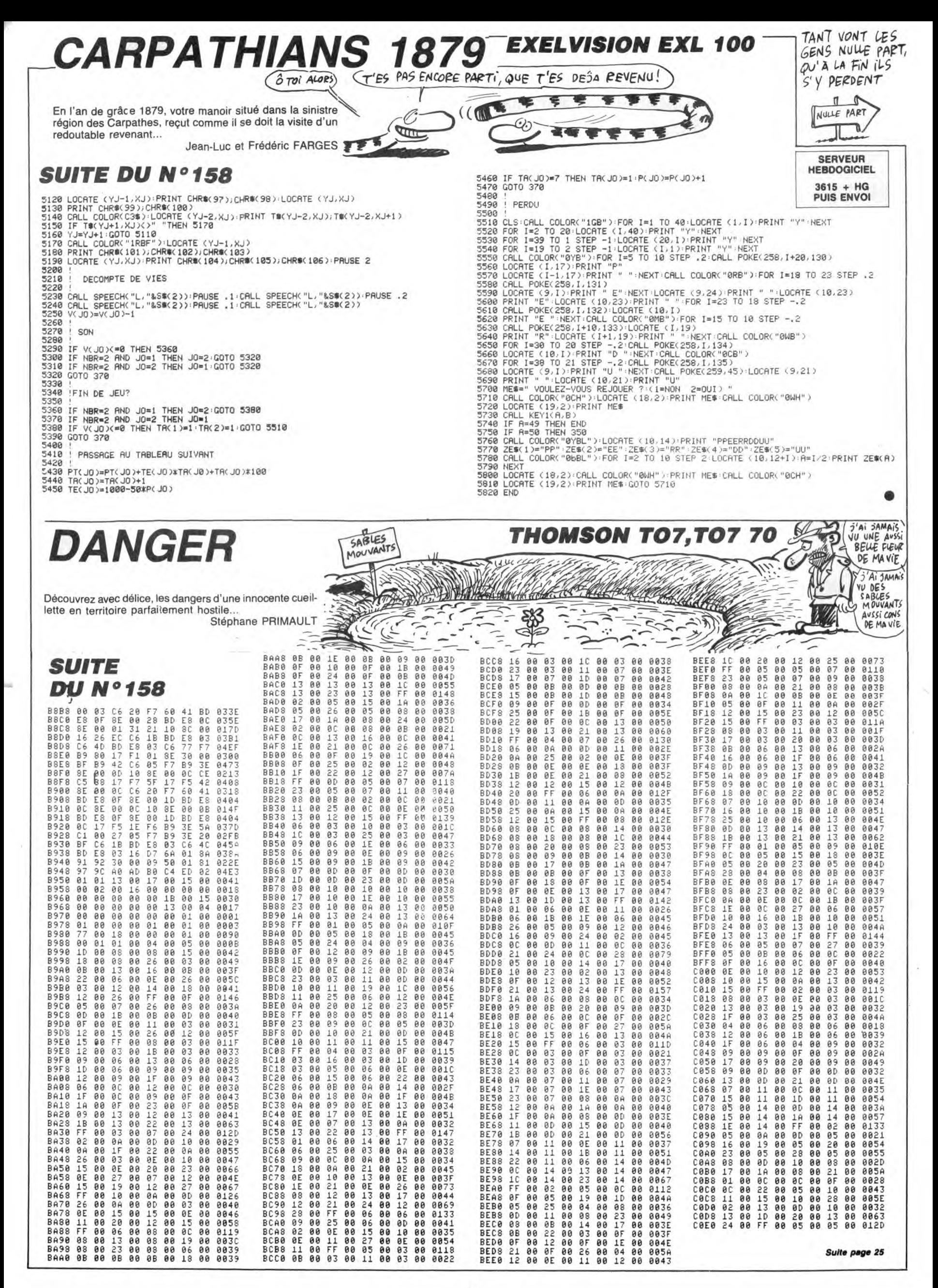

**V** cilà les 2 petits derniers de<br>
dans les jeux d'aventure en<br>
texte Partez pes les mecs l Certexte. Partez pas les mecs ! Certes, tout ceci manque de graphismes mais leurs scénarios sont tou-<br>jours à la hauteur. A tout seigneur<br>tout honneur, commençons par<br>T**rinity** qui tourne sur ST. Gloup !<br>Le jeu tient sur 256 Ko. Quand on sait que les fichiers textes Infocom sont compilés dans une proportion de 1 pour 4, ça nous fait presque un méga d'aventure (pour un méga jeu du reste). Le but est simple : tout commence un jour où vous vous promenez dans Lon-dres. Votre balade sera, hélas, de courte durée. La troisième guerre mondiale éclate et, tandis que le monde se vitrifie, une porte temporelle s'ouvre qui vous permet d'échapper à la vaporisation. Remarquez, c'est plus facile à net-toyer, un monde vitrifié. L'ennui, c'est qu'il n'y a plus personne pour salir. Bref. Vous voilà donc dans un autre espace-temps, dans<br>la cinquième dimension, quoi. la cinquième dimension, quoi. L'aventure va prendre dès cet ins-tant une tournure complètement folle : Il vous faut maintenant survivre dans ce monde étrange et trouver une nouvelle porte de sortie qui vous ramènera sur la terre, à l'époque où avaient lieu les premiers essais atomiques dans le désert du Nouveau Mexique. Le but de la manoeuvre est bien sûr d'empêcher que l'on mette au<br>point la bombe qui, dans le futur,<br>va détruire la terre. C'est un peu<br>compliqué à raconter, alors relisez<br>plusieurs fois pour comprendre.<br>Comme je ne peux pas parler du<br>graphisme ni de la musiq a pas !), je me rabats sur l'embal-lage et justement, dans le rabat du couvercle, une bande dessinée sur 15 pages et en couleur vous raconte le début des expérimen-tations nucléaires. Vient ensuite une dizaine de pages qui vous<br>familiariseront avec les commanies<br>des et le vocabulaire. C'est pas<br>tout, les gars ! Si l'on soulève déli-<br>catement la disquette, on voit<br>apparaître un plan militaire et un<br>bout de carton doré plié et collé, se révèle être un<br>cadran solaire. Voilà un super jeu<br>d'aventure, en fait. Bien. Continuons dans la joie et la bonne<br>humeur avec Leather Goddesses

of Phobos, d'infocom toujours et toujours sans images sauf dans la bande dessinée de présentation qui, cette fois, est en relief. C'est pour cela qu'on trouve dans la boîte une paire de lunettes verte<br>et rouge. En relief ! Il ne manque<br>plus que les odeurs en somme.<br>Justement, z'y ont pensé aussi.<br>Scratch and sniff. Au cours de l'aventure, vous serez invités à gratter l'une des tâches numéro-tées de la carte livrée à cet effet. Sentez ! Je vous préviens, votre odorat ne sera pas flatté à tous les coups mais avouez que c'est une idée marrante, non ? La bédé, quant à elle, est très bien quoique beaucoup plus soft que le soft lui-même, lequel est tellement hard qu'il est interdit au moins de 18 ans (21 ans pour certains états, c'est marqué sur l'écran). Et pourquoi interdire ce jeu ? Pour vous aiguiller, disons que le titre pour-rait se traduire par "La déesse de cuir de la planète Phobos", et il se trouve qu'une fois entre les griffes de la fameuse déesse, vous allez servir de cobaye à diverses expé-riences, euh, perverses. Bon, je ne vais pas m'étendre, si j'ose dire, mais sachez toutefois que, là aussi, Infocom à su faire un excellent jeu. Tout comme pour Trinity le vocabulaire est extrêmement étendu et l'analyse syntaxique pourrait faire croire que votre bécane est devenue intelligente.

Voilà donc deux jeux un peu ari-des, certes, mais qui méritent vrai-ment le détour. Trinity pour Atari ST et Leather Goddesses of Phobos pour Com-<br>modore 64/128 de Infocom

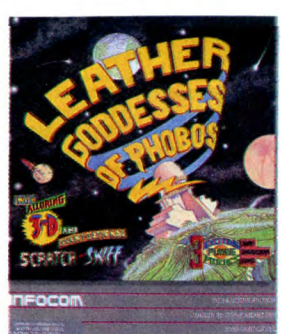

## PAS BEAU L'AVION

Tun jeu guerrier, un ! Ras-<br>e-bol de la guéguerre sur<br>encore, je dis pas. Ça permet tou-<br>jours de se défouler un peu mais<br>là, non ! Si ça gagne pas, ça<br>débarrasse ! Attention, on décolle.<br>1942 est l'adaptation du célèbre jeu d'arcade et de café. J'en<br>parté la semaine dernière. C'est<br>parté la semaine dernière. C'est<br>exact mais cette adaptation tour-<br>nant sur CBM, je me suis dis :<br>"Chic alors ! Ça va être mieux que<br>sur Spectrum". Finalement

bière, pour supporter de voir un truc comme ça, sur Commodore en plus. Oh, la musique est super, je dis pas. Mais le reste... Le but du jeu est inintéressant. Poumpoum-poum, tatatatatatata, vionnnnnnn, splash. Vous décollez d'un porte-avions. Attention, c'est pas un simulateur, tout est vu de haut. Ensuite, vous devez des-cendre des zincs nuls qui non con-tents de vous flinguer, s'amusent à vous rentrer dedans. On se rend déjà compte que tout ça est naze. Et c'est pas tout. De temps à autre, apparaissent des avions absolument énormes qui prennent le quart de l'écran et ressemblent à des biplans de la guerre de qua-torze. Des biplans dans le pacifi-que en 19421 Chose étrange, votre avion ressemble à un...

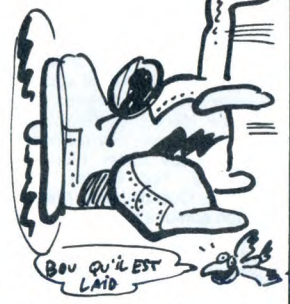

Flûte, je l'ai sur le bout de la langue et c'est très lourd et juste<br>ment, c'est beaucoup trop lourd<br>pour un porte-avion. Bref votre<br>pour un porte-avion. Bref votre<br>avion est un avion de couleur grise<br>avec 2 queues et à l' lèles au bord de l'écran. Pour ceux qui connaissent, on dirait Blue Max qui, lui-même, n'était pas un fameux jeu. Pour ceux qui ne connaissent pas, disons que Blue Max n'était pas un jeu bien fameux. Là<br>c'est pareil mais en moins bien.<br>1942 de Hewson pour Commo-<br>dore 64/128, Amstrad et<br>Spectrum.

## INFOCOM || INCROYABLE : L'ARNAQUE<br>THOMSON A SON CLUB !| CONTINUE THOMSON A SON CLUB !

In club Thomson vient de<br>
s'ouvrir. Je ne plaisante<br>
VRAIMENT de s'ouvrir ! Son<br>
nom ? Très original, il se nomme<br>
le Club Micro Thomson. Et on y fait quoi ? On y lit un bimensuel (réservé aux membres (ceux du club, voyons)), et on parle de Thomson. Petit plus à son crédit, un serveur

sur minitel, pour ceux qui peuvent<br>pas se déplacer. Pour l'obtenir,<br>composer le 36.15, puis Metz<br>2000. A ce moment-là, vous obte-<br>nez un menu dans lequel vous<br>n'aurez plus qu'à choisir Thomtel. Une fois connectés sur ce serveur, les abonnés du club pourront télé-

## QUOI DE NEUF DOCTEUR ?

*RiEK À* 

Then is, ie oocteur a troque sa<br>blouse blanche pour une<br>vêture beaucoup plus<br>moderne : le minitel. Pour consuliens, le docteur à troqué sa<br>blouse blanche pour une vêture beaucoup plus ter, composez le 36-15 et le code AK. Vous voilà maintenant devant un menu proposant des jeux d'aventure, un jeu d'échec (super rapide et efficace mais en T3 la partie coûte une fortune) et l'accès à un système expert qui se pro-

 $(\text{DOCEvR}, \vec{v}$ 'AI DES GAZ

pose ni plus ni moins que de faire votre check-up ou bien encore un diagnostic médical. Pour ce faire, le système expert vous pose un maximum de questions sur les symptômes que vous ressentez et après analyse vous fait part de son diagnostic et de ses commentaires. Balaise, vraiment puissant ce truc. Je ferai tout de même quel-

æ

Tu vois bien, Simone, j'te l'avais dit qu'il ne pouvait pas être gentil pendant autant de temps!

Entendons nous bien : ce serveur n'est destiné qu'à vous rassurer, quoique le contact physique avec le médecin de famille soit, d'après moi, préférable. C'est comme pour

DK, marque bien connue de<br>supports magnétiques<br>audio-visuels, dont on<br>pense ce qu'on veut, on n'est pas DK, marque bien connue de

là pour lancer une polémique sté-

rile, TDK, donc, se lance sur la marché du disque pour micro-ordinateurs. Les formats présen-tés sont : 8 pouces, 5 pouces 1/4 et 3 pouces 1/2. D'après Monsieur

Lainé, le directeur commercial que j'ai eu au bout du fil, TDK n'envi-

sage pas pour le moment de fabri-quer des 3 pouces, sous prétexte qu'il n'y a pas de marché à pren-dre de ce côté-là. Donc, c'est une

mauvaise nouvelle pour les ams-tradistes, d'où le titre de cet arti-cle à la con. Le prix des 51/4, double face, double densité, 180 balles la boite de dix. C'est moyen.

ques reproches.

l'auto-médication : si les symptômes persistent, consultez votre médecin. Quand on voit la gravité de certaines pathologies traitées (cancer, malaises cardiaques ou même, troubles psychologiques graves), on frissonne un peu en graves), on frissonne un peu en<br>pensant aux gens qui se contenteraient d'une consultation à distance, très pointue certes, mais un peu légère tout de même. D'un

autre côté, les gens qui ne consul-tent jamais étant très nombreux, ce serveur peut avoir son utilité. Une chose étrange tout de même. Dans la série de questions posées, un truc m'a complètement scié le système expert vous demande. si vous avez des perversions sexuelles ! Depuis quand la per-version est-elle une maladie ? Pourquoi pas demander aux gens s'ils se touchent dans leur bain, s'ils sont homosexuels ou même pour qui ils votent ? Pourquoi pas la confession sur minitel (code d'accès : Pasqua) ? Remarquez,

ça coûterait une petite fortune en T3 pour certains et, à propos de thunes, le minitel conventionné, c'est quand ?

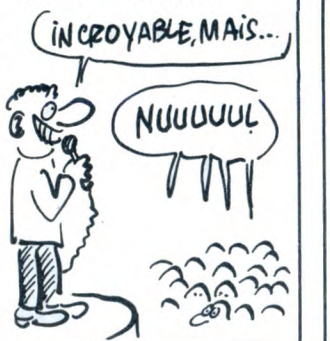

charger des programmes et même une banoue de données.

### mini-CAO de meeeeeeeeerde. Sinon, Black-Jack, tiré du jeu de cartes du même nom, Budget Familial, dont le titre est assez par-lant par lui-même, et Champs de Mines, que même nos lecteurs y font mieux, sont trois jeux en basic de devinez quoi ? De meeeeee-

**L**meeeeeeerde tout en<br>
basic dont on vous avait<br>
déjà parlé, vient de sortir. Ou plu-<br>
tôt, le numéro 2 de Logistrad, la<br>
grosse meeeeeeeerde tout en<br>
basic dont on vous avait déjà<br>
basic dont on vous avait déjà

Je vous rappelle que pour la modi-que somme de 85 balles, vous avez droit à 4 programmes tout en basic de meeeeeeeeeeerde, et à<br>une petite brochure de 10 pages

de meeeeeeeeeeeerde. Ah non, meeeeeeeeeeeeerde, j'ai dit une conneeeeeerie : y a un des pro-grammes qui n'est pas en basic, mais en pascal compilé : Mini-CAO. Il n'empêche que c'est un

parlé, vient de sortir.

ogistrad, la grosse meeeeeeeeeerde tout en

TULA TA **PESSEE**  $\gamma$ 

 $\P$ ARNAQUEUR!

eerde, oui. Vous rappellerai-je encore qu'à 85 balles le numéro, Logistrad de Logi-Presse pour<br>Amstrad (c'est assez logi-que) est<br>une sacrée meeeeeeeeeeeerde, une sacrée meeeeeeeeeeeerde,<br>que même mon beauf Etienne, il aurait jamais osé faire ca. c'est "nus dire si.

### PREVISIONS

mente de 50% par an, alors que deuxième drive ?

elon une étude faite aux celle des 5''1/4 baisse de 7% cha-<br>Etats-Unis, la vente des dis-<br>que année. Vous savez ce qu'il<br>protes de 50,5 pouces aug-<br>protes à faire, pour votre Etats-Unis, la vente des dis- que année. Vous savez ce qu'il quettes 3,5 pouces aug- vous reste à faire, pour votre

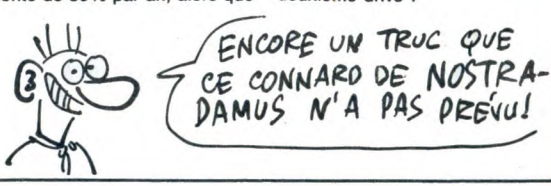

## LE COMPARATIF DE LA SEMAINE

uand j'ai appris que l'enfer<br>de Dante allait être adapté de Dante allait être adapté<br>
que était une bonne idée de se<br>
servir de scénarios ayant déjà fait<br>
leurs preuves. Enfin un jeu d'aventure original. En plus, ça va obli-<br>ger les kids à lire un grand classi-<br>que, histoire de se mettre au cou-<br>rant, j'me suis dit en moi-même.<br>Et j'ai rajouté : tiens, j'vais en pro-<br>fiter pour le lire aussi ce monument, j'ai pensé en moi-même. Enfer et damnation ! C'est pas du tout un jeu d'aventure. **Dante's**<br> **Inferno** est un bête jeu d'arcade.<br>
Le rapport avec le bouquin, c'est<br>
qu'il faut passer les différents cercles de l'enfer pour gagner la victoire. A l'écran, ça se traduit par<br>un labyrinthe vu de haut avec un<br>petit bonhomme qui court dans<br>tous les sens pour échapper à des<br>bestioles qui courent dans tous les sens. Quand le bonhomme trouve un objet il le ramasse et quand il a assez d'objets, il peut passer un cercle. La gestion des sprites est honnête, sans plus, et le joystick plus ou moins précis. Oui, enfin, plus imprécis et moins précis pour être plus précis (ah ah). La musi-

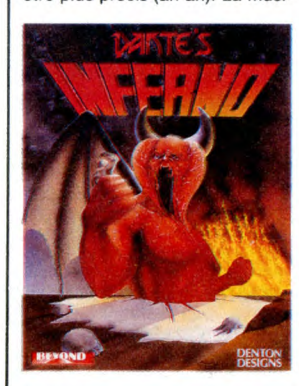

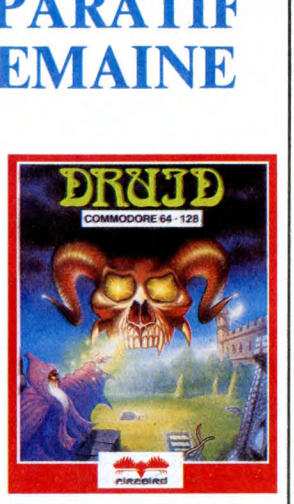

que est movenne. Pour tout vous dire, c'est du JS. Bach. Il se trouve<br>que Bach mérite mieux que le chip<br>sonore d'un micro, même s'il<br>s'agit du Sound Interface Device<br>du Commodore. Tout ça nous fait un jeu nul. Je continue dans ma lancée avec Druid. C'est le con-traire de tout ce que j'ai pu dire sur le jeu précédant. La musique a le mérite d'être originale et bien que le sujet soit à peu près identique, la façon de le traiter dénote une<br>certaine maestria de la part des<br>programmeurs. Le joystick répond<br>bien, les sprites sont très mignons. y a là-dedans quelque chose de ond, de rassurant. Comment dire, euh, ça ressemble au graphisme<br>des jeux sur MSX, si vous voyez<br>de quoi je parle. C'est mignon,<br>quoi. Le choix des couleurs est bien vu. Bien sûr, les jeux dont le<br>but est de récolter des objets et de<br>lancer des sorts sur les méchants<br>n'a rien de bien nouveau, mais si<br>vous ne possédez pas encore un soft de ce type, je pense que Druid pourrait vous combler.

Dante's Inferno de Beyond pour<br>Commodore 64/128 et Druid de<br>Firebird pour Amstrad, Commo-<br>dore et Spectrum.

T'AI UNE MAUVAISE)<br>P'AI UNE MAUVAISE<br>NOUVELLE POUR VOUS LE PRIX DE L'ESSENCE A BAISSE  $\sigma \gg 1$ **L.** 

MAUVAISE NOUVELLE POUR

LES AMSTRADISTES

Le Pacte est son nom, le noir est ue je ne m'abuse pas :<br>mais oui, il s'agit bien<br>encore d'un soft Loriciels,<br>un jeu d'aventure.

sa couleur, et la peur est sa raison d'être (je sais pas sur qui j'ai bier pu pomper ça, mais c'est trop bien dit pour être de moi). Donc, après une page de présentation superbe, accompagnée d'une élégante musique, nous entrons dans le vif du sujet, en l'occurrence une maison à Salem (oui, c'est d'après le film), patrie des sorcières et autres démons infernaux. Allezvous pénétrer dans la maison ou, au contraire, repartir tranquille-ment chez vous ? Je sais pas quoi vous conseiller au juste. Bon, cessons la rédaction style

Bon, cessons la regaction style<br>SVM, et reprenons le cours de nos

idées Hebdogicielesques (tm). Première chose frappante, tout se passe en deux couleurs : bleu foncé sur fond noir. Pour voir quelque chose, accrochez-vous aux<br>mirettes des jumelles munies de mirettes des jumelles munies de<br>cillité que je n'ai pas encore com-<br>cilité que je n'ai pas encore com-<br>prise, pas plus que pourquoi il faut<br>mettre deux "I" à imbécillité, alors<br>qu'imbécile n'en prend qu'un. Enfin bon, passons. Ce qui n'empêche pas qu'ils sont très bien foutus, ces graphismes. Une petite musique, assez bien réus-sie elle aussi, il faut le dire, se fait

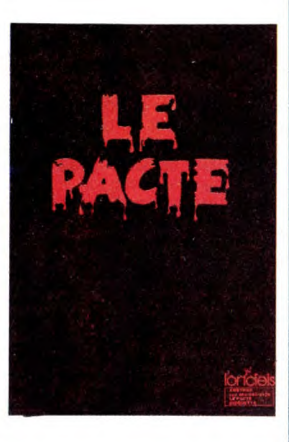

entendre tandis que je me demande comment je vais faire pour finir cette phrase qui n'a rien de français. DU TOUT ! Il n'y a pas d'analyseur syntaxique dans tout ça, puisque les actions possibles sont accessibles par un simple appui sur une touche, ce qui a pour effet de les faire défiler, lesdites actions.

Bon, ça a pas l'air trop mauvais, mais je suis sûr que l'on peut faire

encore beaucoup mieux.<br>**Le Pacte** de *Loriciels* pour<br>Amstrad.

## CÂBLÉ

Due petite news pour les<br>
amateurs de wargames :<br>
on vous avait causé un peu.<br>
plus tôt de Tobrouk un wargame. plus tôt de Tobrouk, un wargame,<br>justement, signé PSS. J'apprends<br>à l'instant que Ere Informatique, le<br>distributeur en France de PSS, a amélioré ledit soft, en lui rajoutant une option supplémentaire : pour 99 balles, Ere vend un câble permettant de jouer à Tobrouk 1942

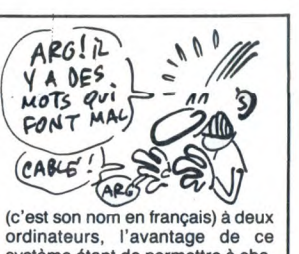

ordinateurs, l'avantage de ce système étant de permettre à cha-que joueur d'ignorer les déplace-ments de son adversaire.

## PACTE DE BIÈRE **EXPO DE CHAMBRE** BONJOUR

nnoncée avec un mois d'avance (contrairement à Commodore Expo qui était annoncée avec quinze jours de retard, mais bon, ne médisons pas), voici venir Amstrad Expo, qui se tiendra du 21 au 25 novembre prochain à la Grande Halle de La Villette, tous les jours (sauf ceux avant le 21 et ceux après le 25) de 10 heures à 19 heures.

Et qu'y verra-t-on (ou plutôt "qu'y verrez-vous", parce que moi, y a peu de chances pour que j'y aille) ? Toute la gamme Amstrad, PC 1512 compris (J'aimerais bien savoir où ils se le sont dégotté, celui-là. A moins que ce ne soit un de ceux qui sont buggés (façon de parler, ils le sont tous)). Je vous le demande : tout cela vaut-il 25 balles (15 pour les clubs, mais quand même) ?

## EINSTEIN EN A DEUX

logiciels.

u la la disait la pub. C'est sûrement vrai, mais maintenant, Tatung

aussi en a deux. Deux ordinateurs, bien sûr. Grâce à un petit nou-veau, l'Einstein 256.

Il s'agit d'un pseudo MSX, avec, comme de bien entendu, un Z 80 A à l'intérieur, donc à 4 Mhz, comme l'Amstrad ou comme le

MSX.<br>Pourquoi donc le 256 dans Eins-<br>tein 256 ? Mais c'est tout bête.<br>voyons ! Parce qu'il dispose de<br>256 Ko de mémoire vive, voilà<br>pourquoi. Au fait, le système<br>d'exploitation choisi, c'est le<br>CA/M. Tout comme l'Amstrad, haute-résolution of course, faut pas déconner, est 512 X 424 pixels, soit deux fois celle du MSX2.

En Angleterre, son prix est de 399

## DISSERTATION

' ' Si un homme a faim, ne lui donne pas un poisson, mais apprends-lui à pêcher".

Ce proverbe a de quoi faire mar-rer plus d'un éthiopien, mais pas monsieur Dourisboure, de Bor-deaux, qui a édité lui-même avec ses petits deniers un logiciel éducatif sur Thomson, et qui.... Hé ! Ho ! Revenez ! C'est le mot "édu-catif ' qui vous fait fuir ainsi ? Bon,  $C'$ EST PAS GRAAAAVE!

JE VAIS T'APPRENDRE **PILLER UNE BANQUE** 

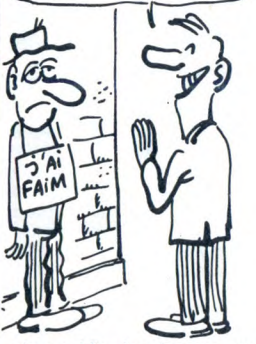

alors oubliez-le, c'est pas grave. Surtout que pour une fois, le soft est pas trop mal foutu, c'est rare. C'est pas de l'Infogrames, par exemple. Donc, monsieur Douris-boure, de Bordeaux, a fait un programme qui s'appelle Archibald<br>
à la découverte des algorithmes,<br>
sous-titré ou comprendre ce qu'est<br>
l'intelligence d'un ordinateur. Il est<br>
dommage que monsieur Douris-<br>
boure, de Bordeaux, ait choisi un Thomson pour expliquer ce qu'est l'intelligence d'un ordinateur, c'était peut-être pas la meilleure chose à faire. Mais enfin bon, encore un qui s'est fait baiser par le plan Informatique Pour Tous. Quand on ouvre le gros package, on découvre un livre, une dis-quette, trois fiches cartonnées, et un tableau de synthèse. Y a pas à dire, tout ça est très bien expliqué. On voit tout de suite que monsieur Dourisboure, de Bordeaux, a fait des études. Mais

enfin bon. Le livre, je suis en train de le pomper, en rajoutant toutefois quel-

ques vannes, juste histoire de dire<br>que je travaille un peu.<br>Sur la disquette, y a un pro-<br>gramme, en basic, puisque c'est<br>un soft éducatif. Ledit programme tourne autour d'un jeu : trouver<br>tirées au hasard parmi 9. Mais ce<br>n'est pas là son but : en effet, vois-<br>tu mon cher Igor, oui mon cher<br>Grichka, le continuum spatiotemporel a une faille en son plein milieu, ce qui fait que Robert H. Kent se demande, avec raison, dans son livre, si la nouvelle gamme d'ordinateurs Thomson, qui nous a bien payés pour qu'on en parle, alors ne nous gênons pas, est vraiment aussi bonne qu'on la prétend être comme telle, ou alors, si ce n'est pas, au juste, que le délire d'un connard/journaliste qui aurait envie de baiser/délirer un peu dans un torchon/canard (rayer les mentions inutiles) de informatique hebdomadaire.<br>d'informatique hebdomadaire. Mais tout de suite, une page de pub, et on se retrouve après.

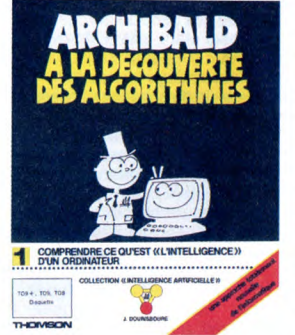

Mais enfin bon. Le but de ce petit jeu anodin est d'apprendre au gosse qui utilise le soft ce qu'est un algorithme, comment ça fonctionne, comment en mettre au point... Bref, lui apprendre à REFLECHIR. Un peu comme en URSS, à part que là-bas, y a qu'un seul algorithme possible. Mais

enfin bon. Quand l'enfant aura compris comment Archibald (un personnage fictif inventé par monsieur Douris-bourne, de Bordeaux, pour rendre son logiciel plus attractif pour l'enfant), il lui sera facile de comprendre comment l'ordinateur<br>"raisonne". Et j'insiste plus parti-<br>culièrement sur les """ (les guil-<br>lemets, quoi. Bon, je sais que des guillemets entre guillemets, c'est pas très clair, mais enfin bon). Ensuite, il verra comment un rai-sonnement algorithmique bien fait peut se traduire sous forme de règles et ces règles, sous forme de programme, alors qu'un raisonnement algorithmique mal fait peut vous faire entrer de plein pied dans la 5° dimension... Mais enfin bon.

Dès chargement, un menu de trois

livres, soit approximativement 4000 balles avec le moniteur couleurs. Prix très attirant, ne serait-ce (bonjour les figures de style, quoâââ) le manque évident de

MAGNIFIQUE

W È  $=$   $\frac{1}{2}$ 

options nous tend les bras, et

attend que nous appuyions sur le 1", "2" ou "3" La touche "1" nous permet de nous familiariser avec l'utilisation du programme, et c'est quand<br>même une bonne idée d'avoir eu celle-ci, d'idée. Ce qui prouve que les développeurs de softs éduca-tifs ne sont pas aussi cons que les gosses à qui ils destinent leurs oeuvres.

La touche "2" donne accès au jeu présentement dit, qui lui-même peut se jouer de trois façons dif-férentes : avec l'aide d'Archibald et dans ce cas, le joueur compare ses résultats avec ceux qu'obtient Archibald, ou alors, deuxième option, une partie d'entraînement, pour s'entraîner, ou enfin, dernière option, le jeu en compétition, qui permet à 3 joueurs, plus Archi-bald, de se mesurer, avec classement au fur et à mesure des parties. Dans ce dernier cas, il est possible de faire varier le nombre total de lettres de 7 à 11 et le nombre de lettres de la combinaison,

de 196. Enfin, la touche "3" permet d'explorer les parties cachées d'Archibald (je ne pense pas qu'une confusion soit possible dans cette phrase. Si quand même, malgré toutes mes précau-tions, vous aviez des doutes, écrivez-moi au journal, je vous enverrai le même article, formulé différemment), qui sont les che-mins que suit Archibald pour trou-

ver son résultat. Zut, je viens de m'apercevoir que j'ai tapé sans m'en rendre compte plus de 4500 (et encore, je ne compte pas la présente phrase)<br>caractères d'imprimerie pour vous<br>présenter **Archibald à la décou**verte des algorithmes par Jean<br>Dourisbourne, de Bordeaux, pour Thomson-toute-la-gamme, et bientôt Amstrad.

## LES MÉGAS !

**BULLES CONTINUES DES IBM**<br>
PC/XT/ATistes, les autres, la<br>
carte Multiméga qui offre 16 Mo de carte Multiméga qui offre 16 Mo de mémoire vive supplémentaire gérée suivant la norme EMS (Extended Memory System, en anglais dans le texte) sera disponible dès novembre. Ça marche de la façon suivante chaque carte possède 16 empla-

cements qui peuvent recevoir des barrettes de 256 Ko ou de 1 Mo, indifféremment. Et tout ça est vendu avec un logi-ciel de RamDisk, pour la modique

somme de... de.... ben, on sait<br>pas. Mais je peux vous dire que<br>Multiméga en 512 Ko coûte 4.200<br>balles (TTC, ouf, arrêtez de me<br>faire ce genre de frayeurs, voulez-<br>7.800 balles et en 4 Mo, 12.600<br>balles. A priori, la 16 Mo donc coûter entre 20.000 et 25.000 balles.

Chaque barrette supplémentaire de 256 Ko vous soulagera en plus de 635 balles. Ça fait cher du Ko, tout ça. Ah ben non, c'est pour IBM.

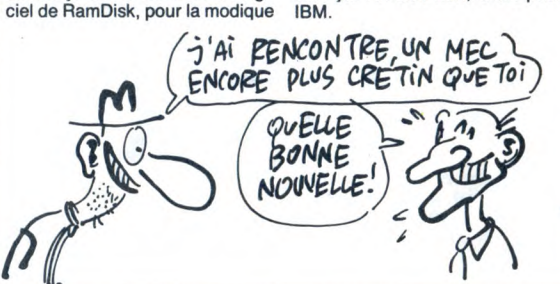

## ELECTRONIC POOL FAIT L'OEUF

*{U Eue Ds*  S ET OES BOULES)

ue vais-je bien pouvoir QUEUE!<br>
vous raconter sur Electro-<br>son nom ne l'indique pas forcéson nom ne l'indique pas forcé-<br>ment, il s'agit d'une simulation de<br>billard. Ce qui tombe très mal, car<br>le billard me donne de l'urticaire.<br>Pour faire un jeu de mots à la<br>Jacq, le billard me fout les boules.<br>Même queue oua vais pas rester tapi dans mon coin, il faut que je creuse mon trou. Donc, c'est un jeu de billard que j'aime pas du tout parce que à bien pomper le style de Milou, j'aime pas le billard. C'est un peu je peux faire les critiques BD ?) comme Jijé, il dessine comme un (Note de Milou : je t'emmerde. Et pied et en plus, j'aime pas le oues- tu sais pourquoi je t'emmerde ?<br>terne. Alors donc, j'aime pas le bil- Parce que je t'emmerde, petit con.<br>lard, alors |'aime pas ce jeu Non mais).

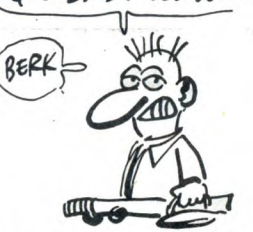

terne. Alors donc, j'aime pas le bil- Parce que je t'emmerde, petit con.<br>lard, alors j'aime pas ce jeu Non mais).<br>(Demande A Monsieur Ceccaldi : **Electronic Pool** de *Microdeal*<br>hé, ho, maintenant que j'ai r

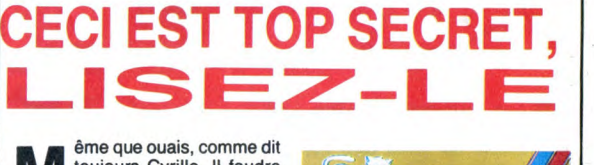

Main eque ouais, comme dit<br>
d'ailleurs cyrille. Il faudra<br>
présente un jour, vous verrez, il est<br>
pas triste. Mais enfin, dans le cas qui nous intéresse, c'est plutôt que<br>d'aventure. Top Secret, qu'il<br>s'appelle. Quand j'aurai précisé<br>que son auteur s'appelle Laurent<br>Benes, déjà auteur *d'Orphée*, vous aurez immédiatement compris qu'il vient de chez Loriciels<br>Quelle en est dans l'intrigue 3, le Quelle en est donc l'intrigue ? Je vous explique. Dans la province du Wago, un

coup d'état a eu lieu, au cours duquel les rebelles ont enlevé le président. Un groupe de rebelles anti-rebelles s'est alors formé, mais a tout de suite été démantelé par la police. Surprise, le chef de ce groupe n'était autre que votre voisin de palier ! Et vous décidez donc de poursuivre son action et de délivrer votre président. Et là commence l'aventure.

Le jeu en lui-même ressemble beaucoup au précédemment cité Orphée, avec la disposition de l'écran de jeu, avec la démo sur la première face de la disquette et le jeu sur la seconde, et avec la synthèse vocale. Mais pas avec les graphismes, puisque l'illustra-teur a été changé (ce en quoi l'auteur a eu complètement tort, parce que les graphismes, ben on

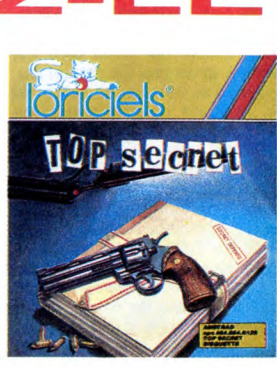

déjà vu mieux. Mais enfin bon) L'analyseur syntaxique n'est pas non plus très mauvais, mais enfin, il est assez limité au niveau de la richesse de vocabulaire : il connaît beaucoup de mots, mais pas de synonymes ! Il faut donc se faire chier à rechercher le bon mot à chaque fois. Heureusement, le vocabulaire connu est affichable en permanence. Ben voilà, l'intrigue est apparem-

ment assez bien foutue pour vous faire passer de longues soirées devant votre Amstrad. Faites quand même gaffe aux versions<br>buggées : celle que j'ai reçue<br>l'était jusqu'à l'oignon.<br>**Top Secret** de *Loriciels* pour

## C'est nouveau, ça vient de sortir

## LE PÈRE PÉTARDOS | TOUTALOEIL | CARAMEL

 $L$ <sub>Voila</sub> e babe arrive et comme il<br>
n'a rien compris, il dit, avant<br>
de s'écrouler : "Salut mec !<br>
Voilà un logiciel de chez LLamasoft qui est super cool, tu oua.<br>C'est pas étonnant tu oua, c'est Jeff Minter (Jenny), le gourou des<br>programmeurs qui l'a fait. Ça<br>s'appelle I**ridis.** Ecoute un peu ça<br>mec : les Iridiens ont atteint un niveau de concience tellement supérieur qu'il ont décider de se passer de corps et depuis des mil-lénaires, ils voyagent dans toutes les galaxies à la recherche d'un monde de paix et de coulitude j'veux dire. Mais pendant que ces Kerouac de l'espace font leur good trip, les habitants de Zzyax-prime qui n'ont pas encore réussi à transformer leurs ondes négati-ves en lumière, envahissent Iridisprime. Les Indiens sont bien cool dans la tête tu oua, mais speed j'veux dire, alors ils mettent au point des armes révolutionnaires pour se défendre de l'aggresseur<br>Zzyaxien. Dans le même conti-<br>nuum, euh, pardon ! Pendant ce<br>temps, les Terriens qui ont eu vent<br>de l'affaire décident d'envoyer un<br>robot sur Iridis pour comprendre le fonctionnement de ces armes et<br>les voler par la même occasion. les voler par la même occasion.<br>C'est completement dingue, le<br>concept que Jenny a développé,<br>mec. C'est le type qui joue avec<br>le joystick qui incarne le robot.<br>C'est fort non ?" Le type qui s'est<br>fadé l'essai du soft et qu l'univers en corps astral et parlé<br>d'égal à égal avec le peuple des

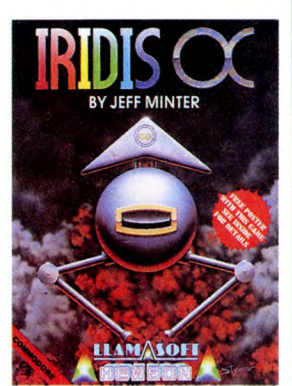

Eons : ce jeu me prend la tête. Je dois vous avouer que c'est assez mal programmé, ou plutôt non. On sent qu'il y a du boulot derrière<br>tout ça mais le résultat est très<br>moyen. Les couleurs du Commodore sont toutes présentes (en<br>tout, 16), ça clignote à tout va.<br>Cette débauche d'éffets gratuits et<br>abrutissants fait ressemb gez une vague chenille qui doit éviter des machins et attraper des trucs. De plus, vient se mêler à tout ceci une histoire d'états de concience différenciés qui obligent le joueur à passer d'un tableau à un autre, pour ne pas perdre de l'énergie. Comme je le disais au début, ce jeu est un concept. Moi, quand je paye plus de cent balles pour un soft, j'aime bien que ce soit une chose tangible. Pas une idée issue d'un cerveau grillé par un bad trip." Hewson pour

Commodore.

## POIL PUB BIEN

P our une fois, Commodore a fait très fort. Pas dans le domaine de l'informatique, ne rêvez pas. Dans celui de la<br>pub. Y z'ont fait une pub super Y z'ont fait une pub super pour l'Amiga, qui reflète bien ce<br>qu'est Commodore : un immense

rouleau de PQ. J'vous décris la photo : dessus, y a un rouleau de PQ, avec un gros titre aujourd'hui, les créateurs<br>n'utilisent plus le papier que<br>dans les cas extrêmes. Et puis en<br>dessous, y a tout un baratin qui dit<br>aux architectes, aux décorateurs, aux illustrateurs, aux graphistes, bref, à tous ceux qui utilisent du papier pour leur boulot, d'acheter<br>un Amiga

un Amiga.<br>Autre détail amusant, c'est que la<br>pub précise que *l'Amiga est doté* 

d'un programme musical : plus de<br>1200 instruments pour composer<br>l'Internationale (...). Ce qui fait<br>marrer quand on sait que la pub<br>est passée dans le journal<br>Libération.<br>Miais enfin bon, on ne va pas être<br>encore médisant.

fait de pub mensongère...

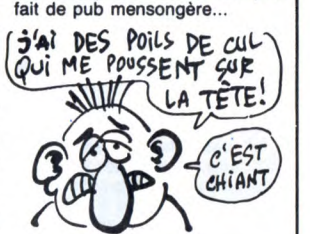

IL EST 4 HEURES, SORTEZ DU PLACARD L'IBM

donc, à priori, vous vous en fou-tez. Ben vous avez tort, bande de

petits hobbyistes bourgeois.<br>Parce que l'IBM PC-ET (ET, qui n'est pas pompé sur le film du même nom, pour Extended Tech-nology, ou, en français, Technolo-gie Etendue) a vraiment de quoi en faire pâlir plus d'un. Microprocesseur 80386 d'Intel (32

bits), résolution sur écran bit-map (sans contrainte) de 1024 sur 1024 pixels, lecteur de disquettes 3"1/2, d'une capacité de 720 Ko, intégré,

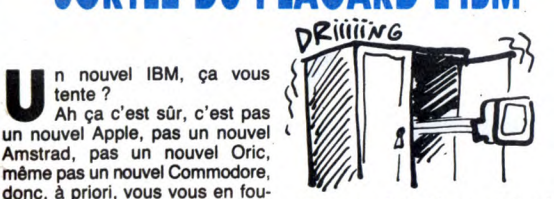

disque our de 30 Mo en version de base, Ram de 1 Mo extensible à 1 Go (puisqu'on rencontre pas souvent cette abréviation, je vous<br>
rappelle que Go signifie Gentil'<br>
Organisateur, mais aussi Giga-<br>
d'octets), un prix de 7.495 dollars<br>
(entre 50.000 et 55.000 francs au cours actuel du dollar) sont les ingrédients qui compose le ET. Attendez un peu : y aura des com-patibles bientôt.

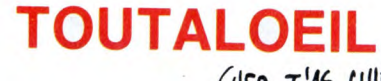

uand ils ne quittent pas une carrière cinématogra-phique pour celle de prési-Q dent ou de reine de l'aérobic, les Américains on de bonnes idées.  $\boldsymbol{\beta}$ Si, si ! Ils ont par exemple eu, les premiers, l'idée de mettre en place le marché de la micro d'occasion. Quand ils n'attendent pas 20 ans pour copier les très rares bonnes<br>nisent le **Midéocase**. Cette année<br>le Midéocase se tiendra dans le<br>parc floral de Vincennes pendant<br>3 jours. La journée du 28 novembre sera dédiée au matériel pro et

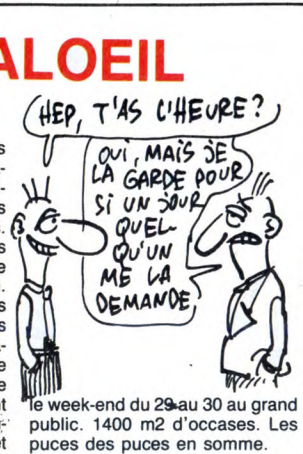

## BOIS, STATKUS et VIRET emportent les jack-pots !

Travià, on peut dire que vous aimez bien les cadeaux ! Nous avons<br>reçu plusieurs milliers de réponses pour les concours du<br>numéro spécial anniversaire de l'HHHHebdo. L'imprimeur est<br>ravi, il doit fabriquer près de 5.000 ex

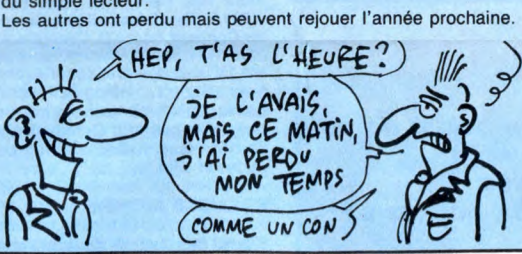

## APC VOS FROQUES!

Usi ne se souvient de ces<br>
encore abrutis par les<br>
tumées de l'alcool (depuis,<br>
on a pris l'habitude d'ouvrir les on a pris l'habitude d'ouvrir les<br>fenêtres), nous vous avions parlé  $\parallel$  ME LA PENDS fait jeter pour de ténébreuses rai- APC, qui avait été l'instigateur (-trice ?) de la fameuse Ams-trad Expo, dérobée à ses créa-teurs par-je-ne-dirai-pas-qui-parce-que-c'est-interdit-mais-de-toutefaçon-il -se-reconnaîtra (NDLR Kaminski ?), APC enfin qui revient<br>dans l'actualité amstradienne<br>traitant de quoi, je vous le<br>demande, de l'Amstrad, oui.

Et de quoi ces fascicules, poils aux tentacules, peuvent-ils bien vient à vos besoins, je sais pas,

procurer, où les pratiquer sans ris-<br>procurer, où les pratiquer sans ris-<br>que d'incarcération douteuse, est dit. Vous trouverez dedans des<br>qu'une petite description succinte, d'impression (italique, souligné,<br>qu'une petite Mallard des PCW, le langage- astuces pour utiliser au mieux son machine, le Pascal, le C, le Forth, imprimante. le Logo, le CP/M, et même des Chacun de ces fascicules coûte 36

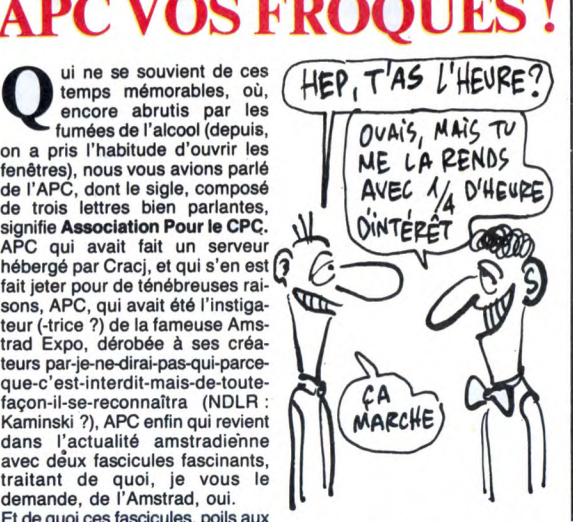

parler?<br>
Le premier, qui se nomme Guide<br>
les langages sur Amstrad CPC des imprimantes sur Amstrad<br>
des langages sur Amstrad CPC des imprimantes sur Amstrad<br>
de la 664, 6128, PCW 8256, 8512, CPC 464, 664, 6128, et ça parle<br> que d'incarcération douteuse, est dit. Vous trouverez dedans des<br>quels ouvrages lire sur eux, ainsi notions sur les différents modes<br>qu'une petite description succinte, d'impression (italique, soulgné,<br>ce qui n'est pas vul

moins connus ou moins utilisés, balles, est édité par l'APC, 7 rue<br>tels le Comal, le Fig-Forth 79 et 83, de Capitaine Ferber, 75020 Paris,<br>le Cobol, le Mbasic, l'APL, le Lisp tél : (1) 48.97.84.84, qui devient<br>ou le Prolog ne trouvez pas le langage qui con-<br>ne trouvez pas le langage qui con- sommateurs" de l'Amstrad.<br>ne trouvez pas le langage qui con- sommateurs" de l'Amstrad.

**A près six mois d'examen à la<br>
loupe, la très officielle Com-<br>
Monopoles anglèse vient d'infor** Monopoles anglaise vient d'infor- $(HU)$  oui  $1$  T'AVAIS)  $\widehat{e}$  $\overline{\mathbb{E}}$ All  $\bigcirc$ ઉ  $Q -$ AC É  $\mathbb{H}$ **PASS** J. W **ATTENTION** 

mer Lord Sugar (ah non, pas Lord. J'anticipe un peu trop, là) qu'il ne serait pas l'objet de poursuites. En effet, la loi anglaise veut que l'on examine la situation d'une société qui acquiert plus de 25% des parts d'un marché. Or, avec Sinclair, Sugar se retrouve à la tête de 65% du marché micro en Angleterre. L'objet de cette loi, c'est de favoriser la concurrence en permettant<br>dans le créneau. Que peuvent-<br>dlans le créneau. Que peuvent-elles<br>elles faire contre un monstre<br>comme Amstrad ? Peuvent-elles<br>aujourd'hui lancer un micro alors qu'elles ont Sugar en face ? Non, hein ? Ben si, puisque la Commis-sion l'a décidé. Elle ne dit pas comment, par contre.

## SYSTEME. EXPERT DE MES DEUX

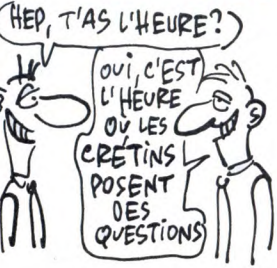

uelques grands magasins parisiens et un ou deux magasins de jouets, genre super luxe, viennent de s'équiper<br>d'un mini ordinateur destiné à aider les parents à choisir le jouet idéal pour leurs mômes. La<br>machine pose plusieurs questions<br>aux parents branchés et pond<br>ensuite une liste de cadeaux sus-<br>ceptibles de ravir le rejeton, le tout<br>bien sûr à l'iaide d'un système<br>expert. C'est une bonne idée priori mais qui me fout les boules. J'aime bien chercher la petite bête et comme je suis d'un naturel plu-tôt paranoiaque, la petite bête a tôt fait de bouffer ma capacité à l'émerveillement. Je trouve ce truc

complètement flippant. Imaginez des parents qui demanderaient conseil à un tiers à propos de la personalité de leurs mômes. On trouverait ça complètement con, non ? Je veux dire par là qu'il est aberrant que des parents mécon-naissent à ce point les inclinaisons de leurs moutards. A une époque pas très reculée, les parents bran-chos envoyaient leurs gnards chez le psy pour un oui ou pour un non. Mauvaises notes en classe ? Con-trariété. Enrhubé ? Le pauvre chéri somatise. Glups ! Ben main-<br>tenant les parents se décharge-<br>ront de plus en plus sur la coque-<br>luche des années 80 : ze ordina-<br>teur. Quand on voit les délires que<br>peuvent avoir les enfants, on rigole un peu jaune en pensant que des gens veulent coder tout ça. Pour en finir enfin, dans quelle mesure<br>peut-on faire entière confiance aux<br>magasins dont le but est avant tout<br>de gagner un maximum de blé ?<br>Le système expert ne risque-t-il<br>pas de privilégier une marque plu-<br>tôt qu'une autre humain, non ?

### KENTEL EST PRIS QUI KENTELAIT PRENDRE

J e sais pas ce qui m'arrive, je sais plus trouver de titres pour mes articles. Alors je mets n'importe quoi, en général, ça n'a rien d'attirant pour le lec-teur, mais enfin, ça fait un titre. Donc, Françaises, Français, Suissesses, Suisses, Belges, Belges, voici Kentel.

Le logiciel Kentel de Enter pour<br>Amstrad, vous vous êtes tous demandé ce que ça pouvait bien être dans le tableau sur les émulateurs minitel de la semaine der-nière. Enfin, tous, ouais, mais, euh, enfin, ceux qui l'ont lu, quoi. Donc, voilà, je vous explique. Il s'agit d'un soft qui permet de créer ses pages vidéotex les doigts dans le nez, puis de se constituer une arborescence pour que toutes ces jolies pages, une fois réunies, puissent former ce qu'on appelle

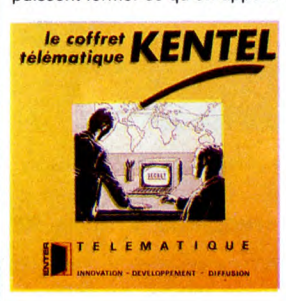

de nos jours un serveur monovoie. Si la conception graphique de.ces pages est assez simple d'emploi, vous prendra quand même pas mal de temps avant d'arriver à en sortir quelque chose. La limite, en fait, n'est autre que vous. "Tout cela est bien beau, mais que sait-il faire d'autre ?", demandèrent-ils alors tous en choeur. Mais des choses très intéressantes que je vais m'empresser de vous énumé-rer : grâce à un programme en langage-machine qui crée une extension au basic, on peut, entre autres, envoyer des caractères, voire même des phrases entières au minitel. Les codes de contrôle sont acceptés, ce qui fait que l'on<br>peut, sans problème, déconnecter un mec qui fait chier sur le forum err lui balançant un "ESC 9 g" bien placé entre les deux yeux sans même qu'il s'en aperçoive. Un seul regret dans tout ça : ces nouvelles commandes ne sont pas des commandes RSX, vous savez, celles qui sont précédées par la barre verticale, genre IDISC, mais sont accessibles par des CALL ADRESSE. Et comme on a vite fait de taper CALL TRUC au lieu de CALL MACHIN, je vous raconte pas les plantages d'enfer. Mais enfin bon, c'est quand même déjà très bien. Kentel de Enter pour Amstrad et

bientôt Thomson.

## *L'AMSTRAD PC* Suite de la page 1 COMPATIBLE? Moui! Alors, il est compatible ou il l'est pas, le 1512 ? du sujet, ça coince. Rhooco ! Y a balles plus cher. Le choix est dur, **Oui, à 97%. Ça veut dire presque compatible.**  $\qquad \qquad \text{as}$  respective maline

Concurrents. SVM, d'abord, qui a des défauts de fabrication graves. au courant. De toutes façons, votre trente-six solutions. Il n'y avait pas communication and the series automation and the paper and the members of the co mains, le PC ? Vous croyez que nes que nous avons testé. compatible. Parmi ce qui n'est pas yeah (NDLR : Encore un coup et resulte en route en route en route du lecteur de disquet-<br>Pas eu l'idée de glisser quelques LE BVRP pas eu l'idée de glisser quelques LEBVRP mise en route du lecteur de disquet- qu'une solution : enfourner des essueux années essueux en comme des comme des comme des comme des comme des comme des comme des comme de celui s

Suite de la paye 1

Dès l'entrée, c'est la super frime. Y a une espèce de chapiteau aux couleurs de Commodore. On dirait un

peu l'entrée des hôtels chicos dans les films américains. Vous savez, le genre d'hôtel avec un type habillé comme Spirou qui passe son temps à ouvrir les portes des taxis jaune

et noir qui attendent sagement devant le tapis rouge (c'est un film en technicolor). Ben là, c'était pareil sauf qu'une fois passé le chapiteau, il n'y avait pas de tapis, pas de groom, pas de taxis, pas un chat et

qu'au bout du chêpiteau, y avait un escalier en béton qui plongeait dans les profondeurs. Un peu comme la sortie de secours des cinémas, mais la c'était l'entrée. Une entrée de

D'abord, jettons un peu de sel sur dedans. Et de fait, toutes les machi-<br>
D'abord, sur les plaies béantes de nos pauvres nes avant cette date présentaient elle n'est pas à jour. Faut se tenir Pour savoir lesquels, il n'y a

envoyer des invitations pour Commodore Expo.

C'est pas en nous boycottant qu'on va nous arrêter, non mais !

voir s'ils tournent ? Vous croyez Quand on a eu le PC 1512, on est d'IBM) et le contrôle des adresses la gueule de la bête. Ce que bien metalle from the controle de la bête. Ce que bien metalle from the controle production The experiment of the conductive of the conduction of the conduct of the conduct of the conduct of the conduct of the conduct of the conduct of the conduct of the conduct of the conduction of the conduction of the conducti re comparibilité se conclue par sappelle Bruno vanryo et qui est le meme !). Qui est-ce que ça veut programmes d'une vingtaine d'edi-<br>"ce n'est qu'au coup par coup fondateur de BVRP (Bureau de Véri- dire ? Que tous les pro The figure of the state of the property of the coup are the compatibilitie fication pour voirs of the compatibilitie in the property of the compatibilitie fication pour voirs dividend the compatibilitie fication pour voirs Comparison by the SURP (Bureau de Veri-dire ?) Cue tous les programmes teurs differents, seuls quelques Activations (2012)<br>
The metallities of the comparison operation of the Comparison operation of the Case of the Case of  $\textbf{a} \text{ is given the number of possible.} \textbf{b} \text{ is the number of possible.} \textbf{c} \text{ is the number of possible.} \textbf{d} \text{ is the number of possible.} \textbf{d} \text{ is the number of possible.} \textbf{d} \text{ is the number of possible.} \textbf{d} \text{ is the number of possible.} \textbf{d} \text{ is the number of possible.} \textbf{d} \text{ is the number of possible.} \textbf{d} \text{ is the number of possible.} \textbf{d} \text{ is the number of possible.} \textbf{d} \text{ is the number of possible.} \textbf{d} \text{ is the number of possible.} \textbf{d} \text{ is the number$ disquette, car prend the systemet of the marguée "OK". C'est pas contre, in the system of the marquée "OK". C'est pas contre, in the system of the system of the system of the system of the system of the system of the syste

Compliqué (non ? 15 jours ? Is l'ont plets, plus en prime, un petit com-<br>compliqué, non ? 15 jours ? Is l'ont plets, plus en prime, un petit com-<br>vraiment eue 15 jours ? Is l'ont plets, plus en prime, un petit com-<br>vraimen

## marche plus. Idem pour l'émulation réellement compatible garanti pur Dernière minute : Marion Vannier, graphique : elle est "de type" EGA, beurre. Reste à savoir si vous pré- l'innénarable patron-gérant-PDG des gens qui osent faire ça ? Ne pas<br>respecter les consignes ? Oui. Y en

RECHERCHE HOTEL DESESPEREMENT hein, triez vous-mêmes). Payer 25 on peut aussi utiliser un système de Ces cons de Commodore France ont un petit peu oublié de nous **Dealles pour voir les stands des** fenêtres. Il est à noter que le produit se doit de connaître, c'est un peu mecs ont laissé tomber. Trop de CHERCHE HOIEL DESESPEKEMENI des Javoilismes problèmes d'acteur representations pour Commodore Expo.<br>
C'est pas grave : je suis entré par l'entrée de service.<br>
C'est pas grave : je suis entré par l'entrée de service.<br>
C'est ment très belle. Pas jolie, belle. tation images de synthèses/images qu'il me convient. Non mais !<br>A.M.I.E, Run Informatique, Compu- digitalisées, création d'un diapo-<br>ter Concept, Micro'B, CAS (c'est le rama (à pleine vi

Y avait des disques durs de Xebec pour Amiga. Ça stocke de 10 à 40 Mo suivant le modèle et ça ressem-ble à un hybride de grille pain et de chauffage d'appoint, sauf que ça vaut plus cher que les deux réunis. J'ai également vu un truc absolument mais trop cher pour<br>wous : 98.000 balles HT. Ok, c'est<br>cher pour s'est cher pour s'est cher pour s'est cher, mais rapport/qualité prix, c'est<br>imbattable : Il s'agit du **synthéti-<br>seur d** lisation en temps réel. L'image<br>apparaît en même temps que vous<br>la filmez. La résolution est de 520<br>par 520 avec 32.768 couleurs pré-<br>cisément. Même si la résolution<br>paraît faible, je vous garantis que le<br>nombre de nuances le tout à une très très bonne image vidéo. Si le résultat ne vous con

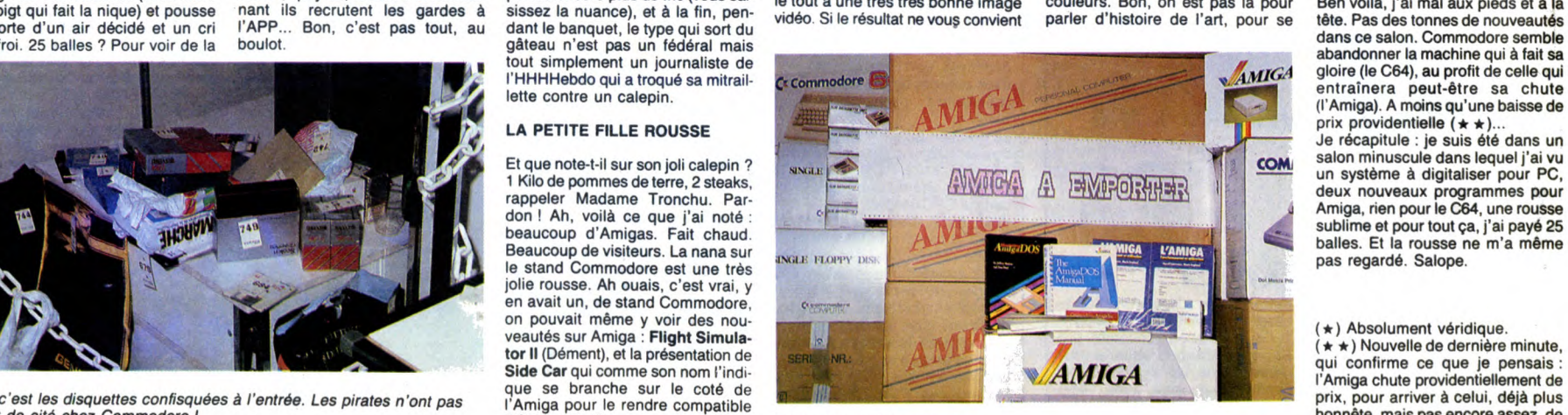

12

pas, vous pouvez le retoucher à demander si la valeur d'une image<br>l'aide de la palette graphique. On se mesure en temps. Pour moi, seul<br>peut tout faire avec ce truc : incrus- compte le résultat. et il se trouve

est vendu avec un disque dur 20<br>Mo, lecteur de disquette, moniteur

 $-$  COPPATIBLE  $\bar{a}$  100

et caméra couleurs, banc de repro-duction, tablette graphique, et les logiciels de traitement et de capture

Le reste des exposants était<br>regroupé sous le vocable "dévelop-<br>peurs". Il s'agissait pour la majorité<br>de jeunes graphistes travaillant sur<br>Amiga qui présentaient leurs<br>ceuvres. Comme on ne peut pas<br>parler de tout le mond

se fait pas chier à dessiner des<br>petits carrés symétriques à la main,<br>vu qu'il a écrit un programme en C<br>qui utilise les fractales à merveille.<br>L'Amiga met de 5 à 20 minutes pour

dessiner. Ensuite vient la mise en couleurs. Bon, on est pas là pour parler d'histoire de l'art, pour

d'images. Le super pied. ART NOUVEAU

réellement compatible garanti pur Dernière minute : Marion Vannier, beurre. Reste à savoir si vous pré-<br>l'innénarable patron-gérant-PDG<br>férez un compatible Amstrad quand d'Amstrad France vient de s'envo-<br>même un petit peu ce qui veut dire que si l'on envoie<br>des instructions "de type" banal, ca même un petit peu en plastique à le d'urgence à Londres pour voir la<br>colle. Dès que c'est plus "de type", un compatible pas Amstrad beau que des disq

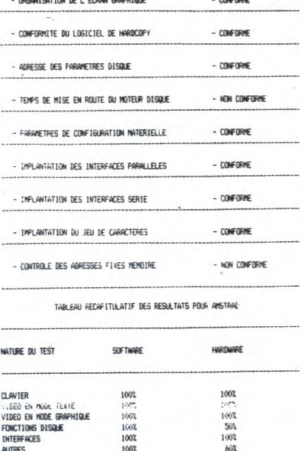

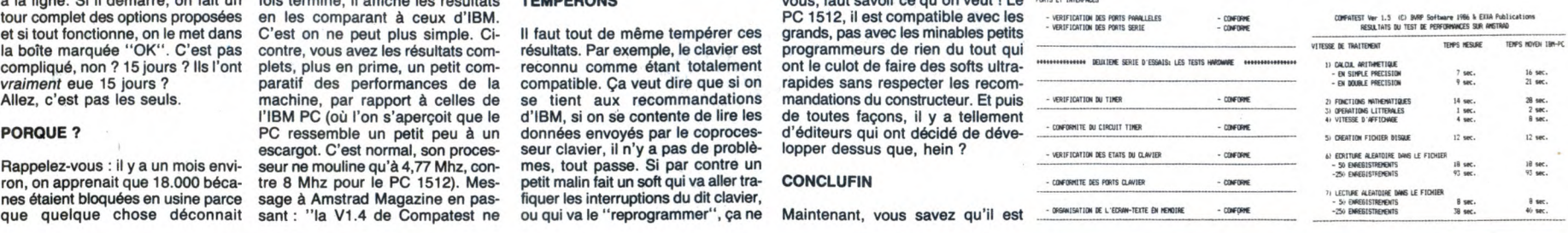

L'Amiga est balaise pour faire de la<br>musique, et justement, subtilité de<br>la transition, il se trouve que j'ai vu<br>deux softs délirants présentés sur<br>le stand Computer Concept : Sound<br>Scape de Mimetics est un échanti-<br>lonneu encaisser un morceau complet) et ensuite l'utilitaire analyse les spec-tres sonores et pond les partoches jusqu'à concurrence de 4 instru-ments. Pour Wagner, laissez tomber.

#### LE CBM

A part C.A.S, pas grand chose pour notre bon vieux CBM des familles de derrière les fagots. Ah si, le Microvox de C.Lab qui est un super échantilloneur (voir plus haut). On en a déjà parlé.

#### VITE, DE L'AIR!

Ben voilà, j'ai mal aux pieds et à la tête. Pas des tonnes de nouveautés dans ce salon. Commodore semble abandonner la machine qui à fait sa gloire (le C64), au profit de celle qui entraînera peut-être sa chute<br>(l'Amiga). A moins qu'une baisse de<br>prix providentielle ( $\star \star$ )...<br>Je récapitule : je suis été dans un

salon minuscule dans lequel j'ai vu<br>un système à digitaliser pour PC,<br>deux nouveaux programmes pour<br>Amiga, rien pour le C64, une rousse<br>sublime et pour tout ça, j'ai payé 25<br>balles. Et la rousse ne m'a même<br>pas regardé. Sa

(★) Absolument véridique.<br>(★★) Nouvelle de dernière minute.

secours en somme... J'enlève mon badge de l'HHHHebdo (celui avec le doigt qui fait la nique) et pousse la porte d'un air décidé et un cri d'effroi 25 balles ? Pour voir de la 0  $\Box$ TANTE DE Madame Tronchu. Par don ! Ah, voilà ce que j'ai noté : se don ! Ah, voilà ce que j'ai noté : se don ! Ah, voilà ce que j'ai noté : se don ! Ah, voilà ce que j'ai noté : se don ! Ah, voilà ce que j'ai noté : se don

ESCALIER C **LA CONFIANCE RÈGNE** fou. Par contre, pas des masses<br>Dès l'entrée, c'est la super frime. Y Faut qu'j'vous dise, non content de croirait à l'enterrement de la ten<br>a une espèce de châpiteau aux cou- vérifier si la tout simplement un journaliste de l'HHHHebdo qui a troqué sa mitrail lette contre un calepin portez n'est pas amorcée, les vigi-<br>là qui se pressent tristement autour<br>les (très sympas pour une fois), du moribond, y a même Georgio le<br>prenent soin de confisquer les dis-<br>fils maudit qui est revenu au pays,<br>quettes et vérifier si la bombe que vous trans Mamma : les proches parents soni<br>portez n'est pas amorcée, les vigi- l'à qui se pressent tristement autour<br>les (très sympas pour une fois), du moribond, y a même Georgio le<br>prennent soi le G.V (gentil vigile) sort une cartou-<br>che de déplombage de sa poche et invite ses lieutenants pour les<br>me dit : "Le type que j'ai piqué avec remercier de lui avoir permis de<br>ca m'a juré qu'il s'agissait d'un anti- gagne ce que c'est, j'ai la même chez pour avoir empêché Commodore de moi !", qu'y dit, le mec ! Si mainte-<br>moi !", qu'y dit, le mec ! Si mainte- perdre encore plus de fric (vous sai-<br>nant ils recrutent les gardes à sissez la nu boulot gâteau n'est pas un fédéral mais d'étude d'un fédéral mais d'étude d'un fédéral mais d'un gâteau n'est pas un fédéral mais d'un perdre encore plus de fric (vous sai-<br>nant ils recrutent les gardes à sissez la nuance)

#### **LA PETITE FILLE ROUSSE**

Beaucoup de visiteurs. La nana sur Side Car qui comme son non l'indi-<br>
Side Car qui comme son non l'indi-<br>
Side Car qui comme son non l'indi-<br>
a mont On a passes web than controlle the controlle in the mass and performance. Y a un monde mass and the publica **BIDOUILLE GRENOUILL** 

Ou comment tricher, modifier, trafiquer, magouiller, bidouiller et grenouiller avec<br>les logiciels du monde entier. Mais dans la légalité, au moins ? Of course, mon<br>Général ! La loi 85-600, titre V, article 47, du 3 juillet déplomber un logiciel, c'est évidemment pour faire une unique sauvegarde. Vous êtes priés de replomber tout de suite après.

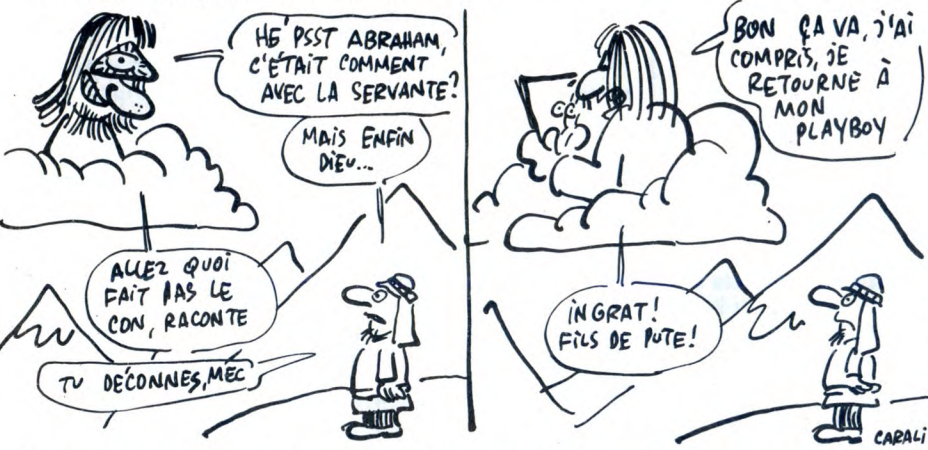

sa servante et s'enterma sept jours fut le temps<br>avec elle. Sept jours fut le temps<br>durant lequel il s'enferma avec sa<br>je dois répêter ?). Ensemble, ils con-<br>qurent Aaron. Sept jours après<br>l'enfantement, Ruth et la servant je dois répèter ?). Ensemble, ils con- ''O, o, baiser mains, boire thé, qurent Aaron. Sept jours après regarder animaux, prendre corne, l'enfantement, Ruth et la servante ouvrir fenêtre, sortir, regarder rou-<br>l'enfantement Lui dirent is "Il nous faut d'autres 89012854), assomer directeur, fouil-<br>
lui dirent : "Il nous faut d'autres 89012854), assomer directeur, fouil-<br>
enfants". Abraham partit dans la ler directeur, prendre revolver, s, o,<br> enfants". Abraham partit dans la ler directeur, prendre revolver, s, o, montagne durant quarante jours et o, s, o, o, fouiller veste, lire carnet quarante nuits pour réfléchir. Il réflé- (noter le code : BCDEF), e, e, s, o enfant, à qui allait payer sa retraite e, e, n, n, n, regarder formulaires, et toutes ces conneries. Puis il demander stylo, o, offrir rose, e, s, redescendit de la montagne et o, o, vendre stylo, o, regarder des-

Sept jours après avoir enfanté Seth, s'adressant à sa femme et à sa sers'adressant à sa femme et à sa servante dit : "Vous avez raison : il<br>nous faut d'autres enfants". Il enga-<br>nous faut d'autres enfants". Il engapas assez". Alors Abraham partit nous faut d'autres enfants". Il engadans la montagne pour réfléchir. gea une nouvelle servante, Quarante jours plus tard, il redes-<br>S'enferma sept jours avec elle et il different de la mont d'accord avec elle. Puis il alla voir Maintenant, je vais m'acheter un sa servante et s'enferma sept jours ordinateur". Et il s'acheta un Apple, avec elle. Sept jours fut le temps car il venait justement d'avoir la durant lequel il s'enferma avec sa soluce de "La Java du privé", par

Alors les deux servantes et la femme d'Abraham vinrent trouver Abraham et lui dirent : "Jouer sur un ordinateur n'est pas une bonne chose. Il nous faut un quatrième fils". Alors Abraham partit réfléchir sur la montagne durant 40 jours, mais, pas con, il emporta avec lui un Amstrad et une bafouille de John Escape:

sous, acheter jaretelle, e, e, e, s, s,<br>e, cueillir marguerites, o, poser jare-<br>telle, poser corne, poser carnet, n, e, acheter jeton, prendre jeton, o, n, e, e, e, e, insérer jeton (composez le numéro de téléphone qui était sur la roulette puis notez le code que vous donne la voix : AAAAA), o,

offrir marguerites, o, o, o, s, o, offrir gateau, prendre châle, e, n, o, n, offrir châle, prendre enveloppe (taper le code donné par la voix)."

"D'abord, voici un moyen d'avoir 255 vies et d'arriver au niveau désiré sur Ghost'n'Goblins. 10 MEMORY &1 FFF : MODE 0:

BORDER 0 15 FOR 1=0 TO 15 : INK I, O : NEXT 20 LOAD " !", &C000

25 FOR I = 0 TO 15 : READ C : INK<br>I, C : NEXT<br>30 LOAD '' !''<br>35 MODE 1 : PEN 1<br>40 LOCATE 8, 9 : INPUT ''NOM-

BRE DE VIES (1-255)";A\$ : A= VAL

 $(A$)$ <br> $45$ LOCATE 7, 15: INPUT

"NUMERO DU TABLEAU (1.3)";B\$ : B =VAL (B\$) 50 IF B=1 THEN POKE &50AC,  $255$ <br>55 IF B = 2 THEN POKE 850AC, 0

55 IF B = 2 THEN POKE &50AC, 0 60 IF B = 3 THEN POKE &50AC, 1 62 POKE &50A8, A 65 CALL &5000 70 DATA 26, 13, 0, 15, 24, 6, 16, 2, 14, 1, 3, 11, 10, 9, 18, 25 Et en plus, voici la solution de Tony Truand :

O, n, e, n, o, n, o, n, e, n, e, choisir un front, n, e, vérification (V), n, e, n, e, n, o, choisir une joue, n, e, n,<br>e, n, e, choisir un œil, n, e, n, e,<br>choisir une chevelure, n, e, n, e, o,<br>n, choisir un nez, e, n, e, n, e, s, n, e, vérification, s, n, e, s, e, n, e, o,<br>n, e, n, e, o, n, e, n, o, n, e, n, e, n,<br>e, n, e, choisir une bouche, o, s, e,<br>s, o, s, e, s, e, s, e, s, o, s, e,<br>vérification."

Après quarante jours, il redescendit et alla trouver ses deux servan-

tes et sa femme, puis il leur dit : "Ok. Suivante". Elle lui donnèrent une troisième servante (j'interromps le récit pour préciser un truc : dans la bible, c'est vraiment comme ça. Les mecs font des mômes avec leurs servantes, pas avec leur femme) et il s'enferma huit jours avec elle au lieu de sept, parce qu'elle était mignonne. Ils conçurent Simon, qui devait plus tard finir sa vie en prison parce qu'il s'était fait choper par les flics pendant un casse qui avait mal tourné, mais là n'est pas notre sujet. Au bout d'un moment, naturellement, les trois servantes et sa femme vinrent voir Abraham pour lui casser les pieds à propos d'un cinquième enfant et il alla se réfugier dans la montagne que finalement il préférait à sa maison, notamment parce que sur la montagne, personne ne venait lui briser les bolloques en lui deman-dant des mômes toutes les cinq minutes. Pour ne pas s'emmerder là-haut, il emporta une peau de mouton sur laquelle était gravé : "Voici quelques trucs pour Commo-dore 64 par Yellow Cracker. Pour Mutant Monty, charger le jeu, faire

reset puis : POKE 21647, 169 pour des vies infinies et : POKE 21525, 169: POKE 21526, 0: POKE 21527, 234 pour l'invincibilité.

LE**CTEUR DE DISQUETTES SONY HBD 30-W** (720 K DOUBLE)<br>FACE, COMPLET AVEC CONTROLEUR) : **3390** F

MOLECULE MAN/KNIGHTIME/SPEED KING/CHILLER/HOPPER FORMULA I SIMULATOR/SPACE BUSTERS/MAZES UNLIMITED SMACK WACKER/ROBOT WARS/SNAKE IT/MOON RIDER

ICE KING/INTERNATIONAL KARATE/WAY OF THE TIGER FRONT LINE/CASTLE BLACK STAR/GROG'S REVENGE

MINICALC : 199 F/PYROMAN : 99 F/JE COMPTE : 125 F

PROMOS DISQUETTES 3" 1/2 (PAR 10) SF/DD = 190 F/DF/DD = 250 F

CASSETTES A 49 F

CASSETTES A 95 F

**CASSETTES** 

PANEL PANIC/VESTRON/FOOT-VOLLEY

BOUNDER/JACK THE NIPPER/VALKYR ATTACK OF KILLER TOMATOES/EGGY

Pour des vies infinies sur Grog's Revenge, taper et exécuter ce programme : 10 DATA 169, 180, 141, 243, 3, 169,

2, 141, 244, 3, 76, 13, 8, 169 20 DATA 192, 141, 171, 138, 169, 2, 141, 172, 138, 76, 44, 138 30 FOR A = 679 TO 704: READ B:

POKE A, B : NEXT Puis faire LOAD et return. Lorsque Ready apparait, faire SYS 679 pour charger et faire démarrer le jeu. Pour l'invincibilité A Cauldron, taper

ce programme : 10 FOR 1=973 TO 980: READ A:

POKE I, A : NEXT<br>20 DATA 169, 130, 141, 200<br>25 DATA 163, 108, 47, 0<br>30 FOR 1=679 TO 767 : POKE I,<br>PEEK (I + 8192) : NEXT<br>40 SYS 686

Puis tapez en mode direct : SYS 63276: POKE 830, 34 : POKE 832, 48 : SYS 62828 Chargez le jeu par LOAD et quand

le Ready apparait, tapez RUN et attendre la fin du chargement pour jouer." Au bout de quarante jours, Abraham redescendit et dit : "Ok pour le cin-quième moutard, mais cette fois-ci, je vais reprendre la troisième servante parce qu'elle est vraiment<br>mignonne, cette salope<sup>t</sup>. Il fit ce<br>qu'il avait dit et donna naissance à<br>Caīn, qui fut ainsi nommé en hom-<br>mage à son grand-père et surtout<br>parce qu'il av fortes chances pour que les moukères viennent le tanner pour avoir un chiare de plus et décida de partir dans la montagne pour réfléchir, soi-disant. Mais en fait, il prit la précaution d'emporter quelques bidouilles sur Spectrum par Lucas (un copain

de John Difool) :<br>''Sur Alien 8, temps illimité : POKE "Sur Alien 8, temps illimité : POKE 44460, 201 Vies illimitées : POKE 42587, nom-bre de vies.

Pour mettre la ligne 0 en 1 : POKE

23756, 1 Pour Alien Highway : POKE 39412,<br>201

201 Pour Gyron : POKE 29952, nombre

de vies Pour Sir Fred : POKE 46862, 201 Pour Turbo Esprit, version sans fastload

10 BORDER 0 : INK 0 : PAPER O:

CLEAR 26624: LOAD "" CODE 16384: PRINT AT 6, 0 : LOAD

**CODE** 20 PRINT AT 8, 0; INK 7; BRIGHT

1;''(1) choisir le nombre de vies''; AT<br>9, 0; ''(2) vies infinies''<br>30 LET I\$ = INKEY\$ : IF I\$ = ''1''<br>THEN 40 ELSE IF I\$ = ''2'' THEN 50

ELSE 30 40 INPUT "combien ? (max 74)";l : POKE 64250, 1+48: RAND USR

64837 50 POKE 29893, 0: RAND USR 64837

Il suffit de faire RUN."

Au bout de quarante jours, il télé-phona chez lui pour qu'on lui fasse monter la troisième servante pour laquelle il éprouvait décidément un drôle de pincement au coeur à chaque fois qu'il y pensait. Pendant quelques jours, ils gambadèrent gaiement en chantant d'amusantes

ritournelles : "Grâce à S. Lissarague, voici la pre-mière bidouille sur Mac. Ceux qui possèdent le jeu Dungeon of Doom (domaine public) peuvent faire ce

qui suit : Charger le jeu et sélectionnez immédiatement l'option Save Game, ce qui sauve la partie et crée un fichier invisible nommé "charac-ter data". Une fois fait, prenez un programme d'édition de disquette<br>(Fedit, par exemple) et éditiez le<br>document "character data". Pre-<br>mière ligne, troisième et quatrième<br>colonne, si vous n'avez pas encore<br>tué de monstres, il y a 0000 0000.<br>Remplacez-les pa vous avez choisi d'être un guerrier. Ce sont vos caractéristiques. Met-tez à la place 1919 1919 1919 et vous aurez 25 dans toutes les carac-téristiques quelle que soit votre classe".

Mais sept jours après son arrivée, la troisième servante demanda un chiard de plus à Abraham. Celui-ci sentit son coeur éclater et son cer-veau faire des noeuds, puis l'étran-

gla purement et simplement. Ce psaume, nommé "Abraham cra-que", ne figure pas dans les édi-tions récentes de la bible. Pourquoi ?

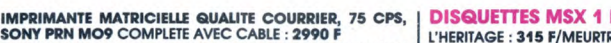

**DISQUETTES MSX 1 ET 2**<br>L'HERITAGE : 315 F/MEURTRE SUR L'ATLANTIQUE : 285 F<br>REGATES : 310 F/LA GESTE D'ARTILLAC : 290 F<br>OMEGA PLANETE INVISIBLE : 290 F/ILLUSIONS : 190 F/<br>PYRO-MAN : 190 F/(LANGAGES EVOLUES DISPONIBLES) DISQUETTES MSX 2

DETECTIVE (L'AFFAIRE) : **290 F/**KINNETIC CONNECTION : 290 F<br>BAD MAX (720 K) : 290 F/WORLD GOLF : 345 F<br>LAYDOCK : 345 F/SOFT STOCK : 520 F<br>EXPERT (système expert professionnel) : 950 F ESS GAME 3 D : 199 F RED LIGHTS OF AMSTERDAM (STRIP-POKER PARLANT) : 199 F

**CARTOUCHES A 230 F**<br>SONY MAGICAL KID WIZ

SONY MAGICAL KID WIZ MIDNIGHT BROTHERS COASTER RACE TRAFFIC

KONAMI KNIGHTMARE NEMESIS THE GOONIES TWIN BEE

JEWELS OF DARKNESS : 149 F/RUNNER : 140 F<br>MEURTRE SUR L'ATLANTIQUE : 225 F/L'HERITAGE : 165 F<br>OCTOPUS : 145 F **PROMOS JEUX CASSETTES** ARCADE TURBO : 240 F/SUPERJOY 28 : 75 F QUICKSHOT 2 TURBO (NON MSX) : <mark>199 F</mark><br>QUICKSHOT 2 : **125 F** DANS LA LIMITE DES STOCKS DISPONIBLES

256 K de RAM, lecteur de<br>
disquelle 360 K intégré, cla<br>
d'une résolution couleur ou<br>
haute résolution couleur du<br>
monochrome, fourni avec<br>
traitement de texte, gestion<br>
défichiens, logiciel de grand<br>
phisme et utilitaire p

(avec moniteur couleur) 5990 F !

**PHILIPS**<br>MUSIC MODULE NMS 1205 : 1490 F SOURIS SBC 3810: 490 F TABLETTE GRAPHIQUE NMS 1150: 990 F

PROMOS PHILIPS

MONITEUR KX 14 6450 F

Code postal Mode de règlement :<br>□ Chèque □ Mandat-lettre joint BON DE COMMANDE : à retourner à MSX VIDEO CENTER - 89 bis, rue de Charenton - 75012 PARIS Nom Prénom ❑ Je croque, abonnez-moi immétlhtemont 6 MRS NEWS 65 F F D Je vous commande is matériel suivant: Adresse Pour un prix de □ Frais de port jeux et accessoires 20 F.<br>□ Frais de port matériel 90 F TOTAL<br>□ Ma commande atteint 650 F, mon abonnement à MSX NEWS est GRATUIT

office //// -pilipina R

IMPRIMANTE VW 0030 QUALITE COURRIER (complète) : 2990 F

ORDINATEUR MSX 64 K VG 8020 + MONITEUR COULEUR<br>CM 8521 + MAGNETO VY 0030 = 2990 F !<br>VG 8020 + MONITEUR MONOCHROME BM 7552 +<br>MAGNETO VY 0030 = 1990 F !<br>MONITEUR COULEUR CM 8521 = 2490 F<br>MONITEUR COULEUR CM 8535 = 3290 F<br>MON

### PHILIPS 490F**<sup>11</sup>**

SONY **PROMOS SONY**<br>Ordinateur MSX2 (192 K) hBF 500 F = 3750 F!<br>Imprimante-table traçante prnc-41 = 990 F!

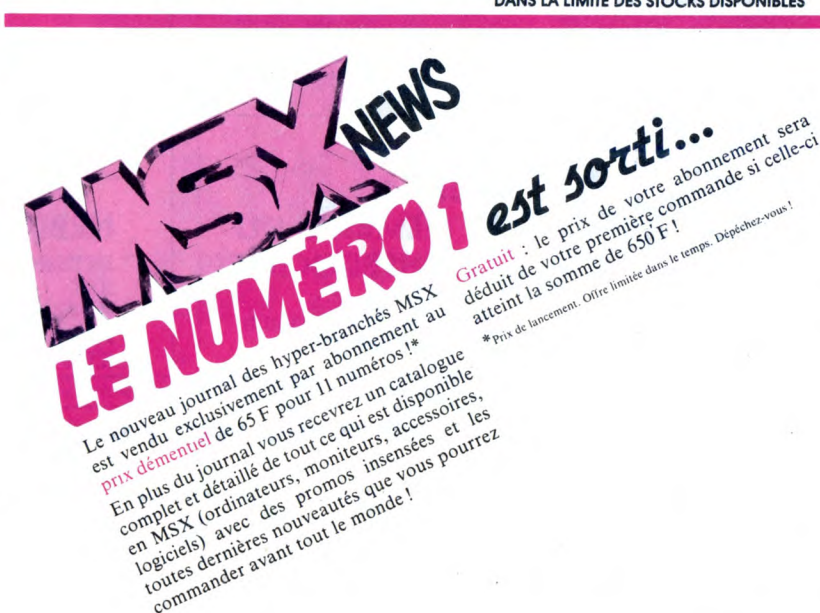

5X2 PHILIPS

PHILIPS MSX2 VG 8235 : 3990 F

**INSER** PHILIPS VG 8020 : 850 F<br>CANON V 20 : 850 F CANON V 20 : 850 F<br>
SPECTRAVIDEO SVI 728 : 890 F SPECTRAVIDEO SVI 728: SONY HB 75-F : 990 F<br>SONY HB 501-F : 990 F SONY HB 501-F :

F

'LE MSX1 CONSTITUE DESORMAIS LA GAMME DE MACHINES D'INI-TIATION AU MEILLEUR RAPPORT QUALITE-PRIX" SVM AOUT 86

MSX<sub>2</sub>

"LE MSX2 CONSTITUE LE MEILLEUR CHOIX ACTUEL EN MICRO-INFORMATIQUE FAMILIALE" MICRO-ORDINATEUR MSX 2 384 K SONY HBF 700 F

SONY

(256 K RAM + 128 K VIDEO RAM) Lecteur de disquettes Intégré double face 1 MEGA OCTET, 9 modes d'affichage, 512 cou-

ieurs disponibles dont 256<br>simultamément, horige literature de passe etc.<br>mol de passe etc. livré<br>professionnels commutations de professionnels commutations<br>blass ette eux : HITEXT, HITEXT, HARA PASE, HICALC, HITEXT, HET (

PRIX DE LANCEMENT : 4990 F

- 
- ORDINATEURS MSX 32 K VG 8010

(avec moniteur monoch)<br>MSX2 PHILIPS VG 8235 C

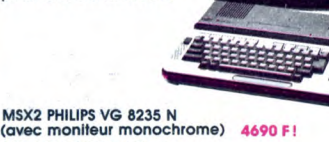

## **HECATOMDEULIGNE**

Aujourd'hui, j'ai tué Jacq. Vous savez, le pseudo critique de ciné qui venait vous dire que tel ou tel film<br>était une merde, et qui vous conseillait d'aller voir elati une mercie, et qui vous conseinant d'aine Mariton.<br>L'année du dragon, celui qui, enfin, pensait que la vie ne<br>le Stéphanie, celui qui, enfin, pensait que la vie ne<br>vaut pas la peine d'être vécue sans avis médical.<br>Ca

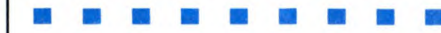

Verrez-vous plus loin que le bout de votre nez ?<br>Sinon, vérifiez votre bonne vue, en voyant un œil visi-<br>blement effrayant vu qu'énorme, ou bien allez vous faire voir chez Frédéric Lesguillons.

#### **Listing Oric.**

1 HIRES: FORI=0.78 TO2.37STEP.01:X=<br>120+COS(I)\*140:Y=SIN(I)\*180:CURSET<br>X.Y=26.1<br>2 CURSETX.226-Y.1:CURSET120.100.3:<br>IFIK14 THENNEXTELSECIRCLE34\*I=26.

 $1 : NEXT$ 

■ 翻 翻 翻 54

Enfin, un petit jeu de Mikado pour les Amstradis-<br>tes, ça peut pas faire de mal, hein ? On dit merci<br>à Jean-Marie Couvet de Paris, France.

#### **Listing Amstrad.**

Lewing America.<br>
18 IF c THEN WHILE LENK h#3(235 RND)<br>
2)2(c=C-1:INK c-11:RND#26:x=RND#<br>
640:y=RND#400:a=RND#640:b=RND#400:<br>
MOVE x,y:DRAW a,b,c-11:SOUND 1,FIX<br>
(RND#30)+501:NEME = H+STR#45(x)+STR#6(y)+<br>
CRND#3(4)+STR#6)+W

Vous pouvez maintenant tracer n'importe quelle fonc-Volume al assegnato ver l'importe verticale (c'est pas<br>contagieux). Ce programme présente l'énorme avan-<br>tage de ne pas planter quand des points "sortent"<br>de l'écran. C'est pour Canon X-07, et c'est de Emmanuel de Lapparent, de Toulouse (dans ce deuligne, la fonction correspond au PSET de la ligne 2).

#### Listing Canor X-07.

1 IFDTHENRESUMENEXTELSEINPUTA, B, C: CLS:LI NE(0,15)-(119,15):LINE(60,0)-(60,31)<br>2 D=1:ONERRORGOTO1:FORX=-ATOASTEPA/(60%C : PSET (X/A\*60+60, 15-SIN(X)\*16/B) : NEXT

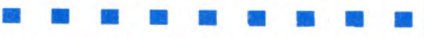

Tracez vos courbes géométriques en sur un axe<br>gradué grâce au programme de Patrick Soubigou.<br>Pour ce faire, rentrez la fonction à tracer en ligne<br>0, sous la forme Y = ......, puis faîtes RUN.

#### Listing Thomson TO7-TO7/70.

0 CLS:DIM M(100),N(100):P=1:S=1:LINE(150)<br>
(0)-(160,200):LINE(0,100):P=1:S=1:LINE(150)<br>
(0)-(160,200):LINE(0,100)-(320,100):FDRX<br>
=-8T0SSTEP.25:Y=X\*22+3\*X\*2:N(P)=100+(-Y\*2<br>
1FR(1)>0ANDN(1)<200ANDM(1)>OANDM(1)<320<br>
IFR(1)>

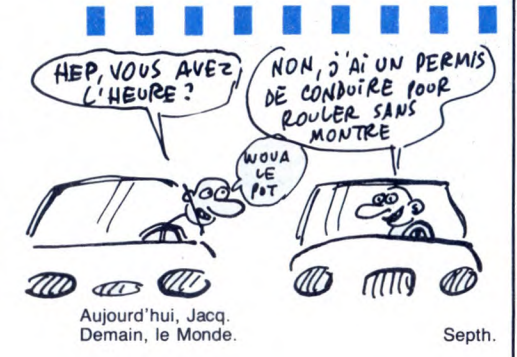

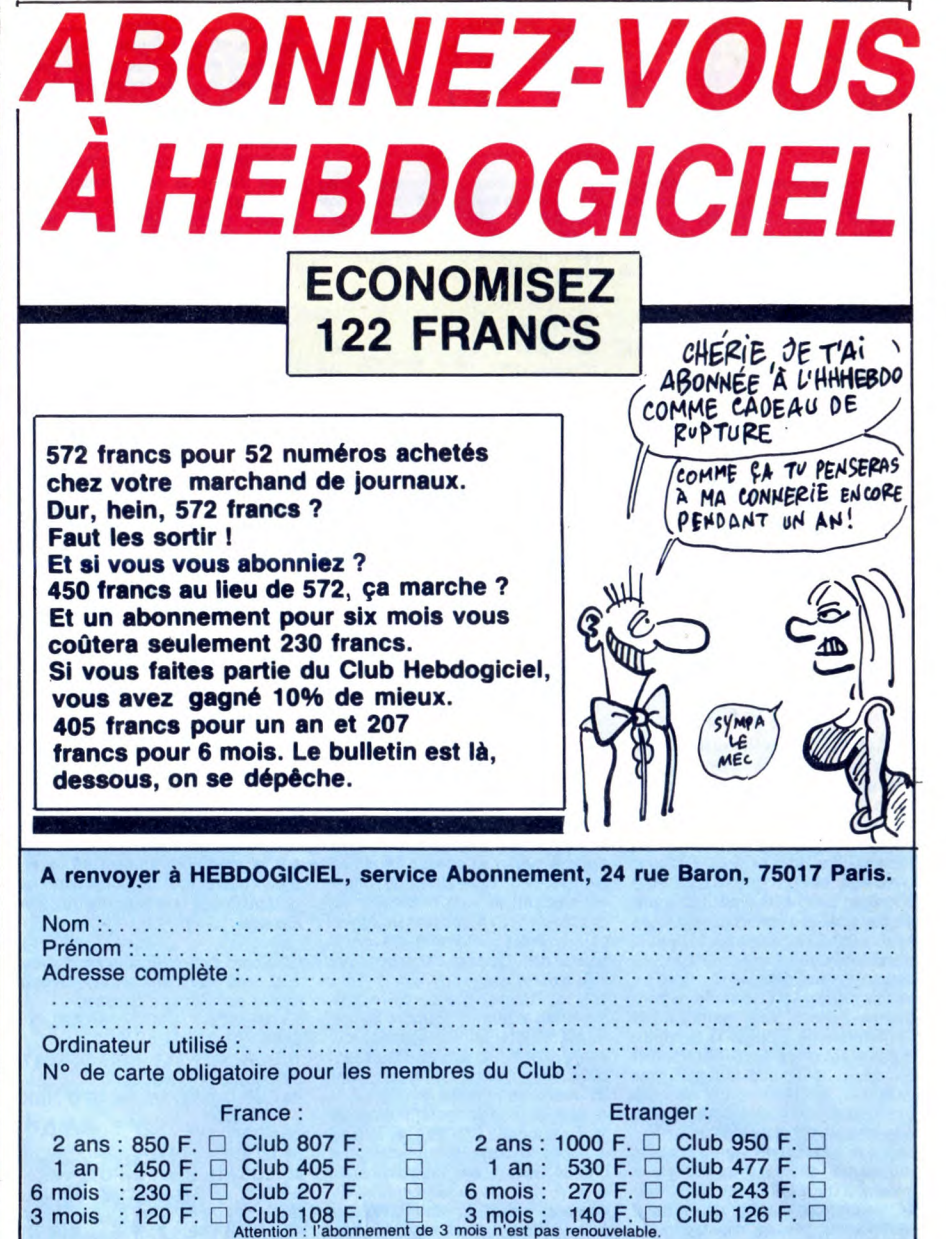

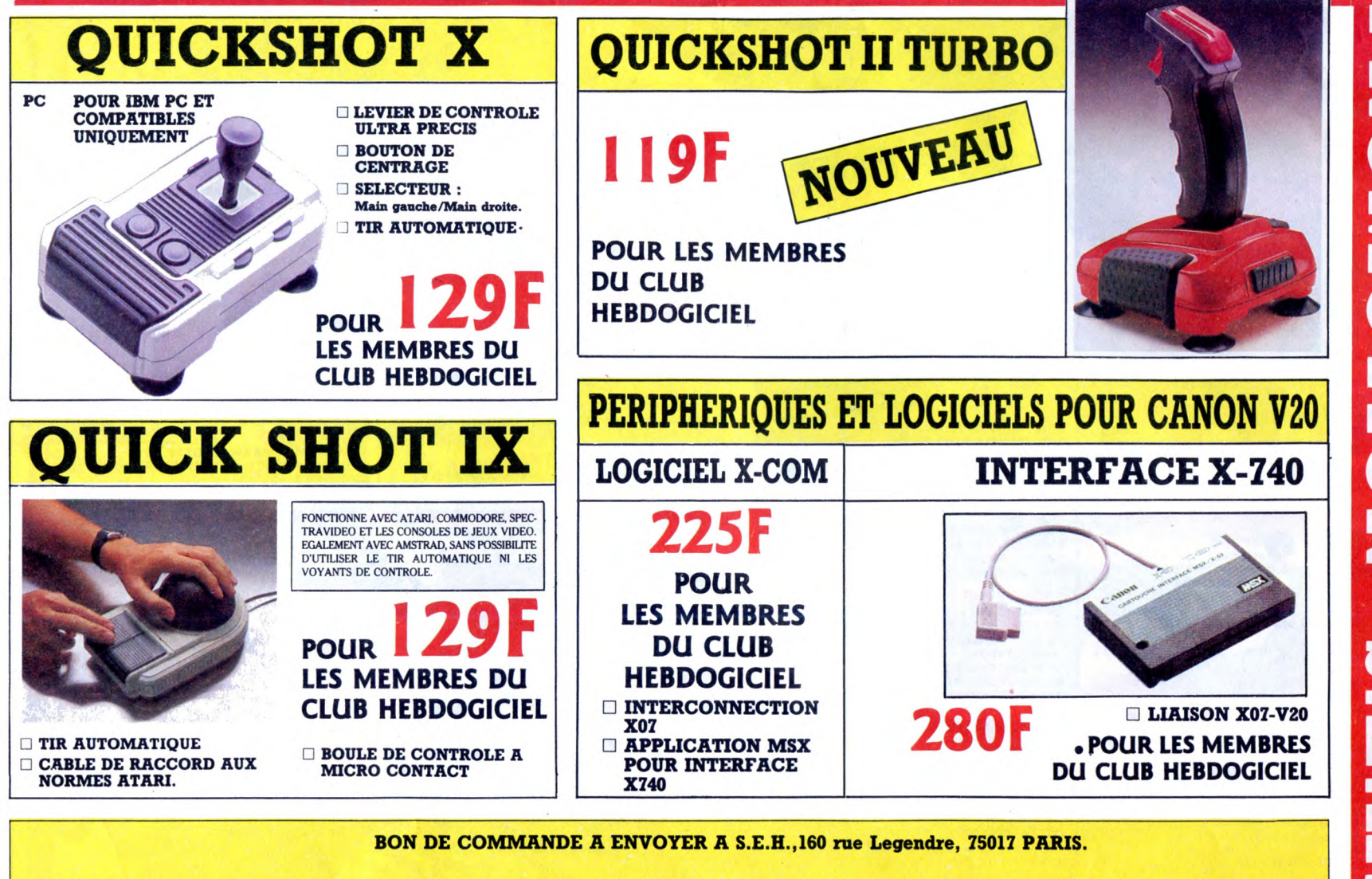

PRIX SPECIAL CLUB : 129 F. $\Box$  FRAIS DE PORT + 20F. PRIX SPECIAL CLUB : 129 F. $\Box$  FRAIS DE PORT + 20F. PRIX SPECIAL CLUB : 119 F. $\Box$  FRAIS DE PORT + 20F. PRIX SPECIAL CLUB : 280 F. $\Box$  FRAIS DE PORT + 20F. PRIX SPECIAL  $NOM:$ **OUICKSHOT IX:** 165 F.O QUICKSHOT X (IBM PC): 165 F.O.<br>QUICKSHOT II TURBO: 145 F.O.<br>INTERFACE X-740: 490 F.O. **WILLE:** ..... CODE POSTAL : ..... **LOGICIEL XO7-COM:** 337 F.O N° CARTE DU CLUB: ........ ............ N° de téléphone : .......... Règlement joint : □ Chèque bancaire □ CCP

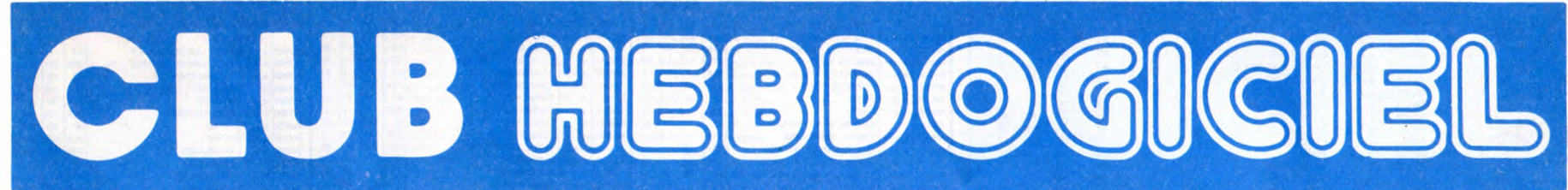

## REGLEMENT

- L'achat des logiciels, des fourni-tures et des matériels à prix pétés est réservé aux membres du club Hebdogiciel.

Les petites annonces gratuites envoyées par les membres du club Hebdogiciel sont prioritaires.

- Les membres du club Hebdogi-ciel bénéficient d'une remise de 10% sur l'abonnement annuel et semestriel à Hebdogiciel.

- Les membres du club Hebdogiciel ont accès à tous les services du serveur minitel Hebdogiciel HG, y compris la section pirate, les boites aux lettres et le téléchar**gement** 

- Les membres du club Hebdogiciel bénéficient de tarifs réduits sur les badges, tee-shirts, casquettes et autres gadgets inutiles édités par Hebdogiciel.

- Les membres du club Hebdogiciel reçoivent une carte et un insi-gne gratuit lors de leur adhésion (à choisir parmi 9 modèles origi-naux de Carali).

- Le club Hebdogiciel apportera son aide aux membres du club en cas de litige avec des vendeurs ou des revendeurs de matériel informatique.

- Les membres du club Hebdogi-ciel disposent d'un numéro de téléphone direct où une char-mante personne leur fournira tous les renseignements sur les activités du club et sur les logiciels du<br>tés du club et sur les logiciels du soft-parade.

- Un concours de pronostics réservé aux membres du club est organisé régulièrement. Le pre-mier prix est beau.

- La cotisation annuelle pour l'adhésion au club Hebdogiciel est fixée à 150 francs.

- La carte du club Hebdogiciel est strictement personnelle, elle ne peut être vendue ou prêtée.

- Hebdogiciel se réserve le droit de refuser l'adhésion au club à qui bon lui semble, non mais !

- L'adhésion au club Hebdogiciel entraîne l'acceptation du présent règlement.

• •

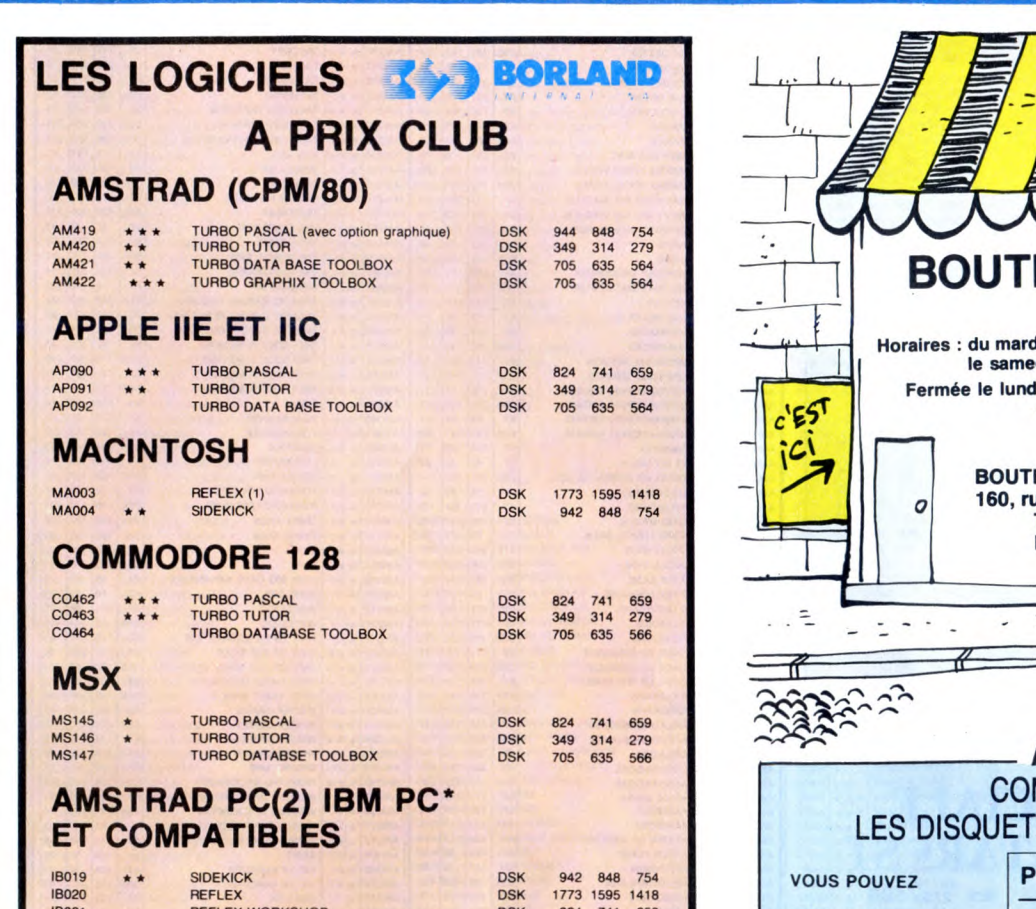

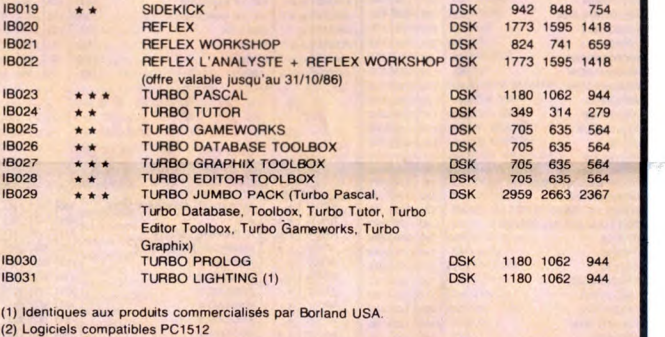

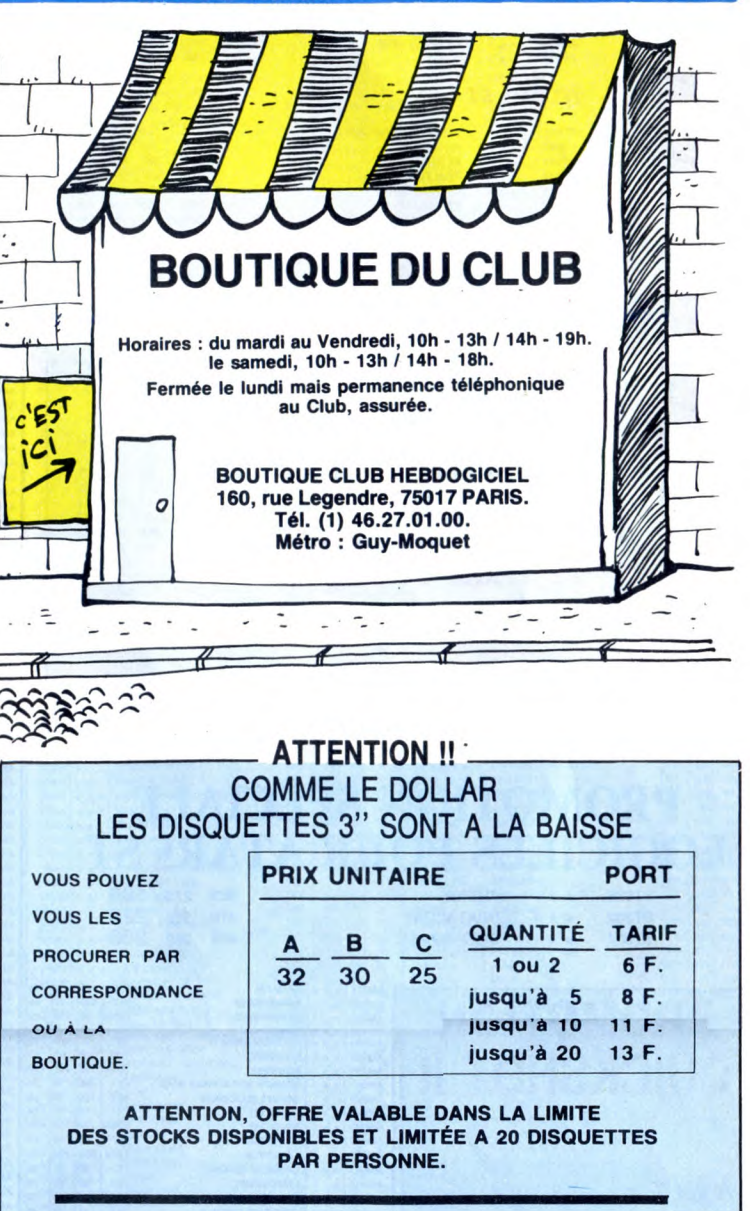

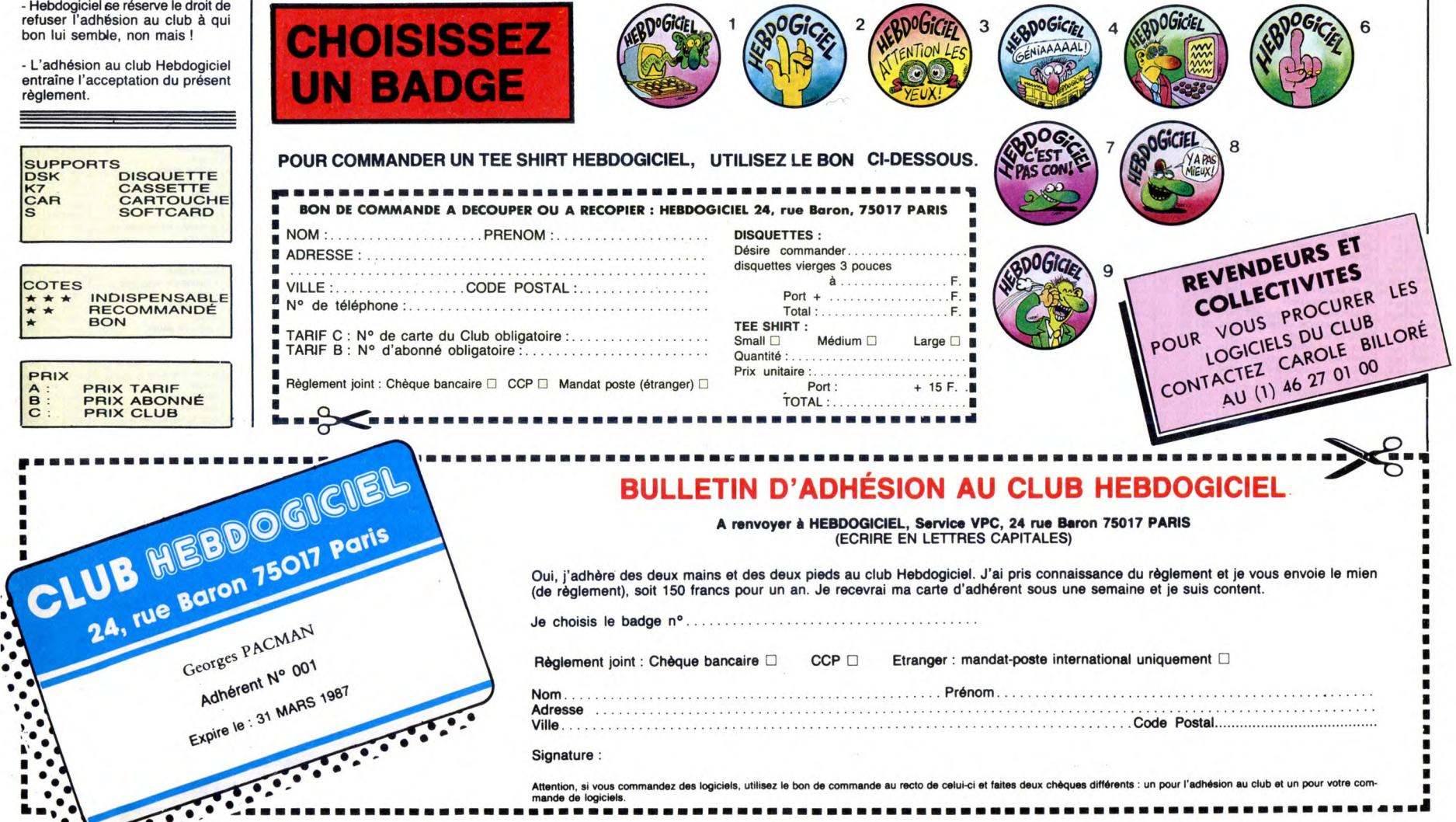

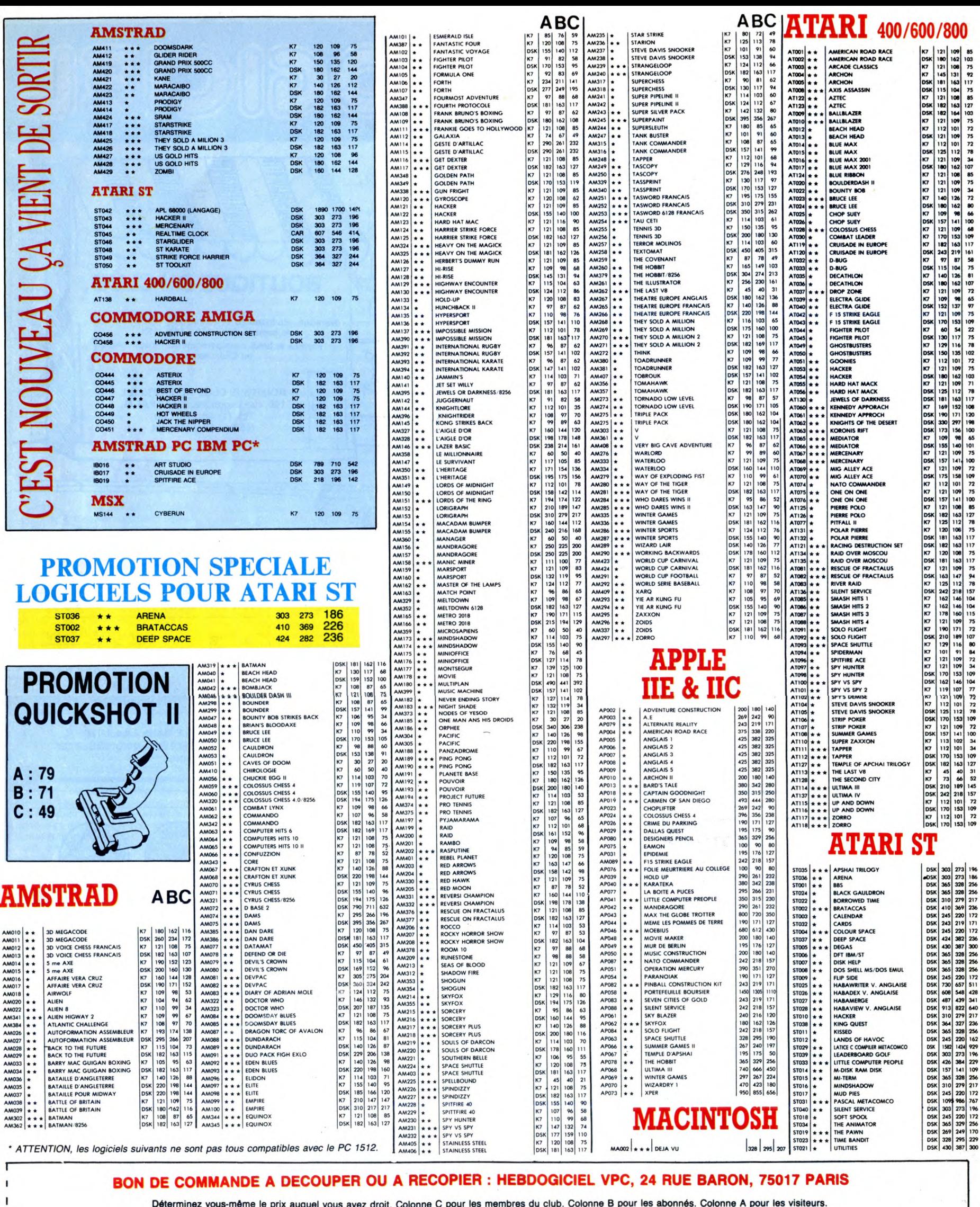

Tarif | Prix | Quant. | Réf. Log. Ord. **Support Montant** AMERICAN ROAD ATARI CASSETTE  $\mathtt{c}$ 85 85  $\mathbf{1}$  $Ex : AT001$ Date de la commande :<br>
Les chèques reçus ne seront encaissés qu'après la livraison des matériels commandés.<br>
Chèque renvoyé en cas de rupture de stock.<br>
Sauf indication contraire, les manuels des logiciels sont en anglais.  $\overline{\texttt{TOTAL}}$  : ECRIVEZ LA RÉFÉRENCE,<br>ET LE NOM DE L'ORDINATEUR<br>EN ENTIER 15,00. Participation aux frais de port : Règlement joint : Chèque bancaire  $\square$  CCP  $\square$  Etranger : Mandat poste international  $\square$ **MONTANT A PAYER:** 

ı

٠

L

L T

ı

ı

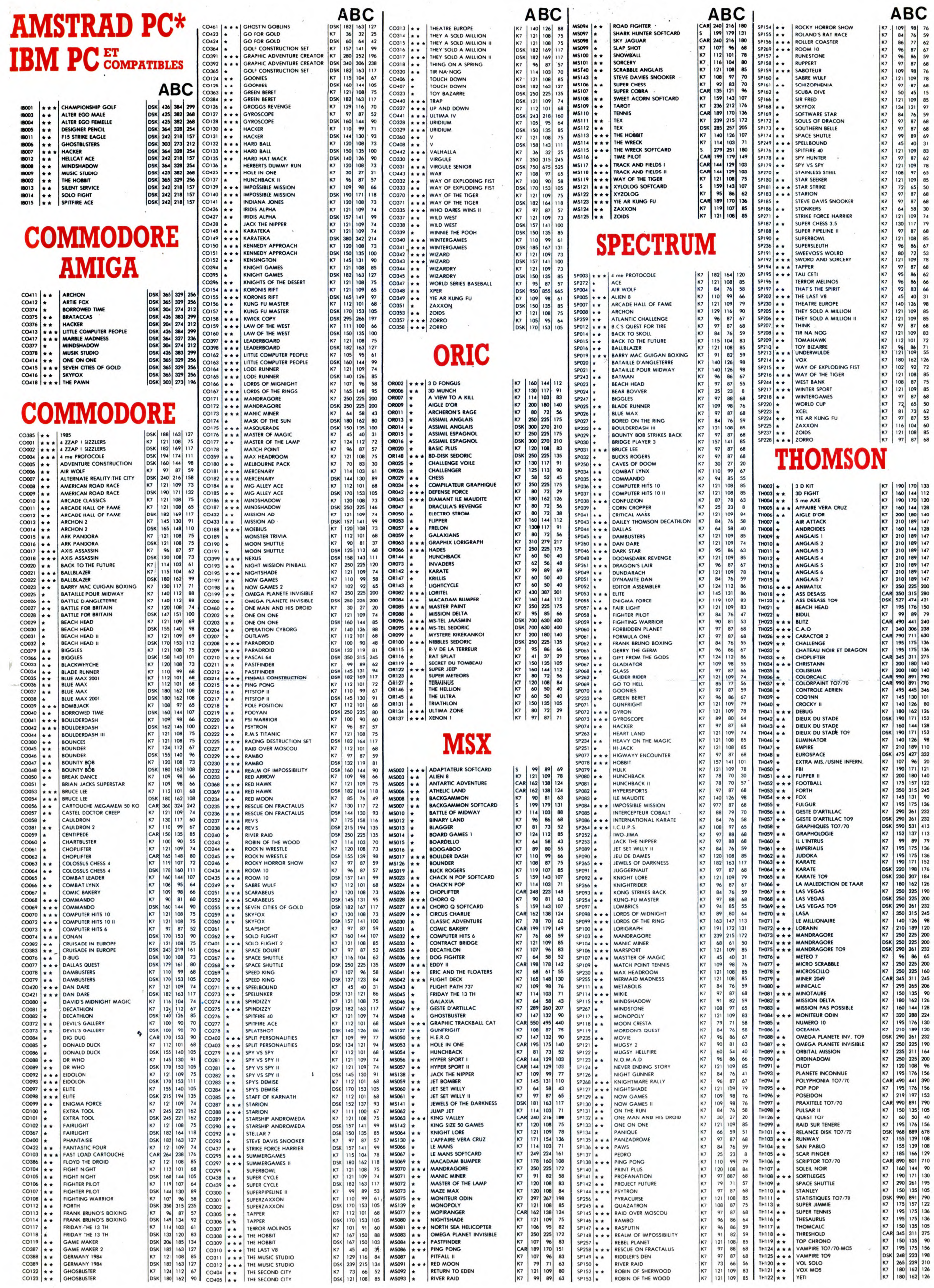

1150UF **EDITO** 

Ceux qui n'étaient pas à la MC de Bobigny le vendredi 17 octobre ont raté un concert évènement : le premier des Visiteurs, la nouvelle formation des ex-Téléphone Louis et Corinne. A l'issue d'un set brûlant, truffé de superbes plages de guitares inspirées, hyper-énergique et irrépres-siblement dansant, on était convaincu que les Visiteurs pouvaient commencer leur carrière pratiquement là où Téléphone a arrêté la sienne : au sommet ! Confirmation définitive début 87, avec un album et, bien sûr, d'autres concerts.

**BEN** 

## **HUEY LEWIS**

'il y a des gens dont la réussite vous reste en travers de la gorge parce que, vraiment, c'est trop injuste (ne citons pas de noms...), il y en a d'autres dont le succès vous rassérène, vous réconcilie avec cette chienne de vie, vous fait penser que tout n'est pas aussi sordide et pourri qu'on voulait bien le croire. Et bien, Huey Lewis fait partie de ces derniers. Ne déclarait-il pas, après que quatre titres de son album "Sports" se sont placés en tête des ventes américaines en 1984 : "Je me dis que nous avons réussi sans nous vendre, que nous avons baisé la gueule du business et de cette bande de crétins incompétents qui prétendaient que ce n'était pas possible" ? Ça c'est causer ! Surtout pour un gars qui a la tronche typique de l'Américain/Cow-Boy/Marlboro,<br>genre un mètre quatre-vingt-dix, bien genre un mètre quatre-vingt-dix, bien bâti, mâle poignée de main, châtain blond tirant vers le roux, mâchoires carrées, yeux d'un bleu perçant, semblant scruter la ligne d'horizon aux<br>confins du désert ou de l'océan, Californien de<sup>1</sup>surcroît, bref quelqu'un<br>dont on attendrait un discours moins... Hors norme.

Il faut dire que Huey Lewis a de qui

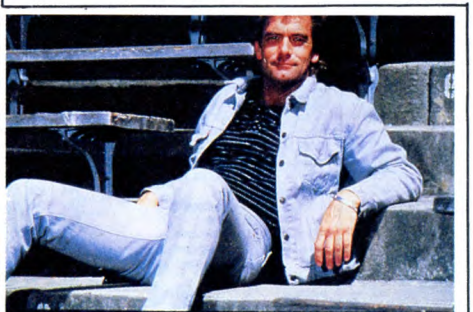

tenir pour marquer sa différence. Une mère hippie, qui l'initie aux joies de

et la mauvaise". De la graine d'artiste, en somme, qui va faire ses classes, à peine sorti du lycée, sur les routes d'Europe qu'il parcourt en stop, vivant en jouant du blues à l'harmonica et en faisant la manche. Retour à San Francisco, il est mordu pour la musique et n'en décrochera pas, même s'il doit en passer par les éternels galè-res et petits boulots. "J'ai joué avec des tas de petits groupes du côté de San Francisco, avant de m'intégrer pour la première fois à un groupe professionnel, Clover, en 1975. On a fait deux albums en Angleterre, sans succès, et nous nous sommes séparés quand John McPhee est allé rejoindre les Doobie Brothers." Repéré par le très britannique Jake Riviera, futur manager d'Elvis Costello, animateur de la fameuse écurie Stiff qui donnera le ton de la nouvelle vague anglaise des années 80, Clover aura joué en première partie de Thin Lizzy, Nick Lowe, Dave Edmunds... Que peut donc faire Huey Lewis, lorsqu'il se retrouve libre à San Francisco, si ce n'est monter un groupe, The News ? "En fait, le groupe a été formé à partir d'une jam session. Ça se passait dans un club où tous les lundis soirs étaient réservés aux jams. On m'a chargé de les organiser : j'ai appelé meilleurs potes musiciens et

la route et des festivals, un père qui lâche la médecine pour devenir batteur de jazz et lui enseigne qu'il y a "deux sortes de musique : la bonne

voilà !... Quelques célébrités fréquentaient le club : Van Morrison, Rickie Lee Jones, les Doobie Brothers, etc., et pour nous, ça marchait de mieux en mieux. Finalement, le propriétaire d'un studio m'a proposé d'enregistrer gratuitement pendant les heures libres. On a fait une version de "Exo-dus" complètement disco, "Exodisco". Juste après ça, Nick Lowe m'a fait venir à Londres pour enregistrer "Bad is bad", une chanson que j'avais écrite avec Dave Edmunds. A londres, j'ai fait écouter "Exodisco" chez Phonogram. Ils l'ont sorti en single et m'ont donné 6000\$. C'est ce qui m'a permis d'enregistrer une maquette avec les News, en rentrant

à San Francisco, laquelle nous a permis de signer notre contrat chez Chrysalis."

Sorti en 1980, le premier disque de Huey Lewis and the News a un son étrangement new wave pour un groupe américain de l'époque. "C'est une des raisons pour lesquelles on a signé.<br>
Parce que c'était la mode

anglaise à cette pério exact parce que c'était la mode<br>
anglaise à cette pério-<br>
de... Mais, vous savez,<br>
de... Mais, vous savez, les maisons de disques

américaines sont assez irresponsables. Ces gens sont vraiment nazes,

n'en manque pas), ils préfèrent sortir le dernier disque anglais, qui est déjà tout fait... Bah ! Je pourrais parler de ça pendant des heures... Enfin, c'est comme ça qu'on a signé avec une maison de disques anglaise". Malgré un verso de pochette en forme de clin d'oeil moqueur à l'une des plus célèbres pochettes des Beach Boys, où on les voit tenant une planche de surf, ce premier album passe ina-perçu. Il faudra attendre 1982 et le second album, "Picture this" pour que deux chansons fassent leur petit effet : "Do you believe in love" et<br>"Working for a living". Rien cependant de comparable avec l'incroyable carton du troisième L.P., "Sports", sorti en 1983, dont le succès poussera le groupe dans une tournée de plus 250 dates autour du monde. A son passage au Casino de Paris, pour l'un de ces ultimes concerts, fin 84,

ils ne veulent pas prendre le moindre risque. Au lieu d'aller chercher les bons groupes qui jouent aux U.S.A. (et il

 $DEVAM$ <sub>11</sub>  $PariS$ MILE DAVIS, le 31/10 ...

on a pu apprécier la maîtrise d'un groupe tournant comme un V8, d'autant que s'y était jointe l'une des

sections de cuivres les plus réputées du far west, j'ai nommé la Tower Power Horn Section.

Depuis, Huey Lewis et ses News (un peu remodelés) ont pris le temps de s'offrir un hit mondial avec "The power of love", qui figurait sur la bande originale du film "Retour vers le futur" et de peaufiner un nouvel album, "Fore", modèle de pêche et de bon esprit, qui serait bien capable d'accrocher encore plusieurs de ses titres aux premières places : "I know what I like", "Stuck with you", "Doing it (all for my baby)", "Hip to be square"... Et pour nous combler, c'est groupe encore frais puisqu'en début de tournée, qui s'installera pour un soir au Zénith de Paris. Entre nous, vous auriez tort de rater ça.

#### SHOW DEVANT \* 7° FESTIVAL DE JAZZ DE PARIS :

- Le 31/10 : - THE PATT BROTHERS (Théâtre de la Ville, 18h30) - WESTBROOKIROSSINI + LESTER

BROWIE'S BRASS FANTASY (Théâtre de la Ville 20h45) - Le 1/11 : - MEREDITH D'AMBROSIO/JEAN-

FRANCOIS JENNY-CLARK (Théâtre de la Ville,

18h30) . CLAUDE BARTHELEMY OPEN BAND + CIDIER LOCKWOOD QUARTER et BENI SCHMID (Théâtre de la Ville , 20h45)

pes français trop cultivés ou trop sec-<br>taires (parfois les deux), qui ont un SHOW DEVANT SHOW REVALLON. IN SHOW REVALLON. IS SHOW CIEAN-PIERRE KALFORM THE STATE SERVER CONSIDER AND THE PRESENT OF SATISFANCE AND THE PRESENT OF STATE SCALAR CONSIDERATION CONSIDERATION CONSIDERATION CONSIDERATION CONSIDERATION CONSIDERATION CONSIDERATION CONSIDERATION CONSIDERATION CONSIDER  $LQON = 3111$ :

nesse souvent imputables à ces grou-

mal fou à se départir du son de leurs modèles anglais et à trouver leur iden-tité spécifique. Le "rock français" est tellement encombré de tabous et de références inutiles qu'il finit souvent par se condamner à mort par manque d'audace. Cela dit, les Maria Et font sans doute preuve de plus d'audace que certains, en poursuivant une démarche mobilisatrice d'énergie tous azimuts. Pendant l'été, ils bâtissaient de leurs mains un studio 16 pistes, dans leur ville de Toulouse, où les groupes de la région viennent faire leurs maquettes.Pour eux-mêmes, ils préparent la mise au point d'un nouveau disque, dont la sortie devrait être accompagnée de celle d'un livre. On sait le creuset de talents que peut représenter Toulouse et l'on souhaite que Maria Et nous étonne vraiment.

1

"Aubade à Sinbad" (Garage/New Rose) Maxi 45 tours.

xcellent maxi quatre titres pour le duo parisien. Pas de problème, ils ont le Ė, son : un mélange extrê-mement bien dosé entre guitares bien grasses,<br>bien rapeuses et synthés harmoni-

ques pas trop envahissants, traités ni trop en avant, ni trop en gimmicks. Boîtes à rythmes agréablement fondues et dont les sons, échantillonnés à partir de batteries réelles, ne don-nent pas cette impression d'ennui périodique trop souvent imputable à ce genre de pratique. Voix au-dessus de tout soupçon. Bref, une belle per-formance qui vient confirmer les qualités qu'on avait déjà pu déceler dans les précédentes réalisations de Jad Wio. Seule question : "Aubade à Sinbad" est-il assez fort pour chatouiller les programmateurs de radio au point sensible du hit ?

### **LES ABLETTES**

"Jakie s'en Fout" (Polydor) 45 tours.

n peu triste de retrouver<br>
les anciens teigneux de<br>
Fitenel déguisés en tour<br>
ristes sur le Champs de<br>
Mars. Avaient-ils vrai-<br>
ment besoin de ça ? Les les anciens teigneux de Fumel déguisés en touristes sur le Champs de Mars. Avaient-ils vraiment besoin de ça ? Les gens sont-ils si amnésiques qu'ils ne pourraient pas se souvenir du bel effet de leur reprise speedo-écorchée de "Tu verras" ? Heureusement, la musique des Ablettes assure encore simple, efficace, avec un traitement de guitares très "sixties". La ligne tube FM qu'aurait pu laisser présager cette hideuse pochette n'a pas encore tué le vieux fond de rage qui couvait

à l'intérieur de ces garçons. Attention quand même à ne pas se laisser avoir.

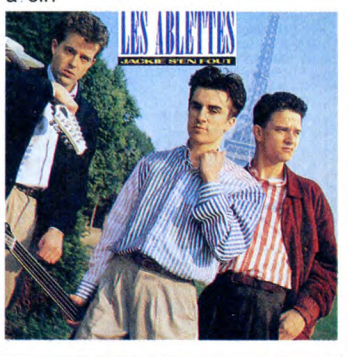

## MICRO...SILLONS INFOS TOUT POIL

## MARIA ET

#### "La Fuite en Avant" (Divine/Madrigal)

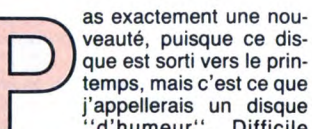

veauté, puisque ce disque est sorti vers le printemps, mais c'est ce que j'appellerais un disque "d'humeur'. Difficile de le chroniquer, quand l'actualité

commerciale abonde en réalisations splendides et cossues. Mais encore plus dur de mettre ce premier opus

définitivement de côté, quand on y perçoit confusément quelque chose de fort, de profond. Une musique de climats, correspondant parfaitement à certaines heures du jour, à certains états d'âme. Un étrange feeling qui vous colle au mental à la manière d'un cauchemar lancinant. Bien sûr, cette première réalisation de Maria Et n'est pas exempte des défauts de jeu-

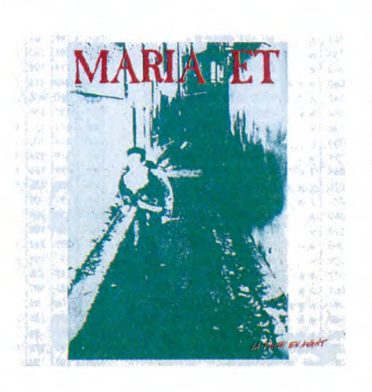

\* AVIS aux amateurs de compact discs ! L'année 1987 s'annonce particulièrement riche en productions. On<br>devrait assister, en effet, à la sortie de l'intégralité des Beatles ET de l'intégralité des Rolling Stones. Il n'est<br>

\* De nouvelles salles qui s'ouvrent à Paris pour le rock ! On n'osait même plus l'espérer... C'est pourtant<br>ce qui se passe en ce mois de novembre. Le cinéma Le Berry, 63, boulevard de Belleville, 75011, présentera<br>ainsi d

★ Le livre de Bob Geldof, retraçant l'expérience Band Aid par le détail, va sortir en traduction française sous<br>le titre ''Aide-mémoire'', dans le courant du mois de novembre. Son album solo, enregistré à Paris, devrait<br>ê

★ Infatigable, Pépé Gainsbarre met toutes les p'tites gonzesses de la famille au turbin. Un 45 tours de Bambou<br>vient tout juste de sortir. "Lulu", en face 1 est une ode de louanges au vieux Serge (écrite de sa main). "Sha

# IL EST SORTI CE MERCREDI-CI, RESSORTIRA CE MERCREDI-LA.

water

Et il en sera de même tous les mercredis. Donc, toutes les semaines. Donc, c'est un hebdomadaire. Et comme il ne parle que d'Amstrad, c'est AMSTRADEBDO.

AMSTRADEBDO, L'HEBDOMADAIRE DE TOUS LES AMSTRAD.

# LES "STARS" SEH \* \*

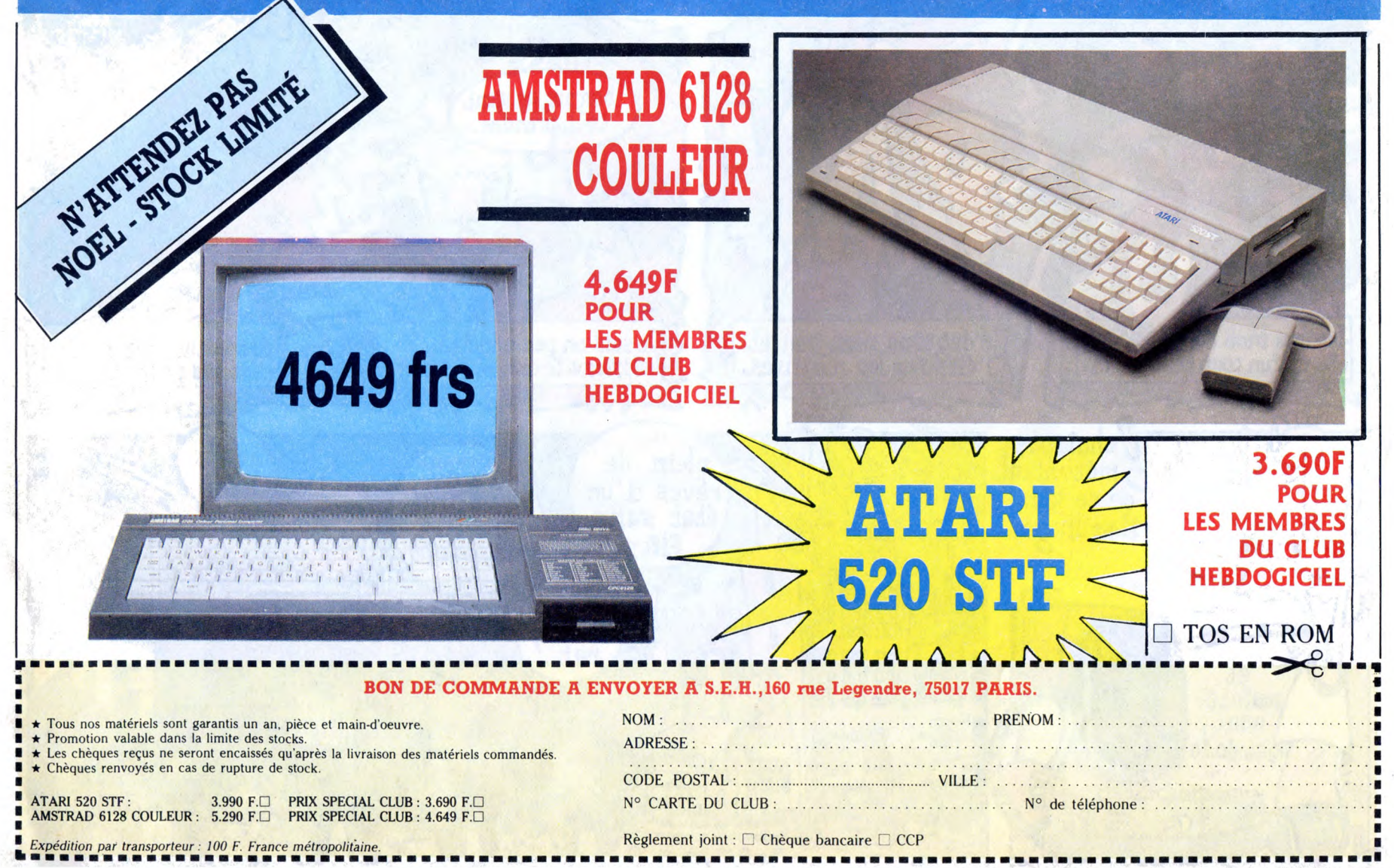

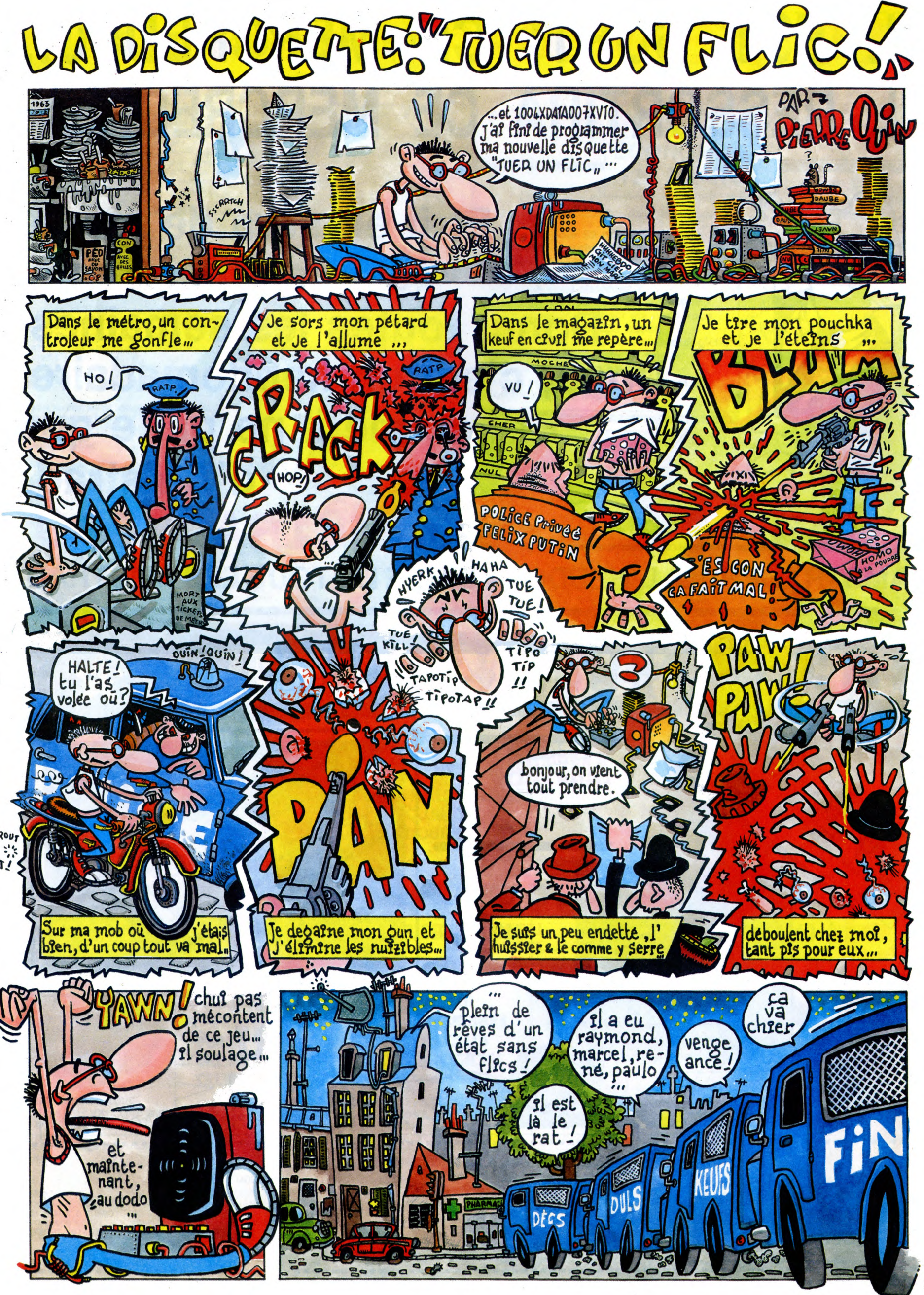

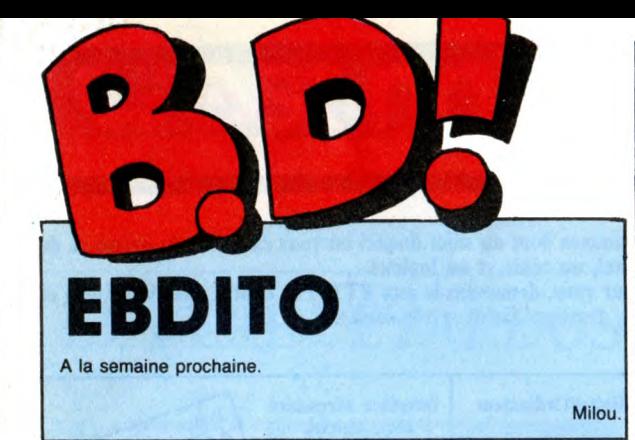

## ZARDÉKOS

Voilà un dessin qu'on dirait du "Arts-Déco fin de deuxième année". C'est pas mal, d'ailleurs. C'est le moment où presque tous ceux qui sont restés jusque-là sont persuadés d'être les Dali de demain, alors ils se lancent à fond dans la recherche esthétique. La plupart du temps, ça donne quelque chose d'intéressant. Buffin, c'est réussi, c'est très joli. On a envie d'encadrer chaque page. Ça res-semble au modern art américain de la fin des années 50, avec 30 ans d'expérience en plus. Chicos. Par contre, là où je suis pas content du tout, c'est les scénars à la con de Rodolphe. Pourtant, Dieu m'est témoin que j'adore Rodoiphe. Mais là, merde, ça doit être à cause du style de Buffin, il s'est dit qu'il fal-lait faire des histoires spéciales, je sais pas, mais c'est loin d'être génial. Les chutes sont ringardes à souhait, pas originales, en un mot,<br>nulles. Je suis déqu à mort. C'est<br>dommage parce que ça aurait pu<br>donner un album génial. En fait,<br>j'exagère parce que je suis décep-<br>tionné (vous avez vu ? J'ai pas<br>répété déçu), car en métier qu'a Rodolphe, ç'aurait été étonnant.

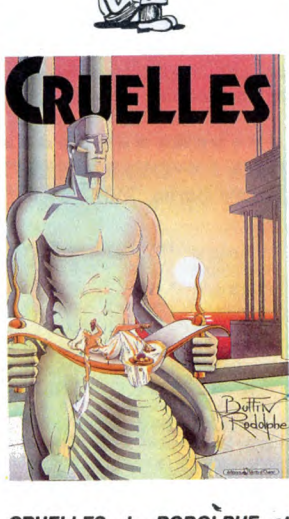

CRUELLES de RODOLPHE et BUFFIN chez VENTS D'OUEST, 67 balles (on remarque quand même<br>que c'est toujours le même édi-<br>teur qui prend des risques, rien ça, on lui pardonne les que pour<br>erreurs).

## **Y A PAS QUE LA MACHINE** 送手

Bon, analysons synthétiquement cet album. Qu'avons-nous ? Nous avons une bande constituée de trois<br>gamins qui hérite d'un robot chien<br>et d'un robot humain. Comment en<br>héritent-ils ? C'est un vieux savant<br>qui le leur donne en échange de ser-<br>vices rendus. Jusque là, ça va. Ça<br>fait pas pour le faire réparer. Comme apparement le vieux prof n'a que ça a foutre, il accepte avec le plus grand plaisir et en profite pour leur mon-trer une machine à voyager dans les mondes parallèles, rien que ça. Et naturellement, paf,\_ ils montent dedans et elle se met en marche, la salope. A partir de ce moment-là, ça devient brutalement deux fois plus niais. Dans la terre parallèle qu'ils visitent, l'espèce dominante, c'est<br>des chiens. Ça fait un peu roman de<br>SF des années 90 (mille huit-cent).<br>Franchement, si j'avais des mômes,<br>c'est pas ça que je leur donnerais<br>en patûre. Je préfèrerais leur faire<br>lire un

PEI E a

Qu'est-ce qu'on dit d'un album dont la lecture est fastidieuse et chiante ? Que c'est une merde, exactement. D'après ce que j'ai compris, Sonk est un immigré asiatique, genre

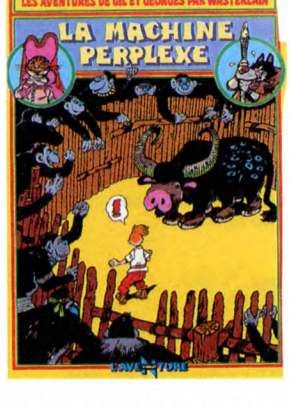

min. Au moins, les dessins sont beaux.

le con qui a préparé mes feuil-<br>les ?) balles.

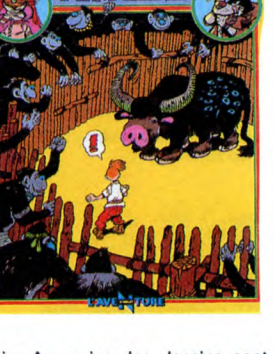

LA MACHINE PERPLEXE de WAS-TERLAIN chez BAYARD, 420 (à mon avis, c'est plutôt 42, quel est boat-people, et un soir, il a raconté

à Convard les légendes de son pays. Convard l'a couché sur papier et l'a refilé à Sonk qui l'a dessiné. C'est chiant, vous pouvez pas ima-giner. Les légendes extrême-orientales, c'est le peuple Méos qui se bat contre le peuple Craignos, dans une lutte fratricide et sans merci pour la possession d'un bout de territoire surveillé par le Dieu Gerbos. Que ça ? Oui, que ça. Sur un paquet de pages, en plus. Une horreur. A la limite, ils auraient raconté les vieilles légendes du 17ème arrondissement, ça serait

## **BD** Parade!

SAISON DES AMOURS<br>DOCTEUR VENTOUSE 2<br>SAMBRE<br>VENT DU SOIR EXECUTIVE WOMAN LES ENTRETIENS SADOUL-FRANQUIN<br>LE BOUT DE LA PISTE<br>LE GENIE DU SIECLE<br>FUCK FLY AND BOMB<br>LA BANDE A RENAUD DANS L'OMBRE DU SOLEIL LES MUTANTS DE XANAIA CAPTIFS DU CHAOS LE ROI BORGNE<br>KOGARATSU KOGARATSU<br>NOBLESSE DEPRAVEE<br>LE POIGNARD D'ISTAMBOUL RETOUR CARNAGE + LES ONCLES PAUL

c'est tellement crade que vous le trouverez pas dans votre librairie. Na.

Malheureusement, Dirick, qui est un<br>dessinateur pas trop mal, n'est pas<br>très bon en scénarios. Il est même<br>très bon en scénarios à évi-<br>ter absolument : l'histoire de France<br>et la psychanalyse. Alors mélanger

les deux, c'est pas très heureux.

REISER 17<br>BRETECHER 16<br>YSLAIRE BALAC 16 **BINET 16**<br>VEYRON 16 VEYRON 16<br>
SADOUL<br>CHARLIER GIRAUD 16<br>
FRANC 16<br>
MAX OUIN 16<br>
COLLECTIF 16 WILSON 16 ROSINSKI DUCHATEAU 16 CEPPI 16<br>ARNO JODOROWSKI 16<br>MICHETZ BOSSE 16 MAGNUS 16<br>ZENTNER/PELLEJERO 16<br>BERNET ABULI 16<br>BERNET TRILLO 16<br>COLLECTIF 15

E PLUS *ye* 

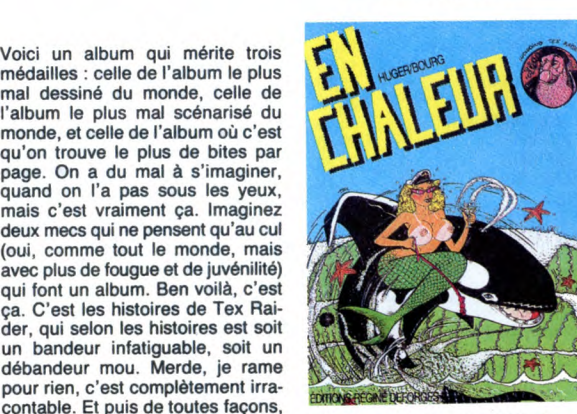

EN CHALEUR, de HUGER et BOURG chez DEFORGES, 69 balles.

**JEUNE** 

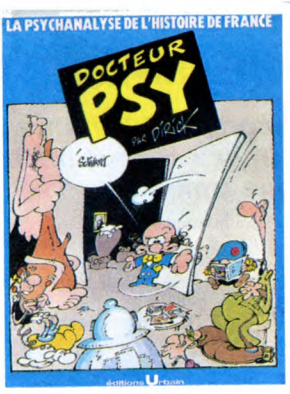

En fait, comme le dessin est<br>mignon, remarque, c'est peut-être<br>sympa pour les mômes. J'avais pas<br>pensé à ça. J'ai toujours du mal à<br>me mettre dans l'idée que des gens<br>font de la bd pour mômes. Para-<br>doxal, hein ? Je sais p peut passer. Voilà.

DOCTEUR PSY de DIRICK chez<br>URBAIN, 49 francs.

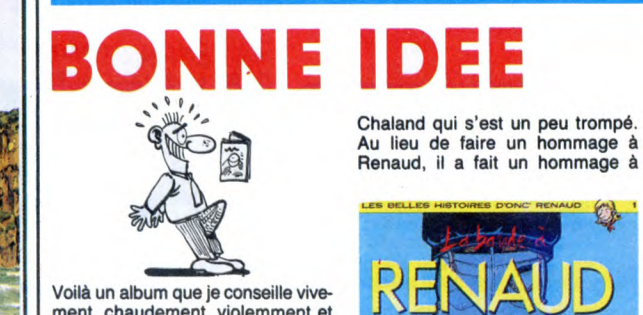

ment, chaudement, violemment et tout ce qu'on voudra 1 Imaginez : un collectif (berk, hein, d'habitude ?) sur les chansons de Renaud. Déjà, je suis fan de Renaud à mort, j'ai le tee-shirt "laisse béton", j'ai tous les disques, je vais aux concerts, j'ai les badges, j'ai le foulard, je me suis teint en blond, j'ai les partoches, j'ai tout. Alors l'album, tu penses, j'étais ravi. Donc, on a demandé à plein de dessinateurs d'illustrer une chanson de Renaud. Y en a dans le tas qui avaient pas le temps et qui n'ont fait qu'une illustration (c'est le cas de

 $\mathcal{C}_{\mathcal{A}\mathcal{B}}$ 

服理 購子

## ANGOISSE

Ecoutez, je vais vous citer un de mes copains : "A l'heure où Spirou ressort des mini-albums sur le thème historique, il n'est pas éton-nant de constater le succès de cette série... C'est dans l'air du temps. Mais le fait de faire appel à quelques vieilleries, même s'il s'agit de chefd'œuvres, pose quelques questions<br>sur l'existence d'une relève''.<br>Putain, c'est achement beau.<br>Thierry, t'es un grand chef. Tu veux pas venir faire les articles à ma place ? Non, je déconne, tu pourrais pas : les lecteurs te comprendraient pas. Il faut toujours tout leur expliquer. Tiens, je vais leur traduire ta prose, pourtant si belle : "Encore une réédition qui se vend bien. C'est pas mal, enfin, disons que ça a bien vieilli, quoi. De toutes façons, comme y a rien d'autre à se foutre sous la dent, vaut mieux ça qu'autre chose '. J'espère que j'ai respecté ta pensée, Thierry. Et pour les arti-cles, c'est quand tu veux, hein, ça me fait du boulot en moins.

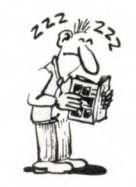

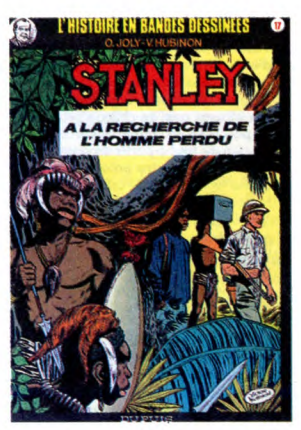

A LA RECHERCHE DE L'HOMME PERDU de JOLY et HUBINON chez DUPUIS, 35 balles.

## MARVELOUS lltr~l.t.\_,~i

Imaginez un Marvel (Hulk, Fantas-<br>tic Four, Spiderman, Superman...)<br>en l'an 2500. Faites un effort, je vais<br>pas vous mâcher le boulot tout le<br>temps. Mister X, c'est un peu ça. On<br>retrouve tous les tics, le fait de mettre certains mots en gras, les super-<br>pouvoirs (en l'occurrence, Mister X<br>ne dort jamais, à cause d'une dro-<br>gue qu'il s'est injecté) et le principe<br>général de l'histoire (un super-héros se bat pour la justice, la liberté, la vérité et le cortège des bons senti-ments sans lesquels on ne peut pas éditer un album aux Etats-Unis). Bon, mais comme c'est assez futu-

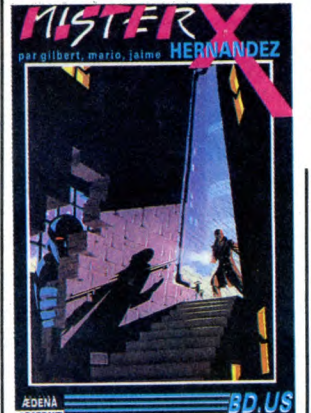

riste, il y a des détails qui changent. Le décor, d'abord. C'est une ville immense, batie en une seule fois par - justement - Mister X. Mais il s'est fait piquer les plans par un cer-tain Arnold Zamora, qui comme son nom l'indique a un tempérament de mafioso et qui règne sur la ville grâce à ses activités louches. Mis-ter X veut retrouver ces fameux plans et se lance à leur recherche. Ça ressemble à du Marvel, sauf que le dessin n'est pas du tout, mais alors vraiment pas du tout du Marvel. C'est plutôt ligne claire, comme style. Et le mélange est très réussi. Donc, je vous le çgnseille, petits veinards.

LE RETOUR DE MISTER X de HERNANDEZ et MOTTER chez AEDENA, 92 balles. Par contre, pour le prix, ils y vont pas avec le dos de la cuillère.

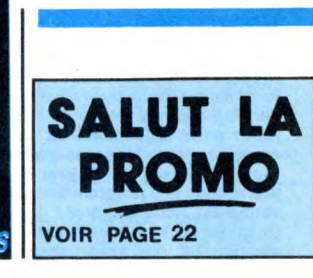

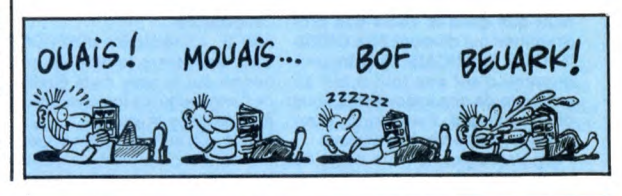

tourne la tête cinq minutes, hop, il fait un hommage à Hergé. Ça serait bien s'il se décidait à faire autre chose), y en a qui ont illustré bête-ment et textuellement des chan-sons, ce qui n'était pas vraiment utile, et puis y a ceux qui s'y sont donné à fond la caisse, comme Boucq qui raconte les aventures de Gérard Lambert revues et corrigées et Blanc-Dumont qui raconte les

charognards avec une puissance et<br>une virulence insoupconnées. Rien<br>que pour ces deux-là, on en a pour<br>son fric. Dodo et Ben Radis font<br>aussi un truc sympa, Cailleteau et<br>Vatine aussi, et Yslaire. Y a aussi<br>une préface de ticulièrement, je me suis pissé parmi<br>en la lisant. Je vous recommande mble tout particulièrement, d'ailleurs.

 $\mathbb{E}[\mathcal{E}_1] = \mathbb{E}[\mathcal{E}_2] = \mathbb{E}[\mathcal{E}_1]$ 

Hergé. Sacré Chaland, dès qu'on

LA BANDE A RENAUD, COLLEC-TIF, 49,50 belles.

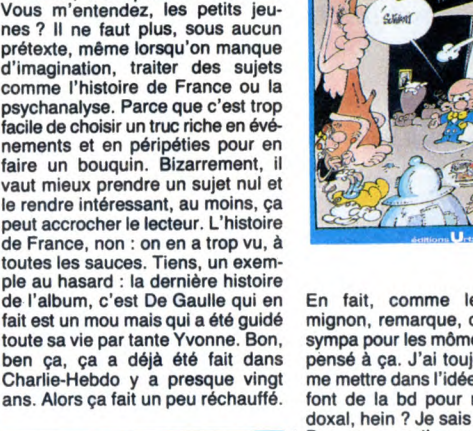

histoires et légendes A L'OMBRE DES DIEUX e

passé, mais là, non merci. Honte sur Convard et Sonk, sur leurs ancêtres et sur leur descendance, que les dieux Méos les bannissent à jamais de la terre où sont morts leurs pères, que les dragons maudits leur bouffe les entrailles et leur relisent leur album indéfiniment jusqu'à ce qu'ils meurent de lassitude.

A L'OMBRE DES DIEUX de CON-VARD et SONK chez LOMBARD, 52 balles.

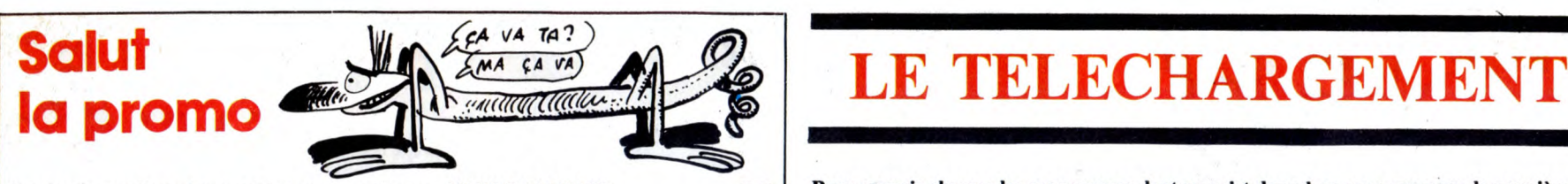

Vous détestez votre libraire ? Bravo ! Salut la Promo est faite pour<br>vous. Chaque semaine les plus malains d'entre vous pourront profiter<br>d'une offre spéciale mais aussi nous commander tous les albums de<br>bandes dessinées d

gratis le mensuel SPOT BD.<br>Pour simplifier un peu nos envois, n'oubliez pas de cocher les cases<br>ci-dessous pour, recevoir votre ou vos cadeaux ou votre ou vos<br>points-cadeaux :<br> $\Box$  Faroyez-moi simplement les points-cadeau

1) Walter Minus<br>
and Division (ally proposition of the Unit of the Cell Massimum of the Spinits of the Massimum of the Spinish of the Massimum (ally Cell Massimum Conduction (ally Cell Massimum Conduction (ally Cell Massi

Bon, les keums, c'est une occaze en béton, que je vous<br>file cette semaine. Si vous me balancez un chéquos de<br>49,50 balles, je vous renvoie l'album collectif sur Renaud,<br>que je vous dis qu'une seule chose : il est super cho vous rappelle aussi que vous pouvez me commander<br>absolument n'importe quel album, même s'il n'est pas sur<br>la liste ci-contre, qui n'est là que pour vous aider. Et puis<br>n'oubliez pas de me mettre un mot gentil à la fin de v de pompe à queue.

Ouais, mecton, ta promo, elle me branche à mort. Je t'envoie le blé, aboule l'album et les cartes postales.

i Non, mecton, c'est pas mon tat, ça. Je préfère d'autres albums que je précise ci-joint.

E Envoie ton catalogue gratos, mec, ou j'te l'fais à la baston.

L'HOMME A LA VALISE 45,00 LA FEMME DU MAGICIEN 72,00 TRAGIQUES DESTINS 49,00 ASHE BARRETT 67,00 MAESTER ET BOULES DE GOMME 45,00 MORBUS GRAVIS 59,50 ROCK MASTARD 65,00 LE THEOREME DE BELL 49,00 LA FIN DU MONDE... 59,00 LA FEMME PIEGE<br>
LA FEMME PIEGE 69,00<br>
LES 110 PILULES 69,00<br>
DECONFITURE AU PETIT DEJEUNER 45,00<br>
LES ONCLES PAUL 49,00<br>
19,00<br>
AS 000 LES 110 PILULES 40 PETIT DEJEUNER 45,00<br>
DECONFITURE AU PETIT DEJEUNER 49,00<br>
LES ONCLES PAUL 49,00<br>
LES ENTRETIENS SADOUL-FRANQUIN 220,00<br>
EXECUTIVE WOMAN 59,00<br>
RETOUR 64,00 CARNAGE + 49,00 UN MAX DE MAD 80,00 SAMBRE 59,00 DOCTEUR VENTOUSE BOBOLOGUE 2 45,00<br>
A L'EST DE KARAKULAK 41,00<br>
Tous les CEPPI<br>
LES EAUX DE MORTELUNE 45,00<br>
AVENTURE EN JAUNE 65,00<br>
AVENTURE EN JAUNE 65,00 A L'EST DE KARAKULAK 41,00 Tous les CEPPI 41,00 LES EAUX DE MORTELUNE 59,00 AVENTURE EN JAUNE 65,00 VENT DU SOIR<br>
LES MUTANTS DE XANAIA 45,00<br>
FUCK FLY AND BOMB 428,00<br>
SAISON DES AMOURS (Reiser) 49,00<br>
NOBLESSE DEPRAVEE<br>
1.5 BOUT DE LA BISTE 49,00<br>
1.5 BOUT DE LA BISTE LES MUTANTS DE XANAIA 35,00<br>
FUCK FLY AND BOMB<br>
SAISON DES AMOURS (Reiser) 55,00<br>
NOBLESSE DEPRAVEE 49,00<br>
LE BOUT DE LA PISTE 39,00<br>
DANS L'OMBRE DU SOLEIL 39,50<br>
39,50 LE ROI BORGNE 42,00 LE REVEIL DU Z 35,00 MEURTRE DANS LE PHARE 42,00 CRUELLES 67,00 A L'OMBRE DES DIEUX 52,00 A LA RECHERCHE DE L'HOMME PERDU 35,00 LA BANDE A RENAUD 49,50 LE RETOUR DE MISTER X<br>
PETZI 28,00<br>
DOCTEUR PSY<br>
28,00<br>
49,00 PETZI 28,00 DOCTEUR PSY 49,00 EN CHALEUR 69,00

### r- - - - - - - - - - - - - - - - - - - -1 1 code posta! . Ville ........................................... 1 Envoyez ce bon A : IMPRESSION 3 impasse du 1 Colombier 95230 SOISY. 1 Nom:..... ....... .\_.....\_ ..........\_ 1 <sup>1</sup>Prénom: Il..... ......... ..\_........ \_.\_\_.\_ 1 1 Adresse \_. \_.... \_... ......... 1 1

Pour pouvoir charger les programmes dont au sujet duquel on vous cause sur la première de couverture, il vous faut un minitel, un câble et un logiciel. Pour le minitel, on peut rien pour vous, demandez-le aux PTT. Par contre pour le logiciel et le câble, vous avez les tarifs, là, dessous. Envoyez vos sous.

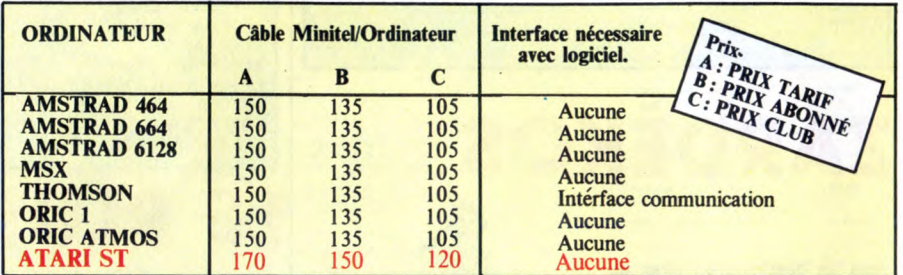

Commodore, Apple, IBM, et Mac, c'est le même prix mais il faudra attendre fin octobre pour connaître les interfaces nécessaires. (En langage informatique, ça veut dire qu'on pédale dans la choucroute et qu'on a strictement aucune idée de la date de sortie des câbles pour ces bécanes).

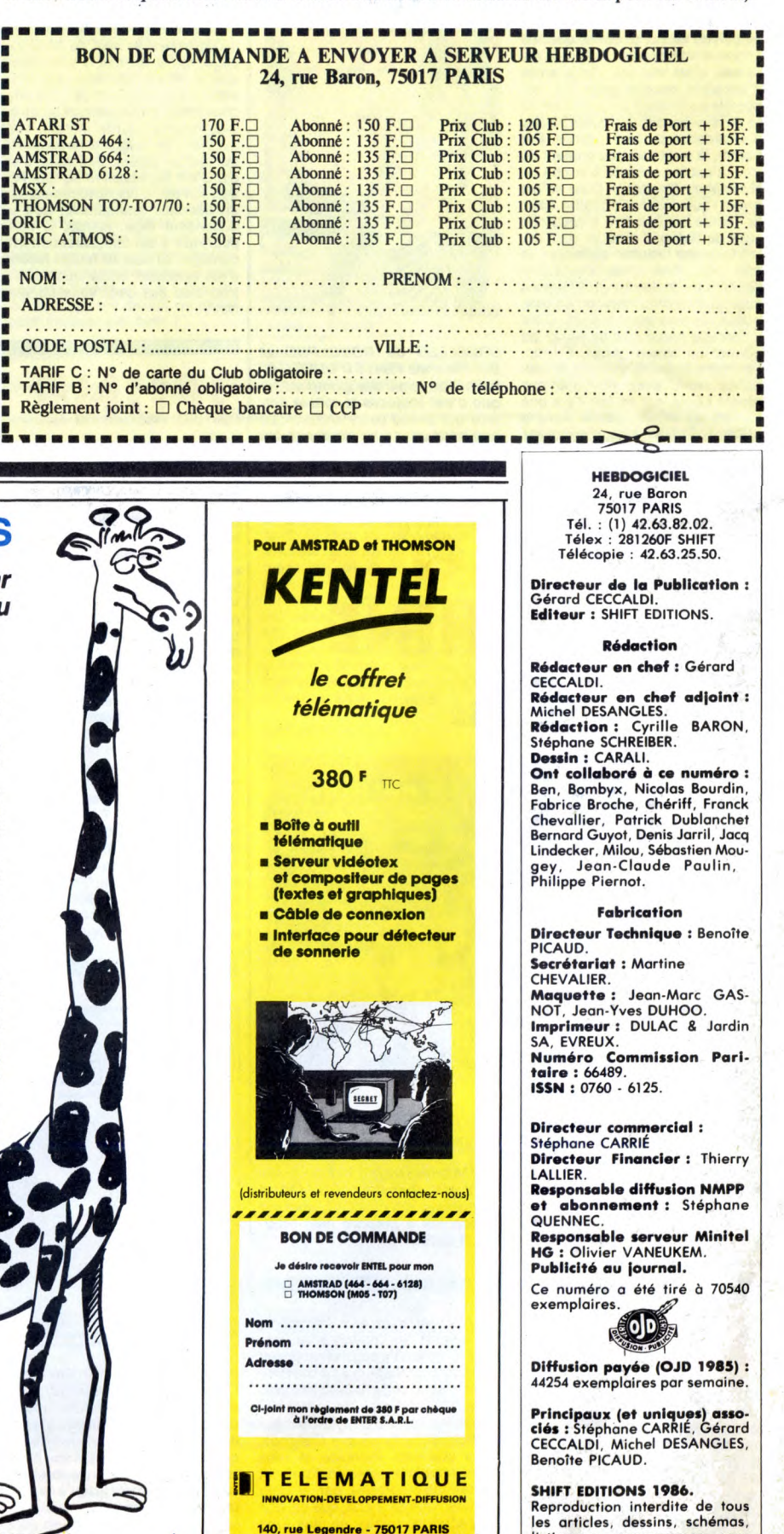

listings ou programmes, sans accord préalable et écrit de la

rédaction.

### DEUX SUPER-CONCOURS PERMAMENTS

Votre programme, non content de vous rapporter 1.000 francs par page publiée, peut vous rapporter 20.000 francs chaque mois ou **un voyage en Californie pour deux, chaque trimestre.**<br>Un concours de plus ! sation de ce programme. Cours mensuel.<br>Rien de bien original dans cette Bonne chance ! ART.6 : Le prix allou

rent : nous organisons un con-<br>cours permanent tous les mois et concours doté de prix récompen-<br>cours permanent tous les mois et concours doté de prix récompen-<br>prix dignes des programmes que et du trimestre.<br>prix dignes d

vous allez nous envoyer!<br>
NAT.2: Ce concours est ouvre à de plus, ce seront les leurs deux-mêmes qui voteront pour le matériel sur lequel il est réalisé.<br>
leurs programmes préférés sur la L'envoi d'un logiciel en cassette nant que dans le choix des processes de la Caracteriente de video de la qualité et<br>
grammes qui devront être ORIGI- ART.3 : La rédaction d'HEBDOGI- HEBDOGICIEL : 24 rue Baron<br>
n'AUX et FRANÇAIS. Si votre processes de la cu **ÑAUX et FRANÇAIS. Si votre pro-** CIEL se réserve le droit de sélec- 75017 PARIS.<br>**gramme n'est pas tout à fait au** tionner sur la base de la qualité et<br>**point, un de nos spécialistes vous** de l'originalité les logiciels q

nous le proposer a nouveau.<br>
Pour participer, il vous suffit de leur vote, déterminent les meilleurs port à la<br>
nous envoyer vos programmes logiciels mensuels et trimestriels. reçus po<br>
accompagnés du bon de partici-<br>
ART.

Règlement : cours trimestriel sera remis au plus<br>ART.1 : HEBDOGICIEL organise de tard un mois après la clôture du con-<br>facon mensuelle et trimestrielle un cours trimestriel.

De plus, ce seront les lecteurs tout auteur de logiciel quel que soit le droit d'interrompre à tout moment<br>eux-mêmes qui voteront pour le matériel sur lequel il est réalisé. le présent concours en avisant les<br>leurs program

Un concours de plus !<br> **Rien de bien original dans cette** Bonne chance !<br> **Rien de bien original dans cette Bonne chance !** ART.6 : Le prix alloué pour le con-<br>
formule, pourtant nous essayons Règlement : cours trimestriel

dira comment l'améliorer pour publiés dans le journal. gramme qui aura obtenu le plus<br>nous le proposer à nouveau. ART.4 : Ce sont les lecteurs qui, par fort pourcentage de vote par rap-<br>Pour participer, il vous suffit de l

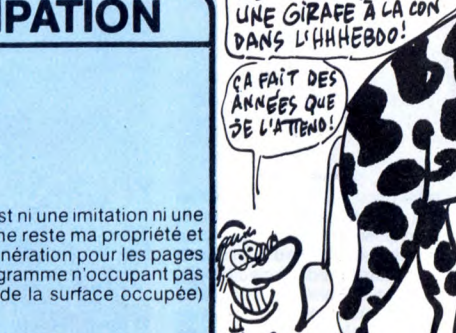

## **BON DE PARTICIPATION** (VOICE PAPEN L'ESPACE)

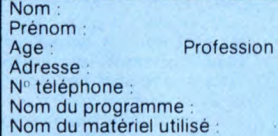

déclare être l'auteur de ce programme qui n'est ni une imitation ni une<br>copie d'un programme existant. Ce programme reste ma propriété et<br>j'autorise HEBDOGICIEL à le publier. La rémunération pour les pages<br>publiées sera de

Signature obligatoire (signature des parents pour les mineurs).

Le programme doit être expédié sur support magnétique (cassette ou<br>disquette) accompagné d'un <u>descriptif détaillé du matériel</u> utilisé,<br>d'une <u>notice d'utilisation du programme : Les supp</u>orts des program-<br>mes publiés son

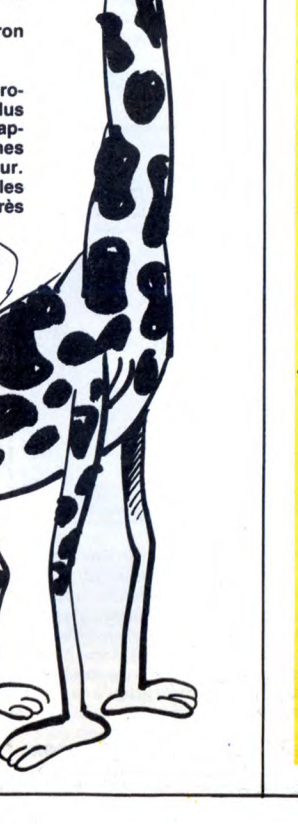

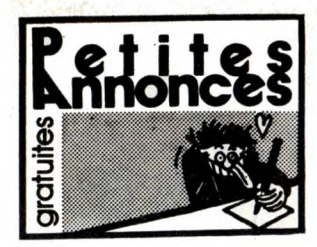

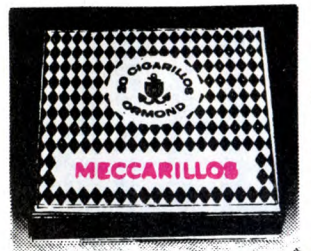

CIGARILLOS EXTRA-FINS

#### AMSTRAD

VENDS CPC 444 mono (02955), DDi (11/85), experiencements, cordinal minimum imprimante, nombreux jeux et utilitaires dont<br>Scroesy, Manic-Minimum, Ass. Dess., Devpace survants cassestes et disquettes (environ 40 disc.), cole

ECHANGE nombreux logiciels Amstrad sur cas-<br>settes et disquettes. Ecrire à Anne Scherrier, 3,<br>rue de Queux St Hilaire, 59190 Hazebrouck. CHERCHE contacts pour écharpe programmes K7 pour Amstrad, envoyez vos listes à Denis Remanjon, avenue de Rottweil, 83400 Hyères. Amstrad 684. Recherche nouveauté Acrojet, Infiltrator, Desert-Fox, act. Sur dix ainsi que Light Pen Studio Pro. Jean Louis au (1) 4794 67 60.

VENDS CPC 6128 monoc., péritel, 50 jeux,<br>Datomat Textomat Semword, utilitaires, joystick<br>Quickshot II et documentations : 5600F à débat-<br>tre. Tél. 20 54 77 63. C. Allard, 218, rue Colbert,<br>59800 Lille

ECHANGE jeux pour Amstrad, sur K7 : (Métro 2018: 90F, Sorcery : BOF, Hamer Attack : 50F. Appelez Stéphane au 85 52 61 44, après 18h. VENDS Amstrad 664 monochrome avec joys-tick (OII), livres 40 disquettes avec toutes les nouveautés (les meilleures). Le tout 4000F. François au 3414 40 34 (Val d'Oise) après 5h3g. VENDS Datamat 300F. Sram 100F, etc. Cher-che contacts pour création club Amstrad Nord Paris. Tél. (1) 42 29 73 85. 19h ou 20h.

VENDS Amstrad CPC 464 moniteur couleur<br>(octobre 1985), imprimante DMP 100, rallonge<br>moniteur, interface 2 joysticks, très nombreux<br>jeux, câble minitel, Azimutage. Le tout en par-<br>fait état 4300F. Tél. 43 26 66 72. Demander

Jean Luc. ECHANGE moniteur monochrome Annttmd OT 85 contre nmn5eurcoueur. complète l'échange avec 300F. de nombreux logiciels. Tél. (16) 42 045299.

ECHANGE logiciels sur Amstrad 464, possède plus de 400 softs sur K7 ou disquettes. Alesie Lafoumel, 27, rue Kellogg, 92150 Suresnes. Tél. 42 04 52 99.

VENDS imprimante Smith-Corona Fastext 80,<br>2 rubans et cordon Amstrad 1100F, imprimante<br>Amstrad DMP 2000 (octobre 86) neuve, 1 ruban<br>1800F, logiciels D Base II et Wordstar pour Ams-<br>trad CPC 6128, 550F pièce ou 1000F les de VENDS Amstrad PCW 8256, Multiplan, 16 dis-quettes. Le tout pour 5000F. Tél. 43228785.

RECHERCHE lecteur de disquettes DDI ou DD2 de préférence pour Amstrad. Tél. 83 59 \$740. Demander Stéphane.

VENDS pour Amstrad CPC 444 Ligth-Pen<br>DKTronics 200F, imprimante Mannesmann MT<br>80 200F, et aussi de nombreux livres, revues<br>et logiciels liste sur demande avec enveloppe<br>timbrée. J'ai le logiciel de communication de<br>Jagged

VENDS Amstrad CPC 464 moniteur couleur, 1<br>an en excellent état, imprimante DMP 100, feuil-<br>les, cordon, interface 2 joysticks, 2 joysticks,<br>câble minitel, très nombreux jeux et utilitaires.<br>Le tout 4300F. Jean-Luc au (16) VENDS Amstrad CPC 464 couleur, joystick, une dizaine de logiciels de jeux sur K7 3000F. Région Rennes. Tél. (16) 99 00 t8 23. Deman-dez Thierry.

ECHANGE jeux sur disquettes et cherche per-sonnes pour fonder club dans Paris et Lille. Vends moniteur vert 750F, câble 50F. 25, Henn Duvernors, 75020 Paris. Tél. 43 63 50 02. AMSTRAD CPC 464, achète tait logiciel sur dis-quettes uniquement, envoyer vos listes à Mea-salin Guy, Rue Des Potaniers, Maison de Tour-nemire, 83170 Brignoles.

Amstrad cherche correspondants pour échan-ges divers, programmes sur disquette, notices. Erdre à Teller Michel, 6, rue Jean Benin, 96600

Eaubonne. ACHETE programmes bons pour CBM 64 en K7 et pas chers, cause débutant sérieux et rapidité exigés. Envoyez vos listes. Mr. Puis Eric, 31, rue Auphan, 13003, Marseille. Tél. 91645726. VENDS Amstrad CPC 464 couleur, crayon opti-que, ampli 2xlOW avec HP (Incorporé dans moniteur), jeux originaux et logiciels utilitaires. Le tout 3000F. Tél. 21 73 22 25. 13, nie Meau-tene, 62000 Anas.

Bon programmeur en basic sur Amstrad CPC 464 cherche contacts pour échange, vente, association de projets de logiciels, réponse assurée. Adressez-vous à E. Pexin, 115, Quai Ulysse-Besnard, 41000 Blois.

VENDS Amstrad 464 couleur 512 (carte vertex),<br>lecteur disquettes (DDI), imprimante. Tél. 48 40<br>64 91 après 19h, en journée. Tél. 42 40 22 01<br>poste 23.01 Mme Boulila.

VENDS logiciels disquettes originaux, Lori-graph, Scrabble (micro), Laver basic, 3D Mega-. code, plein d'autres (en tout 10 disquettes). Appelez le week-end au (16) 21 73 22 25. VENDS cassettes originales Cauldron : 70F,<br>Empire : 110F, Kristal : 80F et A View to a Kill :<br>70F: Vends aussi cordon magnéto pour 6128<br>neuf : 50F et livre 102 programmes pour Ams-<br>trad : 80F. Herbert Samuel, 85, rue de la

ECHANGE nombreux programmes sur disquet-<br>tes Amstrad 6128. Cyril Courtial, 25, rue Ana-<br>tole France, 78360 Montesson. Tél. (16) 1 30 53<br>14 55. VENDS Apple IIe 128 Ko, moniteur Apple, 2 drives Apple, imprimante Dot Matix, joystick, 100<br>disks, Chat Mauve, multiplan. 12.000F. Sté-<br>phane après 19h au 96 70 69 70.

CHERCHE lecteur de disquette (2º) 5"1/4 ou<br>3"1/2 pour Amstrad. Echange nombreux logi-<br>ciels sur disquettes ou cassettes. Demander<br>Laurent au (16) 91 62 65 29 sur Marseille et sa<br>région. Seriez-vous assez almable pour<br>modem

ECHANGE logiciels pour Amstrad (K7 ou disk), possède : Billy Banlieue, Neacus, Eye Spy, Jack The Nipper, Sapiens. Recherche : Maracaibo, Baction, Scoubidoo, Xarq, Dragon's Lair et autres nouveautés. Demandez Sébastien Lelong au 60 03 46 53. 9, rue de la Pernelle,

VENDS for lot n° 1, 2, 7, 9, 10, 13, 14, 17 de<br>Micro-Application, 10 disquettes vierges<br>"Amsoft", un lecteur de disquettes DDI 1, le tout<br>pour 2500f". Vends 2eme lot un Amstrad CPC<br>484 moniteur monochrome, 1 Quickshot II,

VENDS CPC 664 couleur plus une imprimante DMP-1 neuve le tout 5000F. Contactez An as 42 46 03 28 après 19h.

VENDS CPC 464 couleur, 30 logiciels originaux, nombreuses revues, livres, joystick Quickshot Il. Le tout 3100F. Tél. (16) 1 48 91 29 25. Alain Comevin, 3, rue Paul Verlaine, 93130 Noisy le

Sec.<br>ECHANGE tout programme sur disquette.<br>ERCHANGE tout programme sur disquette.<br>(Last V8, Rambo, Ping Pong, Caves Of Doom,<br>Hustler, 3D Boxing, Formula 1, World Cup, Foot-<br>ball Manager, Skytorx, Balle de Match, A View<br>to

VENDS pour Amstrad livre La Bible du program-meur de l'Amstrad CPC, état neuf (jamais serve). Prix 200F. Tél. 43 08 71 45. Après 18h30.

CHERCHE Amstrad CPC 484 couleur 2000F, interface péritel 200F, drive DDI 1000F, disk vierge et programmes à bas prix. Bidoux Jacky, 18, rue Bertrand. 93130 Noisy le Sec (16) 4847 95 29.

ACHETE imprimante DMP 2000 pour Amstrad a un prix raisonnable. Mr. Grosman, 55, rue de Flandre, 75019. Paris. Tél. 42 08 11 28. VENDS Amstrad CPC 464 couleur pour 3200E A celui qui me téléphonera le ter, au 43 88 79 78 (18h30-21h).

CHERCHE Amstrad CPC 6128 couleur, DMP<br>2000, drive 5"114, discs 5"et 3" (utilitaires,<br>jeux.). Sur Clermont-Fd de préférence, Bon état<br>et pour moins de 5000F le tout. Appelez le<br>dimanche à 20h au 73 34 06 84. Demandez<br>Pierre

ECHANGE nombreux logiciels pour Amstrad CPC484. Didier Heraud, 16, var A. Dumas, 94800 Villejuif.

Anistradiste au bord du désespoir, recherche de toute urgence un davier de 6128 seul. Je serais prête à l'échanger contre nombreux jeux. Mendie Laurent, 24, rue Couture, 77134 Les

Ormes.<br>ECHANGE nombreux logiciels récents sur dis-<br>quettes 3 pouces ou 5 pouces 1/4 à l'adresse<br>suivante, Cyril Chopin, 61, rue d'Alsace, 49400<br>Saumur. Tél. (16) 41 51 31 51.

ACHETE Amstrad CPC, logiciels, manette, faire<br>offre à Gérald Moënner, 1, rue du Tinduff, 29200<br>Brest (joindre timbres pour réponse).

VENDS Amstrad CPC 464, 14 K7 d'origine (3D<br>Monster Chase, Beach Head, Combat Lynx,<br>Dun Darach, Eden Blues, Ghostbusters, Hunch-<br>back, Infernal Rumer, Kong Strikes Back,<br>Magic Miner, Rally II, Sir Lancelot, Swards &<br>Scroery

ECHANGE des tonnes de logiciels pour Ams-<br>trad sur disk. Possède nouveautés (Impossible<br>Mission, Sai Combat, Desert Fox, Cauldron II,<br>3D Strastrike II...). J'attends vos listes. Pierre<br>Bailleul, 101, rue de la Table de Pie

VENDS livres Micro-Application, neuts à 60%<br>de leur valeur. Programmes basic pour le CPC<br>464, livre du lecteur de disquettes Amstrad<br>CPC, livre du CPM Amstrad, Le Bible du 6128,<br>Programmes et Applications éducatifs sur Ams

VENDS Super Paint pour Amstrad, notice en français, environ 3 mois : 200F. Pierre Gautier au (1) 30 56 27 59. (Yvelines).

ECHANGE nombreux jeux jeux sur K7 pour Amstrad. Cherche lecteur de disquettes DDI et cherche contacts dans ma région. Tél. (16) 93 45 00 80 (Cannes).

VENDS Apple lic (1 an) très bon état, moniteur<br>Ilc, support, unité disquette, nombreux livres sur<br>basic et Apple lic, nombreuses disquettes jeux,<br>Echec, Budget Familial avec bolte spéciale dis-<br>quettes, adaptateur pour tél

VENDS Apple IIe, carte 80 colonnes, carte série, table à digitaliser 8000F. Coulombs. Tel. 6430 21 79 (Seine et Marne). Cherche possesseur Apple pour échange de<br>nouveautés (exclusivement) Nicolas au (16) 21

RECHERCHE logiciels de jeux et utilitaires sur<br>Apple Ilc. Envoyez vos listes ainsi que la des-<br>cription de la démarche à suivre. Ecrire à Gros-<br>didier Xavier, 2, lotissement Ste Marie, 13690<br>Grayson.

VENDS Apple II, modifié compatible IIe 64k, cla-<br>vier détachable, boltier type I.B.M, drive et con-<br>trôleur, carte couleur péritel, Z80 (PC/M) 80<br>colonnes, joystick et nombreux programmes,<br>moniteur vert, sacrifé 4500F. Con

VENDS Apple IIe, 128 Ko 80 colonnes, 1 drive,<br>joysticks, imprimante Epson RX80, interface<br>Epson parallèle, NB logiciels. Prix 12000F à<br>débattre. Tél. 78 20 38 79. après 19h. ECHANGE logiciels nouveautés contre cartes porte-parole, 128 Ko, Wiicard, Mokinboard. Paris et région parisienne uniquement. Deman-<br>der Philippe au 47 91 09 55.

APPLE

54 07 76.

77230 Othis.

VENDS lecteur DDI, importante logithèque.<br>Roger (1) 47 31 23 79. VENDS lecteur 5"1/4, importante logithèque.<br>Roger (1) 47 31 23 79. VENDS CPC 464 monochrome 1800F, CPC 464 couleur 2800F. Roger (1) 47 31 23 79. VENDS Apple IIe 65CO2, 2 drives moniteur<br>Apple vert : 6610F, Taxan R.G.B II : 2000F,<br>Chat Mauve : 1600F. Appetell : 2800F, Macking-<br>board Parole Musique : 1100F, Souris et Carte :<br>500F, Wildcard 128 K : 500F, Ventilateur E

VENDS Apple lie, très bon état, écran NB, 1 drive, joystick, nombreux logiciels jeux récents, professionnels, utiitaires, doc pour 5000F. Tél. (1) 34 60 41 32 le soir.

Stop !!! VENDS une trentaine de logiciels originalisand<br>rapix, pour Apple avec leur doc (Captain Good-<br>night, Bard's Tale, Moebius II, Skyfox, Filight<br>Simulator II, Computer Ambush, Merlin, Big<br>Mac, Apple Pascal, Zabête du programmations diverses...), bouquins (Clefs<br>pour Apple Ilc,...) le tout 7800F avec 300 logi-<br>ciels. Philippe Viard, 4 avenue Joachim, 06100<br>Nice. Tél. (16) 93 84 36 37 après 18h.

Promo de Noël, vends Apple II + (48K) avec moniteur anti-reflets, 2 drives, paddles, imprimante (feuilles fournies), nombreuses disquet-<br>tes (jeux et utilitaires), docs, le tout 10.000F. Sté-<br>phane Milhau, 14, rue Joseph Coma, 66000 Per-<br>pignan. Tél. (16) 68 66 82

#### ATARI

Atari 520 ST cherche tout contact avec autre ST. Recherche aussi informations sur comptabilité Macintosh. BamarJérlente, 31. route Nationale, 78440 Issou. Tél. (16) 30 93 75 66.

ECHANGE programmes et docs pour Atari ST. Gille Clauzier. Esstin, Par R.Bentz, 54500 Vand

Atari 520 ST tout neuf cherche softs. Molle Jean-Luc Tour Equinoxe, 91940 Les Ulis. ECHANGE programmes en tout genre sur 520 ou 1040 ST. Envoyez votre listeà Frédéric Mar-

quier, 26, rue André Theuriet, 31500 Toulouse. CHERCHE contacts sur Atari 520STF et 1040 STF. Vends 800 XL, drive, lecteur K7, jeux, manettes (prix à débattre). Pascal Cuiller, 41, ruedu Chemin Vert, 37300 Joue Les Tours. VENDS ordinateur Atari 800XL 64Ko, cordons,<br>1 cartouche de jeux Póle Position, alimentation,<br>notice, le tou: 600F avec partage des frais<br>d'expédition. Contacter Frédéric Bénot, 34, rue<br>du Pont Neut, 86000 Poitiers. Tél. (1

CHERCHE tout contact pour échanges divers.<br>Ecrire à Pauchet Frédéric, 19, rue des Peu-<br>pliers, 62600 Verton.

#### **COMMODORE**

.0 64, 1541 cherche dernières nouveautés 86 uniquement. Mr. Vidy Lucas, 8, rue Docteur Fnot, 54000 Nancy, Tél. 83 96 59 68 après 20h.

CHERCHE cartouche BRV 7.0 qui sert pour le C.64 (à canal +), je l'échangerais à petit prix contre mes nouveautés sur disquettes. Ecrire à Desmars Xavier, 2, impasse des courlis, 44118 La Chevrolière. Tél. (16) 40043206. Fan du C64 Cherche correspondants tout pays<br>pour échanges sur dists uniquement, je pos-<br>sède plus de 1700 programmes dont dernières<br>nouveautés. Réponse assurée si liste jointe.<br>Merlin Didler, 28, nue de Montreuil Sous Bois

UEL DES SIAMOIS<br>AS-Y:<br>JANCE **1 D** D'ABDRD  $VAS - Y$ AVANCE É *CARR. j* 

MSX

listes.

23

VENDS un commodore C64, un moniteur cou-<br>leur Commodore 1701, 2 drives 1541, 2 joys-<br>ticks, 300 disquettes, jeux et utilitaires. Le prix<br>7500F. Possibilité vente séparée, crédit possi-<br>ble. Tél. 47 31 99 46. Demander Filip

ECHANGE programmes pour Commodore 64 avec drive. Possède pas mal de nouveautés. Jean-Luc Leroux, 54 bis, Grande we Lucy, 02240 Ribemont.

CBM 64 Recherche contacts pour échange pro-<br>grammes sur disk. Bouquillon Hervé, 102, Pavil-<br>Ion IIe de France, Avenue de Flandres, 59120<br>Loos.

VEMDS Commodore 128 sous garantie (mars<br>87), état impeccable, utilisé 15 jours (cause 520<br>ST), interface péritel, lecteur K7, The Tool,<br>Simon's basic, nombreux logiciels (arcade,<br>musique, utilitaires) K7 et disk 2850F TTC,

VENDS Commodore 64 nouveau modèle, 1541, moniteur couleur Commodore, le tout récent<br>(08/86), power cartridge, joystick, logiciels, livres, le tout 5000F. Olivier au 45 30 28<br>55/MDLJC : J'espère que l'oublieras pas, ce<br>que

ECHANGE Drive 1541, crayon optique, 200 pro-<br>grammes contre imprimantes Star NL 10 c ou<br>imprimante Citizen 120 D (version CBM) ou con-<br>tre modem Digitelec 2100. Intéressé par Gra-<br>phiscop II. Vends Geos 200F. Bard's Tale 1 VENDS Commodore 128 Azerty, C1 571 (dou-<br>ble face, double densité), moniteur 40/80 colon ble face, double densité), moniteur 40/80 colon-nes, logithèque (64/128/CPM) 70 disks. Le tout avec doc, autoformation basic, emballages, garantie 18 mois. Prix 5900F. Tél. 39 79 17 62. ECHANGE jeux sur K7 pour C64 (en Turbo).<br>Echange aussi jeux sur disquette (The last V8,<br>Strip Poker 2 ect.). Achète lecteur de disquet-<br>tes 1570 à bas prix si possible. Recherche utili-<br>taires. Tél. 91 06 23 52 entre 13h e ECHANGE ou Vends 10F nombreuses nou-<br>veautés pour CBM 64 sur disk et K7 (Dragon's<br>Lair, Hacker II., 1942, Druid, Airwolf II, Nomad.)<br>Envoyer liste à L. Boumeddane, 9, avenue de<br>la Redoute, 92600 Asnières.

ECHANGE jeux sur CBM 64 sur disk ou K7, fai-<br>tes toutes propositions à Henry Salas, 20/22, rue<br>Marcel Le Pogamp, 93240 Stains. Tél. 48 21 13<br>42.

VENDS jeux pour Commodore 64, (Dragon's Lair, Super Cycle, PSI.5, Nexus, Leader Board, Knight Games etc.), nouveautés. Téléphonez au 61 07 5720 après 18h et demandez Jerome. ÉCHANGE nombreux jeux sur Commodore 64, K7 et disquettes, docs. J'attends vos listes. Munich Isabelle, 9, rue de Buzenual, 78800 Houilles.

VENDS pour C84 originaux en K7 : Hyper Biker,<br>VENDS pour C4 originaux en K7 : Hyper Biker,<br>gonskull, Washington Défender, Paladine, Bom-<br>ber BS2, K7 Hebdo n°1, 2, 3, 4, 5, 6. Echange<br>jeux sur disk (300). Vends aussi Fight

ECHANGE nombreux jeux pour C64 unique-ment sur K7, cherche surtout nouveautés. Dola-porte Laurent, 50, Route Nationale, 90000 Roppe.

VENDS imprimante Commodore MPS 803 pour C64 ou C128, avec tracteur (friction et traction), excellent état. 4 programmes appropriés 1200F. Tél. 67 45 14 78.

ECHANGE programmes sur CBM 64, disk uni-quement, beaucoup de nouveautés (World Games, Aces of Aces, Asterix et beaucoup d'autres.) Ecrire A Remy Delemarre, 419, Place Gentil Muiron, 59800 Lille.

ECHANGE nombreuses nouveautés pour Com-modore 64 (World Game. Fist II, AIIeycat, etc.). Stéphane au 47 07 22 48.

ECHANGE beaucoup de logiciels dont de nom-breuses nouveautés (Panalax, Dragon's Lair, Miami Vice, etc.). Envoyer vos listes à Hervé Trutt, 8, Rue Hoche, 90000 Belfort.

VENDS à prix très intéressant logiciels sur K7 pour CBM64. Thierry Mege, 265, we Pablo Neruda, 84500Bollène-Ecluse. Tél. (16) 90 30 43 91.

CHERCHE programmes sur disquettes 51/4. Echange jeux sur K7 contre jeux sur disquet-tes. Pour tout renseignement écrireà Thierry Demptos, 46, chemin des Bouzigues, 81100 Castres. Tél. (18( 63 72 0577.

Urgent, achète drive 1541 pour CBM64 aux environs de 1000F. Achète souris, K7, disquet-tes et enfin je vends des logiciels, Pour tout ren-seignement faire le (1) 45 29 94 50 après 19h.

ECHANGE, achète jeux, utilitaires pour Com-<br>modore 64 et compatibles sur K7 uniquement.<br>Ecrire à Cardon Eric, Azé, 71260 Lugny. Tél. 85<br>33 34 12.

CHERCHE contacts sur 128 ou C64 pour<br>échanger des logiciels, des trucs, des bidouil-<br>les, ou n'importe quoi du moment que c'est un<br>128 ou un C64, en K7 ou disk (1541), et de pré-<br>lérence dans la région parisienne. Envoyer

CBM 64 (400) dont nouveautés. Tout intéressé per celle bonne affaire est prie de demander Mr. CazaIbou Eric au (1) 61 60 06 20 après 19h. ECHANGE nouveautés K7 pour Commodore 64, échange également 10 originaux sur un choix de 80 contre Power Cartrige. Alexandre au 46064077.

VENDS MSX Sony 75F 64 KO, magnéto K7, manette, tous cordons. péritel. 5 jeux, manuels, revues MSX. et tout ça pour la très modique somme de 1600F. X. Roche, 47, avenue Edouard Herriot. 69150 Decines. Tél. 72 02 01 80.

CHERCHE extension de mémoire MSX. Prix à<br>débattre, pour tout renseignement écrire à Mur<br>Yannick, Lot les terres du Libron n° 31. 34760<br>Boujan/Libron

ATARI 520 ST, cherche jeux écrire à Mr. Bra-chet, 16, rue Dune Pontac Cite Camus, App n° 21, 33120 Arcachon. VENDS Boulder Dash 1l et The Last V8, les 2, 110F (port compris). Demander Anthony après 19h au (16) 22 42 10 56.

Atari ST Vends lecteur externe simple face, complet avec alimentation et cordon, garanti jusqu'au 7.4.87 prix 1800F. Laurent Bonnet, 2, rue Voiture, 8000 Amiens. Tél. 22 89 61 99.

Atari ST Cherche correspondants en Allemagne ou en Belgique. Contactez Mr. Capron Jérôme, BP 110, 14360 Trouville SIMer. Envoyez vos

VENDS Atari 130 XE, lecteur de disquettes<br>1050, et plus de 50 jeux sur disquettes (Beach<br>Head 2, Silent Service, Raid Over Moscou, The<br>Last V8 etc.) pour 2400F seulement. Le tout est<br>en parait état et sous emballage d'orig

VENDS Atari 800 XL, lecteur cassettes 1010,<br>lecteur disquettes 1050, nombreux logiciels sur<br>K7 et disk (Fight Night, Int Karaté, Goonies),<br>divers lots possibles, prix très bas, état impec-<br>cable. Tél. (16) 65 42 30 76 le w

ECHANGE tout programme MSX. Recherche<br>Hebdo n°1 à 99. Recherche également joysticks<br>d'origine des consoles Atari 2600. Faire offre à<br>Francis Heraud, 16, rue A. Dumas, 94800<br>Villejuif.

VENDS MSX Philips VG8020. quick disk, moni-leur mono : 2500F. Matériel sous garantie. Mr Muckensturm 48 67 60 71.

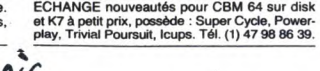

ORIC VENDS Oric Atmos 48K avec alimentation, câble pémel, cordon magnephone, interrupteur, manuels, nombreuses revues, 80 logicielspira-tes et un magnétophone le tout : 970F. Proftez-en. Tél. (1)46664075.

VENDS Oric Atmos, 80 programmes, magnéto, péritel, prise RVB, 3livres d'informatique : 850F. Tél. (16) 32 38 01 55 Mehdi après 18h.

VENDS ou échange nombreux logiciels (170)<br>pour Oric 1 ou Atmos (ex : Karaté, Saga, Insect,<br>Formule 1, ect.) uniquement sur disquette Sedo-<br>ric. Contactez Mr. Foucher Fabrice, 1, route du<br>Robelier, 44830 Bouaye. Tél. 40 65 VENDS Oric Atmos 48 KO, tous câbles, 3 livres,<br>une dizaine de Théories, 70 K7, (120 logiciels<br>avec notices) 800F, Interface poignée de jeux<br>programmable 100F, modulateur N et B 100F.<br>Demander Eric au (1) 48 85 57 56 entre

CHERCHE collection complète Theoric, impri-mante Seikosha (GP 100 ou 500) avec cordon Oric. Tel. 98 73 13 24. après 17h.

Oric Atmos échange, achète logiciels sur dis-quette Sedoric. Possède plusieurs jeux et utili-taires, Douillard Philippe, 3, rue de l'Ancienne Tuilerie, 30510 Generac. Tél. 66 01 3764.

VENDS Oric Atmos 48 Ko (3/85) très bon état,<br>interrupteur On/Off, magnétophone Oric Zeta et<br>adapteur secteur, câble magnéto, Din/3 Jacks,<br>6 K7 O riginales, 22 magazines (Hebdogiciel,<br>Titt, Micro VO.), le tout 800F (payable

VENDS pour Oric interface joystick, joystick<br>280F, 3 logiciels (Marc, Zoohympics, Mopper)<br>100F. Robert au (16) 33 54 22 41.

#### SPECTRUM

VENDS Spectrum 48k péritel, interface joystick,<br>interface ZX1 et microdrive : 1500F. Lot de plus<br>de vingt programmes originaux sur K7 et micro<br>disques : 500F, interface ZX1 avec un micro-<br>drive et ses programmes d'applicat

#### TEXAS

VENDS pour Texas T199/4A, le boîtier périphé-<br>rique comptet d'origine U.S.A. avec contrôleur,<br>unité de disquette Texas interface RS 232 et<br>parallele extension interne 32 Ko, valeur 7000F<br>à 8000F, vendu 4500F avec module di et classiques 100F au lieu de 160F environ. Tél.<br>48 08 17 25. Demandez Philippe, Paris et région<br>Parisienne.

VENDS pour TI99 interface imprimante, impri-<br>mante Seiko GP 50A. Tél. (16) 25 05 16 68. VENDS moniteur couleur (30x24), 120OF, modu-les dont minimémüire etc., livres, cassettes pour TI 99/A. Jean Marc Rocca-Serra, 15, sente de St Etienne, 60350 Chelles. Tél. 44 42 83 23. VENDS ext. mémoire 850F, interf. parallèle<br>600F, interf. série 600F, le tout, en très bon état :<br>1800F. Tél. 35 46 47 53.

VENDS pour TI 99/4A module Logo : 400F (avec<br>le manuel). Contactez Sylvain Bonnuit, 49, ave-<br>nue du Bois, 78340 Les Clayes-sous-Bois. Tél.<br>(1) 30 56 27 45.

APPLE lic (128 K, drive intégré), support moni-<br>teur lic, moniteur lic monochrome. Le tout<br>acheté en Avril 86 et 1 an de garantie, 1 joys-<br>tick neuf, une centaine de logiciels tel que Apple<br>Works, Filght Simulator II, Summ

#### THOMSON

VENDS MO5 (très bon état), 2 manettes, 1<br>Bisou, LEP, 2 Bisous, manuel du MO5, 102 pro-<br>grammes MO5, 3 Bisous, revues, 10 jeux, pour<br>le prix hyper-super extra dérisoire de 3000F. Tél.<br>au (16) 68 26 80 92 après 19h. Demandez

ÉCHANGE logiciel pour Thomson MO5. Blanc Jérôme. 18, rue des cèdres Beauzelle, 31700 Jérôme,<br>Blagnac

VENDS TO7.70, LEP 2000F, disk 60K, cont. 1000F, Inter comm. 400F, Colorpaint 400F, Modem (can 107, Téléchargement) 1000F. (pour charger les programmes de l'Hebdo.) Ext incrustation 200F. Tél. 75 51 04 45.

VENDS pour TO7.70 et MO5, programmes de VENDS por TO7.70 et MO5, programmes de 200F, Vens Chor, Vens (10F, Numéro 10:<br>10F, Les Dieux Du Stade 1: 70F, Numéro 10:<br>10F, Vens Cruz: 100F, Nichorocesseur: 70F, Karan II:<br>10F, Kat

VENDS TO7, 16K, LEP, Megabus, manette, imprimante, logiciels, manuel d'utilisation. Prix 1800F à débattre. Tél. 43 28 53 87.

VENDS, cause double emploi, état neuf, MO5<br>avec moniteur couleur, crayon optique, 2 manet-<br>tes de jeux, magnéto, cassettes de jeux et for-<br>mation basic. Prix 6000F à débattre. Tél. 42 09<br>89 89 (bureau), domicile après 19h, VENDS logiciels originaux pour TO7.70. K7 :<br>Aigle d'Or, Geste d'Artillac, Mandragore, Vera<br>Cruz, Las Vegas, Seme Axe, Fox, Fbi, Empire,<br>Thesaurus, Beach Head, Toutankamon, Pilot,<br>Trésor du Pirate, Pulsar II, Yeti, Roger et

VENDS 100F pièce, le tout 350F au lieu de 800F<br>(prix en boutique) : Pictor et Trap "pour,<br>MOS/MO6 sur cartouche, Club de Football et<br>Planète Inconnue pour MOS/MO6/TO7.70/TO8<br>sur cassettes. Tous en très bon état (environ 4,

VENDS Thomson M05, lecteur cassettes, crayon optique. 2 manettes jeux, 2 interfaces, musique jeux et communication, câble, impri-mante, 3 livres, guides, 6 livres programmes, 8 logiciels 4200F. TBI. 94 87 22 89 La Seyne. CHERCHE possesseur de Thomson ayant trouvé la solution de l'Aigle d'Or. Pierret Daniel-Jean CIDEX 198, 77170 Savigny le Temple.

VENDS Thomson TO7 70 clavier mécanique,<br>très bon état, cartouche basic 1.0, lecteur K7,<br>extension, manettes de jeux et musique, 2 joys-<br>ticks, nombreux jeux dont, 5ême Axe, Sortile-<br>ges, Choplifter (cart), numéro 10, Scrab

**THOMSON** 

VENDS TO7/70, basic, LEP, 3 jeux, clavier<br>mécanique, interface manettes de jeux Atari, 2<br>quickshot II, 8 disquettes vierges, contrôleur de<br>communication, 2 lives Initiation au Basic, 12X<br>Spectrum (à faire arranger pour pas

VENDS TO7/70 (tout ou partie). U.C. 64K yc,<br>cravon optique. cartouche basic, lecteur K7, car crayon optique, cartoche basic, lecteur K7, car-<br>touce Gérez vos fiches, doces : le lot 2200F. Ext.<br>jeux, musique (CM90-112), logiciels jeux, édu-<br>catits originaux : K7 Carte de France, 11 Microsoft<br>jeux 3X Orthocrack, J.

VENDS MO5, lecteur K7, ext. musique, manet-tes, crayon optique, cartouches, beaucoup de jeux et programmes tapés, manuel d'utilisation et HHHHebdos. Xavier au (1) 48 26 86 75. VENDS MOS, LEP : 2500F, it's expensive, but<br>le tout est en bon état. Stéphane au (1) 30 62<br>96 87 after 1Bh. (NDLJC : En boi, j't'apprendrais<br>que ici c'est français qu'on cause, hein ! Parce<br>que maint nant faut que j'tradui

VENDS TOT, clavier TO7170, extension mémoire 16K, LEP, extension musique et jeux, joysticks, logiciels, docs, modulateur Secam couleur. Le tout en parfait état prix trèsintéres-sent. Appeler Philippe au (1) 48 60 35 03.

#### ZX 81

VENDS ZX81, très bon état, câbles et alimen-<br>tation 8 logiciels du commerce et nombreux pro-<br>grammes de revues, listings, revues, le tout<br>300F: Echange contre matériel (souris, crayon<br>optique) ou logiciels Amstrad CPC 464

#### DIVERS

VENDS ordinateur Sharp M 2700 (64 Ko de<br>Ram, 16 couleurs, sortie Sorose, possibilité de<br>brancher de nombreux interfaces.), lecteur enre-<br>gistreur de cassettes, câble péritel, documen-<br>tation importante, des logiciels, le t

VENDS nombreux logiciels originaux sur K7uni-quementlisle sur demande. Cherche solution de Time Tunnel, Sorcery. Shogun, Red Hawk. Ecrire à Krolski Stan, 12, rue de Londres, 62620 Barlin.

VENDS HP41CV, lecteur cartes magnétiques. modules Maths 1, XFonctions, Time, chargeur de batterie, batterie, cartes magnétiques et dors : 4900F. Philippe (1) 47 98 93 21 après The condules Maths 1, XI-oncuores, magnetiques<br>de batterie, batterie, cartes magnetiques<br>docs : 4900F. Philippe (1) 47 98 93 21 ap

Mademoiselle Jacqueline Duquesne<br>(Madame ?), vous m'avez appelé le vendred 17<br>octobre alors que j'étais absent. La personne<br>qui a noté votre numéro de téléphone s'est trom-<br>pée et je n'ai pas pu vous joindre. Pourriez-vous

VENDS CASIO FX 702P, Casio CPRI, Casio FP10, Casio<br>FA2, rouleaux de papier, magnéto K7, 33 livres,<br>4 cassettes de programmes, adaptateur secteur<br>(valeur 3000F), vendu 1800F. 10% de réduction<br>pour les abonnés du Club HG. Ri

ECHANGE sur K7 de nombreux softs, possède Equinox, Nexus, Ping Pong etc. Echange aussi extension 64K contre des logiciels. Thierryau 89 27 49 22.

ECHANGE nombreux logiciels contre lecteur de<br>disquettes DDI. Tél. 91 08 03 62. Demandez<br>Jean-Luc ou Bruno au 91 50 72 05. ECHANGE programmes et docs pour IBM PC. Gilles Clauzier. Esstin, Parc R.Bentz, 54500

Vandœuvre. VENDS anciens numéros d'Hebdogiciel (du n° 50 au n° 155) pour 3F les numéros envoyés à mes frais. Ecrivez à Fabrice Tissered, Raveux des Claves, 78450 Viilepreux. Tél. 34 61 45 58, après 18h40.

VENDS 30F toutes les solutions (sans excep-tion) du jeu Mandragore. Ecrire à Stéphane Caporali, 151, Bd. La Madeleine, 06000 Nice. Tél. (16) 1 440949.

VENDS imprimante Seikosha GP 100 A (idem GP 500), interface Il pour Spectrum. Le tout 1000F, donne paquet de feuilles listing en cadeau. Tél. (16) 21 732225. 13, rue Meaulen, 62000 Arras.

VENDS vidéo portable Hitachi VT 6500 S, Alim,<br>chargeur, housse de transport, excellent état<br>cause achat d'un ordinateur. Prix 6000F,<br>caméra Sony HU 3000 S (valeur 8000F) vendue<br>5000F (avec adapteur Sony Hitachi). Le tout<br>p

VENDS bouquins Amstrad Micro-Application, n° 1, 6, 7, 9, 10, 11, 12, 14. Prix à débattre, offre spéciale pour l'ensemble. Tél. (16) 21 732225. 13, rue Meaulens, 62000 Arras.

VENDS PC-1500, extension mémoire 8K<br>CE-155, 4 livres. Le tout en partait état dans son<br>emballage d'origine, acheté en 1984 1800F,<br>vendu 1300F. Contacter Jean-Michel Delor, 13,<br>rue de Champagne, 57157 Marly. Tél. 87 63 36<br>1

Affaire unique à saisir pour Amstradistes, livres<br>
Artaine unique à saisir pour Amstradistes, livres<br>
revues pour Amstrad (Amstrad Magazine à 10F<br>
severcices basic PSI effortant Alagazine à 10F<br>
severcices basic PSI effort

VENDS PC 1500 Sharp, extension 8 Ko CE 155,<br>4 livres. Le tout en parfait état, dans son embal-<br>lage d'origine. Acheté en 1984 1800F, vendu<br>1300F. Contacter Jean-Michel Delor, 13, rue de<br>Champagne 57157 Marly. Tél. 87 63 36

CHERCHE Hebdo n° 67, 69, 70, 71, 72, 73, 75,<br>77, 79, 81, 82, 83, 85, 105, ainsi que solutions<br>de jeux et vies infinis sur Amstrad. Régis au 45<br>07 21 33.

ECHANGE logiciels sur K7 et disks, très bon-nes nouveautés. Ex : Dragon's Lairs, Two on Two, Split, Hacker II, j'attends vos listes. Vives Claude, Villa Mont/tort, 34700 Lodeve. Tél. 67 44 12 51.

VENDS Canon X07 de 20K Ram acheté le 6/6/1986. Prix ferme 1500F avec les manuels.

week-end.

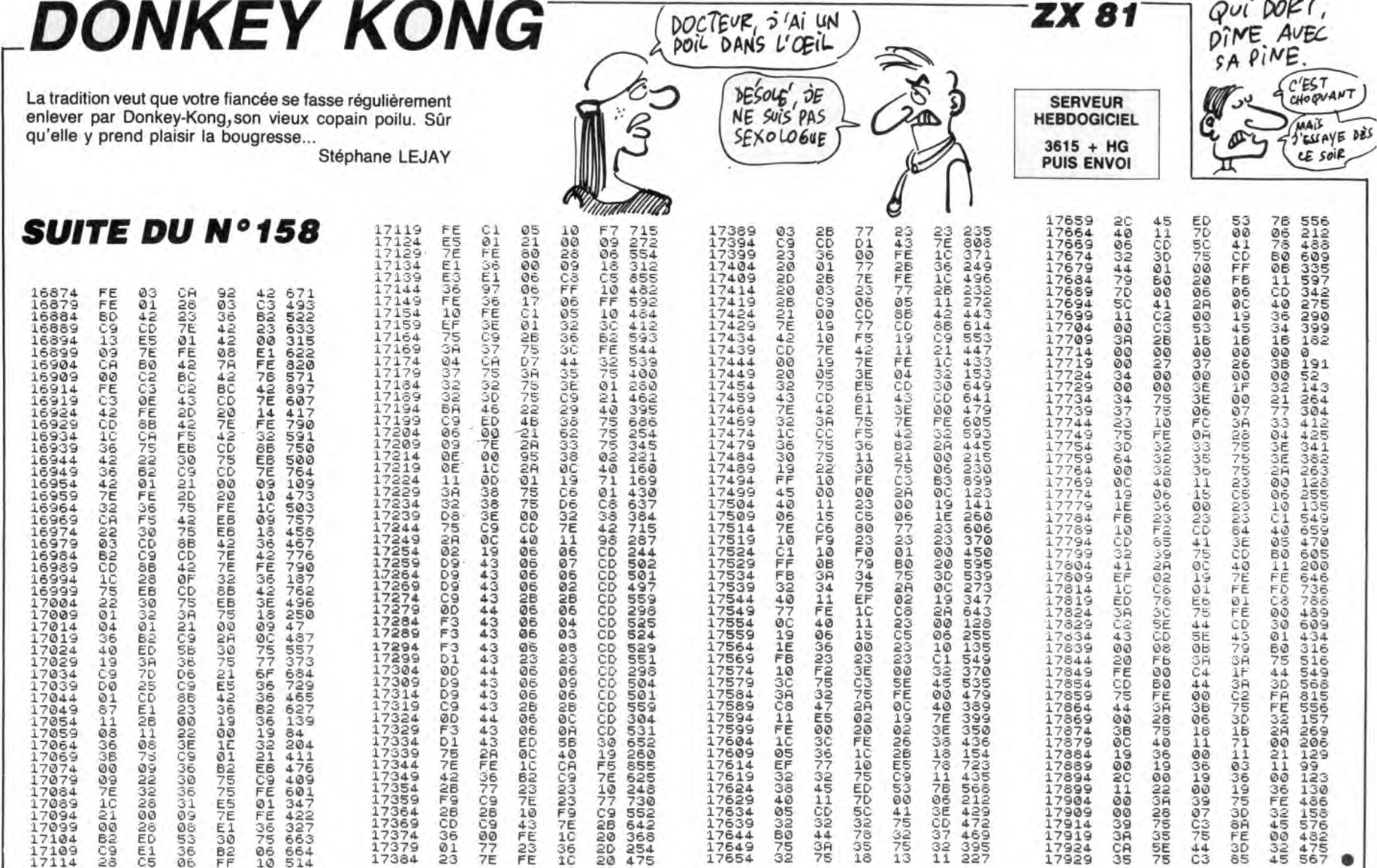

## *JAMES LE BARBARE*

A la recherche de somptueux trésors, James le balèze affronta sans crainte l'hostilité d'un mystérieux château et de la campagne environnante...<br>Didier POGLIO (dit "Did'yé le brillantissime")

Mode d'emploi :<br>Entrez les listings suivants par CALL-151 et sauvegardez les comme suit :

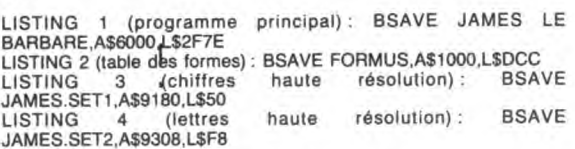

Lancez le jeu par BRUN JAMES LE BARBARE.

#### DESCRIPTION DES TABLEAUX

TABLEAU 0 : James n'est pas encore dans le château et peut ramas-<br>ser en passant dessus, le diamant situé au milieu du fableau. Trois tirs<br>sur la porte font apparaître une clé à droite du tableau. La possession<br>de cette cl devra toutefois éviter le trou et la flèche lancée au raz du sol

TABLEAU 1 : James est maintenant dans le château et ne peut retour-<br>ner en arrière. Il doit ramasser le diamant (points), la bouteille (force)<br>et les munitions, en évitant les flaques et les tirs du machin volant. Un seul tir suffit pour tuer l'araignée.

TABLEAU 2 : En évitant les projectiles qui rebondissent sur les parois,<br>James peut ramasser tout ce qu'il voit en attendant que la colonne s'ouvre complètement (lorsqu'il ne reste que le socie).

TABLEAU 3 : James doit tuer l'araignée et ouvrir la porte (comme au<br>tableau 0) en évitant de tomber dans l'eau.

TABLEAU 4 : James doit ramasser les quatre trésors (à gauche du tableau) en évitant les flèches et les tirs du machin volant. Sa mission accomplie, il obtient un bonus et retourne au tableau 0.

Remarque sur le tableau 0 : de retour au tableau 0, la porte ne figure plus dans le décor. James doit aller vers la droite (sous les arbres) pour obtenir un double bonus. Il peut ensuite repartir en quête de nouveaux trésors au tableau 4 ("it's a long way to the top...").

- SCORE<br>
 Mort de l'araignée (tableaux 1 et 3) : 120 points. L'araignée laisse un<br>
tas d'or à l'endroit de sa mort.<br>
 Ramassage du tas d'or (tableaux 1 et 3) : 130 points.<br>
 Ramassage diamant (tableaux 1, 2, 3 et 4) : 260
- 
- 
- 
- 

#### FORCE

Force en plus : 10% au ramassage d'une bouteille. Si la force atteint<br>99%, 100 points sont ajoutés au score, par pourcentage de force gagnée.

Force en moins :

- 
- Projectiles tableau 0 : -9%<br>- Projectiles rebondissants tableau 2 : -5%
- 
- 
- Contact avec l'aragnée : -25%<br>Contact avec une flèche : -7%<br>Contact avec une flèche : -7%<br>Contact avec un tir du machin volant : -12%
- Chute dans un trou : 20%

Attribution des points à chaque changement de tableau :<br>Points fixes : 200 points.<br>Points variables :

- (Dizaine de pts de force + 1)  $\star$  20 : de 20 à 200 points.<br>- (((Niveau de difficulté + 1)  $\star$  2)  $\star$  2)  $\star$  10 : de 40 à 120 points.<br>Soit un total de 260 à 520 points.

#### TIR

....<br>En moins : lorque James tire (of course).<br>En plus : 5 lorsqu'il ramasse des munitions (maximum 99). - Munitions à zéro : après un instant, une munition est octroyée afin<br>de pouvoir poursuivre.

**BONUS** Points fixes : 2500 points.

- 
- 
- Points likes : 2000 points.<br>
Points variables :<br>
 (Dizaine pts force)  $\star$  100 : de 0 à 900 points.<br>
 (Dizaine nbr tirs)  $\star$  100 : de 0 à 900 points.<br>
 ((Niveau de difficulté  $\star$  2)  $\star$  2)  $\star$  100 : de 0 à 800 poin
- de 400 à 25200 points.<br>Soit un bonus de 2900 à 30300 (Wao ! !).

#### FONCTIONNEMENT GENERAL

- Déplacement de James : joystick.<br>- Saut dans la direction du déplacement : bouton 0 (attention : James

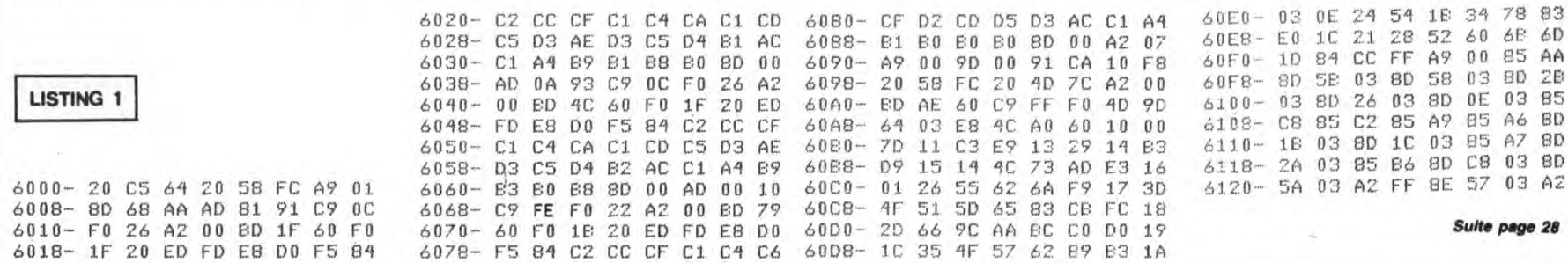

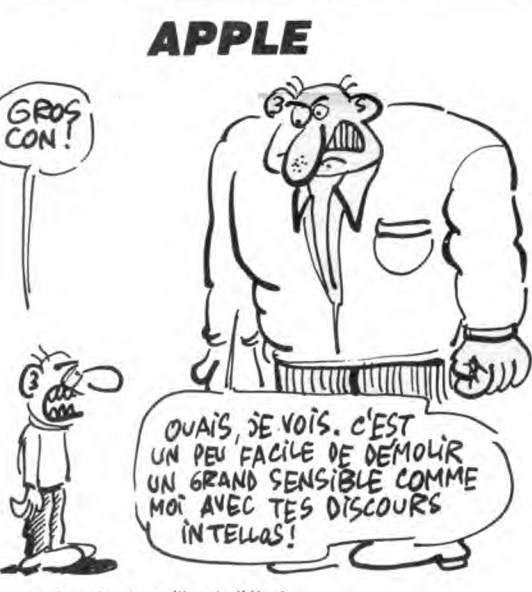

ne peut sauter que s'il a de l'élan).

#### Tir dans la direction du déplacement : bouton 1

- Passage du baratin et de la présentation : bouton quelconque du joys-

- 
- 

# Fonction des touches du clavier :<br>
ESC : pause. L'appui sur un touche quelconque fait repartir le jeu. Un<br>
appui constant sur ESC ralenti l'exécution.<br>
CTRL/S : son on/off.<br>
CTRL/S : abandor d'une partie en cours et retour

CTRL/RESET : à éviter si possible. MEILLEUR SCORE

Cette procédure peut être utilisée à chaque fois que l'on désire mettre<br>à zéro le meilleur score. Le fichier HIGH-SCORE ainsi créé, lancez le<br>jeu (après l'émission des bips et le retour au Basic) par CALL 24576.

- Avant la première utilisation, créez ainsi le fichier HIGH-SCORE :<br>BLOAD JAMES LE BARBARE
- BLOAD SAMES L
- $\star$  7CFC G

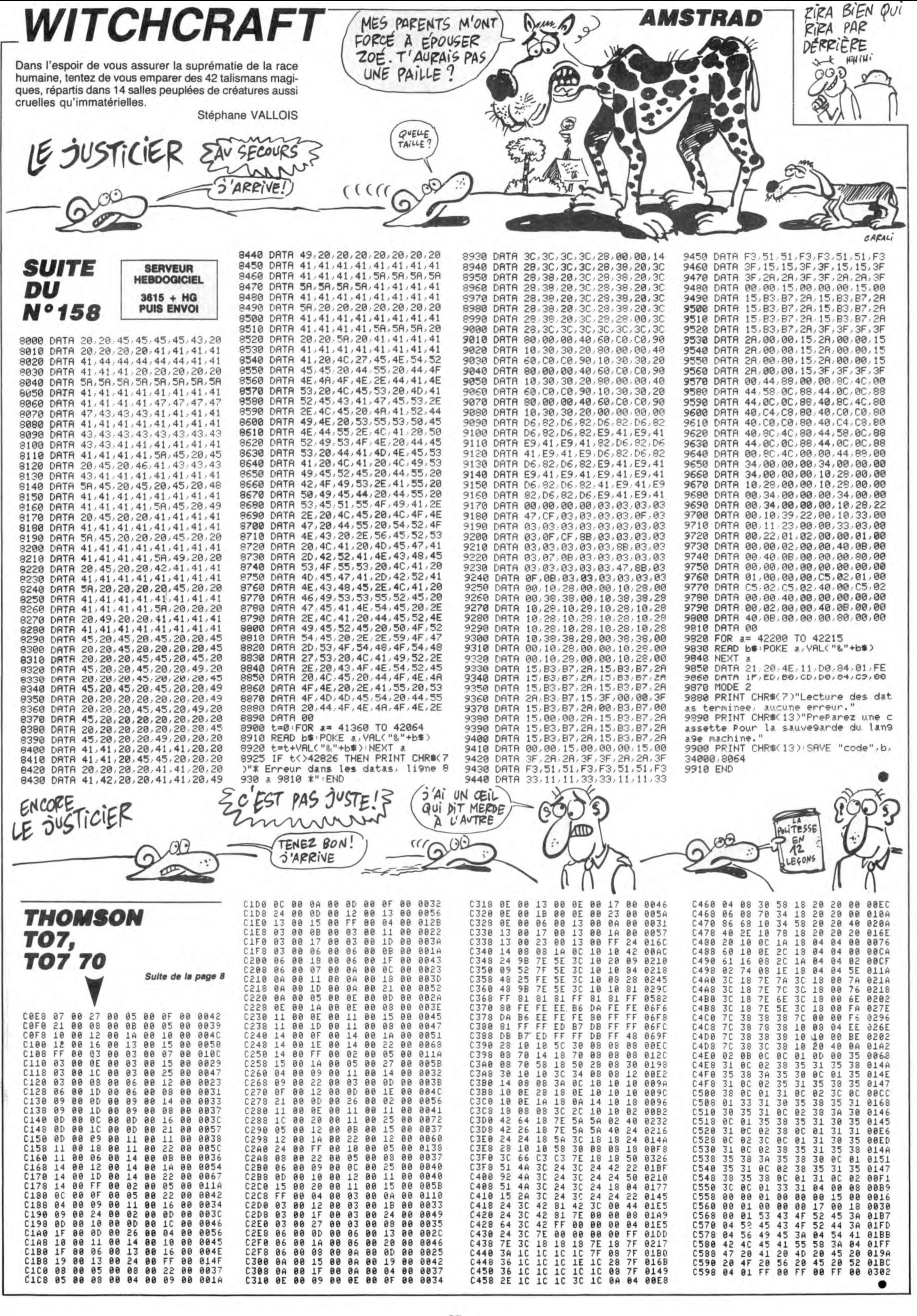

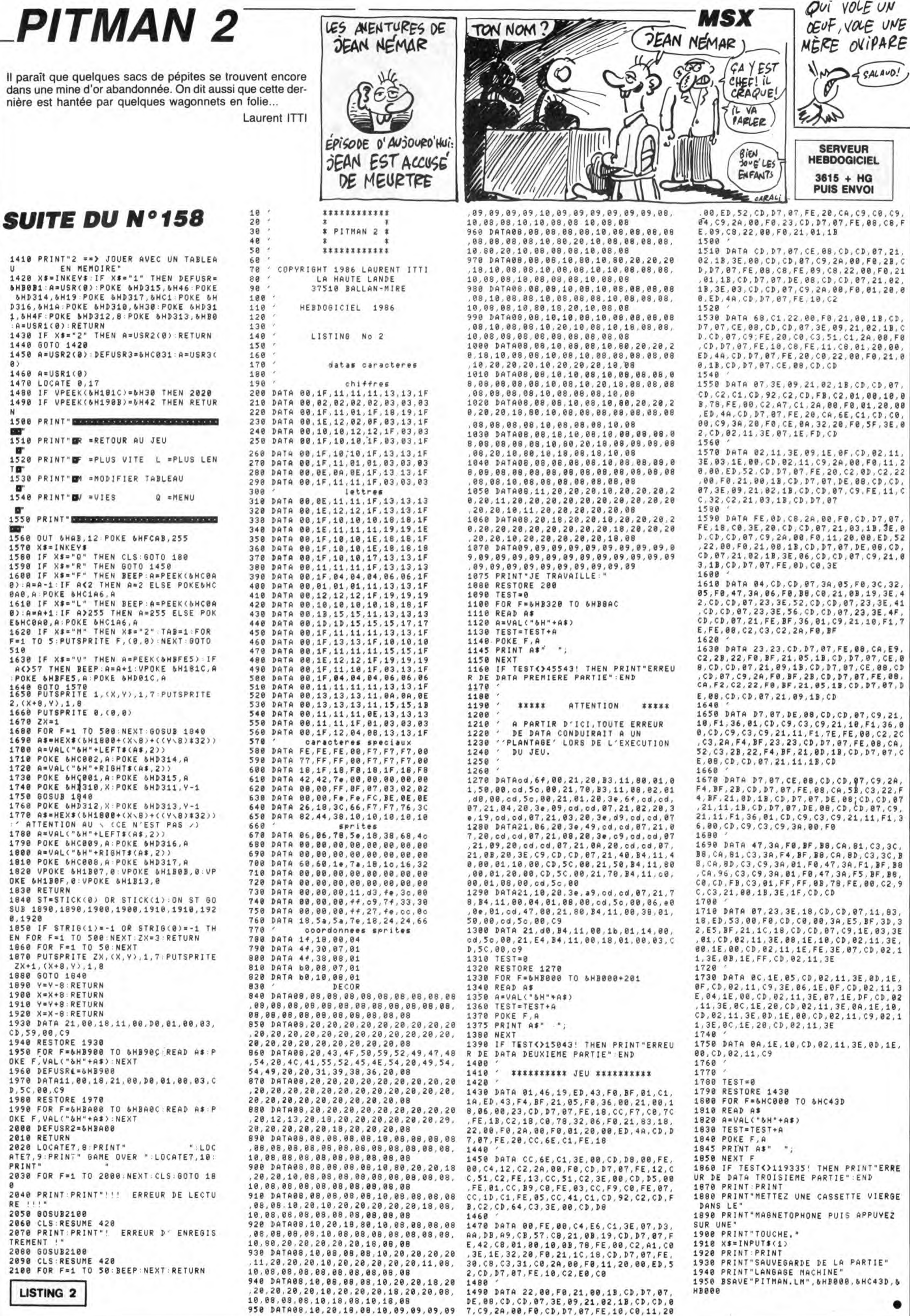

1419 PRINT"2 == > JOUER AVEC UN TABLEA<br>U EN MEMOIRE"<br>1420 X\$=INKEY\$:IF X\$="1" THEN DEFUSR=<br>6HB0B1:A=USR(0):POKE &HD315,&H46:POKE<br>8HD314,&H19:POKE &HD317,&HC1:POKE &HD31<br>1.&H4F:POKE &HD312.&;POKF &JD313.&JDA 1, 6H4F : POKE 6HD312, 8 : POKE 6HD313, 6HB0 :A=USR1(0):RETURN<br>1430 IF X\$="2" THEN A=USR2(0):RETURN  $6010$  $1428$ 1450 A=USR2(0):DEFUSR3=&HC031:A=USR3( 460 A=USR1(0) 1470 HOCATE 0,17<br>1470 LOCATE 0,17<br>1480 IF VPEEK(6H181C)=6H30 THEN 2020<br>1490 IF VPEEK(6H190B)=6H42 THEN RETUR 1500 PRINT" ENGINEERING CONTRACTORS CONTRACTO 1518 PRINT" OR \*RETOUR AU JEU 1520 PRINT"DF =PLUS VITE L =PLUS LEN TØT<br>1530 PRINT"ØM ≃MODIFIER TABLEAU ST<br>1540 PRINT BV = VIES 8<br>1550 PRINT <mark>De Bernard</mark><br>1550 Print Bernard 1560 OUT SHAB, 12 POKE SHFCAB, 255 1560 DUT 6HAB, 12: POKE 6HFCAB, 255<br>1570 X3=1NKEY\$<br>1580 IF X\$="R" THEN CLS: 6OTO 180<br>1590 IF X\$="R" THEN BOTO 1450<br>1590 IF X\$="R" THEN BEEP: A=PEEK(&HC0A<br>0): A=A-1: IF A<2 THEN BEEP: A=PEEK(&HC0A<br>00.A: POKE &HC1A6, A<br>1610 эіе<br>1630 IF X\$="V" THEN A=PEEК(&HBFE5):IF THEN BEEP:AFI:VPOKE 6H181C,A<br>POKE 6HBFE5,A:POKE 6HD81C,A<br>1649 BOTO 1570<br>1650 PUTSPRITE 1,(X,Y),1,7:PUTSPRITE 1640 GOID 1570<br>
1650 PUTSPRITE 1, (X, Y), 1, 7 : PUTSPRITE<br>
2, (X+8, Y), 1, 8<br>
1660 PUTSPRITE 8, (0, 0)<br>
1660 PUTSPRITE 8, (0, 0)<br>
1660 RS=HEX\*(6H1800+(X, 8)+((Y,8)\*32))<br>
1700 A=VAL("6H"+LEFT\*(A\$,2))<br>
1710 POKE 6HC002, A:P 1830 RETURN<br>1840 ST≖STICK(0) OR STICK(1):DN ST 60 SUB 1890, 1890, 1900, 1900, 1910, 1910, 192 SUB 1890,1890,1900,1900,1910,1910,1912<br>
0,1920 IF STRIG(1)=-1 OR STRIG(0)=-1 TH<br>
EN FOR F=1 TO 500:NEXT:ZX=3:RETURN<br>
1860 FOR F=1 TO 500:NEXT:ZX=3:RETURN<br>
1860 FOR F=1 TO 50.NEXT:ZX=3:RETURN<br>
1870 PUTSPRITE ZX,(X,Y),1,7:PU 0.1920 **D, 5C, 80, C9<br>1980 RESTORE 1970<br>1990 FOR F=&HBA00 TO &HBA0C:READ A\$:P<br>OKE F, VAL("&H"+A\$):NEXT** 2000 DEFUSR2=&HBA00 2010 RETURN 2020 LOCATE7,8:PRINT" "LOCATE7,18:<br>ATE7,9:PRINT" GAME OVER ":LOCATE7,18: 2030 FOR F=1 TO 2000:NEXT:CLS:GOTO 18 .<br>2040 PRINT:PRINT"!!! ERREUR DE LECTU RE RE !!!"<br>2050 GOSUB2100<br>2060 CLS:RESUME 420<br>2070 PRINT:PRINT"! ERREUR D'ENREGIS<br>TREMENT !" TRE GOSUB2100<br>2090 CLS:RESUME 420<br>2100 FOR F=1 TO 50:BEEP:NEXT:RETURN

**LISTING 2** 

## *BRUCE*

Votre fiancée qui a le don de se fourrer dans des situations impossibles, vient de se faire enlever par un vieux dragon en manque d'affection. Prisonnière dans l'île du monstre salace. l'ingénue espère en votre vaillance...

Jean-Marc DAUMONT

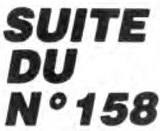

#### SERVEUR **HEBDOGICIEL**  $3615 + MG$ **PUIS ENVOI**

1715 POKEY+35,8:POKEY+33,6:POKEY+3

 $4,10$ 

◆ ◆ 1730 PRINTTAB(8)"\*\*\*>INDIM\*\*\*<<<<<<

1748 PRINT" SSNOWMONDOWN MANUTHE(2)

- TYP FEATH - BESONSHANDERINGSBURGSSUN THECZ<br>3):FORT=0TO8 : PRINTTAB(23) "赤金金金金金金金<br>赤金金金金金金金 1750 NEXT PRINTTAB(23) "TITTL-TICHT

**IMTHTMS:** PRINTTAB(39)"(Th)细胞细胞细胞细胞原 1760 PR)<br>Imainain

1765 PRINT" ROOM" TAB(26) "[T DOUBBL "

1770 PRINT"**300000000000000**"TAB(27)<br>"T\_":POKE1983,65:POKE56255,7:POKES

1780 POKEV+21,0:POKE2040,238:POKEV<br>,65:POKEV+1,149:1=5:POKEV+39,10:PO<br>KEV+38,0

REV+3878<br>1785 POKE2046, 237: POKE2045, 236: POK<br>EV+8, 50: POKEV+9, 250: POKEV+10, 255: P

0KEV+11, 129<br>1786 POKE2041, 236 POKE2042, 236 POK E2043, 236 POKE2047, 231 POKE2044, 23

6<br>1787 POKEV+2,5:POKEV+3,110:POKEV+6<br>,140:POKEV+7,140:POKEV+4,200:POKEV

+5,110<br>1788 POKEV+14,210:POKEV+15,65:POKE<br>1788 POKEV+24,128:NU=200:PO=0<br>1789 POKEV+21,129:POKEV+37,7:POKEV

+38,0:P0KEV+40,7:P0KEV+41,6:P0KEV+  $42$ 

42,5<br>1794 POKE53265,27<br>1794 IFF=1THENPOKEV,71:POKEV+1,149<br>1796 POKESO+24,10:I=I+2:POKE2040,2<br>1795 POKESO+24,10:I=I+2:POKE2040,2<br>38:POKEV,I:POKEV+1,PEEK(V+1):PORT= 9T0100 NEXT

070100:NEXT<br>1800 IFPEEK(2040)=238THENPOKE2040,<br>239:I=I+4:POKESO+1,255:POKEV,I<br>1810 IFPEEK(2040)=239THENFORT=0T01<br>00:NEXT:POKESO+1,0<br>1820 IFPEEK(V)>65THENPOKEV,PEEK(V)<br>1820 IFPEEK(V)>65THENPOKEV,PEEK(V)<br>TO1840

T01840

101840<br>1830 GDT01790<br>1840 FORT=0T01000:NEXT:POKESO+1,0:<br>POKESO+24,0:X=0<br>1850 FORT=0T0150STEP5:POKEV+12,48:

POKEY+13, IPOKEY+21, 193:NEXT:FORT=<br>POKEY+13, IPOKEY+21, 193:NEXT:FORT=<br>0T02000:NEXT<br>1855 EP=0:PRINT"@0000000"TAB(16)"#+<br>+H h 4":FORT=0T0500:NEXT

TT D 4":PURI=01U000:NEX!<br>1860 PRINT"@000000"TAB(16)"<br>- ":POKEY+21,255<br>50:SYS16000:PRINTTAB(35)"35 !⊧à≒XIBBBBBB|"<br>50:SYS16000:PRINTTAB(35)"KQQURL d |<br>\*BBBB|"07 **TV"IBBER** 

1900 POKE53278, 0: SYS16000: R=127-PE<br>EK(56320): POKE1023, (INT(RND(1)#80) +90) 1905 SYS16000:SYS16000:NU=NU-1:IFN

U<10THENNU=255

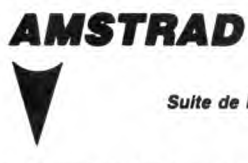

Suite de la page 7

3210 PRINT CHR#(31)+CHR#(X+1)+CHR# Y >+EF\$ 3220 PRINT CHR#(31)+CHR#(X)+CHR#(Y

+HG#(M) 3230 GOTO 3840

3240 / VA A DROITE<br>3250 IF DC21 THEN G=0:D=1:M=1 ELSE  $M=M+$ 3260 IF M>4 THEN M=

3270 X=X+1 : IF X>20 THEN X=20 : GOTO 3300

3280 PRINT CHR\$(31)+CHR\$(X-1)+CHR\$ Y)+EF\$ 3290 PRINT CHR#(31)+CHR#(X)+CHR#(Y

>+HD\$(M)

7+HD®(M)<br>3300 GOTO 3840<br>3310 / SAUTE RESSORT<br>3320 IF T(X,Y+1)<>2 THEN 3840<br>3330 SOUND 1,1000,50,15,0,5<br>3340 SAUVE=T(X,Y−3):PRINT CHR\$(31)<br>+CHR\$(X)+CHR\$(Y+1)+EF\$:PRINT CHR\$(

1906 POKEV+14, NU: POKEV+37, 1: IFR=40 RA=8THEN2200 1909 SYS16000: SYS16000: IFA=2THEN19

Le susticier

 $\Omega$ 

(TENEZ BON! )'ARRIVE!)

 $\mathbb{D}$ 

 $\circledX$ 

AU SECOURS!

99<br>1910 SYS16000:IFA=1ANDPO=1THENPOKE<br>2040,238:PO=0:A=0:X=0<br>1915 IFTI>13000THENGH=1:GOTO3100 1920 SYS16000 IFA=1THENX=0 GOTO210

ы<br>1930 IFPEEK(53278)АNД1ТНЕМ2400<br>1990 SYS16000:РОКЕV+37,7:GОТО1900

1995 SYSTEMENTSPR<br>
1995 IFX=2THEN1988<br>
2000 SYSTEMENT988<br>
2000 SYSTEMENT988<br>
2000 SYSTEMENT988<br>
2100 POKE2040, 239: FOR1=PEEK(V+1)T0<br>
2100 POKE2040, 239: FOR1=PEEK(V+1)T0<br>
PEEK(V+1)-25STEP-2, 5: POKEV+1, 1: SYS<br>
PEEK(V+1)-

16000<br>16000<br>2105 SYS16000 IFPEEK(53278)AND1THE **N2500** 

2110 NEXT:FORI=PEEK(V+1)TOPEEK(V+1 )+25STEP2.5 POKEV+1, I SYS16000<br>2115 SYS16000 IFPEEK(53278)AND1THE

N2500 2120 NEXT: POKE2040, 238: GOT01900

OR IFA=4ANDPEEK(2040)=238THENPOK EV.PEEK(V)-17:POKEV+1.PEEK(V+1):GO T02210

2205 IFA=8THEN2260 2206 IFA=4RNDPEEK(2040)=240THEN190

ö 

PEEK(V+1)

2215 POKESO+1,150:FORT=010400.nem.<br>2220 POKE2041,242:POKEV+2,PEEK(V)+<br>15:POKEV+3,PEEK(V+1):POKESO+1,50<br>2250 PORT=0TO400:NEXT:POKESO+1,0:P<br>2250 PORT=0TO400:NEXT:POKESO+1,0:P

2268 POKE2040, 243: POKEV: 98: POKEV+1<br>2268 POKE2040, 243: POKEV: 98: POKEV+1<br>153: FORI=PEEK(V+1)T0178STEP, 7: POK

 $EV+1, I$ 

2265 POKES0+24, 10: POKES0+1, I: POKES

0+4,33:POKEV+27,127<br>2270 POKEV,PEEK(V)+1:NEXT:POKE2040<br>2244:FORI=PEEK(V)+1:NEXT:POKE2040 , 244<br>EV+1

EY+1;1<br>2280 POKESO+1;1:POKEV,PEEK(V):NEXT<br>2300 FORT=0T020:POKESO+4,129:POKES 0+1,30 : NEXT : POKEV+21,0 : POKES0+1,0 :

0+1,30.NEX1.PUKEY+21,0.PUKESU+1,0.<br>POKESO+24,0<br>2310 GOT03000<br>2400 IFPEEK(2040)=238THEN2430<br>2410 IFPEEK(2040)=240THENPOKE2040,<br>244:POKEV+1,159:FORT=0T0300:NEXT

2420 60103000<br>2430 POKE2040, 243: FORT=010100: NEXT<br>POKE2040, 244: FORT=PEEK(V+1) TO159:

POKEV+1, I<br>2440 NEXT: GOTO3000

2500 POKE2040,243:FORI=PEEK(V+1)TO<br>PEEK(V+1)+2STEP.5:POKEV+1,1:POKEV, PEEK(V)

2510 NEXT:POKE2040,244:FORI=PEEK(V +1)T0159STEP.5:P0KEV+1,I:P0KEV,PEE

\*17103331EP.3.POKEY+171-POKEY7PEE<br>KKV):NEXT=0T0400:NEXT:G0T03000<br>2520 FORI=0T0400:NEXT:G0T03000<br>3000 PRINT"3":POKEY+2170:POKEY+247<br>21:POKEY+3270:POKEY+3370:X=0

3002 IFVIKITHENGOTO5000<br>3003 PRINT"SKKKKKKKKANDIDIDIDIDIDI<br>DDDDET READY!"

Й 3040 60101700

31 >+CHR#(X)+CHR#(Y+1)+S#(3):FOR T= 31)+CHR\$(X)+CHR\$(Y+1)+S\$(3):FOR T=<br>1 TO 100:NEXT T:PRINT CHR\$(31)+CHR<br>\$(X)+CHR\$(Y+1)+EF\$:PRINT CHR\$(31)+<br>CHR\$(X)+CHR\$(Y+1)+S\$(2)<br>3350 FOR Y=Y TO Y-3 STEP -1<br>3360 IF G=1 THEN PRINT CHR\$(X)+CHR\$(X)+CHR\$(X)+CHR\$(1)<br>R\$(X)+CHR\$

R\$C31 >+CHR\$CX >+CHR\$CY >+EF\$

R\$0

RD(317tunnarii)<br>3390 NEXT Y<br>3390 FOR T=1 TO 50:NEXT T:PRINT CH<br>RD(31)+CHR®(X)+CHR®(Y)+EF®<br>RD(31)+CHR®(X)+CHR®(X)+<u>CHR</u>®(Y) R#(31)+CHR#(X)+CHR#(Y)+EF#<br>3400 PRINT CHR#(31)+CHR#(Y)+CHR#(Y<br>+1)+S#(SAUVE):IF C=1 THEN PRINT CH<br>R#(31)+CHR#(X)+CHR#(Y)+HG#(1) ELSE<br>-PRINT CHR#(31)+CHR#(X)+CHR#(Y)+HD

 $$(1)$  GOTO 3840

 $3410$ <br> $3420$ 

\$(1):GOTO 3940<br>3410 ′ TOMBE DANS TRAPPE<br>3420 IF T(X.Y+1)<>4 THEN 3940<br>3430 SOUND 1,1000,50,15,0,4<br>3440 PRINT CHR\$(31)+CHR\$(X)+CHR\$(Y<br>#1)+EF\$:PRINT CHR\$(31)+CHR\$(X)+CHR<br>#450 FOR Y=Y TO Y+3<br>3450 FOR Y=Y TO Y+3

:450

3450 FUR YEY TU YE3<br>3460 IF G=1 THEN PRINT CHR#(31)+CH<br>R#(X)+CHR#(Y)+HG#(1) ELSE PRINT CH<br>R#(31)+CHR#(X)+CHR#(Y)+HD#(1)<br>3470 FOR T= 1 TO 30:NEXT:PRINT CHR<br>\$(31)+CHR#(X)+CHR#(Y)+EF#

3100 POKEV+21,193:FORI=1633T01647:<br>POKEI,75:NEXT:FORI=55905T055919:PO<br>KEI,10:NEXT

 $\overline{\mathcal{L}}$ 

æ

*COMMODORE 64* 

HAHA! C'EST UNE FARCE!

 $16000$ 

PEEK(V)

คคคค

"VI"

EV+11, 140

IE

**NFXT** 

3610

NT

+HD\$

9+HD∌(1)<br>3700 GOTO 3840<br>3710 ' SAUTE

*A SUIVRE...* 

4600 60T04800

5005 PRINT"**4600**4"TAB(12)

 $\frac{1}{\sqrt{2}}$ 

PLUS ON EST

CA COUTE A

**CORP** 

LA SECU

3850 POKEV+12,231:SYS16000:GOT0361

4000 SYS16000:PE=1/POKE2040.240 GO

T03610<br>4020 POKE2040,239 FORI=PEEK(V+1)TO<br>PEEK(V+1)-35STEP-2.5 POKEV+1,I SYS

IFPEEK(53278)AND1THEN4200

4030 IFFEEK\332787MMWITHENH299<br>4040 NEXT:FORI=PEEK(V+1)TOPEEK(V+1)<br>)+35STEP2,5:POKEV+1,I:SYS16000<br>4050 IFPEEK(53278)AND1THEN4200

4858 IFFEER (3327676828)<br>4868 NEXT: POKE2848, 238<br>4878 GOT03618<br>4188 POKE2848, 243: FORT=8T0188: NEXT<br>: POKE2848, 244: FORT=PEEK(V+1)T0185:

4288 POKE2040, 243 FORI=PEEK(V+1)TO<br>PEEK(V+1)+2STEP, 5 POKEV+1, I POKEV,

FEENNY<br>4210 NEXT:POKE2040,244:FORI=PEEK(V<br>+1)TO185STEP.5:POKEV+1,1:POKEV,PEE<br>K(V):NEXT

4328 NEXT<br>4488 NEXT<br>4488 POKE2048, 238: 60T03618<br>4588 FORI=PEEK(V+1)T0126STEP-.7: P0<br>KEV+1, I: POKEV, PEEK(V): NEXT: SC=SC+2

овоо<br>4510 РОКЕ2040,238<br>4520 РОКЕ2045,248:РОКЕУ+44,3:РОКЕУ

+40,2:POKEV+41,10:POKEV+42,5:POKEV<br>+43,7<br>4522 PRINT"SMOODE"TAB(1)" |F.5.80BBF

1937<br>4522 PRINT"NOODOR"TAB(1)" |F.S.XITTI<br>1888"SC:PRINTTAB(3)"ROODL-- (QITTI)

"VI S25 POKEV+21, 201: POKEV+6, 180: POKEV+7, 201: POKEV+21, 203: POKEV+21, 150: POKEV+7, 201: POKEV+21, 203: POKEV+2, 150: POKEV+21, 203: POKEV+21, 150: POKEV+21, 207: POKEV+4, 125: POKEV+4, 125: POKEV+4, 125: POKEV+4, 12

V+9, 110: POKE2044, 248: GOSUB4700<br>4545 POKEV+21, 255: POKEV+10, 130: POK

4600 60114800<br>4700 FORT=0T0500 NEXT : RETURN<br>4800 FORT=0T010000 NEXT : YO=1<br>5000 V=53248 : POKEY+21, 0 : PRINT"(J" : P<br>OKEV+32, 0 : POKEV+33, 0 : POKEV+24, 21 : E

16<br>5020 PRINTTAB(16)"@@@\_O\_\_N"<br>5025 PRINT"@@@"TAB(14)"SCORE:#"SC<br>5027 IFVI)1THENPRINT"@@@DDFELICIT<br>ATIONS, VOUS ETES UN HEROS..."4SC=<br>SC+30000<br>SC+30000

SC+30000<br>5030 E=E+1:FORI=55416T055445STEP.4<br>:POKEI,E:NEXT<br>5035 IFE>15THENE=1<br>5040 FORI=55483T055486:POKEI,E:NEX

T:F0RI=55530T055496STEP~.4:P0KEI,E

5045 FORI=55466T055468 POKEI, E NEX

.<br>5050 GETA\$:IFA\$<⊃"O"THEN5030

SAUTE A DROITE

3620 SOUND 1.500.25.15.0.3:SOUND 1<br>100.25.15.0.2<br>3630 IF D<>1 THEN G=0:D=1<br>3640 PRINT CHR\$(31)+CHR\$(X)+CHR\$(Y

>>=<br>>+EF#:PRINT CHR#(31)+CHR#(X)+CHR#(<br>:>+HSD#:FOR T=1 TO 100:NEXT T:PRIN<br>T CHR#(31)+CHR#(X)+CHR#(Y)+EF#:PRI<br>T CHR#(31)+CHR#(X)+CHR#(Y)+HD#(1)<br>T CHR#(31)+CHR#(X)+CHR#(Y)+HD#(1)

PRINT CHREC31 )+CHRECX )+CHRECY )+FF

3650 X=X+1 : Y=Y-1 : IF X>20 THEN X=20

3660 PRINT CHR\$(31)+CHR\$(X)+CHR\$(Y)<br>)+HC\$(1):FOR T=1 TO 50:NEXT T:PRIN<br>T CHR\$(31)+CHR\$(X)+CHR\$(Y)+EF\$<br>3670 IF T(X+1,Y+1)<)0 THEN X=X+1 E<br>LSE X=X+1:Y=Y+1<br>3680 IF X>20 THEN X=20

3690 PRINT CHR#(31)+CHR#(X)+CHR#(Y

3720 SOUND 1,478,25,15,0,3:80UND 1<br>,478,25,15,0,2<br>3730 IF D=1 THEN 3770

5060 CLR RESTORE RUN

**SOOGOOXIMMEMENTERMENTECX** GAME

"8000000000

...........<br>4220 FORI≈0TO400:NEXT:GOTO3000<br>4300 SYS16000:POKEY,PEEK(V)+4:!

POKEV+1, I<br>4110 NEXT: GOTO3000

DE FOUS, PLUS

3110 IFGH=1THENSC=SC+20000:GH=0 3110 1758-7-PEEK(56320):I=PEEK(V):I<br>3200 A=127-PEEK(56320):I=PEEK(V):I<br>FA=8THEN3220

3260 60103228

IPLN-

F2046.245

 $,165$ 

PE=0:A=0

ŃT

 $\ddot{\textbf{r}}$ 

27

эээр гюдин сню<br>Э+НG\$(1)<br>З600 GOTO 3840

FA=8THEN3220<br>3210 IFAC>8THEN3200<br>3220 I=I+2:POKE2040,238:POKEV,I:PO<br>KEV+1,PEEK(V+1):FORT=0TO100:NEXT<br>3230 IFPEEK(2040)=238THENPOKE2040,<br>239:I=I+4:POKEV,I

3240 IFPEEK(2040)=239THENFORT=0T01 00:NEA1<br>3250 IFPEEK(V)>230THENPOKEV,PEEK(V<br>):POKEV+1,PEEK(V+1):POKE2040,238:6

3260 GOT03220<br>2300 POKE532265.PEEK(53265)RND239:P<br>RINT"3":POKE53280,0:POKE53281,6<br>3310 PRINT"**300000000000000000000**0":FO<br>RI=0T05<br>3320 PRINT"**:http:thtp://thtp://thtp://thtp://th** 

3329 FRINT WEITHERT INTERNATIONALLY<br>2330 PRINT"IIIIIII LE HENRY<br>3330 PRINT"IIIIII LE HENRY<br>2340 PRINT"IIIIIIIIIIIIIIIII RANTIIII<br>3340 PRINT"IIIIIIIIIIIIIIIIIIII RANTIIII<br>157 JUL<sub>L</sub>EN PLATIIIIIIIIIIIII PRINTIII

IPLNA VIII<br>3350 PRINTERESSOPHYP VIITTILE VIIDI<br>Line**there. Viittile Viittile Viite**<br>13360 Printeressophyp Viittile Viitti<br>1545 Tailine Viitee van Katoline van Katoline<br>1545 Tailine Viitee van Katoline van Katoline

IUMN I="<br>3375 PRINT"SU"TAB(25)"(T-DAILUL-WS)<br>XOOGOOGOOGOOGOOGOOGUNTAB(25)"(TIP<br>3375 PRINT"SOOGOOG"TAB(1)" IF.HALLE<br>HOT"SC:PRINTTAB(3)"KOOLEL - DOLLER<br>"UT"

(39) " **特別時間停泊协調時** " : POKE1983, 65 : P (397 MART)<br>OKE56255,7<br>3400 V=53248 POKE2040,238 POKE2041<br>3400 V=53248 POKE2040, 237

3400 V=53248:POKE2040,238:POKE2041<br>,247:POKE2042,247<br>3410 POKE2045,247:POKE2047,246:POK

E2010<br>1920 POKEV, 40: POKEV+1, 173: POKEV+12<br>1931 POKEV+13, 126<br>3430 POKEV+10, 185: POKEV+11, 165: POK

3439 PUKEY+2, 28 PDKEY+3, 165<br>
EV+29, 8 PDKEY+38, 8 PDKEY+39, 165<br>
3448 PDKEY+38, 8 PDKEV+39, 16 PDKEV+<br>
45, 18 PDKEY+38, 8 PDKEV+44, 2<br>
3458 POKEY+48, 2 PDKEV+41, 2 PDKEV+4<br>
2, 2 PDKEY+43, 2 PDKEV+4, 198 PDKEV+5

3460 POKEV+14,230:POKEV+15,126:POK

EV+46,14:POKEV+21,231:POKE53265,27<br>3470 IFFF=1THEN3600<br>3500 PRINT"<mark>3000000</mark>0"TAB(16)"**R**++Lh

5":FORT=0T0700:NEXT<br>
3510 PRINT"**=0T0700:NEXT**<br>
3600 EP=5:FF=1<br>
3610 POKE53278,0:SYS16000:R=INT(RN<br>
3600 EP=5:FF=1<br>
3610 POKE53278,0:SYS16000:R=INT(RN<br>
3620 A=127-PEEK(56320)<br>
3630 SYS16000:IFA=2THEN4000<br>
3630 SYS16000:IFA

PE=0:A=0<br>3650 SYS16000:IFA=1THEN4020<br>3655 SYS16000:IFA=0THEN4300<br>3660 IFPEEK(53278)AND1THEN4100<br>3670 IFPEEK(V)>=216THEN4500

3830 Z=INT(RND(1) \*2) +1: 0NZG0T03840

3840 POKEV+12, 230 SYS16000 GOT0361

3480 NEXT Y<br>3490 NEXT Y<br>R#(X)+CHR#(Y)+HG#(1) ELSE PRINT CH<br>R#(X)+CHR#(X)+CHR#(Y)+HD#(1)<br>R#(31)+CHR#(X)+CHR#(Y)+HD#(1)<br>3500-PRINT CHR#(X)+CHR#(Y)+CHR#(Y<br>-3)+S#(5):FOR T=1 TO 50:NEXT T:PRI<br>PRINT CHR#(X)+CHR#(X)+CHR#(Y-3)+EP#

MICHARA (31)+CHR\$(31)+CHR\$(7-3)+S<br>\$(4):COTO 3840<br>3510 / SAUTE GAUCHE<br>3530 IF GK}1 THEN G-1:D=0<br>3530 SOUND 1:500.25.15.0.3:SOUND 1<br>.100.25.15.0.2<br>346 PRINT CHR\$(31)+CHR\$(3)+CHR\$(7)<br>34FE&:DPINT CHR\$(31)+CHR\$(3)+CHR\$(7)+CHR\$(

ン<del>-</del><br>가수도 FRINT CHR\$(31)+CHR\$(X)+CHR\$(<br>Y)+HSG\$:FOR T=1 TO 100:NEXT T:PRIN<br>T CHR\$(31)+CHR\$(X)+CHR\$(Y)+EF\$:PRI<br>NT CHR\$(31)+CHR\$(X)+CHR\$(Y)+HG\$(1)<br>NT CHR\$(31)+CHR\$(X)+CHR\$(Y)+HG\$(1)

PRINT CHR#(31)+CHR#(X)+CHR#(Y)+FF

\$<br>
3550 X=X-1:Y=Y-1:IF XK1 THEN X=1<br>
3560 PRINT CHR\$(31)+CHR\$(X)+CHR\$(Y<br>
)+HG\$(1):FOR T=1 TO 50:NEXT T:PRIN<br>
T CHR\$(31)+CHR\$(X)+CHR\$(Y)+EF\$<br>
3570 IF T(X-1)Y+1<br>
LSE X=X-1:Y=Y+1<br>
3580 IF XK1 THEN X=1<br>
3580 IF XK1 THEN X=1<br>
3

5":FORT=0T0700:NEXT

## PITFALL II

Pitfall Harris, l'infatigable explorateur Belge, n'a pas son pareil pour découvrir des mines d'or abandonnées. Par malchance, ces dernières sont invariablement peuplées de créatures agréablement hostiles.

Franck PERIGNON

1270 RETURN

#### **SERVEUR HEBDOGICIEL**  $3615 + HG$ **PUIS ENVOI**

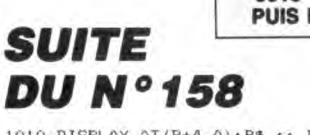

1010 DISPLAY AT(B+4,A):B\$ :: DISPLAY AT(<br>B+5,A):B\$ :: DISPLAY AT(B+6,A):E\$ :: DIS<br>PLAY AT(B+7,A):D\$

PLAY AT(B+7,A):D\$<br>
1020 RETURN<br>
1030 DISPLAY AT(B,A):B\$ :: DISPLAY AT(B+1,A):B\$ :: DISPLAY AT(B+2,A):B\$ :: DISPLAY<br>
1,A):B\$ :: DISPLAY AT(B+2,A):B\$ :: DISPLAY AT(<br>
1040 DISPLAY AT(B+4,A):B\$ :: DISPLAY AT(<br>
1040 DISPLAY AT

1080 RETURN<br>1090 GOSUB 950<br>1100 DISPLAY AT(B+6,A  $B+7, A$ ): G\$

FOR DESCRIPTION (FIRE)<br>
110 REINA<br>
120 DISPLAY AT(1,A):"AAAAAAAA" :: DISPLAY<br>
1120 DISPLAY AT(1,A):"AAAAAAAA" :: DISPLAY<br>
Y AT(2,A):"aAAAAA" :: DISPLAY AT(3,A):"<br>
130 DISPLAY AT(5,A):"ADDDDD" :: DISPLAY<br>
130 DISPLAY AT(5,A

1180 GOSUB 950<br>1190 DISPLAY AT(B+6,A):J∯ :: DISPLAY AT( B+7,A):K\$<br>1200 RETURN

1200 RETURN<br>
1200 RETURN<br>
1210 DISPLAY AT (B,A):H\$ :: DISPLAY AT (B+<br>
1,A7:H\$ :: DISPLAY AT (B+2,A):H\$ :: DISPLAY AT (B+2,A):H\$ :: DISPLAY AT (220 DISPLAY AT (B+4,A):H\$ :: DISPLAY AT (<br>
1220 DISPLAY AT (B+4,A):H\$ :: DISPL

 $6129 - 06$  $6130 - 17$ 6138-03  $6140 -$ 

6158- $6160 -$ 

 $6168 - 6170 -$ 

 $6178 -$ 

85 6148- 85  $6150 - 23$  $AC$ 

03

03  $8D$ 

20  $6180 - 86$ 6188-

**9D** 6190-90  $6198 - 90$  I  $61A0 - 20$  $61A8 - 20$  $61E0 - 20$ 61EB- 6A  $61C0 - FF$ 6108- 69 61D0- C0 61D8- C2  $\delta$ 1 E $0$  –

A6  $A1FR - 01$  $6150 -$ 

 $1A$ 

4C

61

25

6210- AA EO 50 FO 01 60 20 OC<br>6218- 6A 60 20 74 70 20 C7 70

01 62 20 84

6228- F0 21 E0 01 F0 0D E0 02

6230- FO OD EO 03 FO OD EO

6238- F0 0D 60 20 15 63 60

82 A6

 $A9$ 

 $04$ 

 $20$ 

6380-

30

6388-

 $61FB -$ 

 $6200 -$ 

 $6208 -$ 

 $6220 - 20$ 

ELSE IF

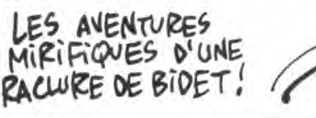

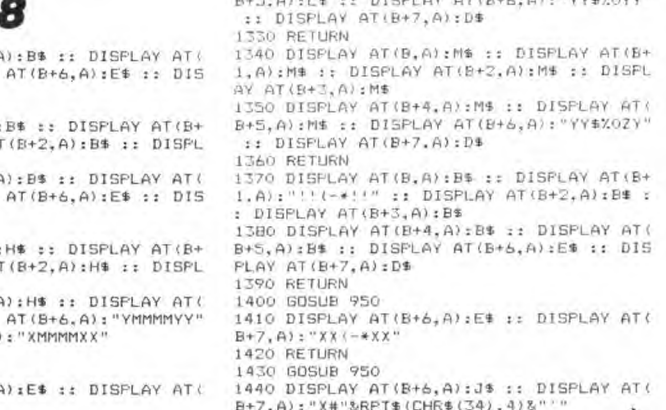

.<br>AT(B+6,A):J\$ :: DISPLAY AT(<br>RPT\$(CHR\$(34),4)&"'" 8+7,A):"X#"&RPI\$(LHR\$(347,476<br>1450 RETURN<br>1460 GOSUB 950 :: DISPLAY AT(B,A):"!RQOQ

1280 BOBUB 950<br>1290 DISPLAY AT(B+6,A): MMMM,YY" :: DISP<br>LAY AT(B+7,A):"XMMMMXX"

LAY AT UP (ARE "XMMMMAX"<br>1300 RETURN<br>1310 DISPLAY AT (B,A):L\$ :: DISPLAY AT (B+<br>1,A):L\$ :: DISPLAY AT (B+2,A):L\$ :: DISPL<br>AY AT (B+3,A):L\$ :: DISPLAY AT (B+4,A):L\$ :: DISPLAY AT (<br>B+5,A):L\$ :: DISPLAY AT (B+4,A):L\$ :: DIS

QQ"<br>1470 IF VIE>40 THEN VI=40 ELSE VI=VIE<br>1480 AX={A+8}\*B~VI :: BX=8\*{B-1}+1 :: RE

**TURN** 

TURN<br>
TURN<br>
TAR-19782821 : accessible<br>
1970 A&="AGCDe; SSSSSDVEESe; SSSSSSISSES; SCGD563<br>
SSS, SGGD63a; SSSSSDVEESe; SSSSBTGGMe; SUS: S<br>
356.1HBX; SeUSeDNEFSU; SSSSSSPTGGAST; SSSeSDELG<br>
1900 A#=A#%"GHK15X; eSUSSBTRCAST; SS

1530 SP111-SF1116-7-161634204462526482848484<br>
3D10C2C4G4C2G16355D47F663F643B261B2D68A2<br>
G1A2F563F5B4D10F1B4F1B465A665D10G1F3G6F3<br>
B4A6B4D10F163F166636066<br>
1540 SF24="D24F163F163C6B4F6D10B2G1B2F5G<br>
46550D10C6F163F5F6C4E010C SP2\$=SP2\$&"F5F1G3B2D61B2F5B2F5B2F5E

1550 SP2#=SP2#&"F5F163B2D61B2F3B2+CB2F3E<br>011050606062F466F5D4351F381F366E06061B2<br>61B265F364E0D10A6F162A663F4E0D10E0F2F4F6<br>616365D45F155F3F5F3E0E0"<br>1560.SP3#="D53B2E0B2E0B2A663D10F5E0G6F5C<br>2E0C2D10F1F3F5F1F3F5E0D10A261A2F4F

tt

6240-90 63 60 20 00 64 60 20

6360-79 AE 02 03 86 C0 20 28<br>6368-77 20 C1 79 AE 2A 03 F0

4370- 04 45 44 C9 F0 B0 01 40<br>4378- 20 B7 44 60 49 28 20 48

03 20 11 66 4C

 $11.6B$ 

 $E,Q$  $A<sup>2</sup>$ 

AD

FC AD 34 03 20

 $000$ 

**Leo** 

 $-96$ 

**CO** 

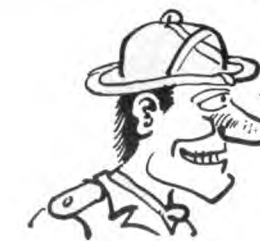

ST OÙ S'IL VOUS<br>PLATT? C'EST OU MAIS MONSIEUR, UNE<br>MINE D'OR, VOUS POURREZ<br>PAS DESSINER AVEC, ALLEY

DITES UNE FOIS<br>POUR VOIR, LA MINE<br>D'OR LA PLUS PROCHE

A685F3E0F3D1682E082\*<br>1570 SF3\$=SF3\$&\*C463F5E0D10B6E06381F2F4E<br>0041A6606463E0635E2D34C2E0C2F1E0F166D1162<br>6062B4F5B6F5D33616465F2F6F265D10A2B6A2B6<br>6566CBD4661F3B1F3B6E0B6\*

6563EDD4661F361F3B6EOB6"<br>1500 RETURN<br>1590 RETURN<br>1590 A\$="eSXyeSUScccce;5SSaSSccccxXjaSUea<br>5cd5hXejXUSSUS5e55jegSaXS55US5aej5555555e<br>5XyeSUs2SS5559jgSX5a5U53"<br>5XyeSUs2SS559jgSX5a5US53;5555555555555<br>5Sbc5556eg5j5cda55WS5aje

eaeSea<br>RETURN 1640

1640 RETURN<br>1650 CALL SPRITE(#1,132,16,YY,XX)<br>1660 CALL JOYST(1,X,Y):: IF ABS(X)=ABS(Y

THEN T=0 THEN CALL KEY(1,K,S):: IF K= IF 1670 18 THEN 1760

18 THEN 1760<br>1680 CALL GCHAR (YY/8+2, (XX+X+2)/8+1,66):<br>1 JF GG<50 THEN 1710<br>1890 DN 66-76 GGSUB 2060, 1850, 1850, 1850,<br>1850, 1850, 1850, 1850, 1850, 1850, 1850, 1850,<br>1880, 1890, 1880, 1860, 1960

1880, 1890, 1880, 1880, 1900<br>1980, 1890, 1880, 1880, 1900<br>1700 6070 1720<br>1710 60 63-32 6050B 1850, 1960, 1960, 1970, 1970, 1890, 1890, 1890, 1890, 1890, 1970, 1970, 2060, 2060,<br>1720 6AR-132+X\* (2+(CAR=140 OR CAR=124))-<br>173

1770 CALL POSITION (#1,C,D):: CALL GCHAR(<br>C/S+2,(D+X+2)/S+1,G):: IF G=36 DR G=37 T<br>HEN W=X :: Q=1 :: X=0 ELSE IF G=65 THEN<br>HEN W=X :: Q=1 :: X=0 ELSE IF G=65 THEN 1840 1780 NEXT 1

1790 NEXT 1<br>
1790 NEXT 1<br>
1790 NEXT 1<br>
1790 NEXT 1<br>
1800 IF Q=1 THEN 1820<br>
1810 XX=XX\*X\*10 :: GDTD 1660<br>
1820 IF ABS(XX-D) <=1 OR W=4 THEN W=0<br>
1830 XX=INT((D-W\*2)/8)\*8 :: GDTD 1660<br>
1840 XX=INT(C-W\*2)/8)\*8 :: GDTD 1900<br>
1

,-4,30);; RETURN<br>1890 XX=XX+2\*X ;; CALL SQUND(-200,-5,0,1<br>20,1):: CALL GCHAR((YY-Y\*2)/B+2,XX/B+1,G

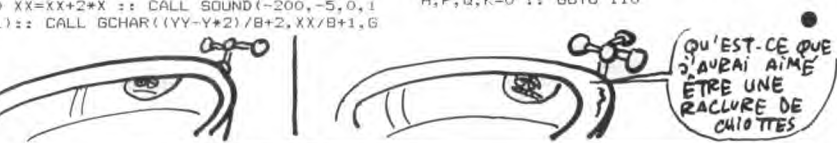

60 A9

03 86

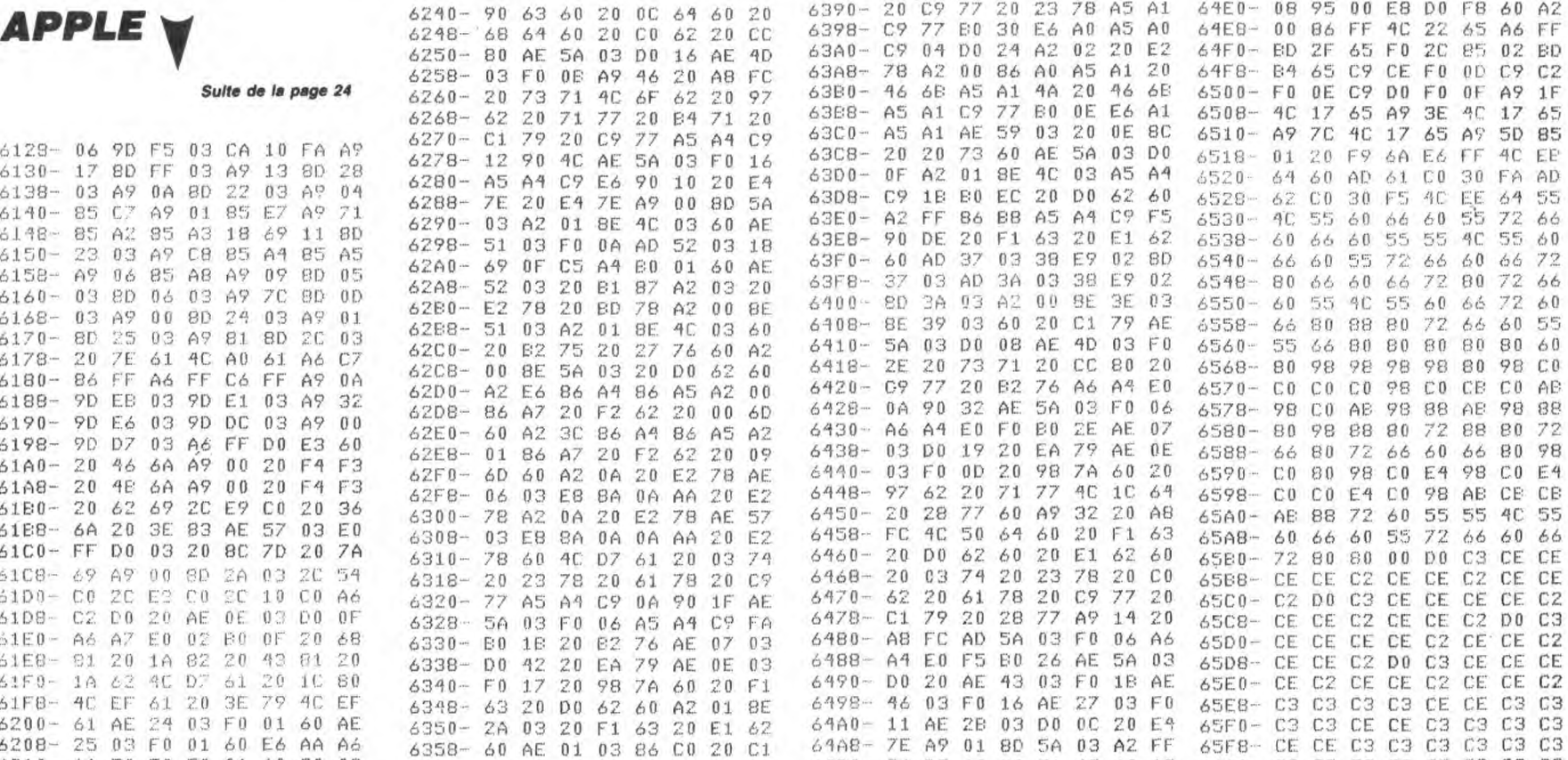

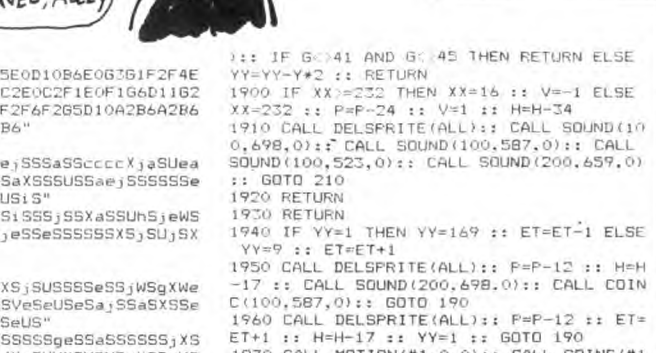

 $\epsilon$ 

 $\frac{2}{9}$ 

 $C(100,587,0):$  GOTO 190<br>  $1960$  CALL DELSPRITE(AL)::  $P=P-12$ ::  $EF=$ <br>  $ET+1$ ::  $H=H-17$ ::  $YY=1$ ::  $GOT0$  190<br>  $1970$  CALL MOTION(#1,0,0):  $GALL$  COLL COINC(#1<br>  $4R, g, C:$ :  $F C = -1$  THEN 1980 ELES 2040<br>  $1980$  CALL DELSPRITE(#R

EN 2190<br>  $2080$  CALL CLEAR :: CALL CHARSET :: FOR I<br>
=1 TO B :: CALL COLOR(I,16,2):: NEXT I :<br>
: DISPLAY AT(24,1):" GAME-OVER

2090 CALL DELSPRITE(ALL)<br>
2100 FDR 1=1 TO 16 :: DISPLAY AT(24-1+1,<br>
1):"" :: DISPLAY AT(24-1,1):" ---<br>
1):"" :: DISPLAY AT(24-1,1):" ----<br>
2110 CALL CLEAR<br>
2120 CALL CLEAR<br>
2130 DISPLAY AT(6,1):" PITFALL I

I<br>2140 DISPLAY AT(10,5):"HI:":RECORD :: DI<br>SPLAY AT(14,1):"VOTRE SCORE :";SC<br>2150 IF SC>RECORD THEN RECORD=SC :: GOTO<br>2140 END

-4170<br>2160 END<br>2170 DIBPLAY AT(24,1):"NOUVEAU RECORD:";<br>RECORD

RECORD<br>2180 END<br>2190 IF SC>RECORD THEN RECORD=SC<br>2200 CALL CLEAR :: CALL DELSPRITE(ALL):;<br>H,P,Q,K=0 :: GOTO 110

6600- C3 C3 C3 C3 C3 C3 C3 C3<br>6600- C3 C3 C3 C3 C3 C3 C3 C3

**A SUIVRE...** 

28

TI 99/4A BASIC ETENDU $\bar{ }$  $\mathfrak{G}$ 

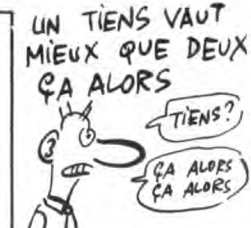

6390- 20 C9 77 20 23 78 A5 A1 64E0- 08 95 00 E8 D0 F8 60 A2

6480- 86 88 60 20 E1 62

64C8- E7 A2 20 86 E5 A2

4488- 32 85 44 85 45 42 01 86<br>64C0- 47 20 09 60 60 42 01 86

64D0- E4 A2 00 B5 00 9D 00 08

64DB- EB DO FB 60 A2 00 BD 00

## la page pédagogique la page pédago

**THOMSON TO7, TO7 70, MO5** 

6,17:PRINT"5":LOCATE26,15:PRINT"15":LOCATE26,17:PRINT"39"<br>1445 GOSUB38080:GOSUB1005:LOCATE27,5:COLO<br>1456 COSUB38080:GOSUB1005:LOCATE7,5:COLO<br>1458 LINE(100,100)-(180,180),7:LINE(100,<br>1458 LINE(100,100)-(180,180),7:LINE(100

://WEC/38,159)-2008,189)-7:LINE(138,159)<br>11NE(138,159)-2008,159),7:LINE(138,159)<br>14S2 LINE(199,168)-(179,101),7:LINE(198,<br>14S2 LINE(199,168)-7:LINE(198,168)-(68,168)<br>7:LINE(199,139)-2008,110),7:LINE(2008,168)<br>7:LINE(190,13

,16:PRINT"0"<br>
24,7:PRINT"0"<br>
1465 GOSUB 30000:GOSUB1005:LOCATEZ7,3:COL<br>
1465 GOSUB 30000:GOSUB1005:LOCATEZ7,3:COL<br>
0R2:PRINT"0"<br>
1470 XC=130:YC=120:R=60:PSET(XC+R,YC):PI<br>
1470 XC=130:YC=120:R=60:PSET(XC+R,YC):PI<br>
1470 XC=1

128),7<br>
1477 LINE(197,128)-(282,128),7:LINE(138,59)-(138,55),7:LINE(138,58),7:LINE(138,68)-(138,89),7:LINE(138,95)<br>
1NE(138,85)-(138,98),7:LINE(138,95)-(138<br>
135),7:LINE(138,128)-(138,125),7:LINE(138,95)-(138<br>
38,138)-(138

478 LINE(130, 165)-(130, 185), 7:LINE(130,

38,138)-(138,159),71LINE(138,155)-(138,155)-(138,1<br>68,138)-(138,155)-(138,155)-(138,155)-(138,1<br>1472 LINE(138,165)-(138,155)-(138,171LINE(138,1<br>1472 LINE(138,165)-(138)195),71LINE(138,1<br>1479 Ti-NC-R#93NCD):TE=XG-R#CD8SCD):

, 120), 7<br>1504 LINE(197, 120) -(202, 120), 7:LINE(130,<br>50) -(130, 55), 7:LINE(130, 60) -(130, 00), 7:L<br>INE(130, 85) -(130, 90), 7:LINE(130, 95) -(130<br>, 115), 7:LINE(130, 120)-(130, 125), 7:LINE(1<br>60), 7<br>60), 7

1585<br>1585 LINE(130,165)-(130,185),7:LINE(130,<br>190)-(130,195),7

**A SUIVRE...** 

Pour faire suite à son excellente initiation sur le dessin technique publiée dans le numéro 119, Gérard FOULON nous offre un cours non moins excellent sur la cotation. D'autres suivront...

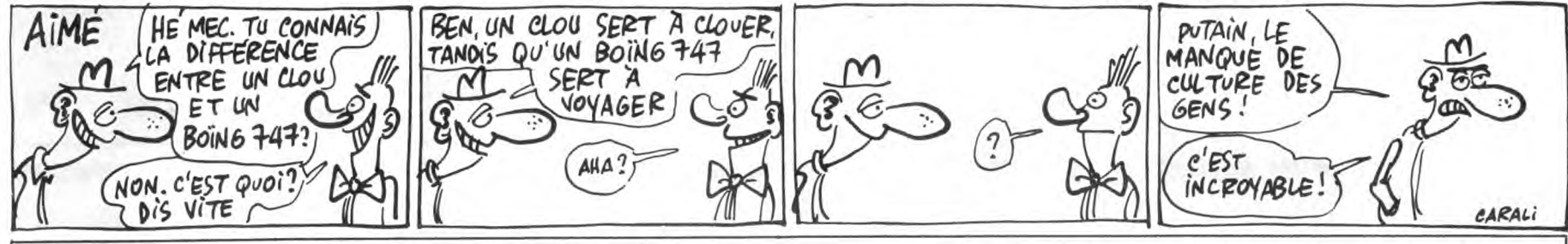

## **DESSIN TECHNIQUE**

10 CLS:SCREEN:,0,0:LOCATE0,0,0:COLOR0<br>11 CLEAR,,21:DEFGR\$(0)=60,66,129,129,129<br>,129,66,60:DEFGR\$(1)=0,0,255,128,64,32,0<br>,0:DEFGR\$(2)=0,32,81,137,133,131,65,0<br>,0:DEFGR\$(3)=0,44,82,145,137,131,65,0<br>GR\$(4)=0,8,159,72,40,0,04,

9,64<br>DEFGR\$(9)=15,2,4,8,16,32,64,0:DEFGR\$(1)=64<br>D=14,1,1,14,48,192,64,32:DEFGR\$(11)=64<br>5,94,72,84,98,65,0:DEFGR\$(12)=16,32,68<br>38,91,33,2,4:DEFGR\$(13)=1,62,70,74,82,<br>124,128:DEFGR\$(14)=128,124,98,82,74,7<br>20.1

98, 124, 128: DEFGR\$(14)=128, 124, 98, 82, 74, 7<br>0, 62, 1<br>4, DEFGR\$(15)=48, 72, 140, 82, 33, 16, 8, 4: DEF<br>0RR\$(16)=4, 10, 17, 41, 79, 132, 132, 80, 80, DEFGR\$(18)=12,<br>18, 33, 65, 130, 132, 132, 72, 48: DEFGR\$(19)=127, 32<br>

ce ou de "<br>1040 LOCATE0,15:PRINT"1'ouvrage quelque<br>soit l'echelle du des-sin.":GOSUB30000:G<br>OSUB1005

1940<br>
DUGNELON: FRENCH AND MESSINGLES (1981)<br>
195819895<br>
195811 I Content And Messin, "IGOSUB38000:<br>
0501819895<br>
1959 LOCATEG, S:COLOR3: PRINT"ELEMENTS DE<br>
COTATION": LOCATEG, S:COLOR3: PRINT"ELEMENTS DE<br>
21 atache ou de r

ache depasse de l a 2 mm la ligne de cot<br>
1100 GOSUB 1060 :LINE(100,137)-(219,137)<br>
17:00-ATES, 16:PRINT"7 mm"<br>
17:00-ATES, 16:PRINT"10 mm"<br>
17:00-ATES, 16:PRINT"12CMENTS DE COTATION":LOCATED,<br>
21:10 GOSUB 30000:COSUB1005:

)-(159,188),7<br>
1168 LINE(188,118)-(168,118),7:LINE(188,118)<br>
111)-(168,119),7:LINE(188,112)-(168,128)<br>
111)-(168,139),7:LINE(188,122)-(168,128)<br>
)-(168,139),2:LINE(188,128)<br>
1178 LINE(168,133)-(163,127),2:LINE(168,<br>
1178 L

viener<br>
1800 GOSUB300008:GOSUB100551.DCATES,4:0010<br>
1800 GOSUB300008:GOSUB100551.DCATES,4:0010<br>
23:PRINT"ELEMENTS DE COTATION":LOGATE0,7<br>
2010R1:PRINT"Inscriptions des chiffres<br>
"LLOGATE0,7:PRINT"Inscriptions des chiffres<br>

دره در ۱۹۰۳-۱۹۰۲ (۱۹۰۳–۱۹۰۲)<br>Lement/toujours au dessus":LOCATE4<br>۱۹۲۰ de la ligne")

1200 PRINT" de cote de gauche a":LOCATE4<br>
16:PRINT" droite.":LOCATE4;17:PRINT"-ve<br>
rticalement toujours a gauche en":LOCATE4;<br>
4;18:PRINT" montant.":LOCATE4;19:PRINT"-ve<br>
rticalement toujours/B0051805120041E6;4:POLOGATE4;<br>

1869),7:LINE(82,80)-(82,180),7:LINE(82,80)-(82,180),7:LINE(82,80)-(79,177),7:LINE(82,80)-(79,177),7:LINE(82,80)-(79,177),7:LINE(82,80)-(79,177),7:LINE(82,80)-(79,177),7:LINE(82,80)-(79,177),7:LINE(82,80)-(79,177),7:LINE(82

CATEB, 4:00LOR3:PRINT"POSITION DES CHIFFR<br>
E":LOCATEB, 7:00LOR3:PRINT"POSITION DES CHIFFR<br>
e":LOCATEB, 7:00LOR3:PRINT"POSITION DES<br>
1250 LINE(149,80)-(140,180),31LINE(110,8<br>
20-(170,180),31KC=140:YC=130:R=45:PI=3,1<br>
41539P

1380 Gosuessee rosumis (140 Alexander 110 Alexander 110 Alexander 110 Alexander 110 Alexander 110 Alexander 110 Alexander 110 Alexander 110 Alexander 110 Alexander 110 Alexander 110 Alexander 110 Alexander 110 Alexander 1

177, 139), 7<br>
1407 LINE(178, 137) - (178, 121), 7: LINE(177, 139), 7<br>
1407 LINE(178, 137) - (178, 121), 7: LINE(173, 122)<br>
17: LINE(179, 123) - (172, 123), 7: LINE(173, 12<br>
17: LINE(179, 123) - (172, 123), 7: LINE(173, 12<br> 7:LINE(174,185),7:LINE(165),7:LINE(167,1<br>11-(173,185),7:LINE(175,186),7:LINE(167,1<br>1488 LINE(168,185)-(168,97),7:LINE(167,1<br>1488 LINE(168,185)-(168,99),7:LINE(167,1<br>15:LINE(169,99)-(184,99),7<br>15:LINE(169,99)-(184,99),7<br>141

1415 RETURN<br>
1429 LINE(184,145)-(268,145),71LINE(184,<br>
1429 LINE(184,145)-(268,145),71LINE(184,<br>
137)-(284,137),71LINE(179,121)-(218,121)<br>
1,71LINE(174,185)-(234,185),71LINE(169,97<br>
1425 LINE(257,145)-(257,97),71LINE(231,1

INC(231,185)-(229,188),7:LINE(231,185)-(231,186)-(231,186)-(231,182),7:LINE(215,142),7:LINE(215,142)<br>
1427 LINE(215,145)-(213,142),7:LINE(215,142)<br>
1430-(217,142),7:LINE(215,142),7:LINE(215,142)<br>
1430 GOSUB308080:GOSUB1805

202,100),7<br>1442 LOCATE26,18:COLORZ:PRINT"0":LOCATE2<br>-

la page pédagogique alle la page pédago

 $\begin{smallmatrix} 105 \rangle - (289, 105) \\ 71 \text{LINEC214}, 114 \rangle - (289, 114) \\ 71 \text{LINEC214}, 114 \rangle - (289, 114) \\ 73 \text{LINEC214}, 115 \rangle \\ 74 \text{LBE0215}, 71 \text{LINEC214}, 114 \text{LS} \\ 73 \text{S} & \text{COL00R71} \text{LUREC214}, 116 \text{L} \\ 73 \text{S} & \text{COL00R71} \text{LORTE3}, 19 \text{tPRINT}^$ 

"<br>1360 LINE(40,120)-(40,164),7:LINE(50,130<br>)-(50,164),7:LINE(55,120)-(55,140),7:LIN<br>6,164,120)-(140,164),7:LINE(150,120)-(15<br>0,164),7:LINE(182,120)-(182,164),7:LINE(<br>164),7<br>164),7

164),7<br>1365 LINE(212,120)-(212,164),7<br>1370 LINE(172,120)-(172,164),71LINE(10,11<br>10)-(15,110),71LINE(20,110)-(50,110),71L<br>INE(55,110)-(60,110),71LINE(65,110)-(95,<br>110),71LINE(100,110)-(105,110),71LINE(11<br>5),7<br>5.110)-(145,11

3,77<br>
1187-(145,110),7:LINE(158,110)-(155,11<br>
1377 LINE(160,110)-(190,110),7:LINE(195,<br>
1377 LINE(160,110)-(190,110),7:LINE(195,<br>
7:LINE(240,110),7:LINE(285,110)-(235,110)<br>
7:LINE(240,110),7:LINE(285,110)-(290,110),7<br>
7:LI

91,161),7:LINE(192,162)-(191,163),7<br>(192,162)-(193,161),7:LINE(192,163),7<br>|163),7<br>|163),7

163),7<br>1822–71821,1622–(199,161),7:LINE(200,<br>199,163),7:LINE(200,162)–(201,161)<br>199,163),7:LINE(200,162)–(1NE(140,16<br>29,161),7:LINE(140,162)–(139,163),7<br>140,162)–(141,161),7:LINE(140,162)

21-187, 1885, 7<br>
111NE(140,162)-(141,161),7:LINE(140,162)<br>
111NE(140,162)-(141,161),7:LINE(170,<br>
1384 LINE(172,163),7:LINE(172,162)-(173,161)<br>
1384 LINE(172,163),7:LINE(172,162)-(173,163),111NE(212,164),7<br>
121-1821126,135)

.<br>1405 - LINE(184, 145) - (184, 145), 7: LINE(184,<br>145) - (184, 97), 7: LINE(184, 145) - (184, 137),

7<br>1406 LINEC184,144)-(104,144),7:LINEC184,<br>143)-(104,143),7:LINEC103,145)-(103,97),<br>7:LINEC102,145)-(102,97),7:LINE(183,145)<br>-(183,137),7:LINE(182,145)-(182,137),7:L<br>INEC184,139)-(177,138),7:LINE(184,139)-(<br>177,179),7

## la page pédagogique la page pédago

FORMATION A

**CONSEMBLEUR**<br>
CONSÉQUENCE - ORIC - ORIC - ORIC - ORIC - ORIC - ORIC - ORIC - ORIC - ORIC - ORIC - ORIC - ORIC - ORIC - ORIC - ORIC - ORIC - ORIC - ORIC - ORIC - ORIC - ORIC - ORIC - ORIC - ORIC - ORIC - ORIC - ORIC - ORI 130 134 138 142 146 150 154 158 APPLE - 58 63 68 73 78 83 88 93 137 140 146 150 154 158

Les micros, ci-après nommés, ont 90 95 99 104 109 114 118 122 126 132 135 139 143 146 151 155 déjà hérité d'un nombre de cours 130 134 138 142 146 152 156 SPECTRUM -» 112 116 120 124 127 136 141 144 146 153 157 93 98 103 108 113 117 121 125 129 ZX 81 - 55 56 61 66 71 76 81 86 AMSTRAD -» 111 115 119 123 127 133 137 141 146 152 156 91 95 100 105 110 114 118 122126 131 135 139 143 146 151 155 MSX -» 113 117 121 125 129 133

97 102 107 112 116 120 124 128<br>132 135 139 143 146 151 155<br>SPECTRUM -» 112 116 120 124 127<br>132 136 140 144 146 153 157

### LANGAGE MACHINE SUR \_ ... **AMSTRAD SERVICE AMSTRAD**

Que ceux qui ont poursuivi seuls le TEUR petit 'pas à pas' que nous avions commencé le mois dernier, atten- Cette instruction compare le regischemin. The minister of the sans prendre en compteted in the sans prendre entropy of the method of the minister of chemin.<br>
In the petit bonhomme de l'accumulateur le contenu du register<br>
chemin.

PRATIQUE

Chargez votre moniteur, reprenez<br>votre listing, installez-vous conforta-<br>blement et en route pour la suite du

#### CHARGEONS LES REGISTRES plus grand ou égal.

- 
- $C = \%10001000 (888)$
- 
- 
- 

60 PUSH HL

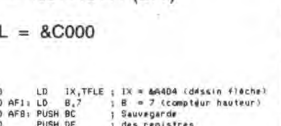

470 LD B,B ; B ≈ B (compteur Isrgeur)<br>4B0 AF7:LD A,4 ; A = 4<br>490 CP B ; Nouvelle instruction

BONHOMME DE CHEMIN CP reg. = COMPARAISON D'UN REGISTRE AVEC L'ACCUMULA-

dent plus avant et que les autres me tre désigné avec l'accumulateur. En suivent, afin de continuer tranquil-<br>suivent, afin de continuer tranquil-<br>lement notre petit bonhomme de l'accumulateur le contenu du registat. Seul le registre 'F' (drapeaux)<br>est modifié selon le résultat de l'opévotre listing, installez-vous conforta-<br>votre listing, installez-vous conforta-<br>blement et en route pour la suite du tent de savoir si le registre comparé<br>feuilleton !.. avec l'accumulateur est plus petit,

N'oublions pas de recharger les  $\begin{array}{l} \text{Si reg.} = \text{A, alors } Z = 1, C = 0 \\ \text{registres avec leur dernière valeur :} \text{Si reg.} > \text{A, alors } Z = 0, C = 1 \\ \text{Si reg.}  $\swarrow \text{A, alors } Z = 0, C = 0 \end{array}$$  $A = \frac{0.01110111}{0.077}$  300 JR NZ, AF3 (\$1, B 1) A, atter en AF3

EXPLICATIONS : un octet du des- $D = %10000000 (880)$  sin de la flèche code 4 pixels. Donc, il faut changer d'octet - en incré-E = %01110111 (&77) mentant de 1 le pointeur sur le dessin de la flèche, c'est à dire 'IX' tous les 4 pixels. Pour savoir si nous<br>
sommes au quatrième pixel, il faut<br>
comparer le registre 'B', qui compte<br>
en nombre de pixels en largeur, avec 330 AFI1 LD B, B - R COMPTAUT NAUTRUM | A VALEUIT '4'. SI 'B' est égal à 4, on.<br>440 PUSH BC : Sauvegarde : incrémente 'IX', sinon, on continue.<br>450 PUSH BE : ides registres : incrémente 'IX', sinon, on continue. ' S2D AF3: LD A,(HL) ; Lecture de l'écran dans<br>| Supposons que l'écran soi<br>| rempli de la couleur 2 :

 $AD E$ des 3 pixels qui ne doivent<br>pas ètre modifiés. 560 RLC (IN) : Nouvelle instruction

RLC = ROTATION CIRCULAIRE A GAUCHE RRC = ROTATION CIRCULAIRE A DROITE

Ces instructions effectuent la rota-tion d'un bit de l'opérande soit à droite (RRC), soit à gauche (RLC), à travers la retenue (Carry). L'opérande peut être

UN REGISTRE Exemples : RLC C, RRC D, RLC E, etc.

LE CONTENU D'UNE ADRESSE POINTEE PAR HL, IX OU IY Exemples : RRC (HL), RLC (IX + O),  $RLC$  (IY + 10), etc.

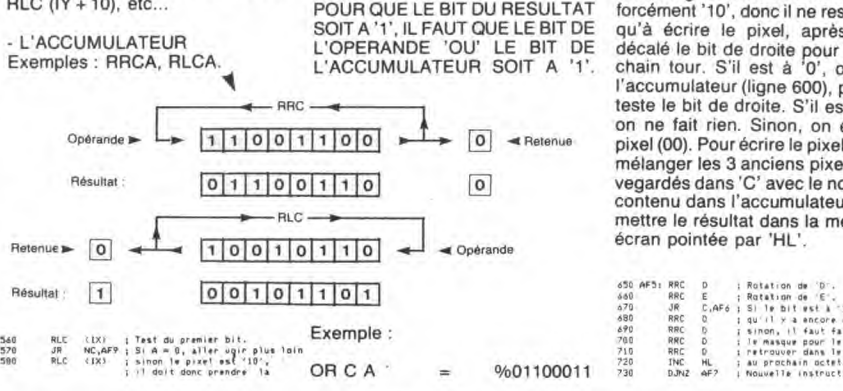

590 JR AF4<br>600 AF9: LD A,0 Son Jr. (couleur COULEU).<br>Son Jr. afa paller druite résultat. C' = %1110101010.<br>600 af9: LD A,0 : Prépare A'pour pixel RéSultat = %11101011 610 RLC (1X)<br>620 JR NC, AF5 invisible,<br>Test du second bit,<br>S'il est à ^D', le pixel doit<br>être invisible, donc ne pas<br>T'écrire.<br>Nouvelle instruction,.

Cette instruction effectue un 'OU<br>LOGIQUE' du contenu de l'accumulateur, avec le contenu de l'opé-

 $C = 9/611001010$ <br>Résultat =  $9/11101011$ 

630 AF41 OR C ; Nouvelle instruction. Cette instruction positionne les dra-OR = 'OU LOGIQUE' AVEC Peaux Z, PO, S. Le principal étant<br>L'ACCUMULATEUR

LOGIC' i Méfange du nouveau p.<br>ID : IHLJJA i Echiture a Tréccan.

rande. L'opérande peut être soit un EXPLICATIONS : Que s'est-il<br>registre, soit le contenu d'une passé avec tous ces 'RLC' vous<br>adresse pointée par les doubles demandez-vous sans doute ? Rapregistres 'HL', 'IX' ou 'IY' (comme pelons tout d'abord qu'un pixel dans l'instruction 'RLC' étudiée précé-<br>
le dessin de la flèche est codé sur<br>
demnent), ou encore une simple deux bits : 00 = Invisible, 01 =<br>
donnée (OR  $\#$ F0). Le résultat va Couleur du fond (0) et 10 = couleur<br>
dans l'accu mélanger les 3 anciens pixels sau-<br>
1 1 0 0 vegardés dans 'C' avec le nouveau<br>
contenu dans l'accumulateur, puis<br>
mettre le résultat dans la mémoire<br>
écran pointée par 'HL'.

DJNZ = DECREMENTATION DU REGISTRE 'B' ET SAUT RELATIF SI RESULTAT NON NUL

Cette instruction fait plusieurs boulots. Elle commence par décrémen-ter de '1' le registre'B'. Ensuite, elle regarde si 'B' = 0. Si OUI, elle con-tinue comme si de rien n'était. Si NON, elle saute à l'endroit indiqué. Le saut effectué est relatif, c'est à dire qu'il peut être de 127 octets au dessus, ou 128 octets en dessous. En tait, c'est une instruction très utile pour réaliser des boucles sim-ples. Vous comprenez maintenant pourquoi nous avons chargé le registre 'B' avec la valeur '7' pour la hauteur de la flèché et avec la valeur '8' pour la largeur.

 $AFA \in B.B.C. AB7$  ; On re

EXPLICATIONS : quand on passe au pixel suivant, il y a deux solutions : ou bine on change d'octet<br>(une fois sur quatre), ou bien on continu avec le même (octet). Pour le<br>savoir, il suffit de tester le bit de<br>savoir, il suffit de tester le bit de<br>d'octe masque 'D' et incrémenter le poin-teur écran 'HL'.

Analysez bien tout cela, exécutezle pas à pas et préparez-vous pour le mois prochain...

0 XOR 0 = 0<br>0 XOR 1 = 1  $1 \text{ XOR } 0 = 1$ <br> $1 \text{ XOR } 1 = 0$ Exemple

est à 1

101010 XOR 11111111 010101

Pour inverser l'état d'un bit, il faut que le bit correspondant de l'opé-rande soit à 1. L'utilisation de cet opérateur est évident, lorsqu'on désire inverser l'état de tous les bits comme dans notre opération.

Riche de ce nouveau savoir, sélec-tionnons en assembleur notre mémoire forme. Chargeons contenu de &HE7C3 (ou &HA7C0

Patrick DUBLANCHET

### LANGAGE MACHINE SUR <sub>— main'</sub> en fin d'exécution, il doit THOMSON **THOMSON**<br>LE PARCOURS DU DEBUTANT tre de la mémoire écran (donc, tou-<br>LE PARCOURS DU DEBUTANT tre de la mémoire écran (donc, tou-<br>LE PARCOURS DU DEBUTANT tre de la mémoire écran (donc, tou-<br>SOM the sous-programme), si nous

besoin était le pouvoir et l'énergie cons sans plus tarder par le début, la main'', en considérant seulement évidemment).<br>c'est à dire le commencement. deux champs d'une ligne de<br>Avant toute chose, un bon conseil : programme : lDA Avant toute chose, un bon conseil : programme :<br>
faites sans plus tarder les frais d'un dictionnaire des Code opératoire - Opérande RTS = 39 mnémoniques du 6809 (du genre "programmation du 6809" chez Tout d'abord, il nous faut charger le Ce travail effectué, il ne reste plus<br>SIBEX) et d'un manuel détaillé registre A de la valeur à poker : soit qu'à lancer l'exécution de notre rou-<br>approprié

est le moteur de votre machine. est le signe "dièse" ( $\sharp$ ). Bref, cela  $\frac{40 \text{ NEXT} \cdot \text{EXEC} \cdot \text{EA}}{60 \text{ DATA } 86,1,87,4F,88,39}$ <br>
Celui-ci est composé de registres, nous donne :<br>
qui sont en fait des emplacements (a les donne (compris) par le microprocesseur. Quels sont ces registres ? Quelles<br>sont ces données ? Quels sont ces

Débutons par les deux accumula-<br>teurs A et B de 8 bits chacun, pou-

b.<br>Brenons le registre A, et essayons<br>de réaliser l'équivalent en assem-<br>bleur d'un POKE &H4F8B,1 (ou<br>POKE&HF8B,1 sur MO5),<br>L'adresse où sera 'poké' la valeur

Nous nous étions quittés sur un pro- avez compris : ce poke affiche un tés comme dans nos deux exem-gramme amusant, démontrant si point (pixel) au centre de l'écran. ples de notre premier cours.

exemple probant, sera repris par la Afin de comprendre plus facilement qui consiste rappelons-le, en la trasuite et expliqué dans ses moindres ce qu'est un programme en assem- duction des mnémoniques en codes détails. En attendant, nous avons du bleur, nous allons pour l'instant tra- objets (hexadécimaux) et en leur pain sur la planche. Alors commen- vailler sans son aide, c'est à dire "à implantation en mémoire (RAM bien

bleur, de connaître au mieux l'archi-<br>
a. Donc, l'ordre de chargement du vant (possesseu<sup>3</sup> MO5, toi y en a<br>
tecture interne de son T07, MO5 ou registre A est : LDA. L'action de 'emplacer 9FFF pa' 6FFF, A000 pa'<br>
autres..

faut placer son contenu à l'adresse Au4F8B (&HF8B sur MO5). Le mné-<br>monique d'écriture d'une valeur<br>d'un registre (ici A) dans un octet de ples significatifs.<br>
Software significative nonenclature ne vous la mémoire (ici un octet de la (N°150), L'île du docteur SPOUNZ<br>
éclairerait pas des masses; allons-<br>
mémoire écran) est ST (pour 'Store' (N°150 à 152) et C. STA. Toute action concernant directure deux founds, nous venons de réa-<br>tement une adresse mémoire est liser notre première routine en lan-<br>appelée "adressage étendu" (ou gage machine via les mnémoniques<br>absolu). Ici, on r Develops and its discussion of the determined that a set of the set of the set of the set of the set of the set of the set of the set of the set of the set of the set of the set of the set of the set of the set of the set

jours un truc qui se voit). Donc, vous cas) avec les codes objets implan-<br>avez compris : ce poke affiche un tés comme dans nos deux exem-

incontestable du langage machine. ASSEMBLAGE ARTISANAL A l'aide d'une table appropriée,<br>Sachez que le mécanisme de cet effectuons le travail d'assemblage

SIBEX) et d'un manuel détaillé registre A de la valeur à poker : soit qu'à lancer l'exécution de notre rou-<br>approprié à votre machine. Il est en 1. Le mnémonique de chargement tine par EXEC suivi de l'adresse<br>effet absolum

LDA # 1 Ca marche ! A noter qu'il est bon de<br>Contéger par un CIEAR judicieux (c'est à dire à l'adresse 'précédent' l'adresse d'implantation), le langage machine de toute intrusion Basic Quels sont ces registres ? Quelles and Former sur monique d'écriture d'une valeur (rangement des variables par exem-<br>sont ces données ? Quels sont ces d'un registre (ici A) dans un octet de type de ceux rencontrés dans Tar Une brève nomenclature ne vous la mémoire (ici un octet de la rive de caracteristique de la révellement avec de<br>éclairerait pas des masses; allons-<br>y plutôt doucement avec des exem-<br>y plutôt doucement avec des exem-<br>y plut

de réaliser l'équivalent en assembleur est le signe "\$". Trève de la cartouche TO TEK). Dans<br>de la cartouche TO TEK). Dans de la cartouche TO TEK). Dans<br>notre exemple ci-dessus, une par-POKE&HF8B,1 sur MOS). STA >\$4F8B (ou \$F8B sur MO5) tie du boulot est effectuée par le<br>L'adresse où sera 'poké' la valeur<br>1, est située grosso modo au cen- Notre programme devant 'rendre la sélection mémoire écran). En stri

assembleur, quelques rajouts (précisions) vont être nécessaire.

### Tout d'abord spécifier par ORG, l'origine de notre programme : c'est à dire à partir de quelle adresse mémoire (RAM) vont s'implanter les codes objets générés parla direc-tive d'assemblage.

#### ORG \$A000

expliqué.

Sélectionner ensuite la mémoire 'forme' pour l'affichage de notre pixel en couleur courante, avant de réaliser le programme déjà

JEU  $i c c$  $\begin{array}{|c|c|c|c|c|}\hline \textbf{A} & \textbf{N} & \textbf{T} & \textbf{C} & \textbf{O} & \textbf{N} & \textbf{Ricthe decier} \\ \hline \textbf{S} & \textbf{T} & \textbf{i} & \textbf{T} & \textbf{U} & \textbf{T} & \textbf{i} & \textbf{monons en} \\ \hline \textbf{O} & \textbf{N} & \textbf{Z} & \textbf{Z} & \textbf{N} & \textbf{E} & \textbf{L} & \textbf{F} & \textbf{outen ud é} \\ \hline \textbf{O} & \textbf{N} & \textbf{Z} &$ RAYEZ LES LETTRES<sub>2</sub> CACHEES DANS CETTE GRILLE, ET VOuÇ. DECOUVEIREZ, SIDERES, UN *MOTpELA*  LAN GUE FRANCAISE

II faut savoir en effet que l'affichage écran sur THOMSON, met en ceuvre deux zones mémoire possé-<br>dant les mêmes adresses, soit dant les mêmes adresses &H4000 à &H5F3F sur T07 et &HO à &H1 F40 sur M05. La première de ces zones détermine la 'forme' de ce qui est affiché à l'écran (pixels formant caractères ou dessins), la seconde en précise la couleur (nous verrons cela plus en détail par la suite). Ces deux zones mémoires aux adresse identiques, ne peuvent c'est évident, être employées simultanément. On devra donc, en fonction de ce que l'on désire obtenir, choisir l'une ou l'autre de ces zones ou bien passer de l'une à l'autre, par la mise à 1 (forme) ou 0 (couleur) du bit 0 (le premier à droite) du regitre de données du PIA système 6846 (c'est ça la science), situé en &HE7C3 sur T07 et &HA7CO sur MO5. Mais comment dans un octet, forcer à 1 ou à 0 un bit donné ? Par l'emploi de ce qui suit...

- L'opérateur OR, permet le passage LES OPERATEURS LOGIQUES l'un des chiffres binaire et un seul

à 1 de certains bits d'un octet de la manière suivante :  $0$  OR $0 = 0$ 

0 OR 1 = 1<br>1 OR 0 = 1<br>1 OR 1 = 1

#### **Exemple**

RRC RRC D

### 10101010 OR 11110000  $= 11111010$

Donc, pour forcer à 1 un bit donné, il faut que le bit correspondant de

- L'opérateur AND, permet le pas-sage à 0 de certains bits d'un octet de la manière suivante

Donc, pour forcer à 0 un bit donné, il faut que le bit correspondant de

- L'opérateur XOR force à 1 lorsque

l'opérande soit à 1.

 $0$  AND  $0 = 0$ <br> $0$  AND  $1 = 0$  $1$  AND  $0 = 0$ <br> $1$  AND  $1 = 1$ Exemple :

10101010 AND 10100000 = 10100000

l'opérande soit à 0.

Faisons subir un OR 1 à ce contenu:  $ORA$   $\sharp$  1

Replaçons le résultat obtenu à l'adresse &HE7C3 :  $STA \geq$ \$E7C3

sur M05) LDA >\$E7C3

et voilà le travail, le reste vous est déjà connu. Soit le listing assem-bleur (possesses' de MOS, toi y en a savoi' maintenant, quoi 'emplacer pa' quoi dis donc)

6809 Language Module 1.0

A000 DRG \$A000<br>0000 B6 E7C3 LOA >\$E7C3<br>0003 B4 01 ORA #1<br>0005 B7 E7C3 STA >\$E7C3 0008 86 O1 LDA rtl 000A e7 4FSEI STA :\$4F8e AOOD 3F SWI

0000 00000 Total Errors

Bon, zavons bien commencé, za très bientôt.

Franck CHEVALLIER, Jean-Claude PAULIN

30

## LA DAME DE MALACCA Dans le genre drame romanesque

voici une rareté. La pellicule avait disparu et lorsqu'on la retrouva, il manquait une partie de la bande-son. Grâce à Edwige Feuillère encore vivante, on put achever la restauration. Inédit donc.

### BOMBYX.

## LA MER FILM DE LA MER  $CON SOLATRICE$

#### CONTE DE LA FOLIE ORDINAIRE

### Film de Marco Ferreri (1981) avec Ben<br>Gazzara, Ornella Muti et Tanya Lopert.

Charles Serking puise son inspiration poétique dans l'alcool. II ne ressemble en rien à un jeune intello névrosé éthylique mais plutôt à un tas de bidoche avachi au milieu d'ordures en compagnie de vers qui ne riment pas tous avec poésie. Ce cancre, las de la société fréquente la crème de Los Angeles, macs, dealers, grues en boas. Un jour, il rencontre Cass et ne s'en remet pas. Cass, pute des beaux quartiers, con-serve une beauté tant spirituelle que charnelle. Une innocence inaltérable imprègne ses gestes. Serking a trouvé sa muse; il s'amuse à la lutiner, retrouve l'inspiration. Quant à Cass, elle ne peut réprimer ses tendances suicidaires, auto-destructrices.

Elle se mutile, se casse en petits morceaux, à la fois ange et putain.<br>Par rapport au livre de Bukowski, le film<br>Par rapport au livre de Bukowski, le film<br>reste bien en retrait : une belle photo, des<br>acteurs propres, une a pour Ornella Muti se promène comme un rêve inaccessible. Un film-poème qui laisse une grande part à l'imaginaire titillé du spectateur. Cruel mais lumineux, une quête de l'absolu.

### INNOCENTS OU **COUPABLES**

#### TRAITEMENT DE CHOC

Film d'Alain Jessua (1972) Alain Delon, Michel Duchaussoyl Annie Girardot et Robert Hirsch.

Hélène Masson (Girardot), célibataire, industrielle se sent mal dans sa peau. 36 ans, une aventure sentimentale déce-vante. Elle décide de se refaire une jeu-nesse à l'institut de thalassothérapie du Dr Devilers (Delon).

La cure semble un succès, il redonne force et énergie à de nombreux grands bourgeois qui ne font pas leur âge. Sans comp-ter que Devilers paye de sa personne. Par-tisan du body-body, il masse Masson puis l'invite le soir chez lui. Masson nique Devi-fers mais s'interroge quand même sur les malaises physiques du personnel portu-

gais du centre. De plus, le suicide d'un ami en cure la bou-leverse. Pour être franc, Masson soup-çonne un trafic horrible. Jessua ne manque pas d'ambition mais

parfois de souffle. Bien qu'il s'attaque tou-jours à des problèmes de société, on a du mal à définir le style de ses films. Toute-

Diffusion le jeudi 6 à 20h35 sur C+ Photo Ciné plus, la librairie de Cinéma, 2, rue de l'étoile, 75017 Paris Tél : 42. 67. 51. 52.

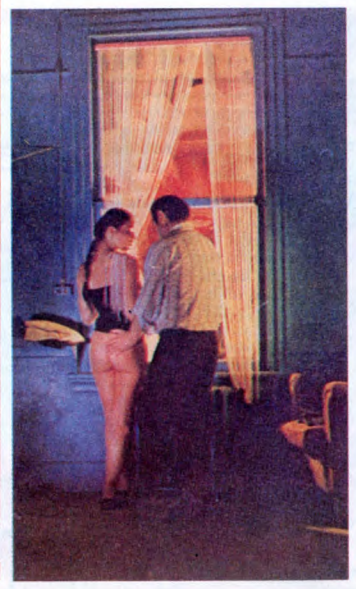

fois, Traitement de choc, son meilleur film,

Film d'Alfred Hitchcock (1937) avec Der-rick de Mamey, Nova Pilbeam et Percy Marmont.

JEUNE ET INNOCENT

ni de bain naturiste).

Film de Jean Grémillon (1939) avec Jean<br>Gabin, Michèle Morgan, Madeleine<br>Renaud, Fernand Ledoux et Charles

André Laurent (Gabin) commande le remorqueur, le Cyclone. Alors qu'il assiste à la noce d'un de ses marins, le Pouben-nec, il reçoit un SOS. En perdition dans la tempête, le Mirva attend des secours. Le cyclone qui mérite son nom parvient à<br>le remorquer (Mirva, veux-tu venir ici !).<br>Catherine (Morgan), la femme du capitaine<br>du Mirva, refuse de rester à bord et passe<br>sur le Cyclone. Au milieu des flots apaisés,<br>le Mirva port.

Cette affaire dégoûte André du boulot et Catherine de son mari. IIs se revoient et Catherine s'abandonne au bord de la plage avec cet homme qui sent bon le sable froid. La femme d'André se meurt. Remords, chagrin et honte d'André, mal dans ses pompes (Tout ne va pas, tout ne va pas bien).

La mer court tout au long de l'oeuvre de Grémillon. Ici, véritable personnage à part entière, elle déclenche le drame, accompagne la romance et ponctue dans la tempète la mort d'Yvonne. Un mélodrame à la fois lyrique, sobre et dépouillé avec le couple mythique Gabin-Morgan encore une fois le jouet du destin.

Diffusion le lundi 3 à 20h35 sur FR3.

#### LE SECRET DERRIERE LA PORTE

Film de Fritz Lang (1956) avec Joan Ben-nett, Michael Redgrave, Anne Revere et Barbara O'Neill.

Celia vient de perdre son frère. Jeune newyorkaise aisée, elle voyage pour oublier son chagrin. Chez des amis au Mexique, elle croise le regard de Mark Lamphere. Coup de foudre, mariage mais elle le trouve néanmoins un peu bizarre. Soudain, il la quitte et rentre aux Etats-Unis. Quand elle le rejoint, elle le découvre doté d'un grand fils et d'une demeure mystérieuse.

La maison s'articule autour de chambresmusées où eurent lieu des meurtres. Mark cumule les absences physiques et men-tales. Celia prend peur. Elle a raison, Lam-phere, c'est l'enfer.

Diffusion le vendredi 7 à 21 h00 sur C +.

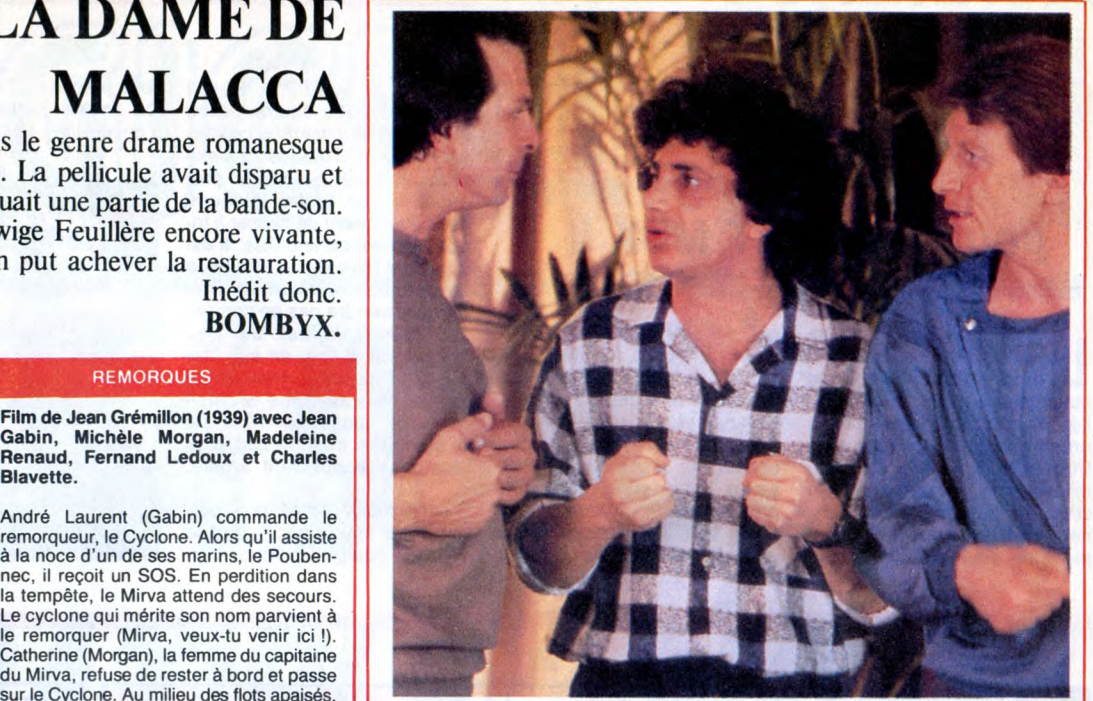

Trois hommes et un couffin.

### EDUCATION SURVEILLÉE

#### **HOMMES ET UN COUFFIN**

Film de Coline Serreau (1985) avec Roland Giraud, Michel Boujenah, André Dussolier, Philippine Leroy-Beaulieu et Dominique Lavanant.

Pierre, Michel et Jacques, célibataires endurcis, vivent ensemble dans un grand appartement. Pour dépanner une connaissance, Jacques (Dussolier), steward à Air France accepte de réceptionner un colis. Pour dépanner un copain, il s'envole le lendemain en prévenant à la dernière minute ses amis de la dépose dudit paquet

A peine remis d'une bamboula maison, Pierre (Giraud) contemple avec stupéfac-tion le paquet-cadeau : un couffin plus un bébé plus un mode d'emploi genre listing de l'hebdo.

Le paquet-cadeau s'appelle Marie, rampe sur ses cinq mois, et sa maman s'en allant pour six mois aux USA le confie à son père, Jacques. En attendant, Pierre et père, Jacques. En attendant, riene de Michel se trouve aux prises avec le gniare. Ils en chient un maximum et elle aussi. Lorsqu'un individu vient réclamer le paquet en instance, ils lui refilent le couf-fin avec bonheur. Mais il y a erreur.

Si vous appartenez aux quarante cinq millions de français qui ne l'ont pas vu, voici l'occasion de vous rattraper. Comédie alerte, au ton juste, un style intimiste, une fibre humaniste dans l'air du temps : un excellent moment.

Diffusion le mardi 4 à 20h35 sur C+

#### **BERLIN EXPRESS**

Film de Jacques Tourneur (1948) avec Robert Ryan, Charles Korvin et Merle Oberon.

En 1946, un train spécial fonce à toute vapeur en direction de Berlin à travers l'allemagne. Dans un compartiment, trois individus en surveillent trois autres. Robert Lindlay, expert américain, un officier sovié-tique et un couple français convoient trois allemands. Parmi eux, le Dr Bernhardt qui doit aider à la constitution de l'allemagne démocratique de demain.

À Sulzbach, Bernhardt reçoit une balle. Et meurt. A Frankfort, il est toujours vivant. Ach, comme c'est bizarre. En fait, le Bern-hardt mort était un faux et le vrai Bernhardt sort de sa coquille. Mais le bernhardt l'ermite disparaît à son tour.

Diffusion le mardi 4 à 22h50 sur FR3 en V.O.

#### LA NEIGE EN DEUIL

Film d'Edward Dmytryk (1956) avec Spencer Tracy, Claire Trevor, Robert Wagner et E. G. Marshall.

Un avion en provenance des Indes s'écrase sur les Alpes. Au fond d'une vallée alpine, Christophe rêve à l'or contenu dans les soutes de l'avion. il décide son frère, Isaie, de l'accompagner. Guide réputé, Isaie (Tracy) accepte pour empê-cher son frère de commettre une folie.

Près des restes de l'avion, il découvre une passagère encore vivante. Isaie ne pense<br>qu'à la sauver et Christophe à tuer le seul<br>témoin de son pillage. Bagarre. Isaie cons-<br>truit un traîneau et la redescent. Mais Christophe médite sa vengeance.

Diffusion le lundi 3 à 20h35 sur TF1.

AVOIR UN BON **COPAIN** 

#### **LES COPAINS D'ABORD**

#### Film de Lawrence Kasdan (1983) avec Tom Berenger, Glenn Close, William Finn de Lawrence Rasuan (196<br>Tom Berenger, Glenn Close,<br>Hurt et Kevin Kline.

Alex s'est tailladé les veines sans rien dire - à personne. Alex, l'exemple de la réussite sociale et humaine que tous ses copains enviaient. Ils se retrouvent tous chez Harold et Sarah pour un week-end.

Ils évoquent les temps heureux de l'université, des joutes amoureuses. Ils rêvaient d'un avenir glorieux. Que leur est-il advenu ? De trahisons en compromis-sions, quinze ans plus tard, il ne reste plus rien de leur idéalis

Le week-end se transforme en séance de groupe psy. Chacun fait le bilan et malgré la convivialité chaleureuse. le constat est doux-amer. Alex, resté fidèle à ses idées en est mort. Doit-on l'envier?

31

En fait, on rigole pas mal devant ce strip-tease moral. Pour une fois que les person-nages nous ressemblent, ni vraiment saints, ni complètement salauds, on se sent concerné

Diffusion le dimanche 2 à 21h30 sur C +.

#### LA BELLE EQUIPE

Film de Julien Duvivier (1936) avec Jean Gabin, Viviane Romance, Charles Vanel et Aimos.

Jean, Jacques, Charles, Raymond et Mario, ouvriers au chômage tirent le dia-ble par la queue qui, bon prince, leur file le gros lot de la loterie Nationale. Avec le magot, ils fondent un collectif ouvrier et achètent une ruine en banlieue qu'ils transforment en guinguette des bords de Marne. Ils marnent un max pour la remet-tre en état.

Mais l'autogestion, c'est pas de la tarte, et Jacques abandonne le kolkhoze pour une cabane au Canada, terre du capita-lisme primitif. Les agents de la force publi-que (at donc du GRAAAAND capital) cherchent noise à cette tentative d'émancipa-tion des travailleurs. Ils pourchassent Mario, refugié espagnol. Capturé, le camarade Mario sera expulsé illico, une pratique restée courante dans notre beau pays. Malgré ces turpitudes, les trois amis édi-fient leur oeuvre lorsque survient : Gina

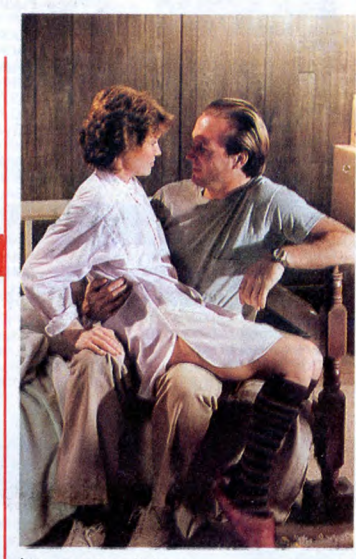

Les copains d'abord.

(romance). L'ex-épouse de Charles débarque et réclame sa part. Non contente de voler le pain des travailleurs, elle aguiche Jean (Gabin) sous le regard furieux de Charles (Vanel). Leur amitié sera-t-elle plus forte que le désir.

Moralité : Prolétaires de tous les pays, unissez-vous, jouez au Loto (ou Tac-O-Tac) mais évitez les femmes.

Diffusion le vendredi 7 à 20h35 sur A2.

tout il a perdu son imper. Lorsque que la police lui apprend qu'en plus, il hérite de la morte, c'en est trop : il défaille. La vie n'est qu'un jeu de cache-cache. Au<br>milieu du film, une scène symbolique mon-<br>tre des enfants jouant à Colin-Maillard.<br>D'ailleurs le monde enfantin, cruel, féroce,<br>décrit sans fard semble plus véridique que celui des adultes; En particulier, Alfred s'amuse à inverser les rôles, héros faible

Un couple se dispute. La femme hurle.<br>Une gifle part. Un homme, la joue rouge<br>et la tête basse, sort dans la rue. Le len-<br>demain, la mer et ses reflets d'argent<br>déroulent (sur l'or) un cadavre féminin<br>avec une ceinture d'i de cravate. Robert Fisdall la trouve sur la plage. Alors qu'il s'éloigne pour chercher du secours, deux jeunes filles le prennent pour l'assassin. Robert connaissait la victime et sur-

et peureux, héroine virile et volontaire. Diffusiori le dimanche 2 à 20h35 sur TF1.

### pose parfaitement le problème : mieux vaut être riche et mal portant que pauvre et en bonne santé. Il semble, vu le minutage, que vous verrez la version censurée (pas d'écorché vif Diffusion le jeudi 6 à 20h35 sur FR3. Photo FR3.

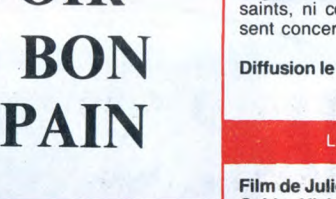

### LE LOGICIEL DE LA SEMAINE

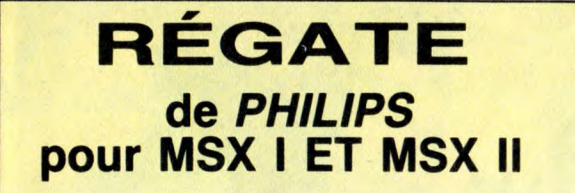

a Guiness ingurgitée au pub le plus proche commence à compenser le tangage et le roulis de votre voilier. Tout le monde est prêt à<br>prendre le départ de l'America Cup, célèbre Régate. Le com-<br>missaire de la course tire un coup de canon. Booom. Ton-<br>nerre de Brest, c'est parti. On se précipite pour border la voile

qui, dès lors, cesse de fassail-<br>ler et votre First, fort de ses 12 mètres qui lui permettent d'être toujours à cheval sur 2 vagues, s'élance vers la balise de contrôle. Inutile de dire que votre concurrent n'a pas perdu de<br>temps lui non plus. Ce moule à gaufre est en train de vous couper le vent. Il va falloir virer lof pour lof et tirer des bords :

"*Paré à virer* ?" Paré !<br>"*Envoyez !*" La baume passe au-dessus de votre tête. La voile est maintenant tendue au maximum et vous passez la pre-<br>mière bouée. Votre infortuné concurrent vient de passer à tribord (droite) de la balise. Il est obligé de faire le tour afin de la laie er à bâbord, sinon, l'ordinateur ne prendra pas en compte son temps. C'est un peu<br>comme un slalom en ski, faut pas rater les portes. Pendant ce temps, vous avez viré et l'anémomètre placé en haut de<br>l'écran vous informe que vous êtes maintenant vent arrière.

C'est le moment idéal pour border votre spy (c'est la grosse voile qui équipe l'avant de certains bateaux. C'est comme le foc avec beaucoup plus d'envergure). Le bateau rouge,

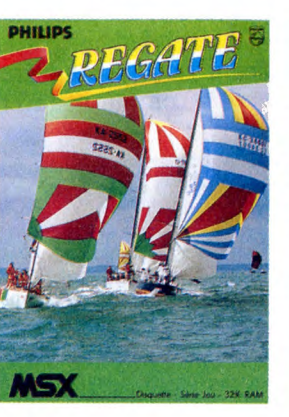

le vôtre, a maintenant pris une avance suffisante sur le vert (celui de votre copain ou de (centra de voire commit du de vier de crispée sur le joystick. L'autre<br>crispée sur le joystick. L'autre<br>concurrent a préféré choisir<br>l'option clavier. C'est également à cet instant que vous avez<br>décidé de la couleur de vos bâtiments respectifs ainsi que la<br>longueur de l'épreuve. Alors que l'ultime bouée se profile à<br>la proue, vous vous laissez aller à la contemplation du paysage côtier et, c'est bercé par le bruit du vent dans les haubans et par<br>le clapotis des déferlantes qui choquent votre cale, que vous franchissez la ligne d'arrivée en vainqueur. C'est pas un effet de<br>style, on voit et on entend vraiment tout ça.

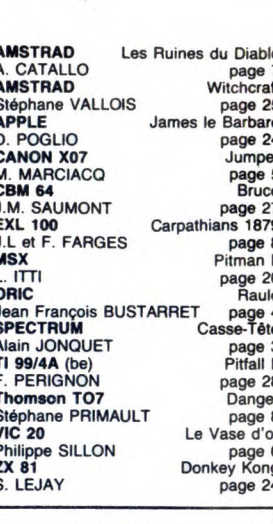

**MENU** 

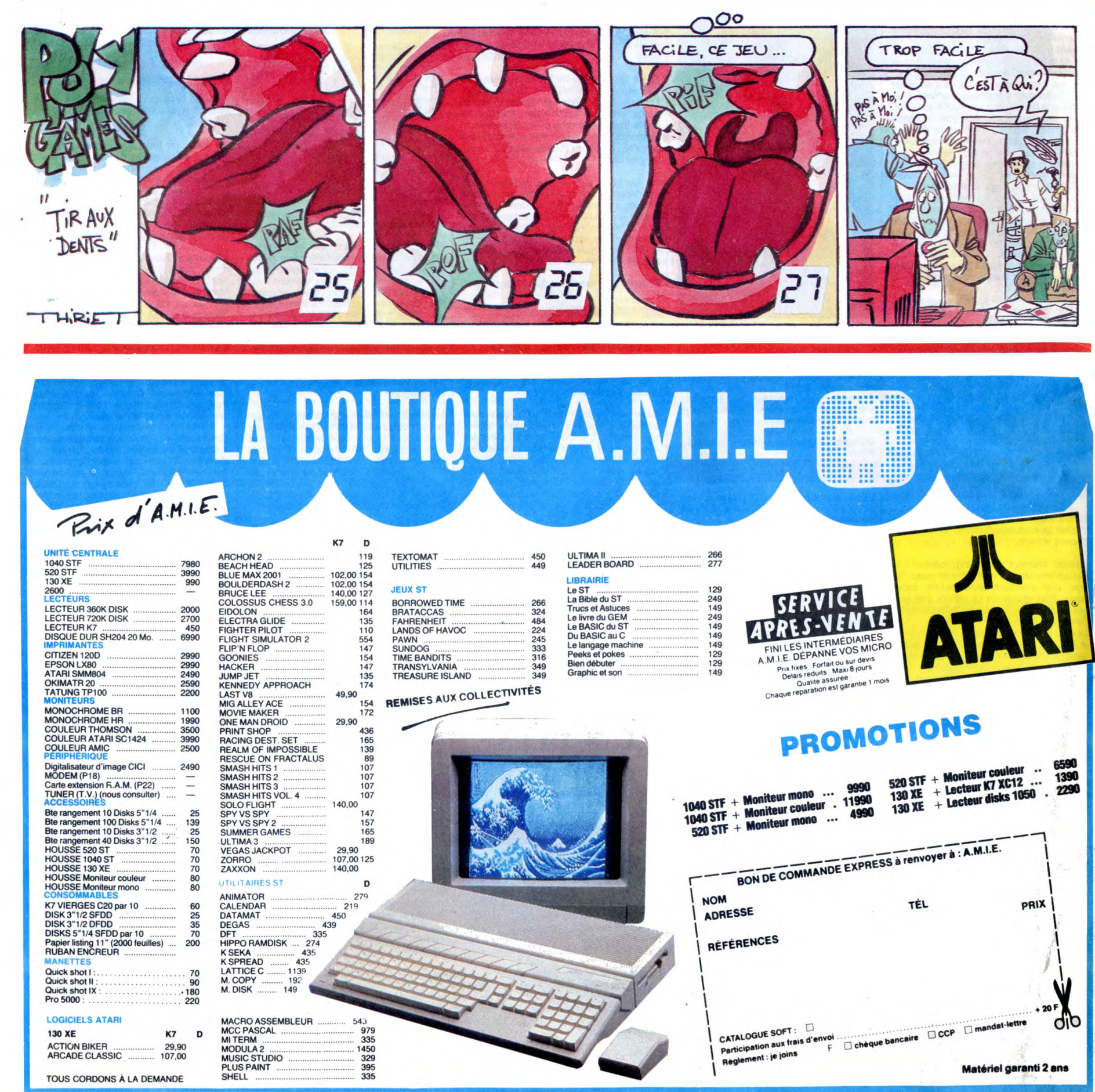

11, bd Voltaire 75011 Paris (M° République) - Tél. (1) 43.57.48.20 - Ouvert du lundi au samedi de 9 h 00 à 19 h 00